ISSN 1688-2806

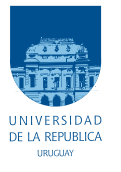

UNIVERSIDAD DE LA REPÚBLICA FACULTAD DE INGENIERÍA

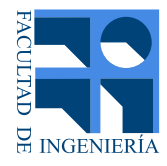

# Coordinador de Servicios de Recarga para Vehículos Eléctricos

TESIS PRESENTADA A LA FACULTAD DE INGENIERÍA DE LA UNIVERSIDAD DE LA REPÚBLICA POR

Mathias Franco, Gastón Ostazo, Micaella Toledo

en cumplimiento parcial de los requerimientos para la presentación del proyecto de Ingeniería ELÉCTRICA.

DIRECTOR DE TESIS Sebastián Montes de Oca . . . . . . . . . . . . Universidad de la República

**TRIBUNAL** 

Montevideo viernes 20 octubre, 2023

Coordinador de Servicios de Recarga para Vehículos Eléctricos, Mathias Franco, Gastón Ostazo, Micaella Toledo.

ISSN 1688-2806

Esta tesis fue preparada en LATEX usando la clase iietesis (v1.1). Contiene un total de [240](#page-239-0) páginas. Compilada el viernes 20 octubre, 2023. <http://iie.fing.edu.uy/>

"Pelearé hasta el último segundo y mi epitafio será: no estoy de acuerdo."

JOAQUÍN SABINA.

 $\operatorname{Esta}$  página ha sido intencionalmente dejada en blanco.

# <span id="page-4-0"></span>Agradecimientos

Agradecemos muy especialmente a nuestras familias, por su incondicional y constante apoyo, por sus palabras en los momentos justos y la fortaleza que nos ofrecieron a lo largo de este camino.

A los docentes del IIE, especialmente a Sebastián Montes de Oca, nuestro tutor, que puso a disposición lo necesario para acompañar este proceso. A Adrián Santos, jefe de mantenimiento del instituto, por atendernos y proporcionarnos el material necesario, en referencia a las instalaciones del mismo, para el diseño de parking de carga en Facultad.

 $\operatorname{Esta}$  página ha sido intencionalmente dejada en blanco.

A nuestras Familias.

 $\operatorname{Esta}$  página ha sido intencionalmente dejada en blanco.

## <span id="page-8-3"></span>Resumen

El presente documento titulado ´Coordinador de Servicios de Recarga para Vehículos Eléctricos´ es presentado como Proyecto de Grado correspondiente a la carrera de Ingeniería Eléctrica. El mismo consta de dos grandes objetivos independientes, por lo que su documentación se encuentra ordenada en dos secciones.

En primer lugar se describe el protocolo de comunicación OCPP 2.0.1 (Open Charge Point Protocol) y el software desarrollado como operador de los puntos de carga  $(SAVE<sup>1</sup>)$  $(SAVE<sup>1</sup>)$  $(SAVE<sup>1</sup>)$ . Este protocolo describe como intercambian información y como operan el punto de carga y el coordinador de servicios de recarga para VE[2](#page-8-1) (CSRVE[3](#page-8-2) ). Posteriormente se presenta un modelo aplicable del CSRVE a las instalaciones físicas preexistentes en Facultad de Ingeniería UdeLaR. Se modela el control de los SAVE de un parking de carga adaptado a las instalaciones actuales de facultad, teniendo en cuenta las limitaciones que ésta presenta, respetando su capacidad de carga, desbalance de potencia por fases y potencia disponible.

Palabras Clave:

OCPP, VE, SAVE, vehiculos eléctricos, smart charging, operador de carga,

<span id="page-8-0"></span> $1$ Sistema de Alimentación para Vehículos Eléctricos.

<span id="page-8-1"></span> $2VE:$  Vehículo Eléctrico.

<span id="page-8-2"></span><sup>3</sup>CSRVE: Coordinador de Servicios de Recarga para EV.

 $\operatorname{Esta}$  página ha sido intencionalmente dejada en blanco.

# Tabla de contenidos

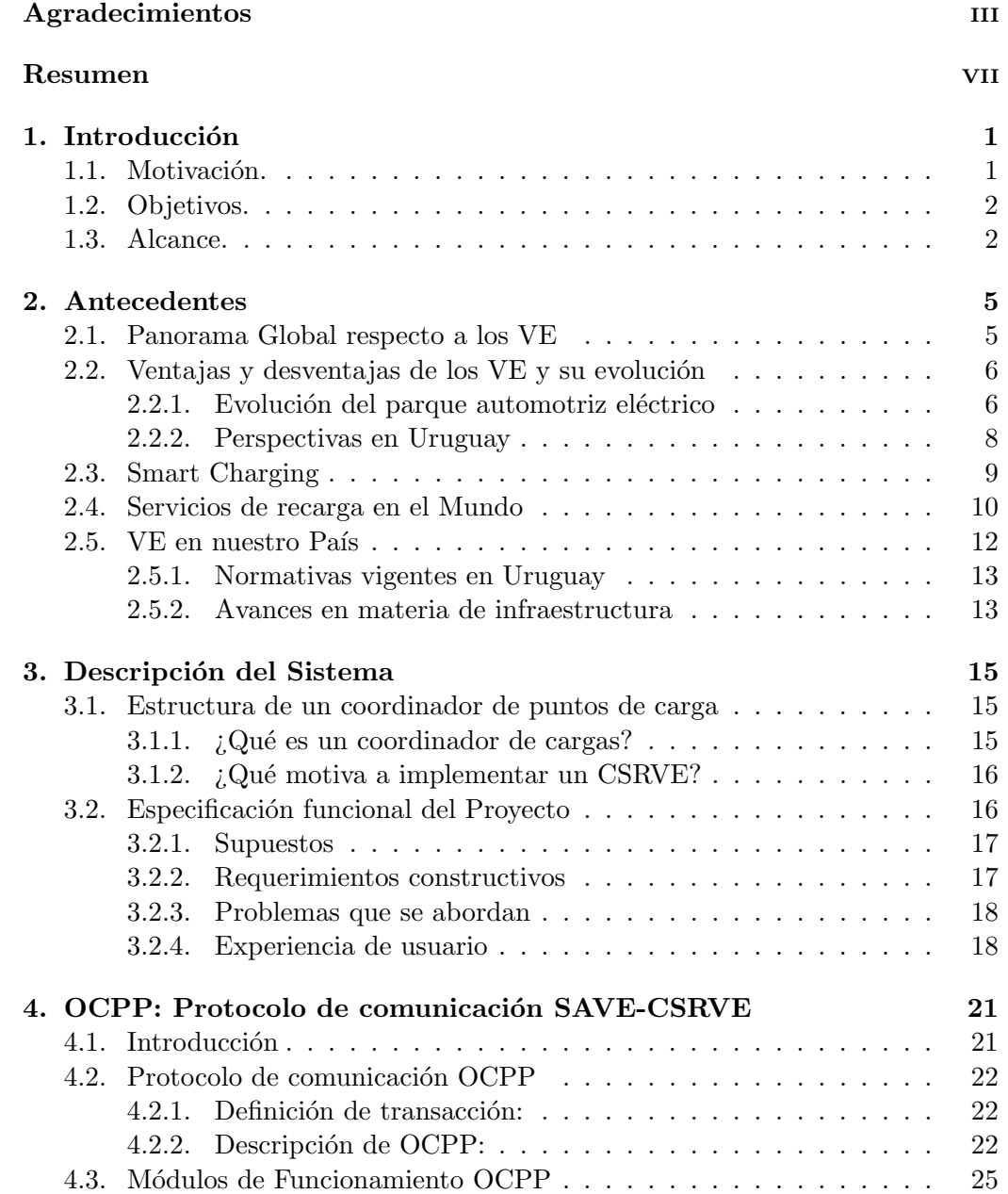

### Tabla de contenidos

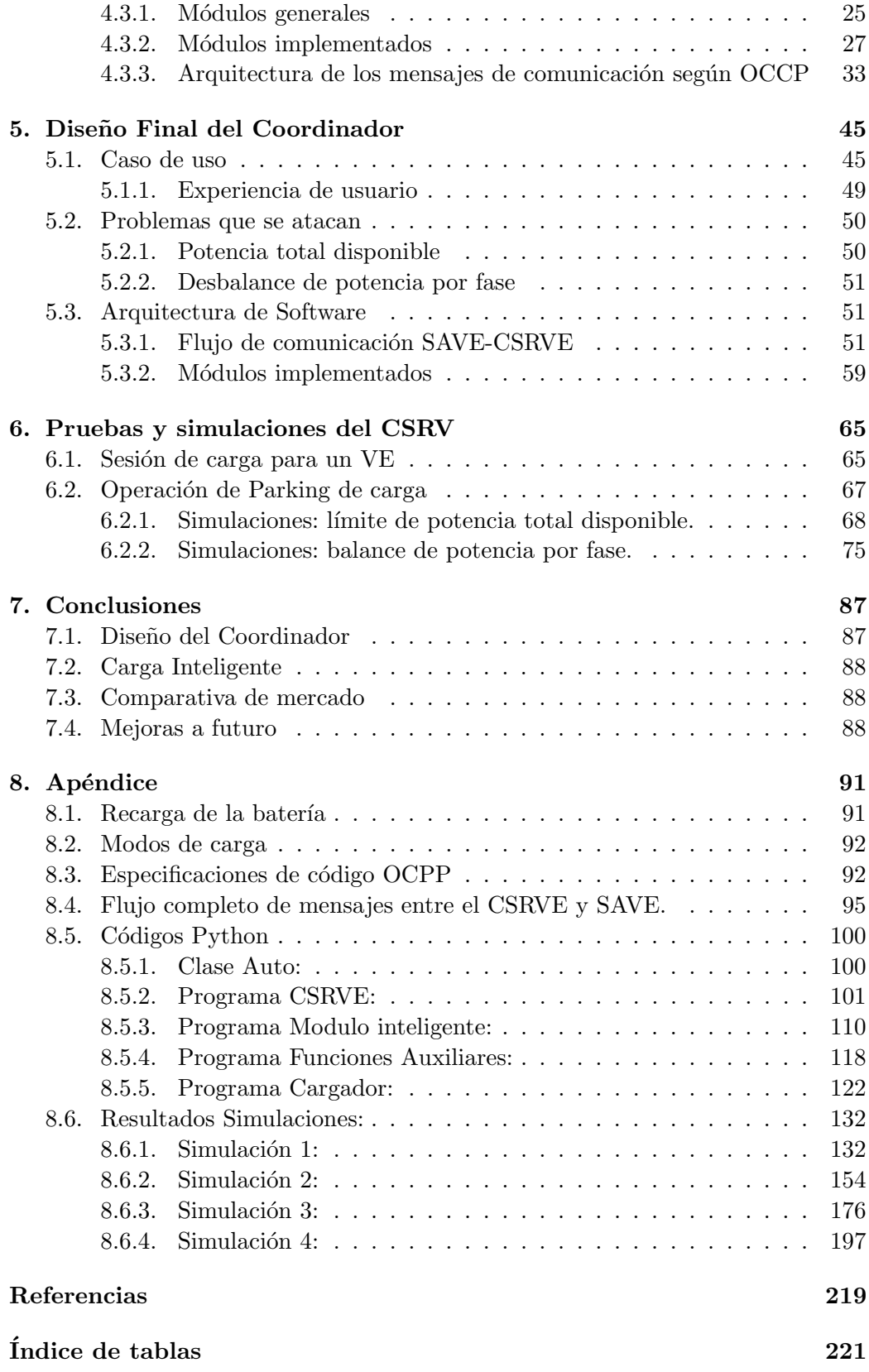

Tabla de contenidos

 $\int$  fndice de figuras  $222$ 

 $\operatorname{Esta}$  página ha sido intencionalmente dejada en blanco.

## <span id="page-14-0"></span>Capítulo 1

## Introducción

Este capítulo tiene el fin de introducir al lector en la motivación del proyecto, as´ı como especificar los objetivos propuestos y plantear los l´ımites en el alcance del trabajo desarrollado.

### <span id="page-14-1"></span>1.1. Motivación.

En el proceso de descarbonización de la matriz energética de los países, el transporte ocupa un porcentaje importante, alcanzando cerca del  $30\%$  o más [\[20\]](#page-233-0). Este sector presenta una fuerte base en hidrocarburos, presentándose los VE (Vehículo Eléctrico) como alternativa libre de emisiones. El avance y descenso de los costos de la tecnología (principalmente en su batería y la autonomía de movilidad) junto con políticas públicas orientadas a la sustitución de los vehículos con motores de combustión internas por eléctricos, proyecta una fuerte penetración del transporte eléctrico en el mercado en el mediano plazo.

Para el sector eléctrico esto presenta algunas ventajas y desventajas que deben ser atendidos a la brevedad. En las etapas de generación y transporte del sistema eléctrico, la penetración de VE no presentaría un problema. Por el contrario, posibilitaría absorber la variabilidad diaria de las fuentes renovables como el viento o el sol, traduciéndose en un mejor uso de estas fuentes de generación [\[25\]](#page-233-1). En la etapa de distribución (última milla), la carga simultánea y sin coordinación de los VE generará problemas en la operación, planificación y mantenimiento de estas redes, provocando nuevos picos y congestión en el sistema [\[10\]](#page-232-1).

Para paliar los problemas de congestión debido a simultaneidad en la carga de los VE, se propone en la literatura [\[2\]](#page-232-2) [\[3\]](#page-232-3) [\[20\]](#page-233-0) una entidad intermedia que funcione de operador de cargas, con las funcionalidades de coordinador y agregador interactuando con las diferentes etapas del sistema eléctrico [\[20\]](#page-233-0). La literatura especializada utiliza en el término de Smart Charging, que consiste en decidir en forma inteligente cual de los puntos de carga que opera debe estar activo en cada momento (toma de decisiones óptimas según las características del sistema).

#### Capítulo 1. Introducción

### <span id="page-15-0"></span>1.2. Objetivos.

Se tiene como objetivo general el desarrollo de un coordinador de servicios de recarga para vehículos eléctricos. Se pretende implementar una plataforma que logre coordinar la carga de un conjunto de VE conectados a infraestructura de recarga controlada por un operador de carga  $(\mathrm{CSRVE}^1,$  $(\mathrm{CSRVE}^1,$  $(\mathrm{CSRVE}^1,$  de aquí en adelante podrá encontrarse la sigla para referir a éste agente).

Objetivos específicos:

- Profundizar en los servicios y plataformas existentes brindados por un proveedor de carga.
- Estudiar la operabilidad entre el coordinador de puntos de carga (CSRVE)  $y \text{ los cargadores (SAVE}^2).$  $y \text{ los cargadores (SAVE}^2).$  $y \text{ los cargadores (SAVE}^2).$
- $\blacksquare$  Implementar una plataforma, basada en un protocolo estándar OCPP ver- $\sin 2.0.1$ , código abierto (open source), mantendido por  $OCA<sup>3</sup>$  $OCA<sup>3</sup>$  $OCA<sup>3</sup>$  Este protoclo permite la coordinacion de carga de VEs conectados a un conjunto de SAVE operados por un CSRVE, seg´un algoritmos de carga inteligente.
- Adaptar la plataforma a un producto viable inicial, aplicable a un parking de carga en Facultad.
- Trabajar de forma modular para poder anexar otras funcionalidades tales como: sistema de cobro y manejo de tarifas dinámicas<sup>[4](#page-15-5)</sup>, módulos de optimización de la carga, manejo de señales del operador de red o terceros, entre otros. Cabe aclarar que la implementación de estos módulos no se encuentra dentro de los objetivos planteados.

## <span id="page-15-1"></span>1.3. Alcance.

Los principales desafíos a sortear para abordar el objetivo principal son: el estudio, la elección e implementación del protocolo que permita la comunicación entre los SAVE y el CSRVE. Se realiza un estudio de las plataformas comerciales y lenguajes de programación existentes para el desarrollo del coordinador. El CSRVE se encarga de controlar las sesiones de carga, es decir, de decidir el momento adecuado para habilitar al SAVE a suministrar energía al VE que tenga conectado. Se profundizará la descripción del protocolo de comunicación y control OCPP<sup>[5](#page-15-6)</sup>: Cuales son sus funcionalidades, especificaciones, y como este controla las sesiones de carga realizando simulaciones mediante software.

<span id="page-15-2"></span><sup>&</sup>lt;sup>1</sup>CSRVE: Coordinador de Servicio de Recarga para Vehículos Eléctricos.

<span id="page-15-3"></span> $2$ SAVE: Sistema de Alimentación para Vehículos Eléctricos

<span id="page-15-5"></span><span id="page-15-4"></span><sup>3</sup>Open Charge Aliance.

<sup>&</sup>lt;sup>4</sup>Entiéndase por tarifa dinámica, el costo variable del kW consumido según generación/demanda del mercado mayorista de suministro eléctrico.

<span id="page-15-6"></span><sup>5</sup>OCPP: Open Charge Point Protocol

Finalmente, se planteará un caso de uso basado en un parking de carga adaptado a las instalaciones actuales de Facultad de Ingeniería UdeLaR, teniendo en cuenta las limitaciones de diseño de ésta instalación. Para verificar las funcionalidades y operación del sistema se simulará un conjunto representativo de escenarios para poder concluir el cumplimiento de los objetivos planteados. Cabe destacar que se considera fuera del alcance del proyecto la elaboración física del SAVE.

 $\operatorname{Esta}$  página ha sido intencionalmente dejada en blanco.

## <span id="page-18-0"></span>Capítulo 2

## Antecedentes

En este capítulo se plantean los principales factores que impulsan el creciente interés en la movilidad eléctrica. Se expone un panorama general de su inserción a nivel mundial, los principales beneficios y desventajas de los VE, su evolución en los ´ultimos a˜nos, y algunos ejemplos de servicios de recargas ya existentes. Se finaliza con un enfoque a nivel regional y en nuestro pa´ıs, e introduciendo el concepto de Smart Charging (Carga Inteligente) al que se encuentra abocado este proyecto.

## <span id="page-18-1"></span>2.1. Panorama Global respecto a los VE

En el ultimo siglo, la explotación de los recursos energéticos en diferentes sectores para garantizar el desarrollo de la sociedad, ha ocasionado serios problemas ambientales. Estos son causantes del fuerte incremento de gases de efecto invernadero, acelerando el calentamiento global, cambios clim´aticos y abuso de recursos no renovables.

Dada la composición de la matriz energética del ultimo siglo, prácticamente basada en hidrocarburos, no renovables y altamente contaminantes, se busca descarbonizarla suplantando por fuentes de energía no contaminantes y renovables. La matriz energética esta compuesta por tres grandes sectores: transporte, industria y el sistema eléctrico. En la actualidad, a nivel mundial, el porcentaje de la matriz basado en energías renovables ronda el  $10\%$  ( [\[15\]](#page-233-2), [\[20\]](#page-233-0)), mientras que en nuestro país se acerca al  $90\%$  de la generación [\[26\]](#page-233-3).

En materia de transporte surge el concepto de movilidad limpia (sin emisiones), haciendo a un lado la utilización de combustibles fósiles remplazando los vehículos a combustión interna por vehículos eléctricos suplantando el transporte a nivel hogares y carga liviana, e hidrógeno para el transporte pesado. Particularmente el sector eléctrico apuesta por la incorporación de energías renovables. La llegada de los vehículos eléctricos ha impulsado la implantación de nuevas políticas gubernamentales que fomenten su aceptación y adquisición entre los consumidores. También implica que sea necesario una infraestructura de carga, que permita la mayor cobertura posible de las redes de carreteras. En este sentido, los proveedores de estaciones y puntos de carga, llevan a˜nos compitiendo e invirtiendo, para lograr

#### Capítulo 2. Antecedentes

hacerse con la mayor cuota de mercado posible.

## <span id="page-19-0"></span>2.2. Ventajas y desventajas de los VE y su evolución

Se presentan en la tabla [2.1](#page-19-2) las principales ventajas y desventajas de los vehículos eléctricos frente a los vehículos de combustión.

<span id="page-19-2"></span>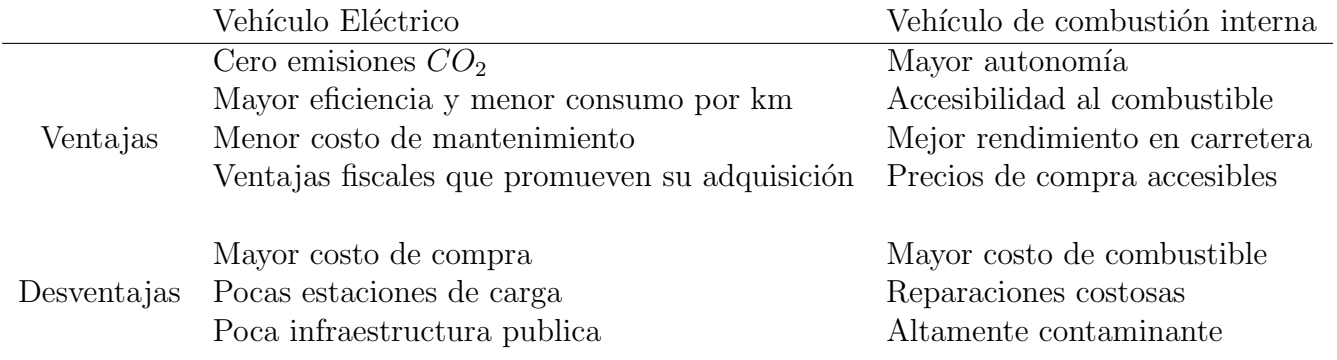

Tabla 2.1: Tabla comparativa: Vehículo eléctrico VS Vehículo de combustión interna

Si bien los VE presentan una mayor eficiencia y rendimiento de consumo eléctrico por km en comparación a los vehículos a combustión, entre sus principales desventajas se encuentra el tiempo de abastecimiento de carga. Mientras en un vehículo a combustión se carga combustible en unos 5-10 minutos, los VE requieren, aún utilizando tecnología de carga rápida, unos 45 minutos para lograr una carga completa. Sin embargo, la mayoría de los vehículos de uso residencial pasan estacionados alrededor del  $80\%$  del día, con lo cual, teniendo suficiente infraestructura de carga e impulsando la costumbre del usuario a ésta nueva tecnología, no sería un problema disponer de estas horas para realizar las cargas. Administrando las cargas de los VE de forma eficiente, hasta logra resultar beneficioso para el sistema eléctrico, pudiendo verse utilizado el superávit de generación en los momentos de bajo consumo en la red.

#### <span id="page-19-1"></span>2.2.1. Evolución del parque automotriz eléctrico

De acuerdo con el último informe realizado por la Agencia Internacional de la Energía  $[15]$ ,  $[13]$ , en los últimos años se observó un fuerte dinamismo en las ventas registradas a nivel mundial (figura [2.1\)](#page-20-0) alcanzando en el año 2021 la cifra de 6,6 millones de unidades vendidas. Este valor representa el 8,6 % del mercado mundial de autom´oviles, superando con creces la cuota de mercado registrada en 2019 y 2020.

<span id="page-20-0"></span>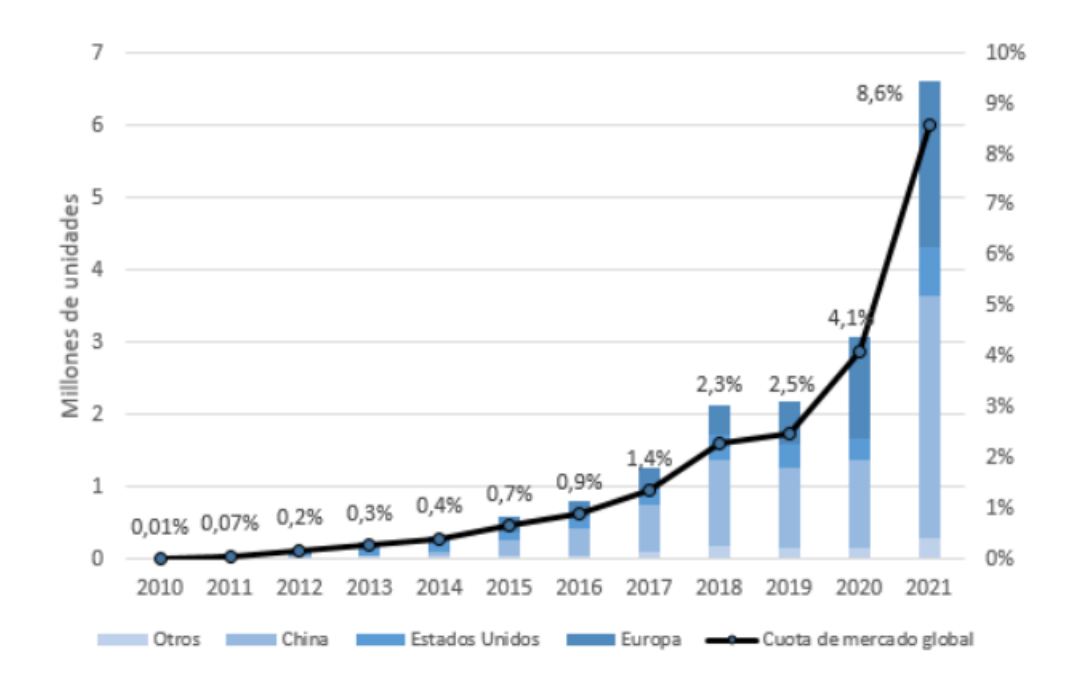

#### 2.2. Ventajas y desventajas de los VE y su evolución

Figura 2.1: Ventas globales y cuota de mercado de ventas de coches eléctricos, 2010-2021 [\[13\]](#page-233-4)

A pesar de los avances que se observan a nivel global (figura [2.1\)](#page-20-0), excluyendo sectores de Europa, EEUU y China, el resto del mundo, y en particular la región latinoamericana, se encuentran bastante rezagados. Si bien las ventas de las unidades eléctricas de batería y de vehículos híbridos enchufables, crecen año a año en la región (figura [2.2\)](#page-21-1), los números aún se encuentran muy lejanos a los registrados en países desarrollados y China.

En la figura [2.2](#page-21-1) se muestra una perspectiva de crecimiento para la región latinoamericana, desagregada para las principales economías.

<span id="page-21-1"></span>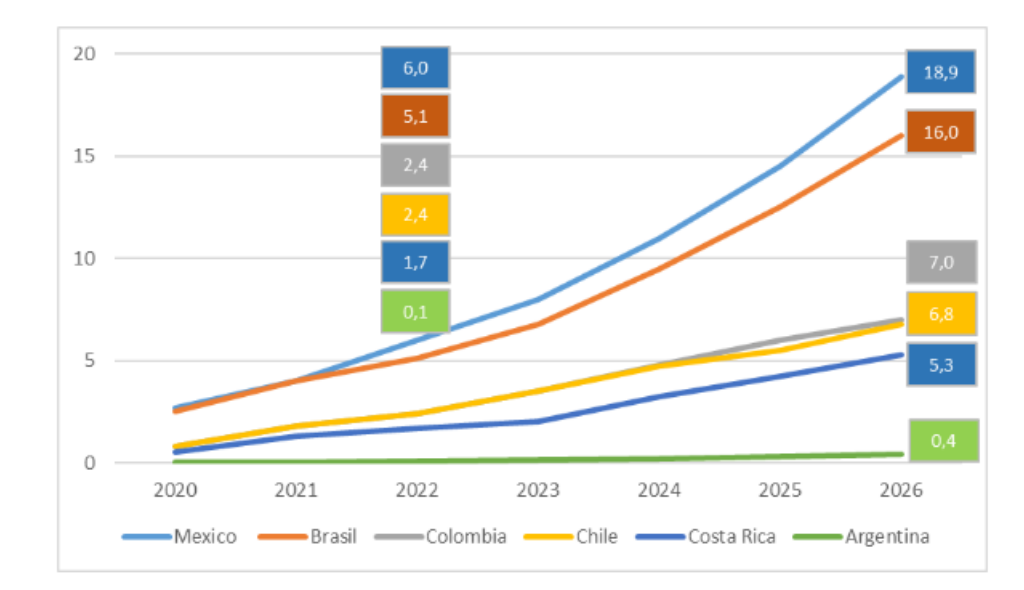

Capítulo 2. Antecedentes

Figura 2.2: Ventas de vehículos eléctricos en Latinoamérica (en miles) con perspectiva a 2026 [\[13\]](#page-233-4)

Una explicación de este fenómeno puede encontrarse en los elevados precios de los vehículos, producidos en gran medida en otras regiones del mundo. Así como la reducida cobertura, y provisión de infraestructura en materia de carga eléctrica.

#### <span id="page-21-0"></span>2.2.2. Perspectivas en Uruguay

Nuestro país no es ajeno a la tendencia mundial sobre el interés creciente en los vehículos eléctricos. Sin embargo, sigue el comportamiento observado para la región (figura [2.2\)](#page-21-1), con un crecimiento exponencial en la ventas de vehículos eléctricos e híbridos. En el año 2020 el parque automotor, incluyendo todas las categorías de vehículos, ascendía las  $1.444.700$  unidades, de las cuales solo aproximadamente el 0,32 % correspondía a VE/híbridos. Excluyendo los birodados, triciclos y cuatriciclos, se registraron  $364$  y  $2.592$  vehículos eléctricos e híbridos respectivamente [\[1\]](#page-232-4). Por otra parte, el pasado año (2021), según datos de la Asociación de Comercio Automotor del Uruguay (ACAU [\[4\]](#page-232-5)) se vendieron 542 unidades de VE, lo que representa apenas el 1,1 % de las ventas anuales del mercado automotor. Dicho valor es significativamente superior al a˜no 2020 (afectado por la pandemia), donde se comercializaron solo 97 unidades. Seg´un ACAU, se espera que este a˜no las ventas se dupliquen.

Adicionalmente, de acuerdo con el estudio "Impacto de la penetración de vehícu-los eléctricos en el sistema eléctrico de Uruguay hacia 2028" [\[11\]](#page-232-6), elaborado por el Observatorio de Energía y Desarrollo Sustentable de la UCU, se estimó que para 2028 la flota podr´ıa ascender a aproximadamente 82.000 unidades, dependiendo de la evolución de algunos factores. La tasa de crecimiento anual varía según el tipo de vehículo, entre 15 % para pequeños vehículos y 81 % para VE a batería.

Un aspecto clave a destacar es la expansión de la infraestructura de carga eléctrica, que es uno de los principales desafíos presentes para promover el mayor uso de los VE. UTE planea establecer una red nacional de 152 cargadores en las rutas de Uruguay, instalando una cada 50 kilómetros [\[26\]](#page-233-3).

Centrado la atención en la recarga de éstos VEs, las capacidades que manejan las baterías de los mismos rondan los 4 kWh para las motos, 50 kWh para los autos y 300 kWh para los buses.

Del documento de la UCU  $[11]$  y los informes de simulación de programación estacional de ADME  $[5]$ , se sugiere que en 2028 los VEs consumirían hasta 502 MWh por día implicando unos 183 GWh al año. Esto representaría menos del 2% de la demanda total de energía eléctrica del país, estimada en aproximadamente 12.800 GWh en 2028. Asimismo, las simulaciones sugieren que prácticamente  $70\%$  de esta demanda podría ser abastecida con los excedentes de energía eléctrica en horario valle.El problema de la carga sin control genera problemas a nivel de generación, transporte y distribución. Como es por ejemplo que deban usarse fuentes no renovables para abastecer la demanda, las cuales son mas costosas y contaminantes.

Como forma de solucionar la afectación futura a la infraestructura de suministro eléctrico preexistente, y enfrentar el abastecimiento de la demanda prevista, con los excedentes de energ´ıa generada en las horas de bajo consumo, surge el criterio de Smart Charging. Este concepto tiene el objetivo de manejar, de forma ´ inteligente, la oferta y demanda del servicio de recarga, con el fin de mitigar el desequilibrio que se pueda generar en el actual servicio de suministro eléctrico.

## <span id="page-22-0"></span>2.3. Smart Charging

El sistema de Smart Charging nace de la necesidad de mitigar el impacto del crecimiento exponencial (y el previsto  $[11]$ ) del parque automotriz eléctrico, frente a las instalaciones de la red de suministro preexistente. Su principal objetivo es el de coordinar la recarga de los vehículos eléctricos haciendo uso de su flexibilidad temporal.

En resumidas cuentas, el aumento de VEs implica un mayor consumo de electricidad, lo que se prevé desemboque en un incremento en el consumo y generación de nuevos picos de demanda, ocasionando un posible desbalance en las redes eléctricas preexistentes. Sin un cambio de comportamiento de los usuarios, el sistema eléctrico se ve forzado a realizar una gran inversión en nuevas (o modificadas) redes, reflejándose en el costo de la tarifa para el usuario. Además se acorta la brecha entre potencia contratada y demandada en horario pico, viéndose agudizada la pérdida de energía en momentos de excedentes de generación, como la madrugada.

La solución que presenta el Smart Charging es la coordinación de las sesiones de carga para modular el consumo de energía y el tiempo de carga, obteniendo beneficios para el usuario final (costo de energía eléctrica) y para el sistema eléctrico. Su principal objetivo es ofrecer una solución práctica a los nuevos picos de demanda que genera la simultaneidad de recargas, permitiendo minimizar su impacto sobre la red de distribución.

#### Capítulo 2. Antecedentes

Su funcionalidad, se basa en compartir datos en tiempo real, entre el SAVE y el operador, y así decidir su accionar frente a la ejecución de la sesión de carga según los parámetros de oferta y demanda de generación eléctrica o potencia disponible del operador, entre otros. Las principales funcionalidades que se proponen al servicio de la carga inteligente en la actualidad son [\[8\]](#page-232-8):

- Prevención de picos de demanda de energía: permite establecer límites estáticos según la potencia máxima contratada, previniendo posibles picos de energía que superen dicho límite, que pueda significar, entre otros, un costo extra.
- Balanceo dinámico: analiza la potencia disponible y distribuye la energía de forma proporcional entre las recargas activas. Permitiendo sacar el máximo rendimiento a la potencia máxima contratada sin llegar a sobrepasarla. Por otra parte, ofrece una recarga ´optima para todos los veh´ıculos y un consumo energético equilibrado.
- Balanceo por servicios: como la anterior, distribuye la energía disponible de forma proporcional entre las distintas sesiones de recarga activas, pero, especialmente enfocado en puntos de recarga que cuenten con doble socket o una estación con múltiples puntos. Ya que actúa de la siguiente manera, si en el punto hay sólo un VE enchufado, se cargará con la potencia máxima. Sin embargo, si se conectan dos o más vehículos, la carga de cada dispositivo puede disminuir proporcionando una potencia equitativa a cada uno.
- Balanceo por prioridades: analiza la capacidad disponible según el uso de energía y distribuye la potencia entre las recargas activas, teniendo en cuenta las prioridades y necesidades de los usuarios (como preferencias de pago, orden de carga, horarios, etc.), para asegurar una recarga optimizada según preferencias del usuario.

Es claro entonces, que la implementación de cargas con funcionalidades de Smart Charging resultan particularmente beneficiosas, frente a las sesiones de carga convencionales, ya que permiten utilizar la m´axima potencia de carga de forma segura, siempre teniendo en cuenta el límite de potencia contratada. Permitiendo comprobar automáticamente la conexión entre el vehículo y el SAVE de forma previa al inicio de la sesión de carga. Además, todas las recargas activas se administran y controlan de forma remota e incluso se pueden llegar a detenerse de ser necesario.

Mediante la recopilación de datos de consumo, el sistema de recarga inteligente también permite controlar los gastos, gracias a la optimización del tiempo de recarga, y hasta automatizar la facturación gracias al proceso de identificación del cliente, entre otros.

## <span id="page-23-0"></span>2.4. Servicios de recarga en el Mundo

En cuanto a los diferentes tipos de servicio de recargas existentes a nivel mundial, se distinguen tres grandes tipos:

#### 2.4. Servicios de recarga en el Mundo

- Servicio de recarga residencial: a grandes rasgos ofrece una estación de carga para hogares, con cargadores individuales, de bajo consumo y dise˜nados con una interfaz de carga inteligente y sencilla de administrar para el usuario. En su mayoría con información compartida en tiempo real sobre la sesión de carga, así como control y supervisión remotos.
- De flota o empresarial: servicios diseñados para estar implementados en parking de carga de empresas, edificios o depósitos con manejo de flota, es decir, con la necesidad de abastecer un grupo basto de VE. Se diseñan con el objetivo de estar siempre conectados y operan bajo un software inteligente que consume energ´ıa de forma eficiente con el balanceo de carga, respetando las limitaciones de la red de dicho establecimiento.
- Parque público: en general se ofrecen cargadores modulares, de mayor tamaño y capacidad de carga, pudiendo ofrecer más de unos 200 kW y servicio de carga rápida. También operados bajo software de carga inteligente para maximizar su eficiencia energética permitiendo administrar varios puntos bajo un mismo coordinador.

Un estudio de la consultora Navigant Research [\[24\]](#page-233-5) establece un ranking de los mayores proveedores mundiales en función de su estrategia y su ejecución. Englobando parámetros como la cantidad de socios de los que disponen, tecnología y presentación de sus productos.

Se presentan las 5 compañías mejor posicionadas:

#### EVBox

La firma con sede en Ámsterdam (Países Bajos) lidera la clasificación gracias a sus más de 60.000 puntos de carga establecidos en 45 países.

Ofrece una solución completa de carga de vehículos eléctricos: cargadores, software y servicios (propios). Con cargadores compatibles con todos los modelos de Ve´s, e implementando software de carga inteligente. Entre sus principales socios destacan compañías como Greenlots o IBC Solar y es una de las compañías que utiliza el estándar de carga OCPP.

#### ChargePoint

La compañía californiana ha recibido inversiones de socios como Siemens, Daimler o BMW. Fue fundada en 2007 y, aunque su mayor crecimiento se ha registrado en EEUU, está comenzando su expansión por Europa.

Fue una de las primeras compañías en incorporar servicios en la nube, ya que sus estaciones pueden controlarse a través de dispositivos como el software de reconocimiento de voz Alexa, desarrollado por Amazon. De su oferta, una de las opciones que mejor recibimiento ha obtenido por parte de sus usuarios es que no cobra la instalación de puntos de carga domésticos. Ofrecen un servicio integral similar al de EVBox, también con equipos y software privado.

#### Capítulo 2. Antecedentes

#### Enel X

La división italiana del grupo Enel, con sede en Roma, adquirió en 2017 la compañía eMotorWerks para poder comenzar su incursión en el mercado de EEUU. Gracias a la plataforma JuiceNet, desarrollada por eMotorWerks, tiene una de las conexiones más potentes del mercado. Además, ofrece a sus clientes personalizar el acceso y la gestión de la carga.

Enel X cuenta con más de 30.000 cargadores entre Europa y América. Entre sus principales socios se encuentra el proveedor Ionity y fabricantes como Honda, Nissan, Renault o el Grupo Volkswagen.

También ofrece un servicio integrado, de software y equipamiento privado.

#### ■ NewMotion

Esta compañía tiene más de 70.000 puntos de carga repartidos en Europa occidental y los países escandinavos. Gracias a su colaboración con Shell, NewMotion ampliará su red en Noruega, uno de los mayores mercados de vehículos electrificados del mundo.

El sello distintivo de NewMotion reside en haber sabido simplificar y optimizar sus herramientas. También destaca una amplia oferta de tarifas y servicios de suscripción y su cartera de clientes, a los que ofrece soluciones de carga con una potencia de hasta 22 kW. Ofrece, al igual que sus anteriores competidores un servicio integral, privado.

#### Greenlots

La empresa con sede en Los Angeles (California) puede presumir de ser una ´ de las pioneras en usar el estándar OCPP, por lo que su capacidad para gestionar hardwares compatibles es muy amplia y abierta. Greenlots está enfocada en el desarrollo de la red Sky, una plataforma operativa diseñada para la flota de vehículos comerciales de sus clientes.

En 2017 recibió una importante inversión del grupo Energy Impact, gracias a la cual logr´o imponerse a una de sus principales rivales, Electrify America, al poder ampliar Greenlots sus estaciones en EEUU.

## <span id="page-25-0"></span>2.5. VE en nuestro País

Durante el año 2021, a pesar de la crisis económica y sanitaria que provocó la pandemia, con impacto directo en la movilidad e inversiones en infraestructura de carga, se evidenció un crecimiento en todos los países de la región respecto al 2020. Sin embargo, los países con más conectores siguen siendo México, Chile y Brasil [\[23\]](#page-233-6).

Aunque pareciese que el número de cargadores disponibles sería proporcional al tamaño del territorio en cuestión, no es así. En lo que a nuestro país respecta, veremos en esta sección, las normativas vigentes, el avance realizado en materia eléctrica, y los proyectos asumidos por el Gobierno de cara al futuro.

#### <span id="page-26-0"></span>2.5.1. Normativas vigentes en Uruguay

Al momento, todo lo referido a servicios de prestación de recargas para VE es muy reciente en nuestro país, careciendo de normativa específica a esta aplicación. Existen algunas normas generales para cargadores, conectores y tomas, más de seguridad que de implementación que se mencionan a continuación.

#### UNIT 1234-2020:

Normativa sobre sistema conductivo de carga para vehículos eléctricos. Presenta fichas, tomacorrientes, conectores del vehículo y conexiones de entrada del vehículo.

#### ISO 17409-2020:

Este documento especifica los requisitos de seguridad eléctrica para la conexión conductiva de vehículos de carretera de propulsión eléctrica a circuitos eléctricos externos. Los circuitos eléctricos externos incluyen fuentes de alimentación eléctrica externas, y cargas eléctricas externas. Este documento proporciona los requisitos para los modos de carga 2, 3, 4, como se define en IEC 61851-1, y la transferencia de potencia inversa.

#### <span id="page-26-1"></span>2.5.2. Avances en materia de infraestructura

La Administración Nacional de Usinas y Trasmisiones Eléctricas (UTE) lleva la bandera en la instalación de estaciones de carga de acceso público en el país. Ronda en los 120 ya que la meta es llegar a fines de 2022 con un cargador operativo cada 50 km en todo el país. Para ello se han firmado acuerdos con las diferentes intendencias y Administración Nacional de Combustibles Alcohol y Pórtland (ANCAP)

De anuncios para movilidad eléctrica del Gobierno y UTE en Uruguay realiza-dos durante el VII Congreso LATAM Renovables [\[22\]](#page-233-7), organizado por la Asociación Uruguaya de Energías Renovables al Jueves 16 de setiembre del 2021 se destacan las siguientes cuestiones:

Infraestructura de carga

En lo que respecta a cargadores, se está a punto de definir un conector estándar, de manera de homogeneizar el acceso a la carga pero sin cerrarse estrictamente a uno.

Se destacan las tareas de desarrollo de una red de carga continua. Analizándose la posibilidad de tener la red mínima y básica de cargadores, considerando para ésto la atracción de capital privado.

Asimismo, desde UTE, también apuntan a atraer a empresas que puedan realizar rutas que se ubiquen en otros lugares distintos de la red que se tiene proyectada en la actualidad. Esta última apunta a alcanzar un punto de carga cada 50 kilómetros y, para desarrollarla, se estuvieron realizando acuerdos con intendencias con el objetivo de tener presencia en los 19 departamentos.

En este sentido, ya se pactó con Montevideo, Maldonado, San José y Paysandú, y, en los próximos meses, tienen previsto completar varios departamentos más.

#### Capítulo 2. Antecedentes

 $\blacksquare$  Micromovilidad y transporte público

Desde el pasado año se anunció un plan para pequeños vehículos matriculables, como motos y triciclos, y se analiza un plan relacionado a incentivos para la incorporación de minibuses eléctricos, sobre todo en el interior del país.

A su vez, desde un punto de vista financiero, buscan además la forma de incorporar unidades eléctricas en el transporte público colectivo, incentivando la expansión de la pequeña flota ya existente en el área metropolitana.

 $\blacksquare$  Capacitaciones y segunda vida de la batería

Un punto clave, es la instrucción que deben tener los actores vinculados a la electromovilidad. En ese sentido, se concretó un acuerdo entre la Universidad del Trabajo de Uruguay (UTU) y el MIEM para formar personas en la industria.

Al mismo tiempo, se están llevando adelante planes, junto al Ministerio de Medio Ambiente, para encontrarle un segundo uso a las baterías de los vehículos, dada la relevancia de este tema, para que el vehículo eléctrico no pierda valor, y estudiar el impacto de su residuo.

# <span id="page-28-0"></span>Capítulo 3

## Descripción del Sistema

En este capítulo se explica de forma genérica que es un coordinador de servicios de recarga para vehículos eléctricos, que lo compone y que motiva su aplicación. As´ı mismo se expone detalle de las especificaciones elegidas para nuestra implementación y su justificación.

## <span id="page-28-1"></span>3.1. Estructura de un coordinador de puntos de carga

### <span id="page-28-2"></span>3.1.1. ¿Qué es un coordinador de cargas?

Un coordinador de servicios de recarga para vehículos eléctricos (CSRVE), es una agente capaz de interactuar con un grupo de puntos de carga (SAVE), implementando la toma de decisiones automática bajo requerimientos específicos que se le hayan determinado. El coordinador implementa algoritmos de toma de decisio-nes inteligentes cumpliendo las especificaciones como se vió en el capitulo [2.3.](#page-22-0) El sistema implementado (figura [3.1\)](#page-29-2) consiste de un sistema central, el cual es capaz de consultar una base de datos de usuarios habilitados, para uso de los cargadores del parking. Por otro lado se encuentra el propio cargador quien se comunica directamente con los usuarios. Ambas partes (SAVE-CSRVE) se comunican bidireccionalmente entre ellas.

Capítulo 3. Descripción del Sistema

<span id="page-29-2"></span>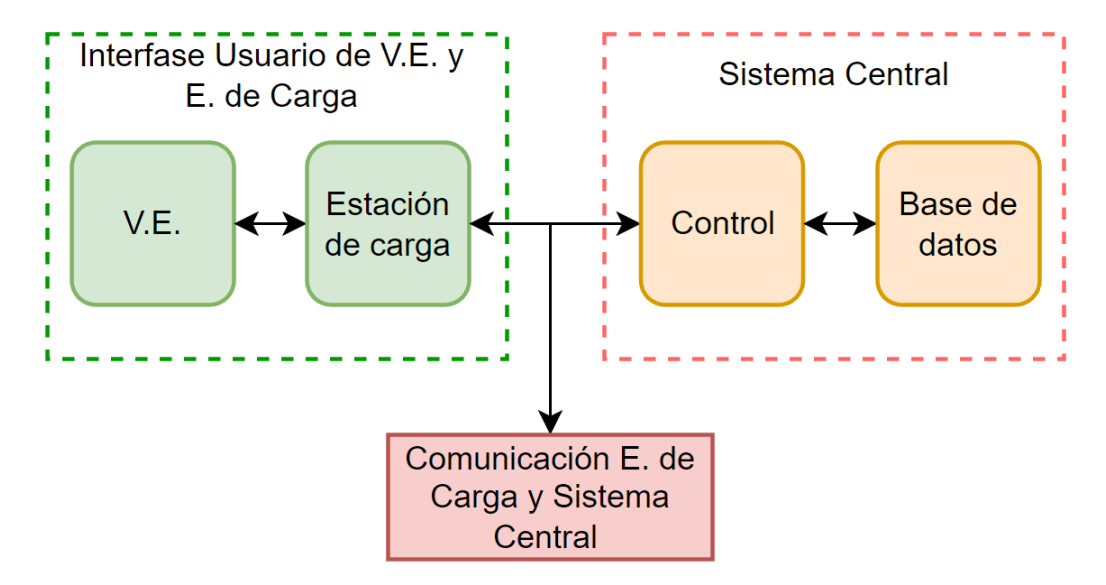

Figura 3.1: Diagrama estructural de un SAVE-CSRVE

#### <span id="page-29-0"></span>3.1.2. ¿Qué motiva a implementar un CSRVE?

Como se introdujo en el capítulo anterior, debido a la creciente adquisición de VE y los problemas que generan al sistema eléctrico, resulta necesario resolver los problemas que estos imponen al sistema el´ectrico. Si bien es posible resolverlos en forma de aumento en la inversión en infraestructura, ésta solución resulta costosa y lenta. De all´ı surge entonces la necesidad de aplicar un coordinador que opere estratégicamente los puntos de carga, con el fin de mitigar estos problemas de una manera m´as inteligente y menos costosa. Otra de las motivaciones para la creación de un CSRVE, reside en que hay horarios (momentos del día) en los cuales existen abundancia de energ´ıa provenientes de distintas fuentes renovables despachables, las cuales no son absorbidas por el mercado eléctrico. Este exceso de energía disponible seria aprovechado por los VE, siendo el control de los puntos de carga beneficioso para los usuarios

### <span id="page-29-1"></span>3.2. Especificación funcional del Proyecto

Se implementa un sistema central capaz de controlar un conjunto de cargadores, que maneja de manera eficiente, según los requerimientos operativos fijados, el suministro para que los SAVE carguen los VE mediante un módulo de control aplicando Smart Charging. Para establecer la comunicación entre los SAVE y el CSRVE debimos seleccionar un protocolo de comunicación que permita intercambiar las instrucciones necesarias para el manejo deseado. También se crea un registro capaz de almacenar la información necesaria para la operativa del sistema central.

#### 3.2. Especificación funcional del Proyecto

#### <span id="page-30-0"></span>3.2.1. Supuestos

Para el desarrollo de este proyecto se tomaron algunas decisiones que determinan las tareas específicas que maneja el coordinador, algunas de ellas serán detalladas a continuación. La gestión y comunicación entre el SAVE y el sistema central  $(CSRVE)$  se lleva a cabo mediante el protocolo  $OCPP$  versión 2.0.1 (ahondaremos en dicho protocolo en el próximo capitulo). Esta versión fue seleccionada por ser la m´as reciente a la fecha, con gran popularidad entre los fabricantes, y por proporcionar la posibilidad de implementar la ISO15118, proporcionando una mayor escalabilidad a futuro. Este protocolo presenta como característica principal el requerimiento de abrir un canal WebSocket (un canal de datos compartidos donde la información puede entrar o salir sin una clara correlación) para permitir una comunicación en la que tanto SAVE, como el servidor, puedan iniciar una solicitud (request) o responder a la solicitud correspondiente (response). Se diseña nuestro sistema para abordar los problemas de: l´ımite de potencia total disponible y desbalance de potencias por fase con Smart Charging.

En cuanto al desbalance de potencias potencias por fase, es una problemática cada vez m´as frecuente ocasionada por la diferencia de potencia consumida entre las cargas que se están alimentando simultáneamente. El desbalance de fases, es definido por la Comisión Electrotécnica internacional como la situación donde los módulos de la componente fundamental de las tensiones o los ángulos de desfase entre éstas no son iguales [\[19\]](#page-233-8). Dichos debalances pueden ocasionar las siguientes consecuencias sobre la red:

- Corrientes de secuencia negativa en motores. Estas se encuentran estrecha- ´ mente relacionadas con las vibraciones, altas temperaturas y ruido. En consecuencia producen corrientes de secuencia cero, causantes de mal funcionamiento en las protecciones de la red, pudiendo incrementar grande pérdidas eléctricas, entre otros. [\[18\]](#page-233-9)
- Menor rendimiento de los controladores descentralizados que genera desequi-librio de tensión y corriente. [\[17\]](#page-233-10)

#### <span id="page-30-1"></span>3.2.2. Requerimientos constructivos

A continuación se exponen, de forma puntuada, los requerimientos constructivos que presentó el desarrollo del coordinador implementado.

- El sistema debe poder autentificar a los usuarios.
- El sistema basará la conectividad de los usuarios a través del protocolo TCP/IP.
- El sistema de procesamiento debe poder computar ágilmente las solicitudes de los usuarios.
- Definir medios de ingreso de información requerida (no se implementarán los medios para el ingreso de dicha información).

#### Capítulo 3. Descripción del Sistema

- Interfaz con el SAVE utilizando el protocolo OCPP [\[9\]](#page-232-9).
- $\blacksquare$  Interfaz con el usuario (no se implementará).

#### <span id="page-31-0"></span>3.2.3. Problemas que se abordan

#### Límite de potencia total disponible

El aumento de las recargas de VE ocasiona, como se introdujo en el capítulo anterior, nuevos picos de demanda sobre la instalación que lo alimenta. Con el objetivo de prevenir la generación de estos picos se establece un límite estático de potencia máxima disponible, negando la posibilidad de superen dicho límite, que a su vez puede significar, entre otros, costos extra por superación de potencia contratada.

#### Balance de potencia por fase de la instalación

El desbalance de potencia para la red eléctrica que abastece el parking de carga se da cuando alguna de las fases que la componen se encuentra entregando mucho más potencia que las otras. En nuestro caso de uso tomamos que la instalación se divide en tres fases, y para mitigar este problema se decide separar la lista de solicitudes de carga en tres, agrup´andolas por la fase en la que los SAVE son conectados. Al momento de ingresar un nuevo VE al parking de carga, se asumo que un operador indicará al VE donde ubicarse, respetando la ocupación de SAVE seg´un el identificador de fase m´as baja disponible. Esto nos permite separar la lista de distribución en tres, una por fase, lo que es más practico para atender a las solicitudes por separado, manejando la habilitación de los puntos de carga llenando las fases de a una. Esto es fácilmente implementable si los VE van ocupando secuencialmente los lugares como se les indique, manteniendo una diferencia de no más de 1 cargador por fase.

#### <span id="page-31-1"></span>3.2.4. Experiencia de usuario

Con la finalidad de encontrar una ejecución visualmente amigable para demostrar la implementación del coordinador, se decide trabajar sobre un caso de uso puntual, que se ve profundizado en el cap´ıtulo [5.](#page-58-0) Este caso de uso nos permite destacar la ventajas del manejo de recargas aplicando el CSRVE, frente a un sistema sin coordinación.

Se plantea como escenario simular un parking de recarga para vehículos eléctricos basados en el estacionamiento trasero del Instituto de Ingeniería Eléctrica y la red eléctrica disponible. Dado el dimensionamiento físico y de capacidad eléctrica del mismo, se propone equiparlo con 10 cargadores. Se elige un modelo cargador a implantar con una capacidad de carga de 7.4 kW con alimentación a 220 V monofásico  $\begin{bmatrix} 6 \\ 2 \end{bmatrix}$  [\[14\]](#page-233-11). Bajo estos parámetros de consumo para los SAVE y la disposición de la instalación disponible del IIE se modela la capacidad del sistema

#### 3.2. Especificación funcional del Proyecto

para proporcionar carga en forma simultanea a 6 VE, con el objetivo de evitar modificaciones en la infraestructura de la red disponible (detalle de dimensionamiento en capítulo [5\)](#page-58-0).

En cuanto a la experiencia de usuario, el paso a paso para conseguir la recarga de un vehículo es el siguiente (también se presenta en detalle en el capitulo [5\)](#page-58-0):

- Autentificación: al llegar al SAVE el usuario debe autentificarse presentando su identificación sobre el detector RFID.
- Autorización: si el usuario se encuentra autorizado el CSRVE permite al SAVE desbloquear su conector.
- Habilitación de recarga: una vez conectado y autentificado el CSRVE habilita, según el manejo de cargas del parking establecido, al SAVE a brindar carga para el VE.
- Fin de transacción: para retirar el VE el usuario debe presentar nuevamente su identificación y el CSRVE da por culminada la transacción de ese usuario, independientemente del estado de la carga (culminada o no).

 $\operatorname{Esta}$  página ha sido intencionalmente dejada en blanco.

## <span id="page-34-0"></span>Capítulo 4

# OCPP: Protocolo de comunicación SAVE-CSRVE

En este capítulo ahondaremos en las generalidades, arquitectura, funcionalidades e implementaciones del protocolo de comunicación OCPP enfocado a las utilidades puestas en práctica en el proyecto.

### <span id="page-34-1"></span>4.1. Introducción

OCPP es un protocolo de comunicación entre la red eléctrica y los distintos puntos de carga, que, como se introdujo en el capitulo [3.2.1,](#page-30-0) logra manejar de forma eficiente las demandas de los usuarios y capacidades disponibles para las recargas de los VE. El mismo es impulsado por la Open Charge Aliance (OCA) siendo su última versión la 2.0.1, la implementada.

Se elige OCPP principalmente porque ofrece un protocolo de uso internacional, abierto y gratuito, que permite realizar la gestión entre los SAVE y el usuario  $y/\sigma$ terceros, a través de una aplicación. En nuestro caso el tercero será el coordinador de servicios de recarga (CSRVE), que se desarrollar´a con la capacidad de controlar la operación y carga de los SAVE, de forma remota, por software, comunicándose bajo protocolo OCPP. De las mayores ventajas que presenta implementar este protocolo, abierto y gratuito, es que permite que aquellos SAVE con compatibilidad OCPP, obtengan las ultimas actualizaciones conforme a cambios tecnológicos y de demanda de los mercados, de este modo la infraestructura no se torna obsoleta.

Este protocolo también ofrece un flujo de datos capaz de coordinar entre el sistema, dispositivos, aplicaciones, etc, permitiendo la implementación de Smart Charging, facilitando a los usuarios el acceso a las tarifas más económicas.

El objetivo del protocolo es posibilitar una infraestructura de carga de vehículos eléctricos realmente interoperable, escalable y fácil de operar, tanto para los conductores de los VE como para los administradores de las redes. Gracias a este protocolo, los clientes pueden integrar las estaciones de carga de diversos proveedores en el mismo sistema informático backend, así como seleccionar los proveedores m´as adecuados de manera independiente.

#### Capítulo 4. OCPP: Protocolo de comunicación SAVE-CSRVE

El protocolo posee múltiples funcionalidades entre las que se destacan el aprovisionamiento, la autorización, la transacción remota, carga inteligente, tarifa y costos, entre otras, que permiten la solicitud y gestión del suministro de una cantidad concreta de carga, la gestión de una lista de vehículos autorizados para hacer uso de un determinado punto de carga, el manejo de tarifas m´oviles acorde al tiempo de carga entre otros. Se profundizar´a concretamente en los m´odulos funcionales del protocolo en la sección [4.3.1.](#page-38-1)

## <span id="page-35-0"></span>4.2. Protocolo de comunicación OCPP

#### <span id="page-35-1"></span>4.2.1. Definición de transacción:

Con el fin de administrar la mayor cantidad de clientes posible, evitando manejar más mensajes de los necesario, OCPP 2.0.1 admite una configuración más flexible al momento de iniciar o finalizar una transacción, permitiendo como se mencionó anteriormente, solicitar una cantidad concreta de energía, respecto a su anterior versión. Esta flexibilidad también hace posible definir el comienzo o parada de una transacción dependiendo de la demanda del mercado. Es importante en esta comunicación que los mensajes esperen (y obtengan) su correspondiente respuesta, o tiempo de espera (time-out), previo al envío de un nuevo mensaje.

La documentación define el período de transferencia de energía como aquel ciclo en el que efectivamente existe una transferencia de energía entre el Vehículo Eléctrico (VE) y el cargador (SAVE). Se observa en el diagrama de la figura [4.1](#page-36-0) que existan múltiples periodos de transferencia.

Varias son las razones por las que una transferencia puede verse interrumpida, algunas de ellas son:

- El cargador detiene la transferencia de energía, como forma de evitar un desbalance de carga en las fases o por criterios de carga inteligente (Smart Charging).
- El Vehiculo (VE) decide detener la transferencia de energía, ya sea porque la batería se encuentra recalentada o algún otro control interno.
- El usuario detiene la transferencia.

#### <span id="page-35-2"></span>4.2.2. Descripción de OCPP:

Para establecer la comunicación entre un SAVE y CSRVE (coordinador de servicio de carga), se utiliza el protocolo OCPP con mensajes en formato JSON. En dicha comunicación el coordinador de carga actúa como servidor WebSocket y el SAVE como cliente WebSocket, lo que posibilita la comunicación en ambos sentidos, servidor-cliente y/o cliente-servidor.
## 4.2. Protocolo de comunicación OCPP

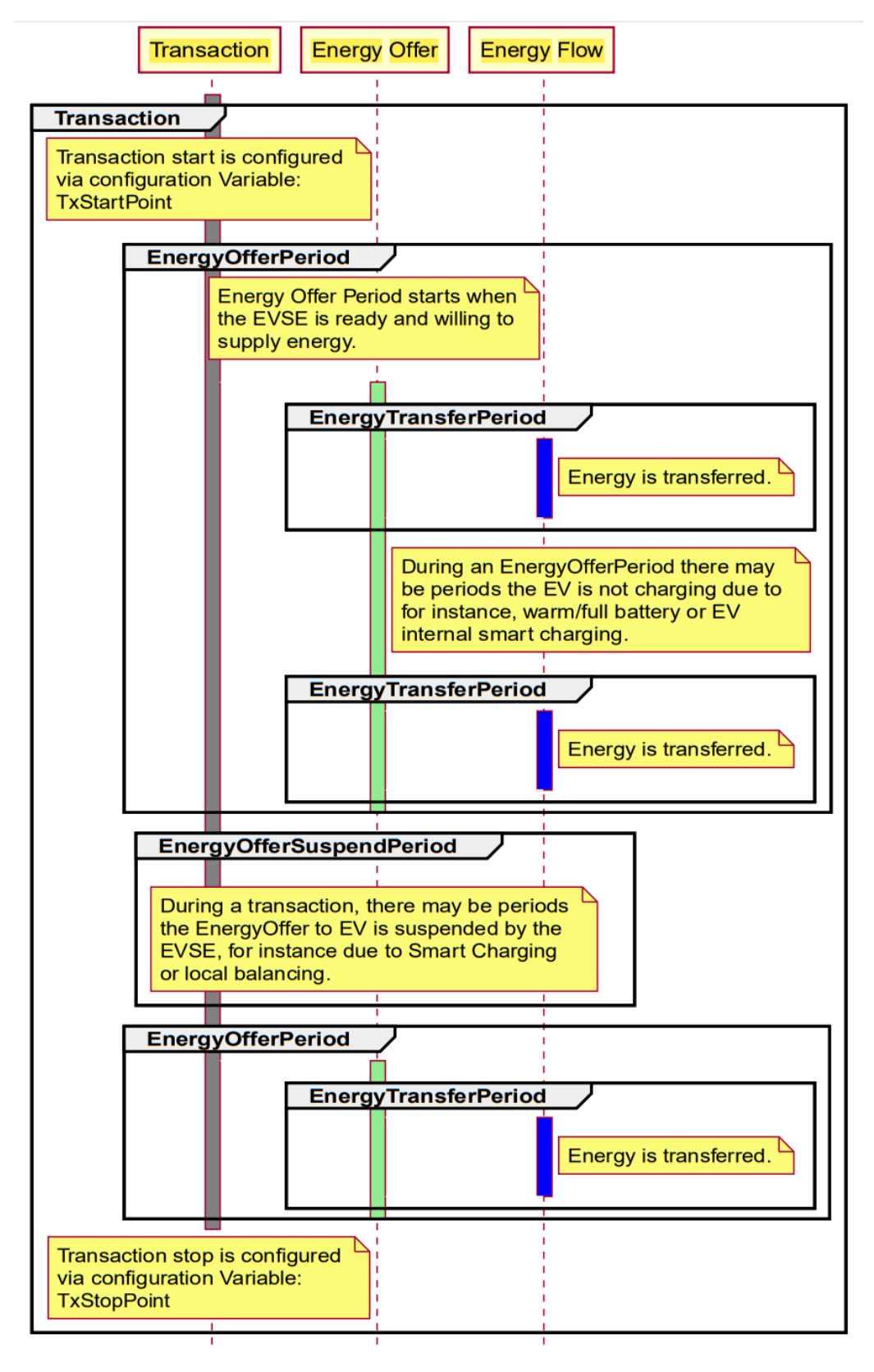

Figura 4.1: Definición de Transacción. Ejemplo OCPP.

El protocolo OCPP es, como su sigla lo indica, un protocolo de punto de carga abierto, respaldado por la industria para la comunicación entre un cargador o estación de carga y un sistema de gestión de la estación de carga. Está diseñado para adaptarse a cualquier tipo de técnica de carga, es abierto, sin costo ni barreras de licencia para su adopción.

 $\blacksquare$  Mensajería JSON [\[21\]](#page-233-0):

Según el protocolo OCPP, cada mensaje JSON tiene un formato definido. Y si se envía un mensaje request (.req), siempre se espera una respuesta response (.conf). Además el protocolo, también define una lógica de procedimiento entre el primer mensaje JSON, su respuesta respectiva y el siguiente mensaje JSON.

La conexión que se realiza entre el servidor y el SAVE, es a través de Web-Socket. Un WebSocket es una conexión full-duplex, es decir, se comporta como un canal donde los datos pueden tanto entrar o salir sin una clara relación entre ellos. El protocolo WebSocket por si solo no proporciona ninguna manera de relacionar los mensajes como solicitudes o respuestas. Para codificar estas relaciones de petición/respuesta es necesario un protocolo de comunicación para que los mensajes sigan cierta estructura para poder ser enviados, leídos y relacionados entre si. Este problema en la comunicaci´on aparece cada vez que se pretende utilizar WebSocket, por lo tanto, hay varios esquemas existentes para resolverlo.

En la comunicación que se lleva a cabo entre el SAVE y el servidor es necesario diferenciar los mensajes en tres grandes grupos. La comunicación se da en primera instancia con un mensaje enviado (CALL) al canal (canal de comunicación bidireccional entre el SAVE y el centro de control de carga) el cual puede recibir una respuesta (CALLRESULT) o una explicación de porque el mensaje no puede ser gestionado correctamente (CALLERROR). Por lo tanto, dentro de la estructura de los mensajes que se env´ıan al canal se debe incluir si se trata de un mensaje de tipo CALL, CALLRESULT o CALLERROR. Para hacer esta diferenciación entre los mensajes que se envían al canal y poder determinar cual corresponde a cada tipo se realiza la codificación que se muestra en la tabla [4.2.](#page-37-0)

<span id="page-37-0"></span>

| Tipo de mensaje   MessageTypeID | Dirección             |
|---------------------------------|-----------------------|
| CALI                            | De cliente a servidor |
| <b>CALLRESHLT</b>               | De servidor a cliente |
| <b>MILERROR</b>                 | De servidor a cliente |

Figura 4.2: Codificación para los mensajes JSON según su tipo. [\[21\]](#page-233-0)

## 4.3.1. Módulos generales

Seguridad: Este módulo funcional describe los requerimientos de seguridad previstos por el protocolo OCPP. La importancia de este bloque radica en que fortalece el futuro desarrollo y estandarización del protocolo. Los requerimientos son implementados tanto del lado del cargador (SAVE) como de la central (CSRVE). Estos requerimientos implican que los mensajes por el canal de comunicación sean fuertemente encriptados, autentificados por ambas partes, entre otros.

La idea central de este bloque es poder implementar librerías web y software de bajo costo. La seguridad en OCPP se basa en TLS y en criptografía de clave pública (Public key-cryptography) X.509 certificado.

**Aprovisionamiento**: Se encarga de brindar información sobre los estados<sup>[1](#page-38-0)</sup> de los cargadores al CSRVE, asimismo permite realizar configuraciones a cada uno de los cargadores. Se destaca de este cap´ıtulo la importancia de que el operador (CSRVE) configure a los cargadores previo a que se acepten las transacciones.

Autorización: El módulo de autorización se encarga, como el nombre lo induce, de autorizar a los usuarios de forma online/offline. Cuando un usuario desea conectar su vehículo a una estación de carga, con intenciones de realizar una carga o finalizarla, ésta debe verificar que el usuario se encuentra habilitado para esto.

Lista de Autorización: Tal como se explica en el capítulo correspondiente a autorización [4.3.2,](#page-40-0) una lista de autorización es una lista de identificadores cuya principal función es autentificar a los usuarios. Gracias a esto es posible disminuir los tiempos de consulta, ya que no requiere una consulta web.

Los elementos que forman una lista de autorización son los identificadores  $\frac{2}{y}$  $\frac{2}{y}$  $\frac{2}{y}$  su correspondiente fecha de expiración.

Transacciones: Este módulo corresponde a aquellas funciones relacionadas con el inicio y la finalización de transacciones que ocurren sobre el sistema central (CSRVE).

Transacción Remota: Este módulo atiende tres posibles casos en lo que a transacción remota refiere. Cabe destacar que no se implementarán todos ellos, pero se mencionan a continuación:

- 1. Control en la transacción remota. Se refiere a los casos que habilitan al CSRVE a iniciar o finalizar una transacción.
- 2. Desconexión del Conector. Se refiere a los casos que habilitan al CSRVE a desconectar el conector en caso de que el usuario lo requiera.

<span id="page-38-0"></span><sup>1</sup>Estado de carga, Usuarios,etc

<span id="page-38-1"></span><sup>2</sup> IdTokens

3. Disparo Remoto. Asociado a la posibilidad del CSRVE a solicitar mensajes estado durante las transacciones.

Disponibilidad: Este módulo especifica aquellas funciones que habilitan al CSRVE a solicitar información sobre disponibilidad actual de los SAVE, de forma de poder comenzar nuevas transacciones. Resulta importante para el CSRVE conocer sobre la disponibilidad de los cargadores que maneja, pudiendo así informar a los usuarios si los cargadores se encuentran disponibles o no para realizar una recarga.

Reserva: El módulo de reservación habilita a los usuarios a realizar la reserva de un cargador, asegurándose un conector al momento que el usuario llegue al punto de carga. Resulta común que los usuarios planifiquen sus rutas de viaje acorde a la disponibilidad de cargadores sobre la misma. Dado que los vehículos eléctricos tienen rango de autonom´ıa limitado es importante para los usuarios asegurarse de un conector/cargador (el cual ha de ser compatible con su vehículo) al momento de su llegada. En nuestro caso de uso los cargadores tendrán un único conector y los todos los vehículos serán compatibles con éste.

Tarifa y Costo: Los casos manejados en este m´odulo refieren a las funcionalidades relacionadas con brindar información sobre tarifas y costos a los usuarios. Antes de realizar una transacción los usuarios deben ser proporcionados con un resumen detallado sobre tarifas y costos. Es necesario que se le informe a los usuarios sobre el costo total una vez la transferencia haya sido finalizada.

Valores Registrados: Esta funcionalidad permite al SAVE enviar (de ser necesario) al CSRVE, valores de contador periódicos, posiblemente alineados con el reloj.

Esta nueva funcionalidad respecto a la antigua versión de OCPP nace con el fin de permitir monitorear los SAVEs, aunque a´un no ha sido testeada en campo. Los datos de medición extensos relacionados con las transacciones se pueden registrar y transmitir de diferentes maneras según su propósito. A modo de ejemplo se presentan dos casos de uso (destacando que el uso de esta función no se limita a  $\epsilon$ stos):

- Valores del contador de transacciones.
- Valores de medidor alineados con el reloj.

Carga Inteligente: Este módulo especifica aquellas funciones que habilitan al CSRVE a influenciar en los valores de corriente/potencia transferidas durante una transacción, y/o fijar valores máximos (topes) que el cargador puede extraer de la red. Realizar una carga inteligente puede ser implementado de muchas formas. En nuestro caso ser´a aquella en la que se permita a los usuarios realizar una carga, maximizando la eficiencia de la red, aún cuando un gran número de usuarios demanden cargar simultáneamente.

Administrador de firmware: Presenta las funciones que habilitan al CSR-VE a realizar una actualización de firmaware de un (o grupo de) cargadores.

ISO 15118 CertificateManagement: La normativa ISO/IEC JWG 15118 encargada de la interfaz de comunicación entre el vehículo y la red eléctrica, fundada en el año 2009, responde a la necesidad de obtener una comunicación bidireccional basada en protocolos de internet. El propósito de esta normativa es ofrecer mecanismos de carga automáticos y mas avanzados entre los vehículos eléctricos y las centrales de carga. Dicha normativa se encuentra aun en proceso de desarrollo y OCPP ofrece la posibilidad de tenerla en cuenta sabiendo que se implementará en un futuro. Esta ISO permite implementar algoritmos de carga, basada en el ´ intercambio de perfiles de carga pudiendo así definir topes para la energía transferida, como también la autenticación de los usuarios, donde, en ambos casos, es necesario que exista una bidireccionalidad de información.

Diagnóstico: Este módulo contiene funciones que permiten al CSRVE el diagnóstico remoto de problemas con una estación de carga. Este puede solicitar (opcionalmente) a un SAVE que cargue un archivo con información de diagnóstico de su estado.

Exposición de mensajes: Especifica aquellas funciones que habilitan al CSR-VE a desplegar mensajes en la pantalla del cargador, pudiendo fijar, reenviar, remplazar o eliminar[3](#page-40-1) . Se habilita al coordinador a elegir el formato e idioma correcto al momento de desplegar estos mensajes.

Transferencia de Información: Presenta las funciones que habilitan a ambas partes a intercambiar mensajes por fuera de lo determinado por el protocolo, permitiendo así la transferencia de información fuera de lo establecido por OCPP.

## 4.3.2. Módulos implementados

## <span id="page-40-0"></span>**Autorización**

Resulta de suma importancia validar a los usuarios antes de poder operar el cargador. Si por ejemplo un usuario cualquiera desea desconectar un veh´ıculo que se encuentra realizando una carga, es fundamental que sea el propio cargador quien logre verificar que el usuario que finaliza la transacción es el mismo que la inició, o al menos alguien de su mismo grupo.

En este bloque se describe el manejo de mensajes referidos al comportamiento funcional relacionado a la autorización de los usuarios.

Id Tokens: Un identificador IDToken es utilizado para realizar la autorización.

<span id="page-40-1"></span><sup>3</sup>Clear: Entendido como despejar de la pantalla aquellos mensajes expuestos.

El mismo contiene las siguientes 3 partes:

1. El primer campo contiene el identificador de una etiqueta RFID [4](#page-41-0) . Hay distintas forma de generar el tag de idtoken dependiendo de la seguridad requerida, por ej. mediante algoritmos de Hash, entre otros.

2. El segundo es un campo que pude ser una de las opciones que se muestra en la tabla ver 4.43 pagina 413

3. El último campo es opcional y consiste en información adicional que pueda ser de utilidad por el CSRVE.

.

 $\blacksquare$  AuthorizationList: Trabajaremos con una lista de autorización local, la cual permite al CSRVE identificar a aquellos usuarios que pueden ser sincronizados con el SAVE. La lista contiene información de todos los usuarios y su correspondiente fecha de actualización.

El coordinador puede requerir una actualización completa de la lista o directamente una nueva lista.

Los mensajes que se manejan son: GetLocalListVersion y SendLocalList.

 $\blacksquare$  Caché: De forma de agilizar la validación de los usuarios se habilita el uso de memoria *Caché* por parte del cargador. Esta se utiliza para guardar registro de aquellos usuarios que ya habían sido previamente validados por el CSRVE. De esta forma no es necesario esperar a que el coordinador valide nuevamente al usuario.

De manera opcional, se puede agregar un tiempo de vida para la memoria, así pasado el tiempo configurado ésta expirará.

No se debe almacenar el consumo ya que esta información se vuelve rápidamente obsoleta.

La variable

 $AuthorCacheAvailable == true$ 

indica que el cach´e esta disponible para uso, mientras que

 $AuthCacheEnabled == true$ 

indica que se encuentra habilitado para ser usado. En caso implementado,de que el usuario sea *Invalid, Blocked, Expired or Unknown*, no podrá comenzar o detener una transacción.

En el caso implementado, dado que existen varios cargadores operando en simultáneo Idtoken debe contener a que VE se refiere. Por ejemeplo:

 $idTokenInfo.evseId = [ 1 ],$  para asignar al cargador 1.

<span id="page-41-0"></span><sup>4</sup>RFID: identificador por radiofrecuencia. Dispositivo que transmite la identidad de un objeto (similar a un número de serie único) mediante ondas de radio.

 $\blacksquare$  Autorización mediante RFID: El objetivo de implementar la autorización del VE mediante RFID es habilitar al SAVE para comenzar o detener una transacción, previa validación del usuario mediante presentación de una tarjeta RFID.

## Si  $\text{Auth}\text{F}\text{inahled} = \text{True}$

solo se podrá ofrecer energía una vez se haya autenticado al usuario. De lo contrario la transacción comienza normalmente.

Los mensajes se implementan en inglés dado que la documentación recomienda este idioma por defecto.

Se asume que el cargador es capaz de cargar cualquier tipo de VE, por esta razón el campo  $id\_token\_info.evse\_id$  se deja vacío, ya que los vehículos pueden cargarse en cualquier cargador.

## <span id="page-42-0"></span>**Control de Transacción Remota**

Se presenta la descripción de los casos de uso posibles mediante el manejo remoto por parte del CSRVE.

El control externo debe ser capaz de iniciar o finalizar mediante un comando remoto, o disparo externo. Una aplicación clara, sería el caso en que el usuario desease desconectar el cargador  $y/0$  tuviese problema para finalizar la transacción, el CSRVE debería ser capaz de finalizarla mediante dicho comando remoto.

La implementación de un control externo permite que el propio CSRVE o un operador terciario pueda comenzar o finalizar una transacción de forma remota. Esto será de gran importancia a la hora de implementar comandos de carga inteligente, balance de cargas, etc.

 $\blacksquare$  Inicio de una transacción Remota:

Antes de comenzar cualquier tipo de transacción se solicita que el cable se encuentre debidamente conectado.

Como se comento en la sección anterior, el protocolo implementado posee una vasta cantidad de casos de uso. En este proyecto nos centraremos en desarrollar solo algunos de ellos.

Se describe a continuación el caso F01 de las especificaciones de OCPP. donde antes de comenzar la transacción, debió ser conectado el cable de alimentación de carga al VE. Una vez conectado el VE al SAVE, éste último envía un mensaje de *StatusNotificationRequest* al CSRVE para informarle que el conector fue ocupado. Acto seguido el coordinador responde con mensaje *StatusNotificationResponse* confirmando la recepción del mensaje anterior.

Luego el SAVE manda un mensaje de TransactionEventerequest (eventType  $= Started$ ) para informar al CSRVE que la transacción ha comenzado (hasta el momento esto no implica transferencia de energía). Se verifica el *Idtoken* 

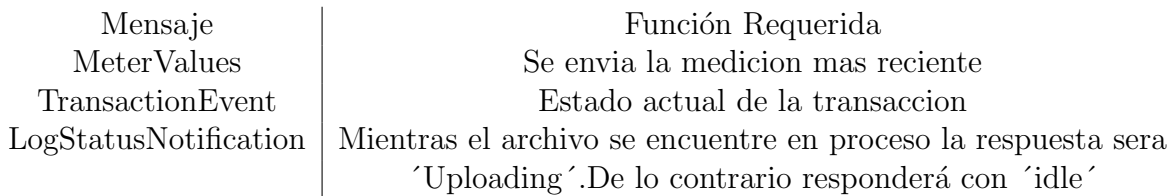

Tabla 4.1: Caption

y de manera externa se acciona el trigger que da comienzo a la transacción remota.

En un hilo sin interrupciones, acto seguido el cargador envía un mensaje de StarTransactionRequest al cual el CSRVE responde con un StarTransaction-Response dando así comienzo a la transacción con transferencia de energía. El usuario es autentificado.

El cargador manda un *TransactionEventerequest(eventType = Updated, char* $qinastate = charaina$  y el CSRVE responde con su mensaje correspondiente. Si *(AuthorizeRemoteStart = false)* entonces se comienza la transacción inmediatamente.

Si *(AuthorizeRemoteStart = true)* entonces se valida IdToken y la transacción comienza una vez haya autorización.

En caso de que no se obtenga alguno de los datos de *evse id* se finaliza la transacción.

 $\blacksquare$  Finalización de una transacción remota:

Brinda al sistema la posibilidad de finalizar una transacción en curso cuando lo desee. De esta forma el sistema central podrá cortar el flujo de energía en caso de ser necesario. El mensaje implantado es RequestStopTransactionRequest y se muestra en la figura [4.4.](#page-50-0)

El principal objetivo de esta implantación es que aplicaciones externas al cargador puedan controlar la transacción vía el sistema central, pudiendo en algunos caso asistir al usuario en caso de que el mismo tenga algún problema finalizando una transacción.

■ *Disparo Externo*:

Posibilita al coordinador solicitar, a un cargador en particular, cierta información especifica que desee obtener de éste. Para ello envía un mensaje de TriggerMessageRequest con el campo que desea adquirir. Cada campo y su respectiva función se lista en Anexo.

Si el cargador no se encuentra en servicio, o no corresponde, simplemente se ignora el mensaje.

Desconectar Conector: En ocasiones se puede incurrir en una falla al intentar desconectar el cargador, y éste no logre ser retirado debidamente. Como solución para este tipo de situaciones el coordinador tiene la posibilidad de desconectar de forma remota el cargador a través del comando  $UnlockCon$ nectorRequest.

Como procedimiento, el cargador recibe un disparo externo admitiendo que el cable pueda ser desconectado. El CSRVE enviará un mensaje Unlock-ConnectorRequest de solicitud de desconexión del cable de potencia, y la estación de carga re-intenta desconectar el cable, devolviendo un mensaje de confirmación.

En caso de haber una transacción en curso, el SAVE deberá responder que existe una mediante el mensaje OngoingAuthorizedTransaction.

Si no hay transacción y el cargador logra exitosamente desconectar el cable, se enviará un mensaje de  $Unlock$ . En caso contrario el mensaje será UnlockFailed.

## **Smart Charging**

El denominado Smart Charging (sistema de carga inteligente) permite a coordinadores de los puntos de carga y operadores de la red a gestionar dichos puntos de forma remota y, de esta forma, optimizar el consumo y los costos energ´eticos. Por ejemplo, configurar su carga para que comience por la noche cuando las tarifas eléctricas son más bajas.

Esta funcionalidad permite a los usuarios cargar sus vehículo en cualquier momento, manteniendo la eficiencia y capacidad de la red.

En el entorno del Smart Charging se admiten las siguientes configuraciones de carga:

- 1. Balance interno de carga.
- 2. Carga inteligente central.

3. Carga inteligente local.

4. Carga inteligente controlada por señales externas.

Perfiles de carga:

.

Con el fin de asignar la energía requerida durante cada transacción se definen perfiles de carga. Estos se encargan de limitar la energía transferida por intervalos de tiempo. Al comienzo de una transacción se envía un mensaje  $SetChargingProfile-$ Request con el perfil de carga deseado.

La tabla [4.2](#page-45-0) muestra un ejemplo de perfil de carga, en el cual se fija el limite de potencia de la siguiente manera:

- 7.4kW : 08:00 a 20:00 hrs
- **22.0kW: 20:00 a 08:00 hrs**

Ilustrados en el ejemplo anterior, se detallan los parámetros requeridos para asignar un perfil de carga.

<span id="page-45-0"></span>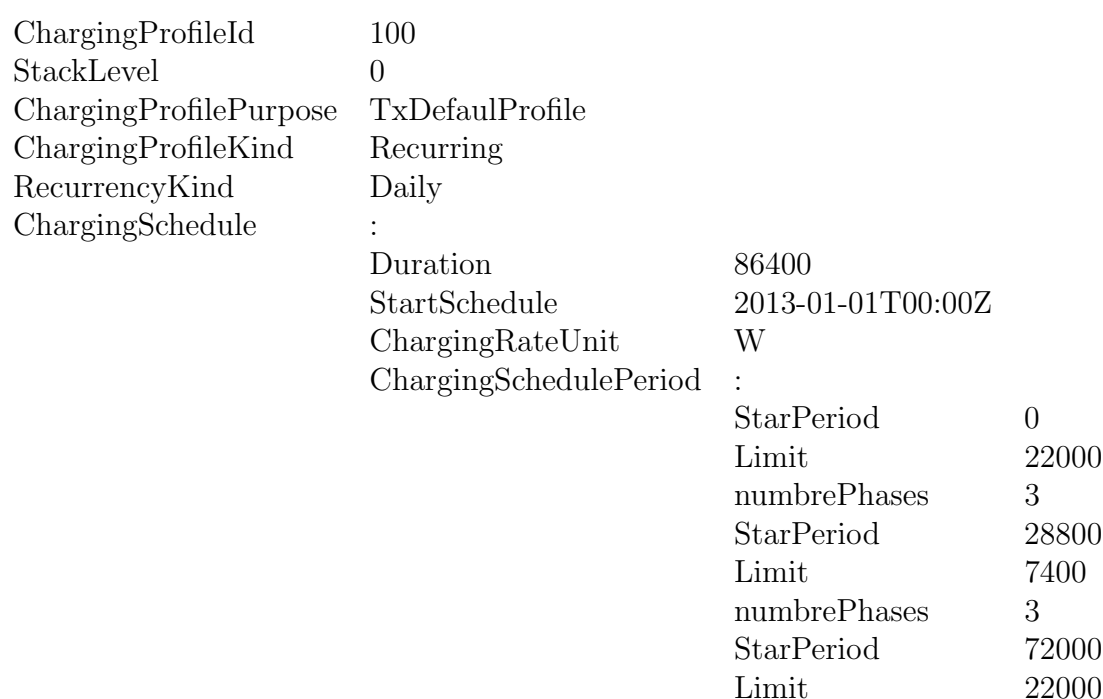

Tabla 4.2: Ejemplo de Perfil de Carga

numbrePhases 3

El primero, *ChargingProfileId* es un parámetro entero requerido y, como su nombre indica, representa la identificación del perfil de carga. De forma de fijar calendarios más complejos se tiene un valor llamado StackId que permite manejar la jerarquía entre perfiles. De esta manera los perfiles adquieren prioridades respecto a otros. Esta herramienta resulta de gran utilidad para excepciones al calendario, por ejemplo en vacaciones o d´ıas no laborables. Recordar

que siempre tiene prioridad el que tenga asignado el horario actual de carga.

Existen cuatro *ChargingProfilePurpose* "propósitos" para un perfil de carga. Cuando la transacción es requerida vía RequestStarTransaction el valor asignado es  $TxProbile$ , usualmente al comienzo de un transacción. Si el perfil de carga es modificado desde el cargador entonces el valor ha de ser TxProfileDefault. Siempre el calendario con el valor TxProfile predomina sobre el calendario con valor TxProfileDefault.

Si el cronograma de carga es pensado para ser asignado en un momento específico entonces al campo *ChargingProfileKind* se le asigna el valor *Absolute*. En caso contrario el valor asignado es Recurring.

Ejemplo de un perfil de carga:

 $Charging profile purposes = ChargingStationMaxProfile, TxProfile,$ TxDefaultProfile, ChargingStationExternalConstraints Observacion: TxProfile tiene prioriedad sobre TxDefaultProfile.

#### $ChargingProfileKind = Absolute, Recurring, Recurring$

Este ejemplo muestra un perfil de carga válido únicamente para el dia 25 de diciembre de 2020. Observar que, al tener un número de Stack mas alto, ésta carga tendrá prioridad ese día sobre otros calendarios.

## 4.3.3. Arquitectura de los mensajes de comunicación según OCCP

En esta sección se exponen en detalle los mensajes que intervienen en la comunicación entre el SAVE y CSRVE, recordando que estamos bajo la implementación del protocolo OCCP 2.0.1, el cual rige nuestra comunicación y presenta cierta disponibilidad de mensajes a utilizar.

Aunque existen variados mensajes posibles para establecer la comunicación entre el SAVE y el servidor, esto no implica que todos ellos sean estrictamente necesarios para utilidad buscada.

Para la programación y simulación del CSRVE son implementados los mensajes estrictamente necesarios para la gestión adecuada de una carga. Se desarrolla la implementación del CSRVE utilizando únicamente los mensajes que el centro de control de carga espera recibir del SAVE, que poseen ya generada una respuesta.

A continuación se presentan únicamente los mensajes implementados en nuestro coordinador:

- AuthorizeUser
- BootNotification
- HeartBeat
- RequestStartransaction
- RequestStopransaction
- SetChargingProfile
- StatusNotification
- TransactionEvent
- UnlockConnector

Ahondando en la descripción de los mensajes veremos su aplicación y la estructura que presenta, cada uno de ellos, bajo el protocolo OCPP 2.0.1, chequeando que campos se requieren como obligatorios (y por que) y las diferencias entre el mensaje emitido (request) y su respuesta (response).

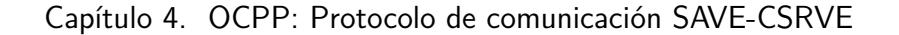

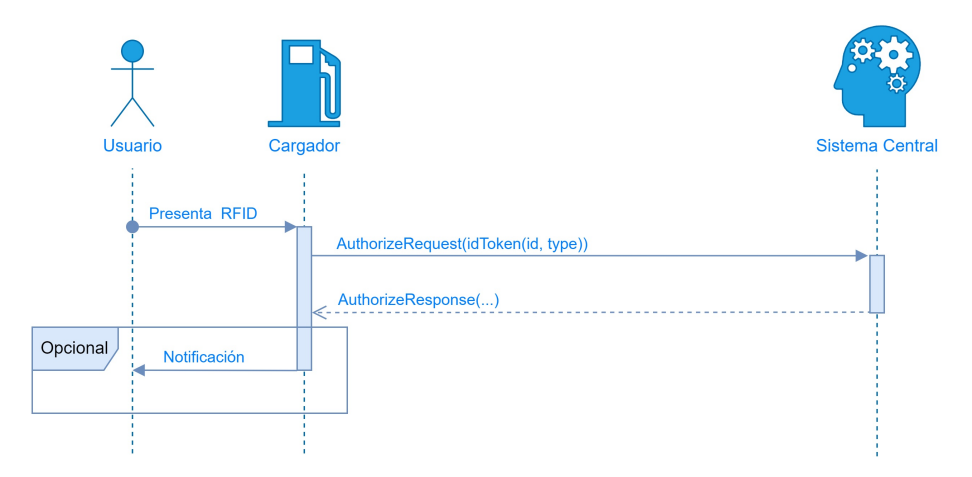

Figura 4.3: Diagrama de secuencia: Autorización

#### Mensaje AuthorizeUserRequest

Este mensaje se implementa para permitir la autorización de un determinado usuario. En nuestro caso, una vez que el cargador se hace del identificador RFID del usuario éste lo envía mediante un mensaje  $AuthorizeUserPauload$  al coordinador.

#### $class$  **AuthorizePayload**:  $id\_token : Dict$

 $certificate : Optional[str] = None$  $iso15118_certificate\_hash\_data:Optional[List] = None$ 

Los campos requeridos por este mensaje son:

- id token: Tipo diccionario. Campo requerido que contiene la identificación del usuario.
	- certificate: Tipo String. Certificado presentado por el VE codificado en formato PEM.
	- $\blacksquare$  iso15118 certificate hash data: Contiene la información necesaria para verificar el contrato de certificación via OCSP.

#### Mensaje AuthorizeUserResponse

Es el mensaje de respuesta, por parte del CSRVE, al AuthorizeUserRequest, que proporciona al SAVE el estado de la autorización, es decir, si el usuario identificado se encuentra autorizado para proporcionarle una recarga.

 $class$  **AuthorizePayload**:  $id\_token\_info$ :  $Dict$  $certificate\_status:Optional[str] = None$ 

id token info: Tipo diccionario. Contiene la información correspondiente al estado de la autorización.

certificate status: Retorna aceptado o revocado si el certificado (certificate) fue aceptado o rechazado.

#### Mensaje BootNotification Request

Este mensaje se implementa para saber en que estado se encuentra el SAVE, es decir, si está autorizado por el operador para brindar carga o si se encuentra fuera de servicio.

En cuanto al funcionamiento operativo del SAVE, enviar este mensaje es lo primero que debe hacer al encenderse o luego de haber sufrido algún tipo de pérdida de conexión (ej. reiniciarse).

La forma que presenta OCPP 2.0.1 para la implementación del mensaje BootNotification es la siguiente:

> $class$  **BootNotificationPayload:**{ $charging\_station : Dict$ reason : str }

Al payload de la función boot notification se le deben pasar dos objetos requeridos charging station y reason, el primero es un datatype, mientas que el reason es un string que contiene la razón por la que se está enviando el mensaje (los valores que pueden adquirir estos campos se pueden ver en detalle en el Apéndice).

#### Mensaje BootNotication Response

La respuesta al BootNotification Request es muy importante, ya que es quién se encarga de brindar la información al cargador de su estado. La estructura completa de un BootNotification response es:

 $class$  **BootNotificationPayload** : {current\_time : str

interval : int status : str  $status\_info:Optional[Dict] = None$ }

En este caso los campos status, currentTime e interval son de requerimiento obligatorio, es decir que deben estar en el mensaje de respuesta.

El campo currentTime como la palabra indica, envía la fecha y hora actual por parte del CSRVE, para que el SAVE la pueda tener como referencia de ser deseado o necesario para operar.

El campo que corresponde a interval es utilizado para enviar un valor de tiempo en entero, valor que indica al SAVE cada que intervalo de tiempo debe enviar al servidor se˜nal de actividad. En caso que el SAVE (luego un BootNotification)

es aceptado, deber´a enviar al servidor un mensaje de HeartBeat (veremos seguidamente) cada cierto intervalo de tiempo, definido por interval, para mantener la conectividad con la estación central. Si de manera contraria, el SAVE no fuera aceptado luego de enviar un BootNotification el mensaje que debiera continuar enviando cada tiempo interval sería nuevamente el BootNotification.

Finalmente se tiene el campo status, que indica el estado del cargador, y cuyos valores se tabulan en Apéndice.

#### Mensaje HeartBeat Request

Este mensaje es utilizado por el CSRVE a modo de control para verificar que el SAVE permanece en comunicación activa.

Como se explicó en el mensaje anterior, una vez el CSRVE establece un intervalo de tiempo a trav´es del BootNotification, el SAVE debe enviar el mensaje de Heartbeat cada ese periodo de tiempo.

#### class HeartbeatPayload:

pass

Contiene la definición de campo de la PDU HeartbeatRequest enviada por la estación de carga al CSRVE. Es como una función de ping al equipo, no tiene campos definidos.

#### Mensaje HeartBeat Response

Es simplemente el mensaje implementado como respuesta por parte del del servidor al Heartbeat del SAVE.

## $class$  **HeartbeatPayload:**{current\_time: str}

Que contiene un campo requerido currentTime (visto anterioremente), que devuelve fecha y hora actual.

#### Mensaje MeterValues Request

El mensaje MeterValue se utiliza para reportar al servidor la información de: energ´ıa, corriente, potencia, entre otros, que el VE va consumiendo en el transcurso de la sesión de carga.

Una vez que la sesión es iniciada, el SAVE se encarga de enviar los MeterValues regularmente (con periodo de tiempo preestablecido por el CSRVE) hasta el momento que finalice la misma.

```
class MeterValuesPayload : {evse id : int
                  meter value : List
```
<span id="page-50-0"></span>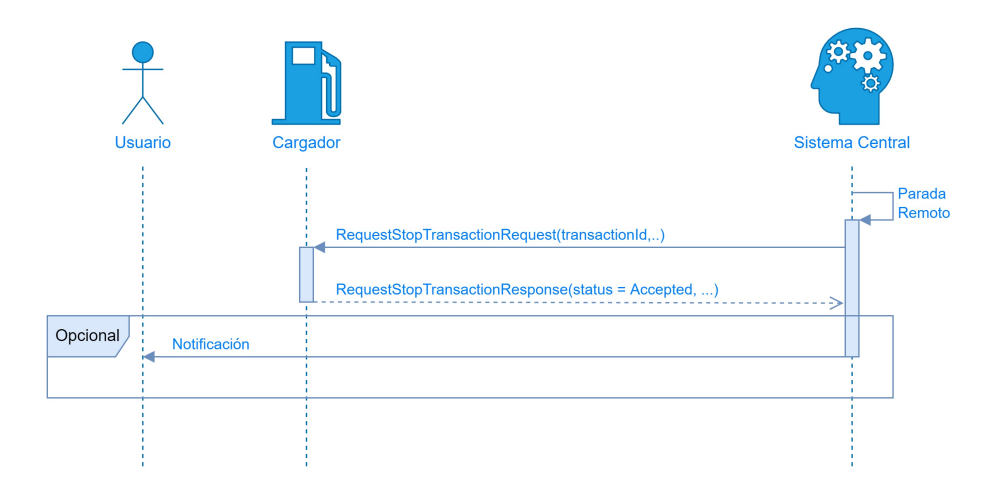

Figura 4.4: Diagrama de secuencia: RequestStopTransaction

Esta funcion se conforma por dos campos requeridos, evse id: que contiene un número  $(>0)$  que designa un EVSE de la estación de carga y **meter\_value:** que marca el tiempo de muestreo de los valores.

#### Mensaje MeterValues Response

Es el mensaje enviado por el CSRVE en respuesta al MeterValue request.

## class MeterValuesPayload: pass

Contiene la definición de campo de la PDU MeterValuesResponse enviada por el CSRVe a la estación de carga en respuesta a una PDU de solicitud de valores de medidor. Este mensaje está en desuso.

## Mensaje StopTransaction Request

Es el mensaje que envía el SAVE para detener una transacción, es decir que, para que se efectúe el envío de este mensaje resulta imprescindible que la transacción haya sido previamente iniciada.

Con una sesión de carga iniciada, la misma puede ser detenida por ejemplo si se desconecta abruptamente el VE o si el usuario así lo deseara, en cuyos casos se enviará al CSRVE una StopTransaction request por parte del SAVE. La estructura de este mensaje es la siguiente:

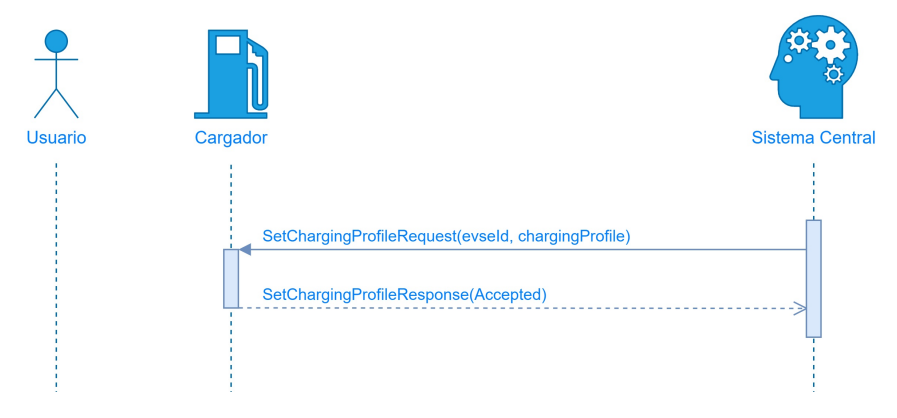

Figura 4.5: Diagrama de secuencia: SetChargingProfile

## $class$  RequestStopTransactionPayload:{transaction\_id: str}

El parámetro **transaction id**, requerido, contiene el identificador de la transacción que está solicitando la detención a la estación de carga.

## Mensaje StopTransaction Response

Una vez mas, este es el mensaje enviado por parte del servidor como respuesta al StopTransaction request del SAVE.

```
class\; RequestStopTransactionPayload: {status: str}
```
 $status_info: Optional[Dict] = None$ 

}

En el caso del status es un campo obligatorio que indica si la estación de carga acepta la solicitud de detención de la transacción, mientras que status info es opcional y presenta información detallada del estado.

Quedan en esta sección entonces presentados, en detalle, los mensajes que construyen la comunicación entre el SAVE y el coordinador de servicio de carga. No obstante, como se comentó al inicio, el protocolo cuenta con otra gran variedad de mensajes disponibles que no presentan relevancia a la aplicación en desarrollo y por lo cuál no serán expuestos en esta documentación.

#### Mensaje SetChargingProfile Request

La única forma que tiene el sistema central de administrar la potencia que los cargadores bajo su control han de entregar, es asignar un perfil de carga. En este es posible asignar cargas en función del rango horario.

<span id="page-52-0"></span>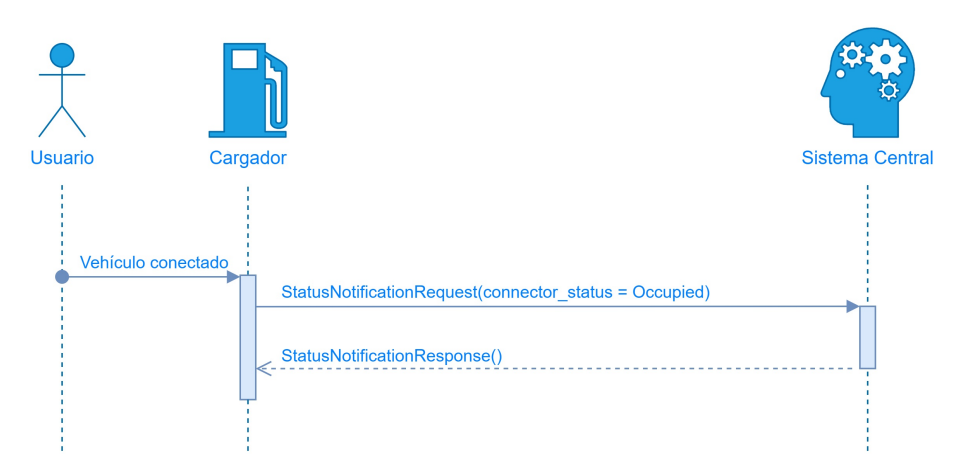

Figura 4.6: Diagrama de secuencia: StatusNotification

## class SetChargingProfilePayload :evse id : int charging profile : Dict

Los campos requeridos son:

- evse id: entero que identifica cargador al que se le aplica el perfil de carga.
- charging profile: Variable del tipo diccionario, contiene el perfil de carga a ser asignado.

## Mensaje SetChargingProfile Response

La respuesta viene dada desde el cargador

#### class SetChargingProfilePayload :status : str

 $status_info:Optional[Dict] = None$ 

Los campos requeridos son:

**status:** Puede tomar una de las siguientes opciones, "Accepted" o"Rejected", en función de si el perfil de carga pudo ser aceptado o rechazado.

## Mensaje StatusNotificationRequest

Este mensaje es el encargado de notificar al sistema central que el conector (asociado a su cargador) fue ocupado por el usuario. El flujo de mensajes se muestra en la imagen [4.6](#page-52-0)

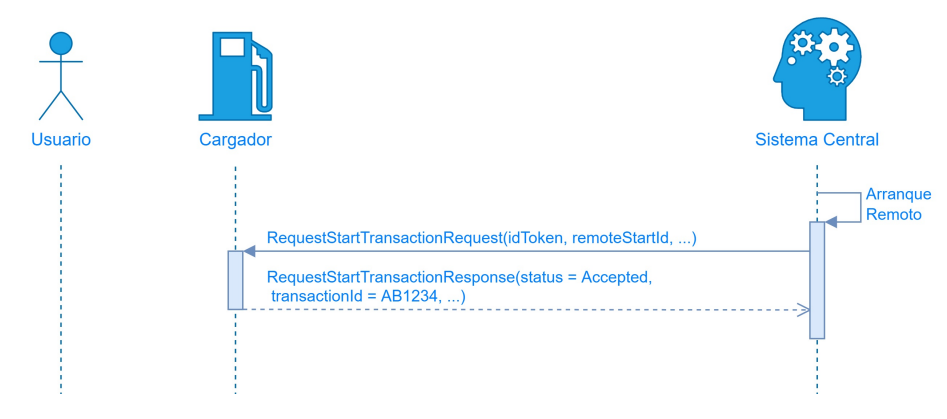

Figura 4.7: Diagrama de secuencia: RequestStartTransaction

# class StatusNotificationPayload :timestamp : str connector status : str evse id : int connector id : int

Los campos requeridos son:

- timestamp: Fecha horaria actual
- connector status: Solo puede tomar alguno de los valores de la tabla [4.3](#page-57-0)
- evse id: Identificador del cargado
- connector id: Identificador del conector

Mensaje StatusNotificationResponse

class StatusNotificationPayload : No tiene argumentos

## Mensaje StartTransaction Request

StartTransaction es el mensaje que envía el SAVE al momento que comienza una transacción. El mensaje se envía con la previa autorización del CSRVE para

operar.

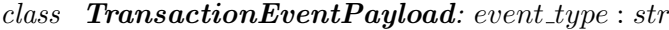

timestamp : str  $triager\_reason: str$ seq no : int transaction info : Dict  $meter\_value : Optional[List] = None$  $of$ fline : Optional $[bool] = None$  $number\_of\_phases\_used:Optional(int] = None$  $cable\_max\_current : Optional(int] = None$  $reservation\_id:Optional(int] = None$  $e$ *vse* : *Optional*[*Dict*] = *None*  $id\_token : Optional[Dict] = None$ 

En esta clase se presentan los siguientes parámetros:

- event type: campo requerido, del tipo string y puede adquirir los siguientes valores: Ended, Started y Updated, los mismos refiren al final, comienzo o etapa intermedia de la transacción.
- timestamp: requerido, de tipo string, contiene la fecha y hora del evento.
- trigger reason: requerido, string, que contiene información de autorización (ver Apéndice).
- seq no: requerido, de tipo entero es un valor que incrementa para ayudar a determinar si el mensaje de la transacción fue recibido.
- $\blacksquare$  transaction info: requerido, contiene información específica de la transacción, por ejemplo valor de Id.
- meter value: contiene los valores relevantes del medidor.
- offline: opcional indicación de que el evento de transacción ocurrió cuando la estación de carga estaba fuera de línea. Predeterminado en false implica el evento ocurrió cuando la estación de carga estaba en línea.
- number of phases used: opcional, si la estación de carga puede informar el número de fases utilizadas, entonces deberá proporcionarlo.
- cable max current: opcional, la corriente máxima del cable conectado en Amperios(A).
- $\blacksquare$  reservation id: opcional, contiene el Id de la reserva de la transacción. evse: opcional, identifica qu´e evse (y conector) de la estaci´on esta siendo utilizado.

id token: opcional, contiene el identificador para el cual una transacción tiene que ser/fue iniciada. Es requerido cuando el conductor del EV queda autorizado para una transacción.

## Mensaje StartTransaction Response

Este mensaje, respuesta por parte del CSRVE, determina si se permite iniciar o no la transacción.

class  $\textbf{TransactionEventPayload}: \{ total\_cost : Optional(int] = None$  $charging\_priority : Optional(int] = None$  $id\_token\_info : Optional[Dict] = None$ updated\_personal\_message : Optional $[Dict] = None$ }

Especificacion de campos:

- total cost: opcional, solo se enviará cuando la carga haya finalizado pasa el costo total final de la transacción, impuestos incluidos.
- charging priority: opcional, prioridad desde el punto de vista empresarial, por defecto es 0, el rango es de -9 a 9 siendo los valores m´as altos los de mayor prioridad.
- id token info: opcional, contiene información sobre la autorización, estado, caducidad e id de grupo. Se requiere cuando el transactionEventRequest contiene un idToken.
- updated personal message: opcional, puede contener un mensaje personal para mostrar al conductor de EV por ejemplo para proporcionar información tarifaria actualizada.

#### Mensaje UnlockConnectorPayload Request

Este mensaje es enviado por el sistema central cuando desee que un usuario pueda desconectar su el cable del propio cargador o de su veh´ıculo. En nuestro caso esto sera siempre de que el usuario pueda ser correctamente validado.

```
class UnlockConnectorPayload :{evse id : int
```
connector id : int

}

Los campos requeridos son:

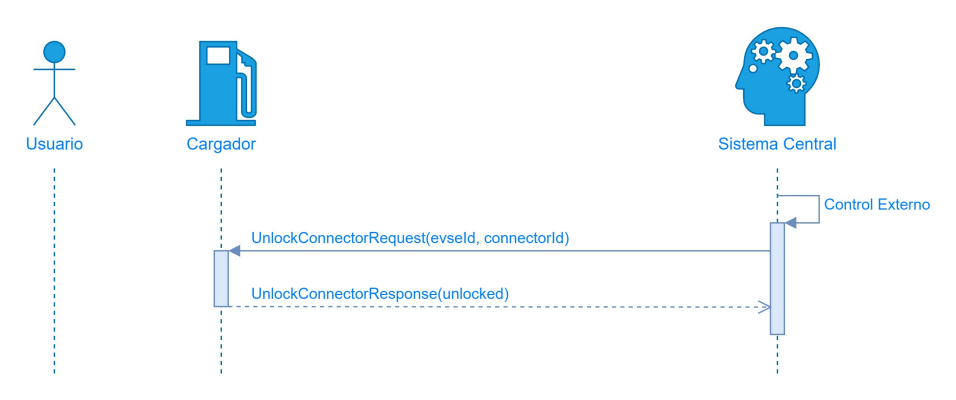

Figura 4.8: Diagrama de secuencia: UnlockConnector

- evse id: identificador del cargador.
- connector id: identificador del conector. En nuestro caso todos los cargadores tendrán un único conector.

## Mensaje UnlockConnectorPayload Response

La respuesta del mensaje es dada por el propio cargador y tiene la siguiente estructura.

```
class UnlockConnectorPayload :{status : str
                    status\_info:Optional[Dict] = None}
```
Los campos requeridos son:

- status: Esta variable tomara alguno de los valores que se muestran en la tabla [4.4](#page-57-1) según corresponda
- status info: Variable del tipo diccionario, contiene información detallada del estado del conector.

<span id="page-57-0"></span>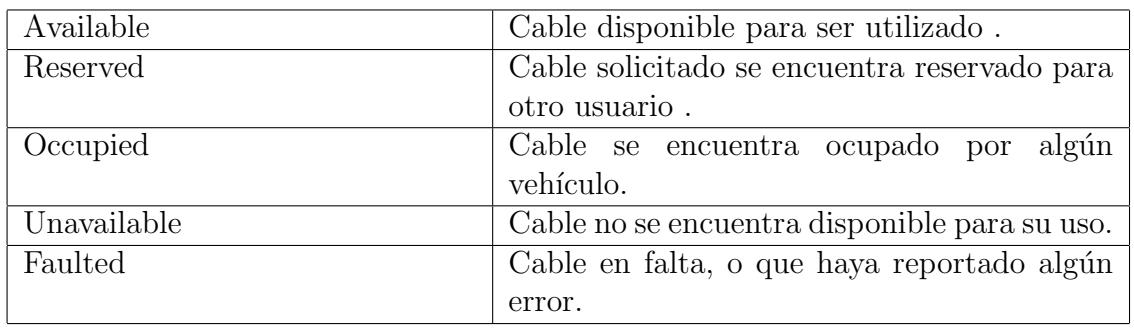

Tabla 4.3: ConnectorStatusEnumType. Estados posibles del cable conector.

<span id="page-57-1"></span>

| Unlocked                     | El cable pudo ser desbloqueado correctamen-    |
|------------------------------|------------------------------------------------|
|                              | te.                                            |
| UnlockFailed                 | El cable no pudo ser desbloqueado correcta-    |
|                              | mente.                                         |
| OngoingAuthorizedTransaction | Hay una transacción en curso y por tal mo-     |
|                              | tivo no puede                                  |
|                              | desconectarse el cable                         |
| UnknownConnector             | Se solicita desconectar un cable que no existe |
|                              | físicamente.                                   |

Tabla 4.4: UnlockStatusEnumType

# Capítulo 5 Diseño Final del Coordinador

Este capítulo contiene la descripción del caso de uso que se implementa, con el diagrama de la arquitectura de software desarrollado y sus respectivos m´odulos. Se presenta también la experiencia de uso mediante la descripción paso a paso del procedimiento que el usuario debe seguir para conseguir una sesión de carga, se detalla el correspondiente flujo de comunicación implementado entre el CSRVE y el SAVE, para lograr una recarga del VE, teniendo en cuenta la limitación de la potencia total disponible para la red de operación y el desbalance de potencia por fases de la misma.

# 5.1. Caso de uso

De forma de ejecutar de una manera más visual el desarrollo del coordinador que se implementó, se decide trabajar sobre un caso de uso puntual, que nos permita destacar la ventajas del manejo de recargas aplicando el CSRVE, frente a un sistema sin coordinación. A través del caso de uso propuesto podremos mostrar las funcionalidades de nuestro sistema, su capacidad de adaptación y la escalabilidad del mismo a nivel de parking.

Se plantea como escenario simular a un parking de recarga para vehículos eléctricos basados en el estacionamiento trasero del Instituto de Ingeniería Eléctrica y su red eléctrica disponible.

La potencia máxima aproximada que puede manejarse con la instalación existente deriva del siguiente cálculo:

<span id="page-58-0"></span>
$$
P_{max} = \sqrt{3} \times V_n \times I_n
$$
  
\n
$$
P_{max} = \sqrt{3} \times 220V \times 125A
$$
  
\n
$$
P_{max} = 47,6kVA
$$
 (5.1)

Dado el dimensionamiento físico y de capacidad eléctrica del mismo, se propone equiparlo con 10 cargadores. Se elige un modelo cargador a implantar con una capacidad de carga de 7.4 kW con alimentación a 220 V monofásico  $[6]$  [\[26\]](#page-233-1) [\[14\]](#page-233-2).

## <span id="page-59-0"></span>Capítulo 5. Diseño Final del Coordinador

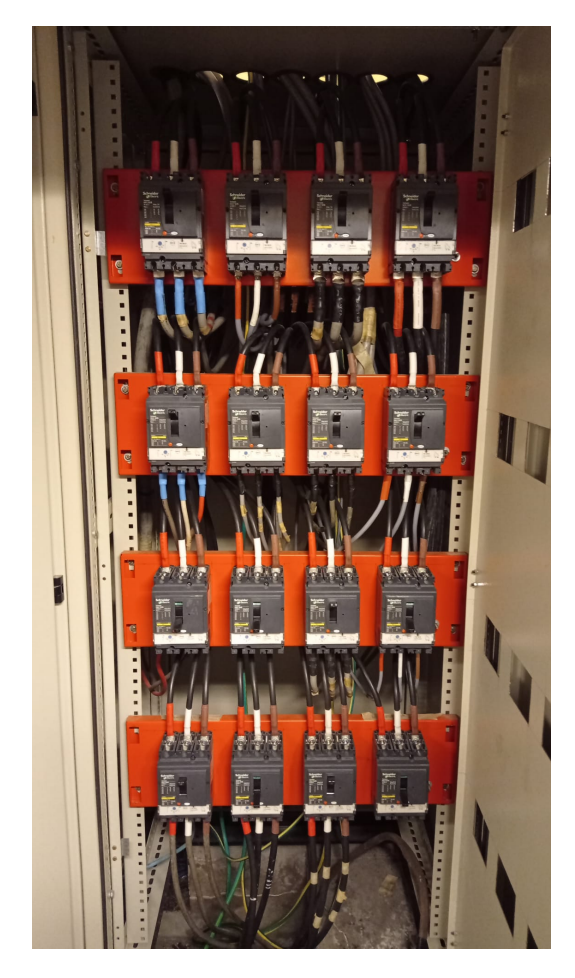

Figura 5.1: Interior de Tablero Eléctrico Anexo Sur.

La instalación del IIE cuenta con un tablero de derivación en las proximidades al estacionamiento. Este tiene a disposición una salida libre capaz de soportar  $125A$ (ver figuran [5.1\)](#page-59-0). La salida se puede observar abajo a la derecha. Esta consiste en ´ una protección térmica programable Schneider modelo NSX160B de  $I_n = 160A$ y poder de corte 40kA. Se modela la capacidad del sistema para proporcionar carga en forma simultanea a 6 VE, con el objetivo de evitar modificaciones en la infraestructura de la red disponible. En tal caso, los SAVE por fase se distribuyen de la siguiente manera:

Al llegar los VE a los SAVE, el usuario deberá identificarse bajo un sistema RFID. Se elije que la autorización se efectué por RFID ya que es de las tecnologías m´as utilizadas actualmente. Se asume que el usuario es responsable de conectar su VE al SAVE bajo el procedimiento que se detalla en la próxima sección [5.1.1.](#page-62-0)

A continuación se deja los diagramas unifilares.

<span id="page-60-0"></span>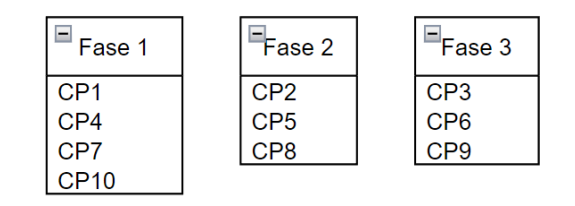

Figura 5.2: Cargadores y su distribución por fase.

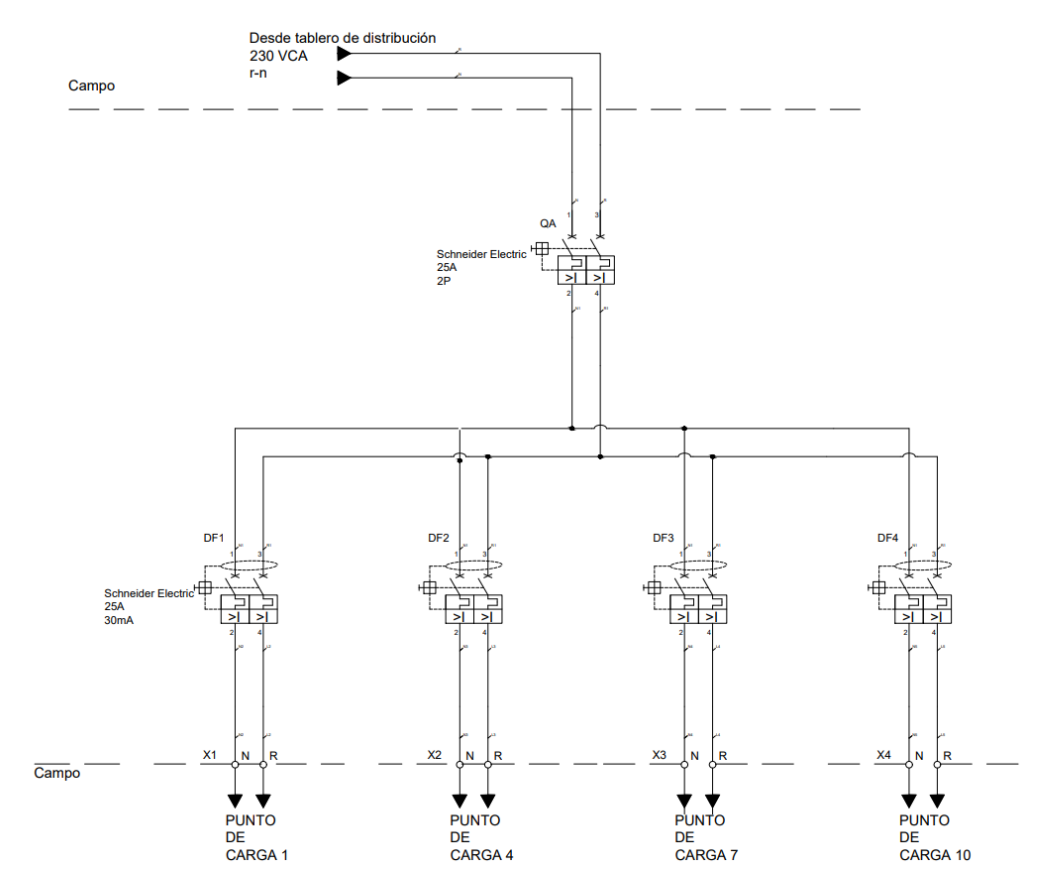

Figura 5.3: Diagrama unifilar fase R.

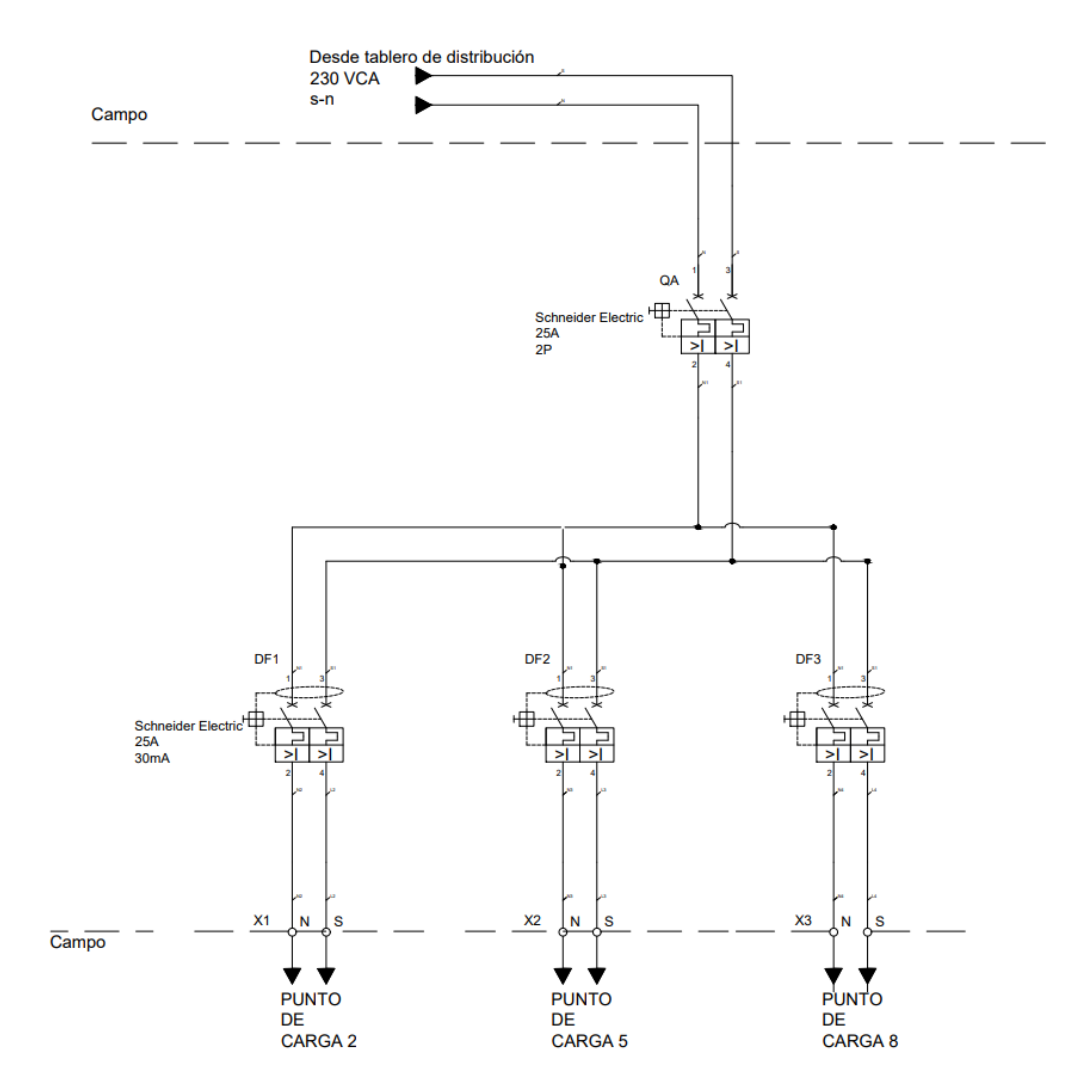

Capítulo 5. Diseño Final del Coordinador

Figura 5.4: Diagrama unifilar fase S.

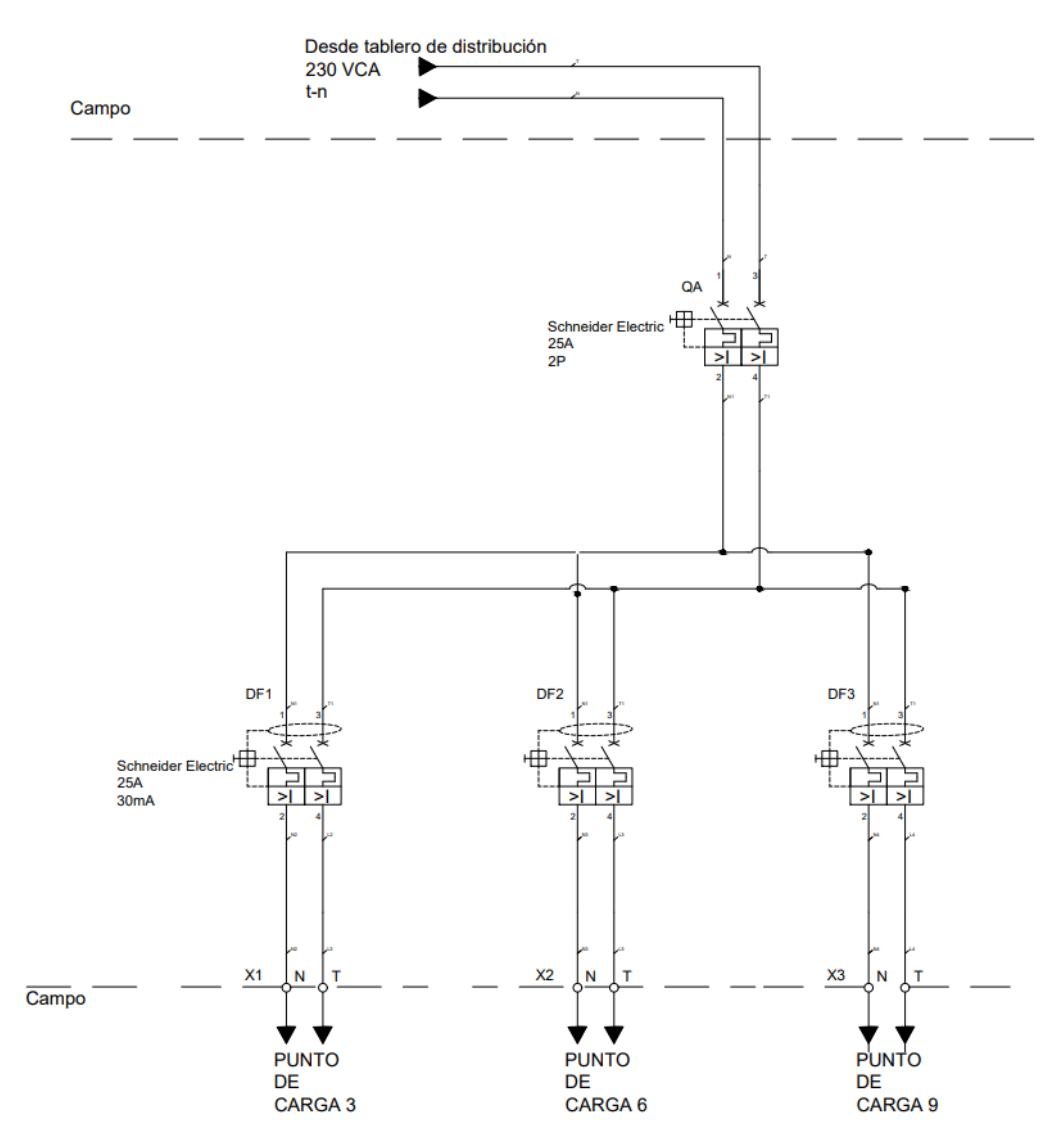

Figura 5.5: Diagrama unifilar fase T.

## <span id="page-62-0"></span>5.1.1. Experiencia de usuario

...

El desarrollo del CSRVE tiene el fin de ofrecer una experiencia de usuario simple, segura y óptima en costos tanto para el usuario como para el proveedor de suministro eléctrico, entre otros.

Al arribar el VE al punto de carga el usuario deberá autentificarse presentando su tarjeta de identificación sobre el detector RFID del cargador (ver figura [5.6\)](#page-63-0). Si el usuario es autorizado por el coordinador, éste habilita al SAVE desbloquear su conector, permitiendo al usuario retirar el cable de alimentación y conectar su vehículo. Cabe destacar que en caso de que el usuario no se encuentre autorizado

## Capítulo 5. Diseño Final del Coordinador

el conector del cargador permanecerá bloqueado.

Al momento que el SAVE se conecta al VE se da por iniciada una transacción, como fue descripto en la sección [4.3.2.](#page-42-0) Cuando el usuario desee retirar su vehículo, independientemente de que la carga haya sido finalizada o no, deberá presentar su tarjeta de identificación RFID. El CSRVE reaccionará culminando la transacción, permitiendo al usuario retirar el conector del VE.

Cabe destacar que el servicio de identificación RFID admite la agrupación de usuarios, permitiendo a individuos de un mismo grupo, por ejemplo, finalizar una carga ya iniciada, a´un cuando no fueran ellos quienes la comenzaron. Es decir usuarios de un mismo grupo (familiar, empresarial, etc) podrán retirar el VE de la zona de carga a pesar de no haber sido quienes dejaron el vehículo cargando originalmente.

En la figura [5.6](#page-63-0) se muestra un cargador, de acceso público (autorizado), instalado por UTE, con las características de funcionamiento correspondientes al caso de uso descripto para el desarrollo de éste proyecto.

<span id="page-63-0"></span>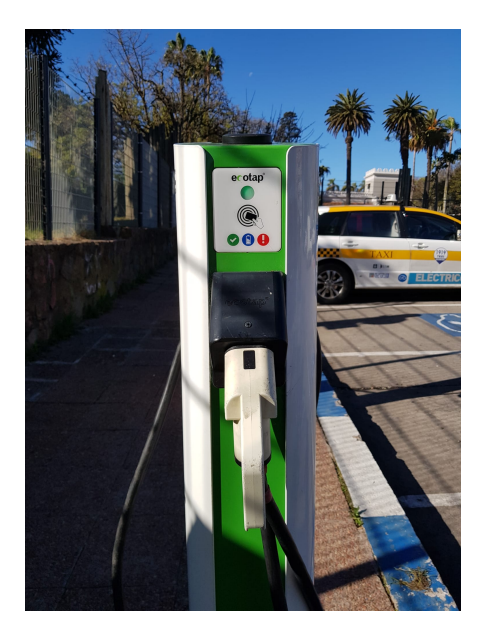

Figura 5.6: Cargador con identificador de tarjeta RFID. Equipo: Marca Ecotap, instalado en la inmediaciones del Zoológico de Montevideo.

# 5.2. Problemas que se atacan

## 5.2.1. Potencia total disponible

El problema de limitación de la potencia surge de adaptar la plataforma desarrollada al parking de la facultad. La instalación eléctrica existente nos permite disponer de una salida del tablero general, ver figura [5.1,](#page-59-0) por tal motivo la potencia máxima a disponer es de  $47,6kVA$  (ecuación [5.1\)](#page-58-0).

Es recomendable que los parking de carga cuenten con mas SAVE de los que

## 5.3. Arquitectura de Software

el mismo puede alimentar, una raz´on para esto es que nunca se utilizan todos de forma simultanea y es usual contar con SAVE ocupados en los que no hay flujo de energ´ıa (Ejemplo: El VE completo su carga pero el usuario no lo retiro aun del parking.).

El CSRVE implantado administra la carga de los cargadores de forma de no sobrepasar este limite (resultado [5.1\)](#page-58-0), al no asignar flujo de energia a mas SAVE de los establecidos, es capaz de administrar la carga de forma inteligente.

## 5.2.2. Desbalance de potencia por fase

En esta sección se expone la solución al problema del desbalance. Para explicar la misma se plantea el siguiente punto de partida, el sistema empieza trabajando con una única cola FIFO (primero que entra primero que sale), encontrando que de ésta forma, el sistema podría incursionar en escenarios muy desfavorables desde un punto de vista de balance el´ectrico para la red, donde una de las fases se encuentra entregando mucho m´as potencia que las otras dos. Para mitigar este problema se decidió separar la lista de solicitudes de carga en tres, agrupándolas por la fase eléctrica en la que los cargadores son conectados. De esta forma fue más practico trabajar el problema ya que podemos atender dichas solicitudes por separado. Mediante la redistribución de la lista de solicitudes en 3 listas separadas, una por fase disponible, aplicamos la habilitación de los puntos de carga llenando las fases de a una. Esto es f´acilmente implementable si los VE van ocupando secuencialmente los lugares según el identificador del cargador mas bajo disponible. De esta forma y conectando las fases del parking tratando de mantener una diferencia de no mas de 1 cargador por fase llegamos a la situación de la figura  $(5.2)$ .

Independientemente de la potencia máxima establecida para la instalación, respetando las hipótesis planteadas, no se tendrá una diferencia de más de una carga (un SAVE) cargando entre ellas. Entendido esto, solo resta mantener esa diferencia a lo largo de la sesión de carga. Para ello a medida que se van liberando los cargadores se consulta dentro de la misma fase. En caso de que se encuentren menos de 6 VE en el parking con sus respectivos SAVE solicitando transferir energía, se decidió optar por priorizar que éstos se carguen.

# 5.3. Arquitectura de Software

El CSRVE desarrollado se compone esencialmente de 7 módulos funcionales, los cuales interactúan entre sí como se muestra la figura [5.7:](#page-65-0)

La programación de estos módulos fue realizada en su totalidad en Python, presentamos su descripción y funcionalidad en la sección [5.3.2.](#page-72-0)

## 5.3.1. Flujo de comunicación SAVE-CSRVE

Representamos en la figura [5.8](#page-65-1) el diagrama de flujo que muestra el paso a paso de las tareas que realizan los actores involucrados en la sesión de carga (Usuario, SAVE y CSRVE).

Capítulo 5. Diseño Final del Coordinador

<span id="page-65-0"></span>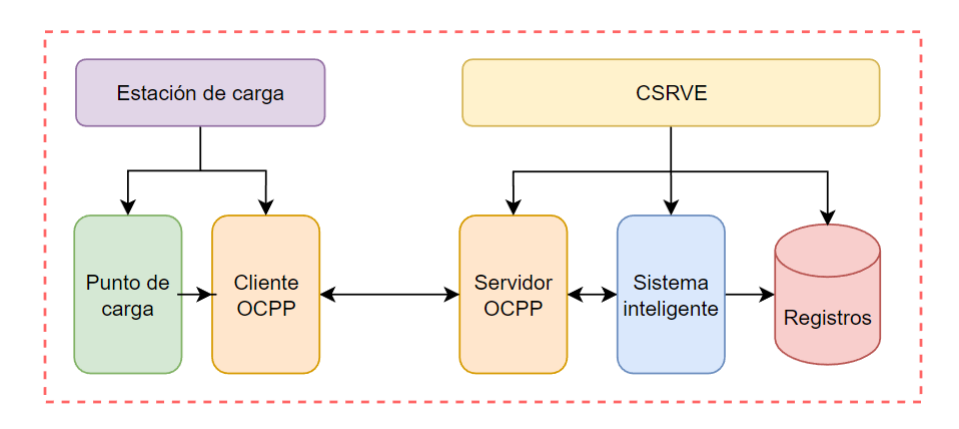

Figura 5.7: Diagrama de arquitectura

<span id="page-65-1"></span>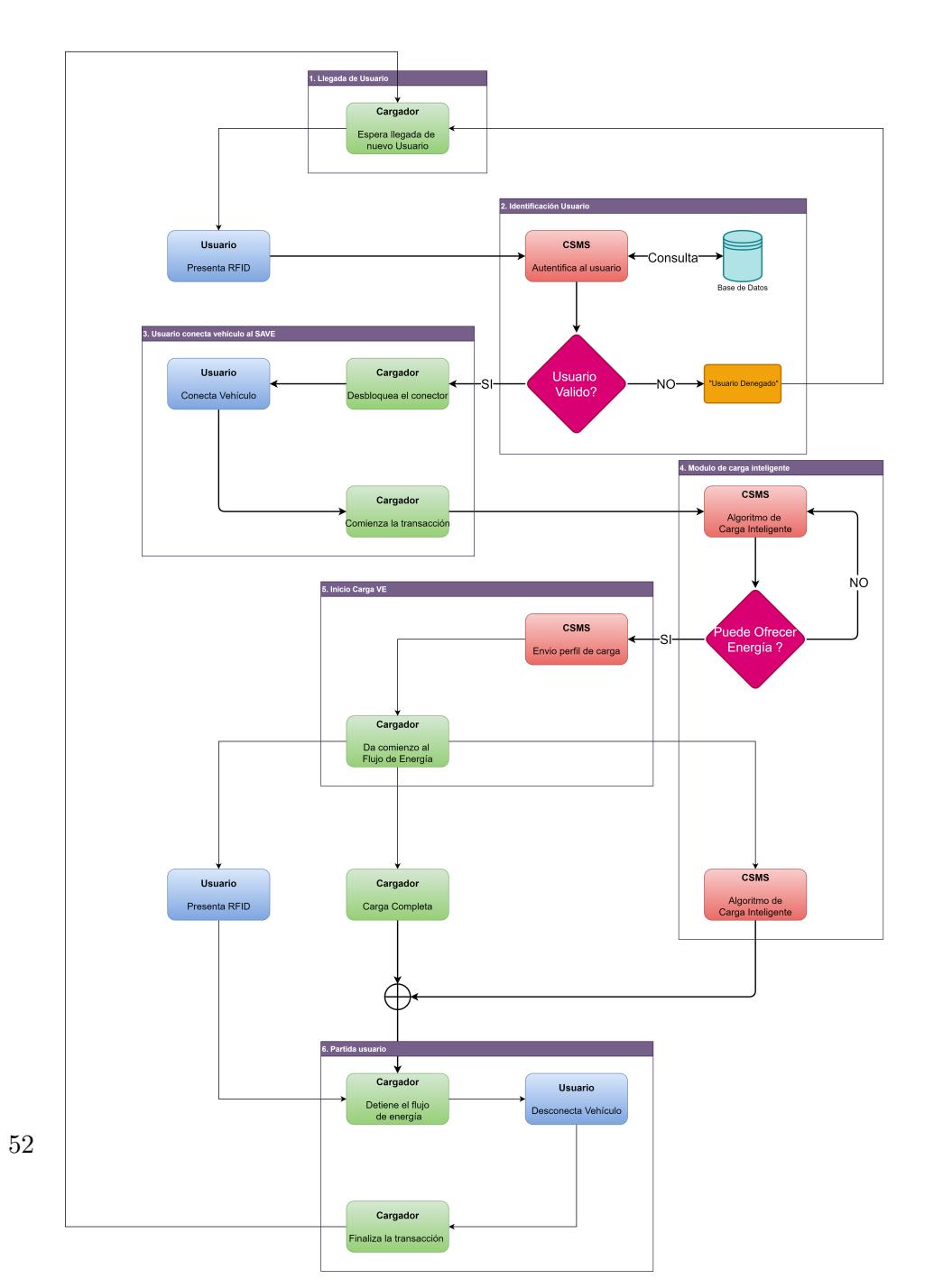

Figura 5.8: Flujo del programa implementado

## 5.3. Arquitectura de Software

En las siguientes secciones especificamos como son los mensajes intercambiados entre el cargador y el sistema central de acuerdo al proceso representado en el flujo de la figura [5.8.](#page-65-1)

En una primera instancia  $ppal()$  espera la llegada de algún usuario, cuando este se presenta y sea validado por el CSRVE, en ese momento el cargador libera el cable conector y avisa al CSRVE que el mismo se encuentra ocupado y listo para iniciar un flujo de carga.

En el momento que CSRVE habilita al SAVE a realizar la carga y le asigna un perfil de carga con la potencia adecuada, ppal() aguardara la llegada del usuario para retirar el vehículo. Cuando llega el usuario, se haya cargado o no la batería,  $ppal()$  y este sea nuevamente autorizado por el CSRVE, el cable sera desbloqueado, ppal() avisara al CSRVE que el cable se encuentra nuevamente disponible y quedara a la espera de un nuevo usuario para repetir nuevamente el proceso.

<span id="page-66-0"></span>Inicio de transacción

Siguiendo el flujo de comunicación entre el CSRVE y el SAVE que se muestra en la figura [5.9,](#page-67-0) y como se describió en la sección [5.1.1,](#page-62-0) cuando el usuario arriba al cargador debe identificarse. En ese momento el SAVE envía al CSRVE un mensaje de solicitud de autorización AuthorizeRequest, con su correspondiente idtoken (identificador del punto de carga).

<span id="page-67-0"></span>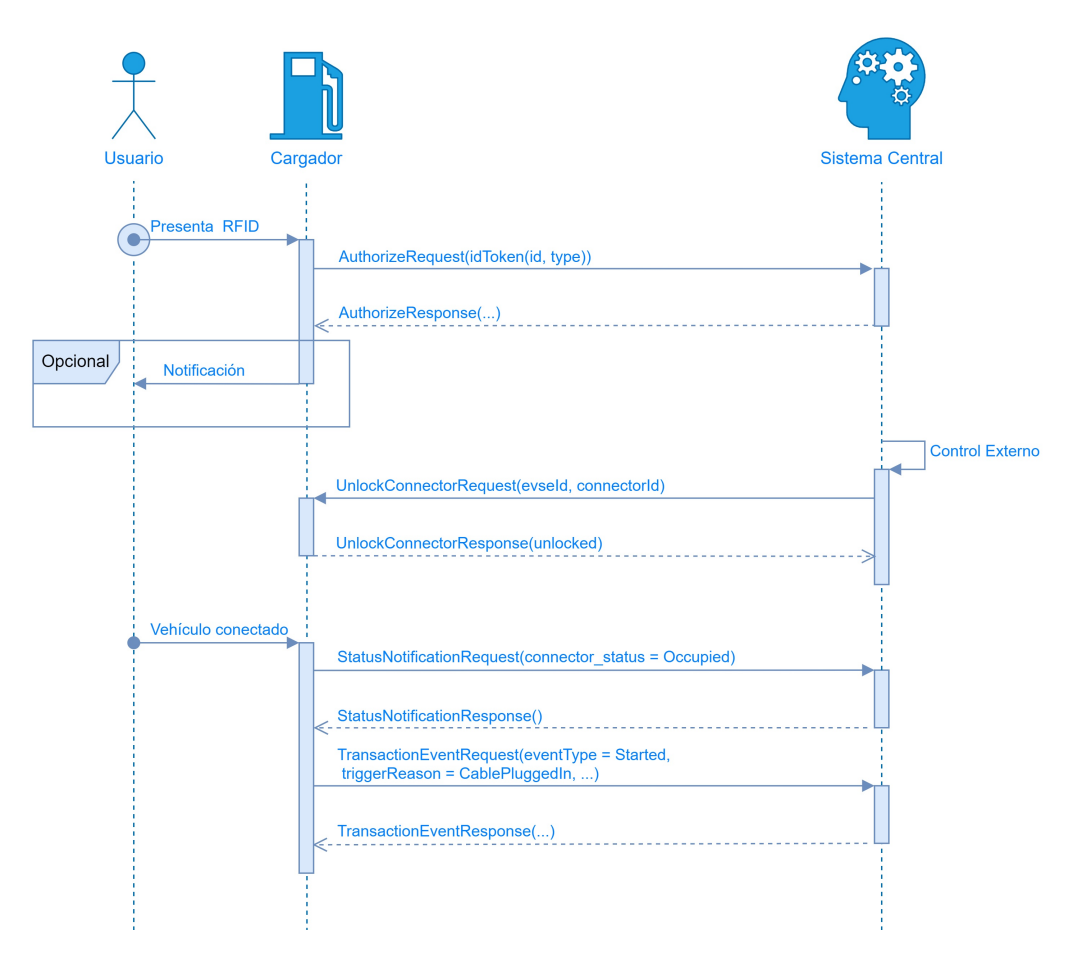

Capítulo 5. Diseño Final del Coordinador

Figura 5.9: Flujo mensajes CSRVE-SAVE

En caso que el usuario sea inválido es notificado y el conector del SAVE permanece bloqueado.

En caso contrario, usuario autorizado, el CSRVE envía un mensaje UnlockConnectorRequest al SAVE, ordenando el desbloqueo del conector. Una vez el usuario conecte su VE al SAVE éste notifica al sistema central que el correspondiente conector se encuentra ocupado. En ese instante se da inicio a la transacción.

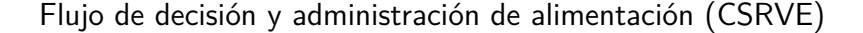

<span id="page-68-0"></span>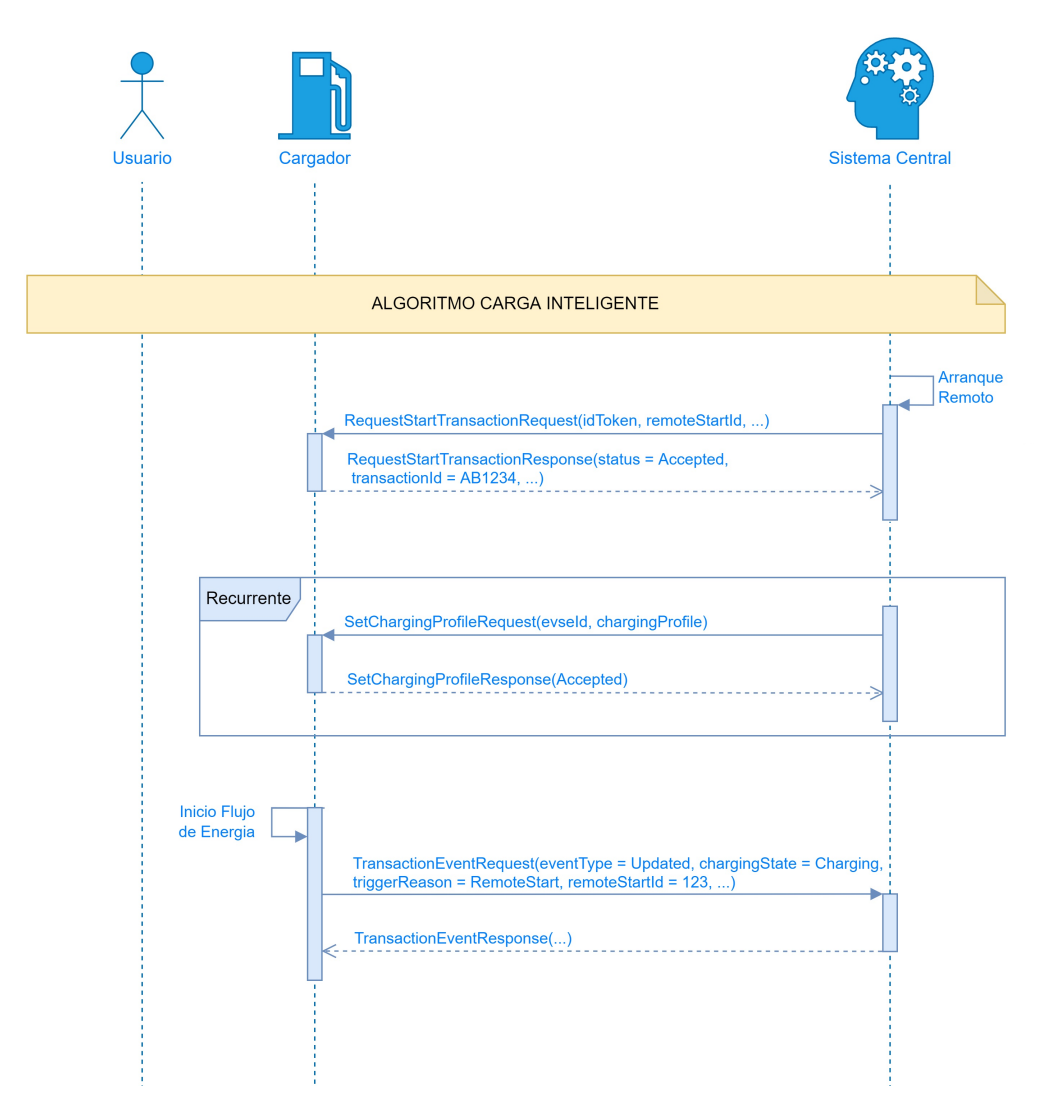

Figura 5.10: Flujo mensajes CSRVE-SAVE.Flujo de decisión y administración de alimentación

Una vez el sistema central decide el momento oportuno este enviara un mensaje de RequestStartTransactionRequest solicitando el inició remoto de la transacción seguido del mensaje SetChargingProfile tal como se muestra en la Figur[a5.10.](#page-68-0) Como se menciono anteriormente este ultimo mensaje contiene el perfil de carga con la potencia a ser destinada a la carga.

Cuando el cargador recibe el perfil de carga se da comienzo al flujo de energía y el sistema central es notificado de esto mediante el mensaje TransactionEventRequest. Vale destacar que el mensaje SetChargingProfile puede ser enviado varias veces durante la transacción ajustando el valor de la potencia de carga.

## Capítulo 5. Diseño Final del Coordinador

Sistema central finaliza la carga.

El coordinador de servicio de recarga desarrollado cuenta con la posibilidad de finalizar el ciclo de carga cuando lo considere, pudiendo retomarlo mas tarde e independientemente de si la recarga fue completada o no. Varias son las razones por las que el CSRVE puede decidir dar por fin al ciclo de alimentación de un cargador. Por ejemplo que el usuario ya no tenga saldo disponible (en caso de una pre-paga), que la potencia total entregada a los cargadores sea vea limitada (algoritmo de Smart Charging limita la potencia de la instalación), entre otras.

De disponerse el cese de un ciclo de carga por parte del coordinador, el flujo de comunicación CSRVE-SAVE esperado es el detallado en el diagrama [5.11.](#page-69-0)

<span id="page-69-0"></span>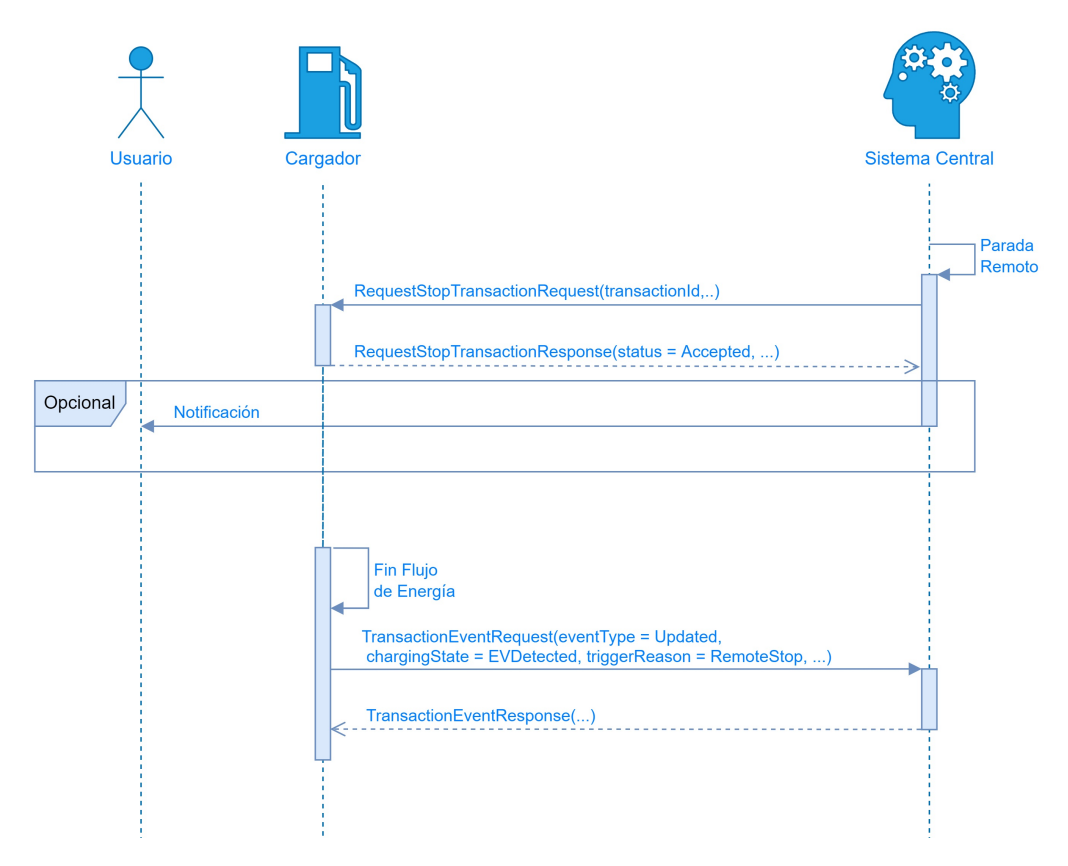

Figura 5.11: Flujo mensajes CSRVE-SAVE Coordinador finaliza carga.

## 5.3. Arquitectura de Software

En principio cabe reafirmar que la transacción no está siendo finalizada, ya que mientras el cable se encuentre conectado y el usuario autorizado, el CSRVE tiene la posibilidad de re-energizar el punto de carga.

Este flujo entonces comienza con el envío, desde el CSRVE, de un RequestStopTransactionRequest ordenando al cargador que finalice el flujo de alimentación a lo que éste responde mediante un *TransactionEventRequest(Update)* que el flujo fue detenido.

## Carga completada.

En este escenario se espera la comunicación mostrada en [5.12](#page-70-0)

<span id="page-70-0"></span>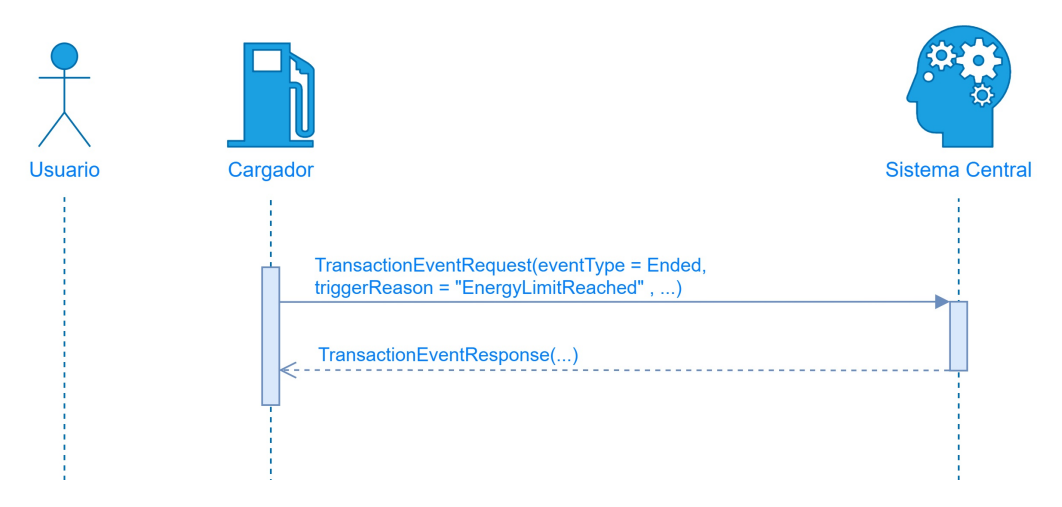

Figura 5.12: Flujo mensajes CSRVE-SAVE Carga Completada

Con un flujo de mensajería simple. En el que el SAVE comunica al coordinador que la carga esta completa a través de un *TransactionEventRequest* con el triggerReason EnergyLimitReached, y éste responde con un TransactionEventResponse cerrando el ciclo de carga.

## Usuario finaliza la carga.

En este caso el usuario decide retirar el vehículo antes de que la batería se encuentre completamente cargada. Para contemplar dicha comunicación se presenta el siguiente flujo de mensajería [5.13:](#page-71-0)

<span id="page-71-0"></span>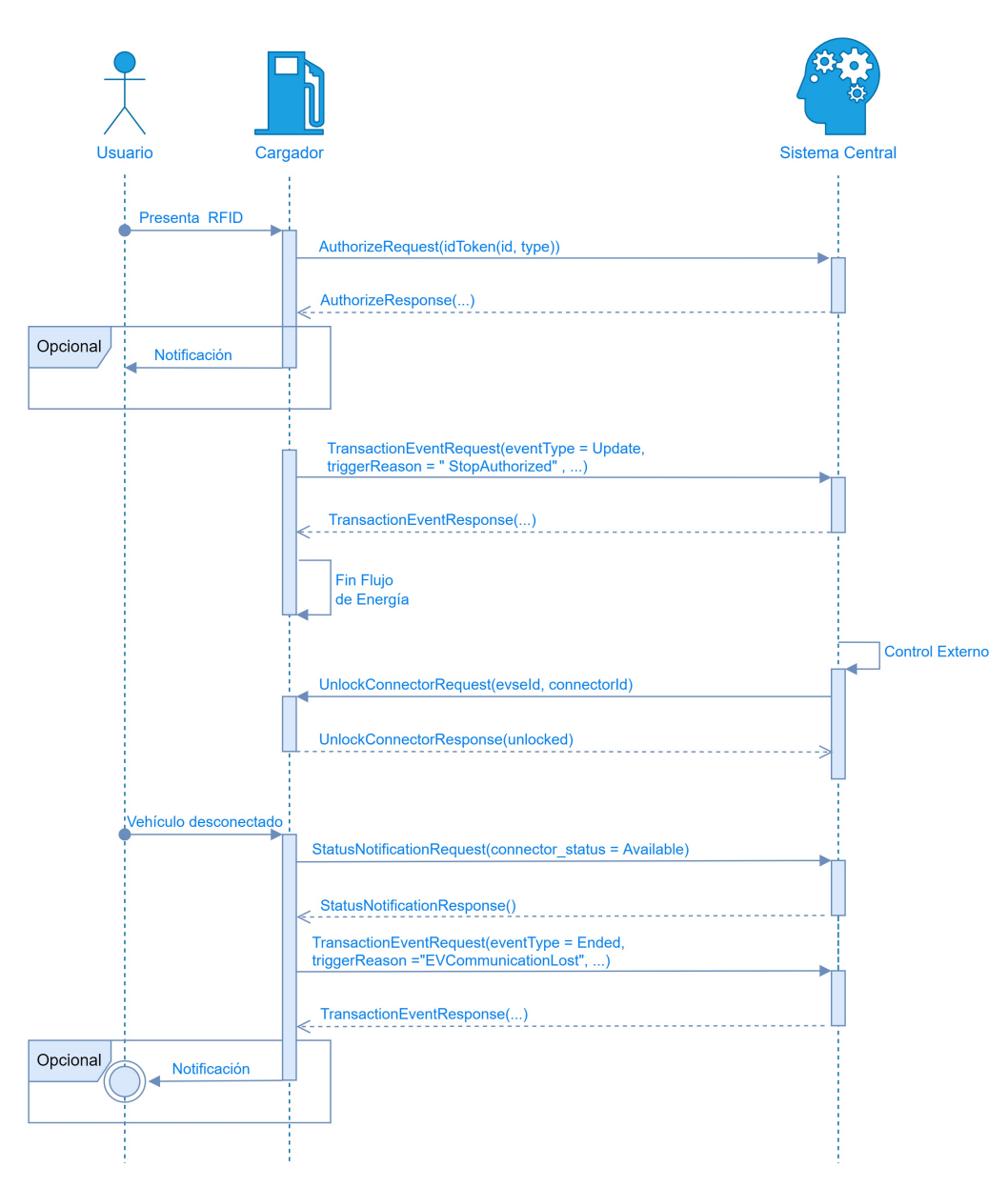

Capítulo 5. Diseño Final del Coordinador

Figura 5.13: Flujo mensajes CSRVE-SAVE escenario 3

Si el usuario decide retirarse deberá identificarse ante el cargador,con mensajes de autorización análogos a los vistos en la sección [5.3.1.](#page-66-0) Una vez autorizado éste detiene el flujo de energía y libera el conector. Dando aviso de estas acciones al CSRVE a través de los mensajes de TransactionEventRequest con el triggerReason StopAuthorized y UnlockConnectorResponse(unlocked) para solicitud de finalización de transacción y aviso de conector desconectado respectivamente.
## 5.3. Arquitectura de Software

Fin de transacción

De manera análoga al inicio de transacción, ésta se ve finalizada una vez el usuario retorne al punto de carga y se autentifique nuevamente como en el diagrama [5.13.](#page-71-0) La transacción se verá entonces finalizada independientemente del estado del ciclo de recarga de la batería.

# 5.3.2. Módulos implementados

Se presenta el detalle de los módulos implementados que se vieron en la figura [5.7:](#page-65-0)

Módulo CSRVE:

El m´odulo CSRVE se encarga de manejar las conexiones y crear las instancias de mensajer´ıa que atienden las demandas de los cargadores (parte superior del diagrama de software de la figura [5.14\)](#page-73-0). As´ı mismo tiene la capacidad de consultar y/o actualizar parámetro de interés del módulo de inteligencia en medida que sea necesario, como por ejemplo variar la potencia de carga asignando un nuevo perfil de carga al SAVE.

Se detalla en la figura [5.14](#page-73-0) la interacción de este módulo con el resto.

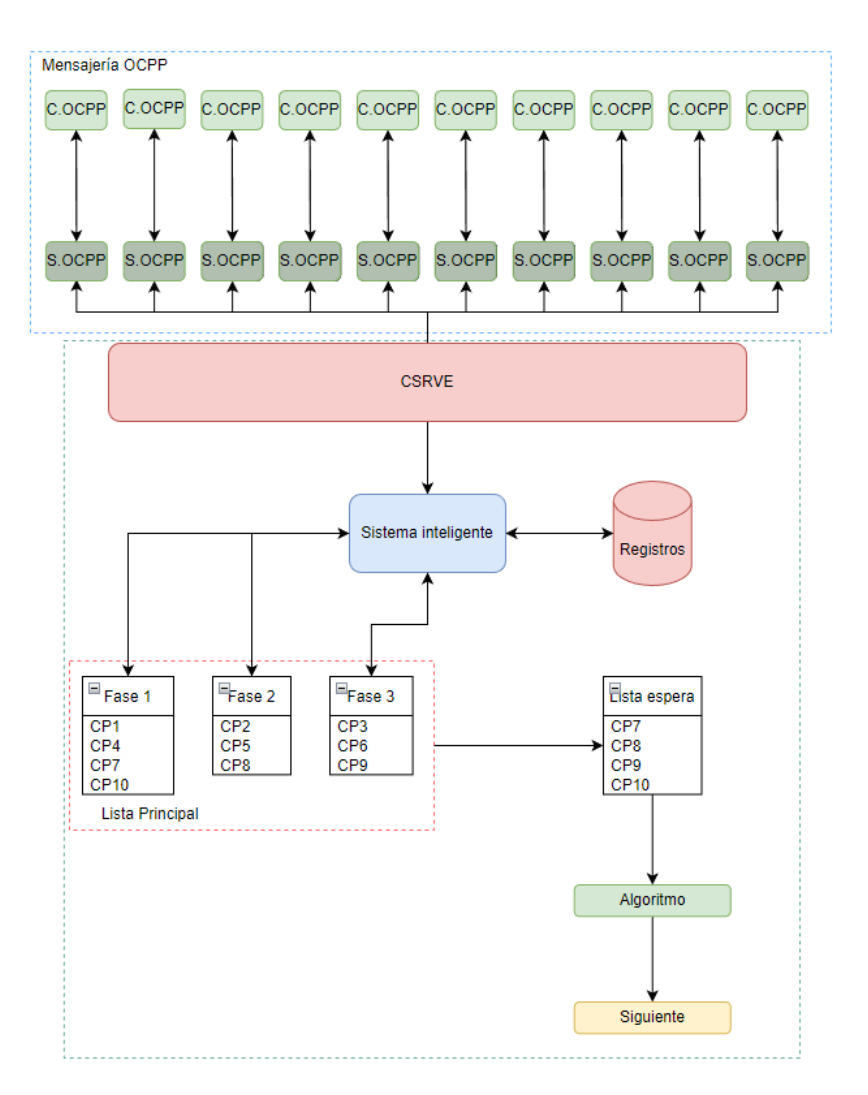

<span id="page-73-0"></span>Capítulo 5. Diseño Final del Coordinador

Figura 5.14: Diagrama de software

Éste módulo hace uso de las siguientes librerías:

- OCPP: Librería que estructura la mensajería del protocolo OCPP [\[9\]](#page-232-0). Encargada de definir la estructura de los mensajes y su forma de transporte.
- $\blacksquare$  Asyncio: Librería que permite escribir código concurrente utilizando la sintaxis async/await. Esto será necesario para poder manejar múltiples instancias de cargadores al mismo tiempo [\[16\]](#page-233-0).
- $\bullet$  Websockets: Librería que permite establecer la comunicación cliente/servidor a trav´es de un puerto local. Se utiliza para determinar el puerto (url) por el que se comunicará el coordinador con los cargadores e identificarlos [\[7\]](#page-232-1).

#### 5.3. Arquitectura de Software

#### Módulos Servidor OCPP y Cliente OCPP:

Estos módulos tienen una funcionalidad esencialmente similar, encargándose del manejo de los mensajes del lado del coordinador y el punto de carga respectivamente mediante la secuencia de mensajes y respuestas preestablecidos por el protocolo de comunicación implementado (OCPP) como se describió en la subsec-ción [4.3.3.](#page-46-0)

#### Módulo Inteligente:

Se encarga del control de flujo, el manejo de los registros del servidor y el algoritmo de optimización. Para ello se crea la clase **Auto** la cual contiene los parámetros necesarios para identificar el vehículo que ingresa, el cargador que hace la solicitud y el tipo de solicitud que se está realizando. Los parámetros que maneja la clase **Auto** son los siguientes:

- $\bullet$  cargador id : str
- id auto  $\cdot$  str
- $\blacksquare$  horario llegada : str
- $\blacksquare$  carga\_llegada : int
- $\bullet$  estado\_actual : str
- $e$ sperando carga : bool
- $\blacksquare$  fase : str

Como algoritmo de optimización se optó por manejar la potencia disponible y minimizar el desbalance entre las fases a medida que se van retirando los VE. Recordar que el objetivo de nuestro algoritmo es atacar un problema puntual, no resolverlo para situaciones generales, ni encontrar el algoritmo mas óptimo que minimice el desbalance. Este m´odulo contiene las siguientes funciones creadas para ´ implementar la toma de decisiones por Smart Charging:

- **agregar\_cola**(self, cargador\_id, id, horario\_llegada, carga\_llegada, estado\_actual, f ase): genera un objeto tipo **Auto** y lo agrega a la ListaPrincipal la cual está compuesta por por las 3 sub-listas Fase 1, Fase2 y Fase 3. Esto nos permite tener cómodamente acceso a la información necesaria y dividir nuestro sistema por fases eléctricas lo cual será imprescindible para aplicar Smart Charging posteriormente.
- **imprimir\_cola**(self, fase =' 0'): imprime en consola la ListaPrincipal y la ListaEspera. De forma predeterminada imprime todas, pero tiene la opci´on de imprimir discriminando por fase o por lista de espera.

# Capítulo 5. Diseño Final del Coordinador

- inicializar cola(self): inicializa la ListaPrincipal. La cantidad de cargadores a controlar debe ser establecida previamente y cargada manualmente en el programa así como se les fue asignada la fase eléctrica en la instalación a cada cargador.
- nuevo auto(self, id actualizar, nuevo id, horario llegada, carga llegada, estado actual). actualiza la ListaPrincipal a la llegada de un nuevo auto guardando en esta los parámetros propios de la clase **Auto**.
- $\blacksquare$  actualizar\_cola(self, id\_cargador, estado\_actual) Actualiza el estado del cargador para que refleje la consulta que se está atendiendo.
- salida\_auto(self, id\_cargador, estado\_actual): actualiza la ListaPrincipal a la salida de un auto borrando de la lista todos los parámetros ingresados previamente.
- toy en cola(self, id cargador): función que retorna un booleano, es Verdadero si el VE se encuentra en ListaEspera o Falso si no.
- meter lista espera $(self, id\_cargador)$ : agrega un VE al final de la ListaEspera.
- **sacar lista espera**(self, id cargador): quita un VE determinado al final de la ListaEspera.
- **hay carga disponible** $(self)$ : función que retorna un booleano, es Verdadero si hay carga disponible o Falso en caso contrario.
- **fase mas libre** $(self, lista\_de\_fases)$ : retorna una cadena de caracteres representando la fase más libre que encuentra en el parámetro de entrada  $"lista_d e_f a s e s"$
- calcular siguiente(self, id cargador) [5.2.2:](#page-64-0) decide cual es el siguiente VE en la ListaEspera según el algoritmo que se le proporcione. Lo guarda en un registro llamado "Siguiente" el cual podrá ser fácilmente consultado.
- **soy siguiente**(self, id cargador): función que retorna un booleano, es Verdadero si el VE por el cual se consulta se encuentra en el registro "Siguiente" o Falso en caso contrario.
- cola espera vacia $(self)$ : función que retorna un booleano, es Verdadero si la ListaEspera se encuentra vacía o Falso si no.
- cola autos factory(): función que devuelve una nueva lista del tipo Lista-Principal si ésta no está creada o la propia ListaPrincipal si ya es existe.
- **algoritmo\_carga**(self, id\_cargador) [5.3.2:](#page-76-0) hace uso de las funciones anteriores para devolver un Booleano. Es Verdadero si se da una de las siguientes condiciones: hay carga y la ListaEspera está vacía; o el VE está en la ListaEspera, devuelve Falso en caso contrario.

# 5.3. Arquitectura de Software

De esta sección parece relevante ahondar en la funcionalidad del algoritmo de decisión de carga, por ello se explicará a continuación.

#### <span id="page-76-0"></span>Algoritmo de carga

Nuestro algoritmo se ejecuta periódicamente al estar un cargador en espera del intercambio de energía. Este mismo puede ser llamado por cada instancia de los servidores OCPP individualmente y requiere el identificador de estos. Cuando este es ejecutado consulta al sistema, a través de las funciones mencionadas en la descripción de la función, si el puede iniciar el intercambio de energía.

<span id="page-76-1"></span>Para aclarar esto se construye el diagrama de la figura [\(5.15\)](#page-76-1)

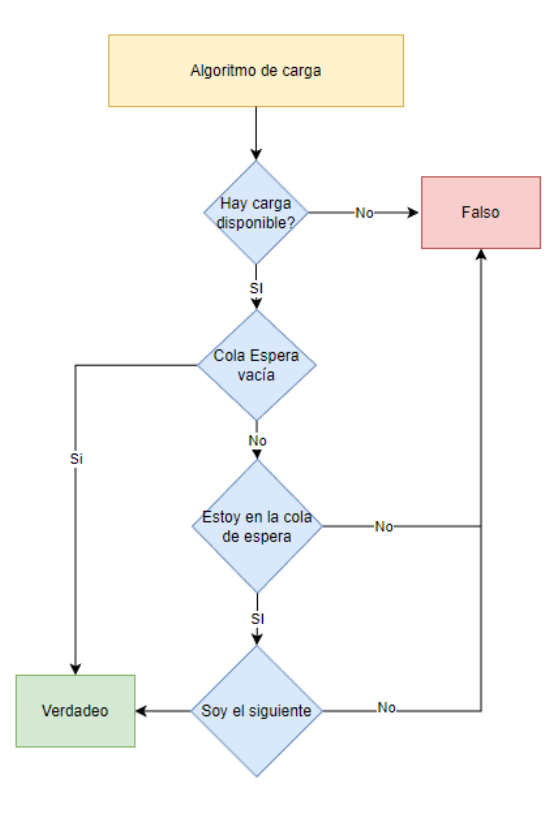

Figura 5.15: Diagrama del algoritmo

#### Módulo Registros:

Es el encargado de almacenar información de interés para su posterior procesamiento o consulta. Así como la lista de autenticación, los grupos de permisos de los usuarios, y datos de la sesión, como el estado de carga de cada uno de los cargadores.

#### Módulo Estación de carga:

El módulo estación de carga cumple la función de instanciar el Cliente OCPP para el manejo de los mensajes. Es el encargado de manejar las conexiones de éste

#### Capítulo 5. Diseño Final del Coordinador

con el Servidor OCPP. Toma datos del punto de carga para manejar el flujo del programa.

El bloque hace uso de las mismas librerías que el modulo CSRVE.

#### Módulo de Punto de carga:

Dado que no se cuenta con medio físico para obtener los valores necesario para implementar nuestro CSRVE, éste módulo se constituye con el fin de simular un SAVE. Proporcionando los parámetros de interés a los que accederíamos de un cargador real, como el estado de la carga e identificación de usuario. Este módulo también cumple la función de calcular el costo de la sesión de carga al usuario. En esta sección entonces, se incluyen aquellas funciones, externas a lo relativo a la mensajería OCPP (que se encuentra en Cliente OCPP), necesarias para implementar la simulación de un punto de carga, para poder poner en práctica el coordinador desarrollado. Estas funciones son:

- get\_battery\_charge(): obtiene el valor actual de carga en la batería.
- carga bateria(carga inicial,carga final): simula la carga de la bateria, desde un valor inicial hasta un valor final (80 % en nuestro caso), teniendo en cuenta la potencia asignada por el perfil de carga. Es posible conocer el estado de carga de la batería únicamente cuando la misma se realiza en DC, AC se puede inferir el estado de la carga analizando la potencia de carga.
- $\bullet$  get user RFID(): simula la llegada de un usuario y devuelve el valor RFID leído.

Además de estas funciones de simulación para la obtención de datos del SAVE se implementan:

**esperar**(): función que permite simular una acción del usuario (Conectar Cable, Presentar identificación RFID, Desconectar Vehículo, etc) como un tiempo variable aleatorio

Y la secuencia de programa principal:

**ppal()**: rutina asíncrona que se encarga de atender la llegada de un usuario al SAVE. Cuando el usuario se presenta este se encarga de solicitar la validación del usuario y posteriormente desbloquea el cable conector. El flujo que representa el funcionamiento de ppal() se muestra en la figura [5.8.](#page-65-1) Este cuenta con dos formas de funcionamiento según la variable Flag-secuencia controlada. La primera nos permite controlar la actividad del usuario, útil a la hora de realizar las simulaciones. Mientras que la segunda realiza el flujo de forma autom´atica asignando tiempos aleatorios a cada una de las acciones del usuario, logrando independizar al sistema de las acciones del usuario y comprobar el correcto funcionamiento del mismo.

# Capítulo 6

# Pruebas y simulaciones del CSRV

En este capítulo se presentan los escenarios y simulaciones consideradas más trascendentes para entender y comprobar el correcto funcionamiento del coordinador. Se presenta la información correspondiente una sesión de carga completa y el control de los mensajes presentes entre SAVE y CSRVE.

# 6.1. Sesión de carga para un VE

En primera etapa, se corre la simulación para la carga completa de un VE, esperando obtener, establecida la comunicación entre el SAVE y el CSRVE, la secuencia de mensajes explicitada en el capítulo [5.3.1.](#page-64-1) Se muestra a continuación la secuencia de mensajes obtenida, separada por instancia, ya que el establecimiento de la mensajería completa en consola es imposible de mostrar en su totalidad, y complejo de distinguir para explicar, pero podrá encontrarse mas detallado en Anexo [8.](#page-104-0)

Comenzada entonces la simulación, para Autorización particularmente se obtiene:

<span id="page-78-0"></span>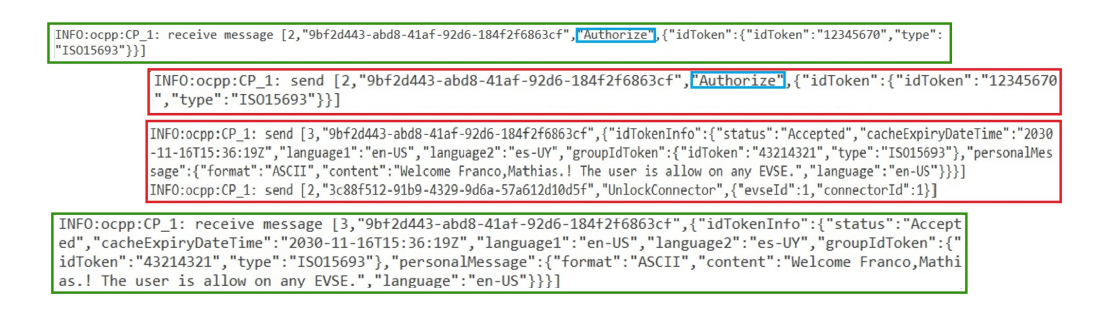

Figura 6.1: Flujo mensajes de Autorización CSRVE-SAVE. Mensajes del SAVE en recuadro verde y mensajes del CSRVE en rojo.

El Flujo de mensajes OCPP entre el cargador y el sistema central, mantienen la siguiente estructura:

- CP1: que especifica el identificador del punto de carga que envía el mensaje. En este caso es el cargador 1.
- $\blacksquare$  A continuación el campo send/recive que indica si el mensaje es enviado o recibido.
- vel tercer parámetro del mensaje que indica el tipo/función de mensaje que se esta efectuando, en este caso Authorization. Con la siguiente estructura:

 $[\langle MessageTypeId \rangle, \langle UniqueId \rangle, \langle Action \rangle, \{\langle Payload \rangle\}]$ 

Donde MessageTypeId y UniqueId son elementos estándar que identifican al mensaje, Action es el nombre del mensaje, y Payload contiene la información requerida por quien reciva el mensaje.

En la imagen [6.1](#page-78-0) se puede observar el flujo de mensajes entre el cargador (verde) y el sistema central (rojo), coorrespondiente a la secuencia de mensajes establecida por OCPP de la figura [4.3.](#page-47-0) Todo mensaje que corresponda a un request tendrá MessageTypeId igual a 2, o 3 cuando corresponde a un mensaje response. Luego toda la secuencia de mensajes tiene el mismo UniqueId que identifica la correspondencia entre éstos mensajes.

En este caso el campo action es "Authorize" y el campo id token contiene el RFID del usuario, como se explicó en capítulos anteriores.

Del lado del sistema central observamos que es recibido el mensaje, comprobamos la correspondencia entre los UniqueId, y el campo Action con los argumentos recibidos del cargador.

Una vez el mensaje es procesado, en este caso el usuario es autorizado (o no), el sistema central responderá al cargador según corresponda. Para el caso mostrado en la figura [6.1](#page-78-0) el *id token* fue correctamente validado y el coordinador responde con  $id\_token\_info$  como se muestra a continuación:

```
id\_token\_info = \{ "status" : "Accepted",
```
 $cache\_ expiry\_date\_time" : "2030 - 11 - 16T15 : 36 : 19Z",$  $charq$ <sub>ing</sub>  $r$ *iortiy*" : 0,  $"language_1" :: 'en-US".$  $"lanquaae_2" :: "es - UY".$  $"group_id\_token" : {"id\_token" : 43214321, type" : "ISO15693"},$  $"personal\_message': \{ "format" : "ASCII", "content" : "Welcome!$  $The user is allow on any EVSE." , "language" : "en-US"$ }

Finalmente, el cargador recibe este mensaje, y se repite la secuencia de mensajería.

<span id="page-80-0"></span>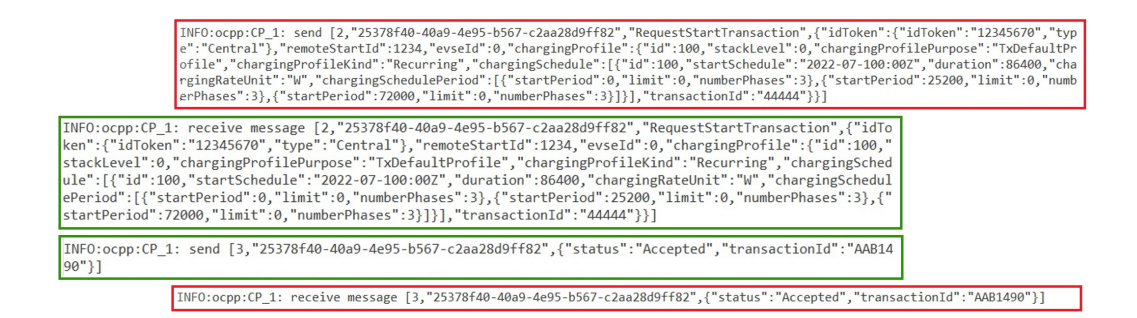

Figura 6.2: Flujo de mensajes RequestStartTransaction CSRVE-SAVE. Mensajes del SAVE en recuadro verde y mensajes CSRVE en rojo.

Se verifica una estructura similar en el flujo de mensajes RequestStartTransactionRequest de la imagen [6.2,](#page-80-0) donde el campo action contiene el nombre del mensaje RequestStarTransaction, y el payload contiene el id token presentado por el usuario seguido por el perfil de carga. Este último es especial de esta instancia dado que al comienzo de la transacción se asigna un perfil de carga con potencia nula.

El flujo completo de mensajes se expone en el apéndice (ver imagnes [8.2,](#page-108-0) [8.3,](#page-109-0) [8.4,](#page-110-0) [8.5,](#page-111-0) [8.6](#page-112-0) y [8.7\)](#page-113-0).

# 6.2. Operación de Parking de carga

Para la simulación del parking de carga que se desea operar se asumió un horario de apertura del mismo de 9:00 a 21:00 horas (vehículos pueden ingresar solo en este intervalo), tomando la hora de apertura como punto de inicio de nuestras simulaciones. Se consideró una situación donde el parking se encuentra inicialmente vacío y, a partir de la apertura 10 autos llegaron de forma secuencial, respetando el orden de las parcelas para las distintas simulaciones. Cabe destacar que tambi´en se asume a los cargadores y usuarios previamente cargados en el sistema de autenticación, acreditando a los usuarios todos válidos. Se establece que todos los autos cuentan con la misma capacidad de carga de batería, y que éstas se encuentran en un porcentaje de carga inicial igual al  $25\%$ . A continuación, se describen cuatro escenarios en el cual en el primero se puede observar el problema de exceso de consumo designado para el parking. En el segundo se plantea como afecta nuestro sistema al escenario uno imponiendo que se respete el limite de carga. En el tercero se destaca el desbalance de carga por fases que podría suceder dejando este sin aplicarle carga inteligente. Por último, en el cuarto vemos el resultado de aplicar nuestro sistema y como mitigamos estos problemas susodichos.

6.2.1. Simulaciones: límite de potencia total disponible.

Sin CSRVE

Iniciando con el parking vacío, los vehículos arriban(Figura [6.3\)](#page-81-0).

<span id="page-81-0"></span>

|                 | cargador_id   estado_actual   id_auto   |             |
|-----------------|-----------------------------------------|-------------|
| CP <sub>1</sub> | Arribo                                  | 001         |
| CP <sub>4</sub> | Vacio                                   | <b>None</b> |
| CP <sub>7</sub> | Vacio                                   | <b>None</b> |
| CP 10           | Vacio                                   | <b>None</b> |
|                 |                                         |             |
|                 | cargador_id   estado_actual   id_auto   |             |
| CP <sub>2</sub> | Vacio                                   | <b>None</b> |
| CP <sub>5</sub> | Vacio                                   | <b>None</b> |
| CP <sub>8</sub> | Vacio                                   | <b>None</b> |
|                 |                                         |             |
|                 | cargador_id   estado_actual   id_auto   |             |
| CP <sub>3</sub> | Vacio                                   | <b>None</b> |
| $CP_6$          | Vacio                                   | <b>None</b> |
| CP <sub>9</sub> | Vacio                                   | <b>None</b> |
|                 |                                         |             |
|                 |                                         |             |
|                 | cargador id   esperando carga   id auto |             |
|                 |                                         |             |
|                 |                                         |             |

Figura 6.3: Simulación 1: extracto de consola, situación etapa 1

68

<span id="page-82-0"></span>

|                                                                | cargador_id   estado_actual   id_auto           |                          |
|----------------------------------------------------------------|-------------------------------------------------|--------------------------|
| CP <sub>1</sub><br>CP <sub>4</sub><br>CP <sub>7</sub><br>CP 10 | Cargando<br>Esperando<br>Esperando<br>Esperando | 001<br>004<br>007<br>010 |
|                                                                | cargador_id   estado_actual   id_auto           |                          |
| CP <sub>2</sub><br>CP <sub>5</sub><br>CP <sub>8</sub>          | Esperando<br>Esperando<br>Esperando             | 002<br>005<br>008        |
|                                                                | cargador id   estado actual   id auto           |                          |
| $CP_3$<br>CP <sub>6</sub><br>CP <sub>9</sub>                   | Esperando<br>Esperando<br>Esperando             | 003<br>006<br>009        |
|                                                                | cargador_id   esperando_carga   id_auto         |                          |

<span id="page-82-1"></span>Figura 6.4: Simulación 1: extracto de consola, situación etapa 2

|                                                                | cargador id   estado actual   id auto           |                          |
|----------------------------------------------------------------|-------------------------------------------------|--------------------------|
| CP <sub>1</sub><br>CP <sub>4</sub><br>CP <sub>7</sub><br>CP 10 | Cargando<br>Esperando<br>Esperando<br>Esperando | 001<br>004<br>007<br>010 |
|                                                                | cargador_id   estado_actual                     | id auto                  |
| CP <sub>2</sub><br>CP 5<br>CP <sub>8</sub>                     | Cargando<br>Esperando<br>Esperando              | 002<br>005<br>008        |
|                                                                | cargador_id   estado_actual   id_auto           |                          |
| CP <sub>3</sub><br>CP <sub>6</sub><br>CP <sub>9</sub>          | Esperando<br>Esperando<br>Esperando             | 003<br>006<br>009        |
|                                                                | cargador_id   esperando_carga   id_auto         |                          |
|                                                                |                                                 |                          |

Figura 6.5: Simulación 1: extracto de consola, situación etapa 3

Luego se autentifican y se comienzan a cargar de a uno(Figura [6.4](#page-82-0) y Figura [6.5\)](#page-82-1) hasta que se alcanza el estado de la figura [6.6.](#page-83-0)

<span id="page-83-0"></span>

|                                                       | cargador id   estado actual   id auto        |                          |
|-------------------------------------------------------|----------------------------------------------|--------------------------|
| $CP_1$<br>CP <sub>4</sub><br>CP <sub>7</sub><br>CP 10 | Cargando<br>Cargando<br>Cargando<br>Cargando | 001<br>004<br>007<br>010 |
|                                                       | cargador_id   estado_actual   id_auto        |                          |
| CP <sub>2</sub><br>CP <sub>5</sub><br>CP <sub>8</sub> | Cargando<br>Cargando<br>Cargando             | 002<br>005<br>008        |
|                                                       | cargador id   estado actual   id auto        |                          |
| $CP_3$<br>CP <sub>6</sub><br>CP <sub>9</sub>          | Cargando<br>Cargando<br>Cargando             | 003<br>006<br>009        |
|                                                       | cargador id   esperando carga   id auto      |                          |
|                                                       |                                              |                          |

Figura 6.6: Simulación 1: extracto de consola, situación etapa 4

 $\frac{1}{1}$ 

En esta primera instancia el coordinador tiene la capacidad de atender las consultas y solicitudes de los cargadores, pero no la de tomar decisiones sobre la carga disponible.

Como se observa en la figura [6.7](#page-84-0) al estar las parcelas llenas, y una vez identificados los usuarios, todos los vehículos están siendo cargados al mismo tiempo, excediendo la potencia máxima que el sistema puede entregar (Ecuació[n5.1\)](#page-58-0).

Esto significa una sobrecarga, que según la red de alimentación, podrá verse reflejada en un corte de alimentación del suministro de toda la instalación provocado por la protección termomagnética existente mencionada en la descripción del parking. Cabe destacar en la figura [6.7](#page-84-0) que durante una aplicación real en nuestro parking, una ves sea superada la corriente nominal de la llave, actúa la protección térmica y la potencia consumida por el parking sera nula.

Por ultimo en la figura [6.8](#page-84-1) se muestran las potencias distribuidas entre las fases. En este caso se presenta un desbalance de un 25 % entre la fase 1 frente a las fases 2 y 3, pero el mismo puede verse significativamente aumentado, como veremos más adelante.

<span id="page-84-0"></span>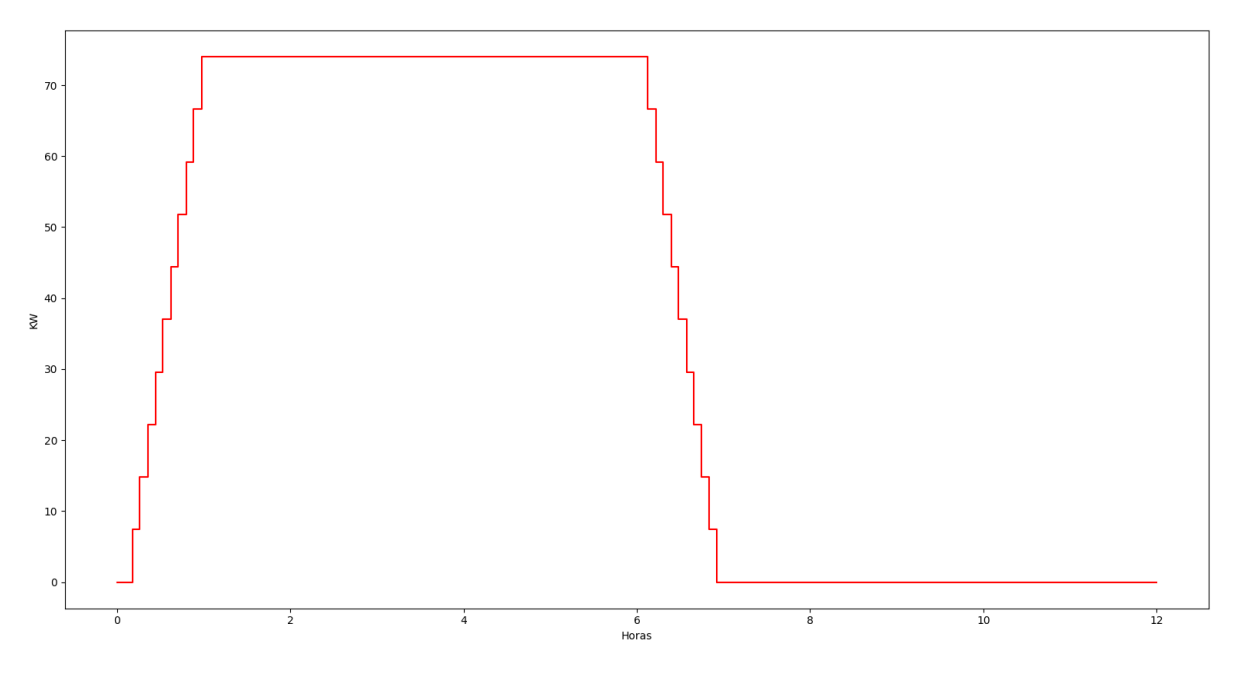

Figura 6.7: Simulación 1: Potencia en función del Tiempo

<span id="page-84-1"></span>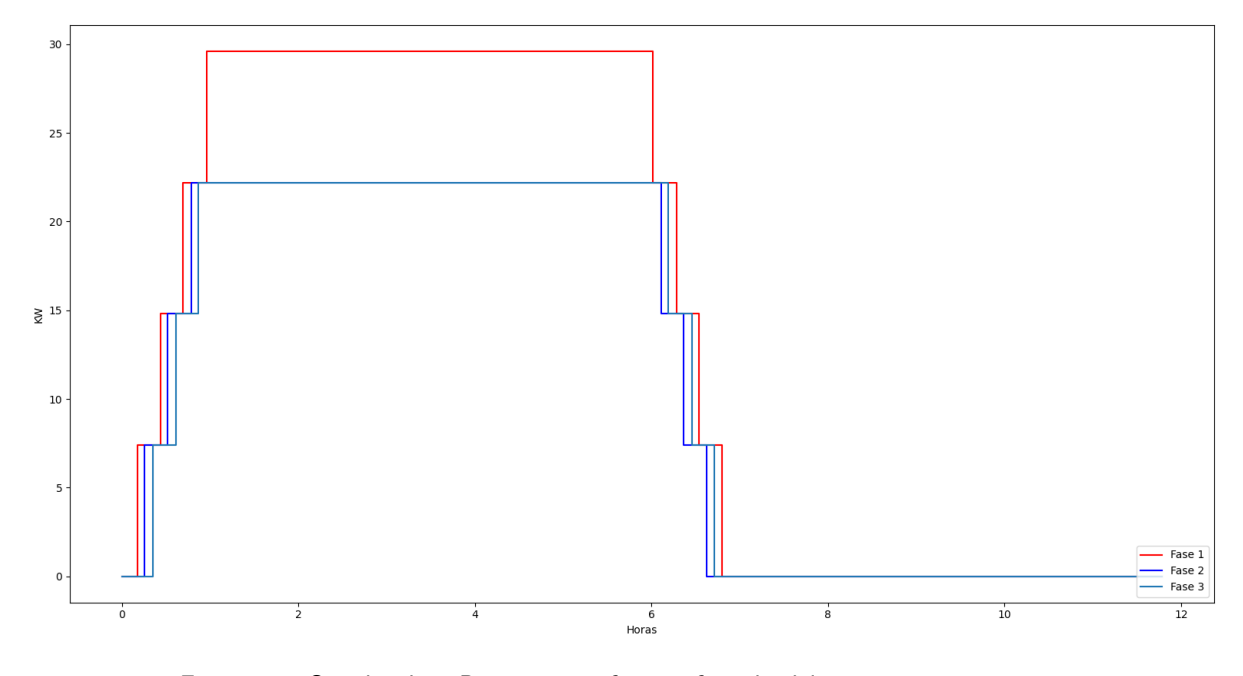

Figura 6.8: Simulación1: Potencia por fase en función del tiempo.

# Con CSRVE

Repetimos la situación anterior agregándole la limitante de carga (6 autos simultáneos)

Como podemos ver en la figura [6.9](#page-85-0) se logra distribuir la carga de forma que no

Capítulo 6. Pruebas y simulaciones del CSRV

<span id="page-85-0"></span>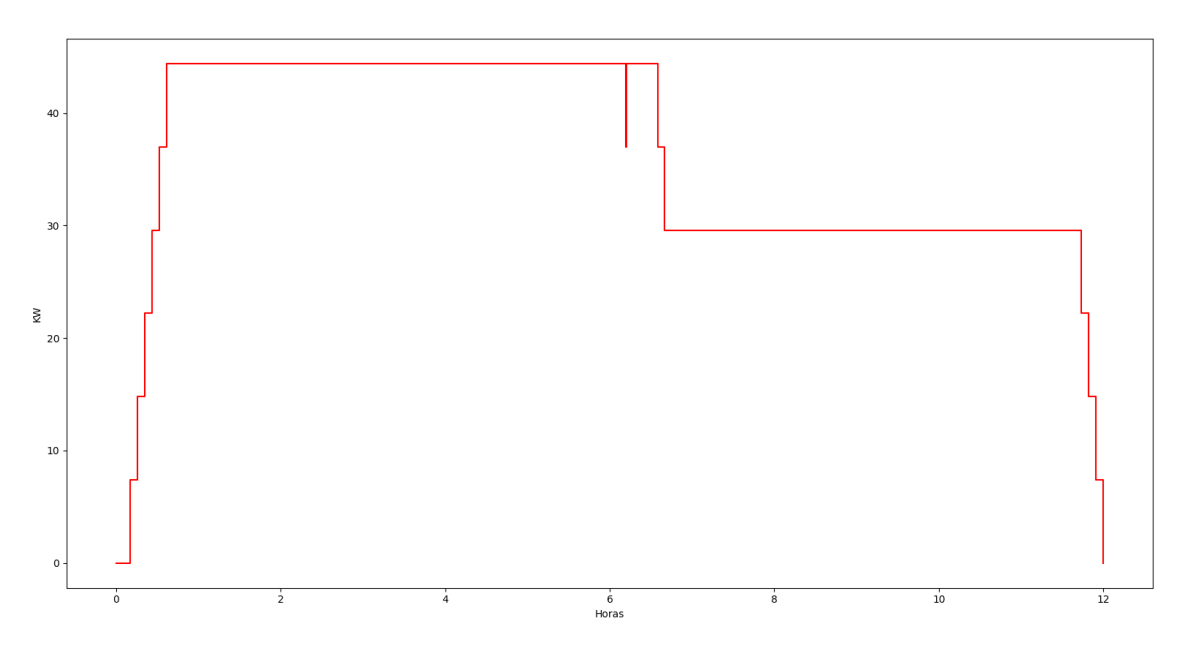

Figura 6.9: Simulación 2: Potencia en función del Tiempo

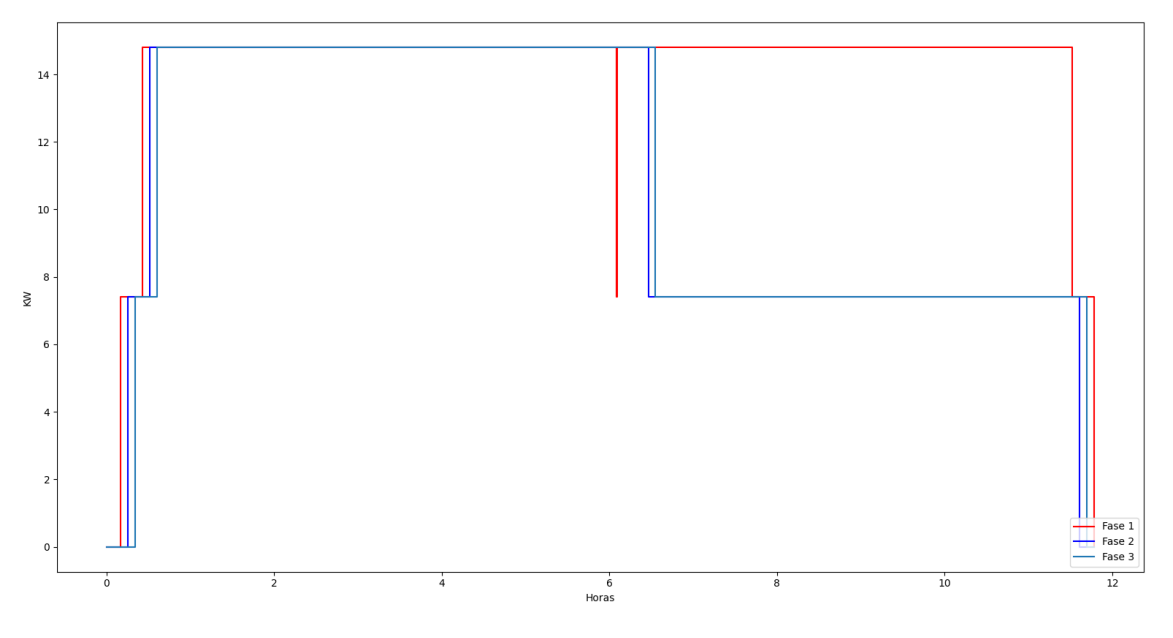

Figura 6.10: Simulación2: Potencia por fase en función del tiempo.

se supera el máximo de potencia establecido. De esta forma no actúan ninguna de las protecciones de nuestro sistema.

<span id="page-86-0"></span>

|                                                       | cargador id   estado actual   id auto             |                          |
|-------------------------------------------------------|---------------------------------------------------|--------------------------|
| $CP_1$<br>CP <sub>4</sub><br>CP <sub>7</sub><br>CP 10 | Cargando<br>Cargando<br>Esperando<br>Esperando    | 001<br>004<br>007<br>010 |
|                                                       | cargador id $\vert$ estado actual $\vert$ id auto |                          |
| CP <sub>2</sub><br>CP <sub>5</sub><br>CP <sub>8</sub> | Cargando<br>Cargando<br>Esperando                 | 002<br>005<br>008        |
|                                                       | cargador_id   estado_actual   id_auto             |                          |
| $CP_3$<br>CP <sub>6</sub><br>$CP_9$                   | Cargando<br>Cargando<br>Esperando                 | 003<br>006<br>009        |
|                                                       | cargador_id   esperando_carga   id_auto           |                          |

Figura 6.11: Simulación 2: extracto de consola, situación etapa 1

|                                                                | cargador_id   estado_actual   id_auto          |                          |
|----------------------------------------------------------------|------------------------------------------------|--------------------------|
| CP <sub>1</sub><br>CP <sub>4</sub><br>CP <sub>7</sub><br>CP 10 | Cargando<br>Cargando<br>Esperando<br>Esperando | 001<br>004<br>007<br>010 |
|                                                                | cargador_id   estado_actual   id_auto          |                          |
| CP <sub>2</sub><br>CP <sub>5</sub><br>CP <sub>8</sub>          | Cargando<br>Cargando<br>Esperando              | 002<br>005<br>008        |
|                                                                | $cargador id$ estado actual                    | id_auto                  |
| CP <sub>3</sub><br>CP <sub>6</sub><br>CP <sub>9</sub>          | Cargando<br>Cargando<br>Esperando              | 003<br>006<br>009        |
|                                                                | cargador_id   esperando_carga   id_auto        |                          |
| CP <sub>7</sub><br>CP <sub>8</sub><br>CP <sub>9</sub><br>CP 10 | True<br>True<br>True<br>True                   | 007<br>008<br>009<br>010 |

Figura 6.12: Simulación 2: extracto de consola, situación etapa 2

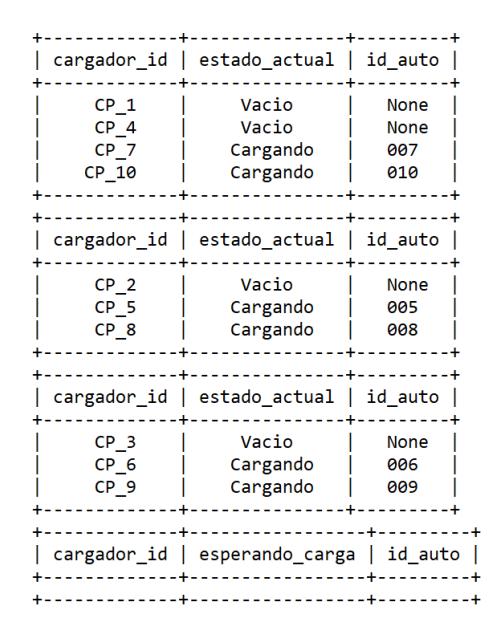

Figura 6.13: Simulación 2: extracto de consola, situación etapa 3

Para lograr esto fue implementada una segunda cola de espera que a través de consultas se fueron habilitando en secuencia F.I.F.O. Hasta llegar a la situación de la figura [6.11.](#page-86-0)

# 6.2.2. Simulaciones: balance de potencia por fase.

# Sin CSRVE

Para poder simular el desbalance de potencias entre fases, proponemos la siguiente situación: los puntos de carga del parking han sido ocupados en su totalidad (Figura [6.15\)](#page-88-0)y luego los VE comienzan a retirarse con el comportamiento secuencial de la figura [6.14.](#page-88-1)

<span id="page-88-1"></span>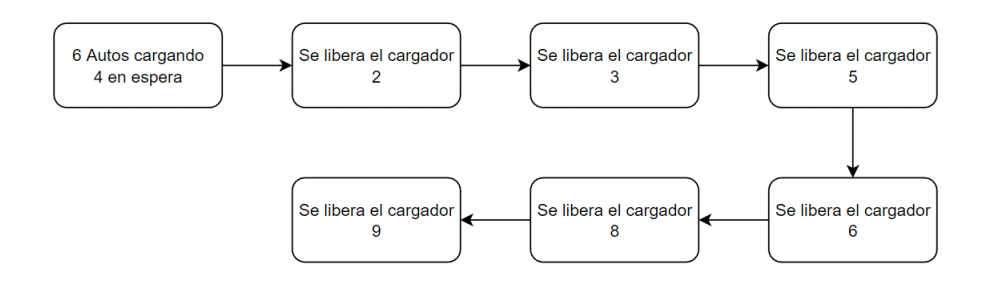

<span id="page-88-0"></span>Figura 6.14: Simulación 3: Secuencia de salida de vehículos eléctricos

|                                                                | cargador_id estado_actual id_auto                 |                          |
|----------------------------------------------------------------|---------------------------------------------------|--------------------------|
| CP <sub>1</sub><br>CP <sub>4</sub><br>CP <sub>7</sub><br>CP 10 | Cargando<br>Cargando<br>Esperando<br>Esperando    | 001<br>004<br>007<br>010 |
|                                                                | cargador_id estado_actual id_auto                 |                          |
| CP <sub>2</sub><br>$CP_5$<br>CP <sub>8</sub>                   | Cargando<br>Cargando<br>Esperando                 | 002<br>005<br>008        |
|                                                                | cargador_id   estado_actual   id_auto             |                          |
| CP <sub>3</sub><br>CP <sub>6</sub><br>CP <sub>9</sub>          | Cargando<br>Cargando<br>Esperando                 | 003<br>006<br>009        |
| cargador id                                                    | esperando_carga                                   | id_auto                  |
| $CP_7$<br>CP <sub>8</sub><br>CP <sub>9</sub><br>CP 10          | <b>True</b><br><b>True</b><br>True<br><b>True</b> | 007<br>008<br>009<br>010 |

Figura 6.15: Simulación 3: extracto de consola, situación etapa 1

Primero se retira el cargador 2 y comienza a transferir energía el cargador 7 [6.16](#page-89-0)

<span id="page-89-0"></span>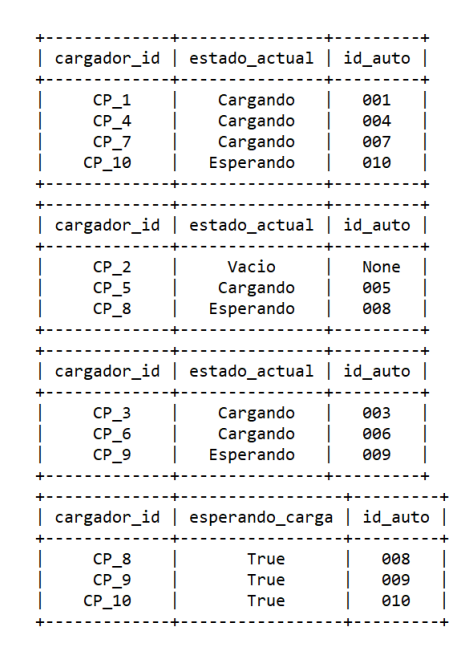

Figura 6.16: Simulación 3: extracto de consola, situación etapa 2

<span id="page-89-1"></span>Luego se retira el cargador 3 y comienza a transferir energía el cargador 8 [6.17.](#page-89-1) Se sigue la secuencia hasta la etapa 5 en la figura [\(6.21\)](#page-91-0)

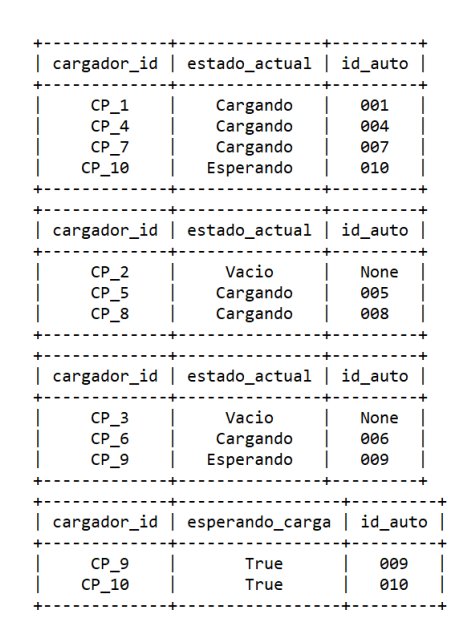

Figura 6.17: Simulación 3: extracto de consola, situación etapa 3

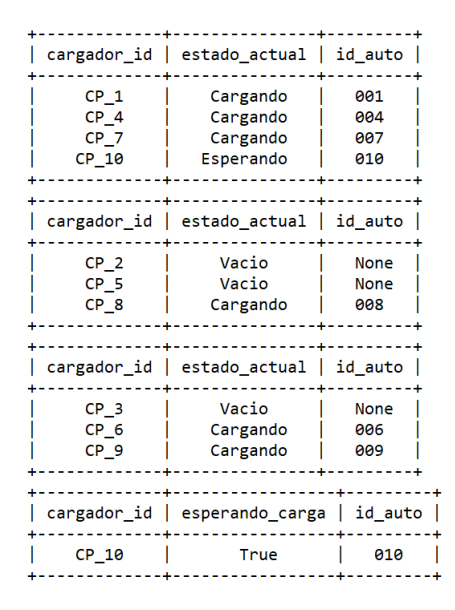

Figura 6.18: Simulación 3: extracto de consola, situación etapa 4

|                                                                | cargador_id   estado_actual   id_auto        |                                   |
|----------------------------------------------------------------|----------------------------------------------|-----------------------------------|
| CP <sub>1</sub><br>CP <sub>4</sub><br>CP <sub>7</sub><br>CP 10 | Cargando<br>Cargando<br>Cargando<br>Cargando | 001<br>004<br>007<br>010          |
| cargador_id                                                    | estado_actual                                | id_auto                           |
| CP <sub>2</sub><br>CP <sub>5</sub><br>CP <sub>8</sub>          | Vacio<br>Vacio<br>Cargando                   | <b>None</b><br><b>None</b><br>008 |
|                                                                | cargador_id   estado_actual   id_auto        |                                   |
| CP <sub>3</sub><br>CP <sub>6</sub><br>CP <sub>9</sub>          | Vacio<br>Vacio<br>Cargando                   | None<br><b>None</b><br>009        |
|                                                                | cargador_id   esperando_carga                | id auto                           |

Figura 6.19: Simulación 3: extracto de consola, situación etapa 5

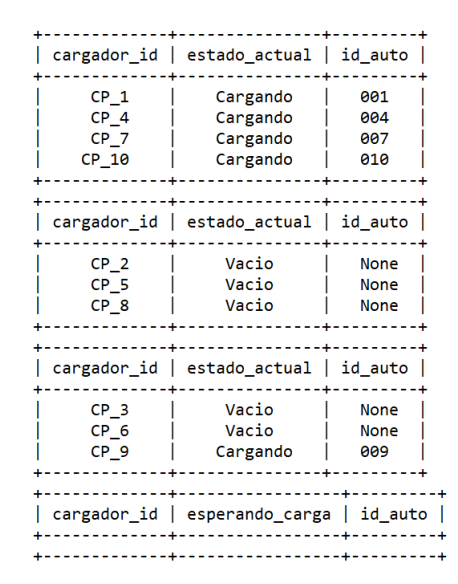

<span id="page-91-0"></span>Figura 6.20: Simulación 3: extracto de consola, situación etapa 6

|                 | cargador_id   estado_actual   id_auto       |             |
|-----------------|---------------------------------------------|-------------|
| CP <sub>1</sub> | Cargando                                    | 001         |
| CP <sub>4</sub> | Cargando                                    | 004         |
| CP <sub>7</sub> | Cargando                                    | 007         |
| CP 10           | Cargando                                    | 010         |
|                 |                                             |             |
|                 | $cargador$ id $ $ estado actual $ $ id auto |             |
| CP <sub>2</sub> | Vacio                                       | <b>None</b> |
| CP <sub>5</sub> | Vacio                                       | <b>None</b> |
| CP <sub>8</sub> | Vacio                                       | <b>None</b> |
|                 |                                             |             |
|                 | cargador_id   estado_actual   id_auto       |             |
| CP <sub>3</sub> | Vacio                                       | <b>None</b> |
| CP <sub>6</sub> | Vacio                                       | <b>None</b> |
| CP <sub>9</sub> | Vacio                                       | <b>None</b> |
|                 |                                             |             |
|                 | cargador_id   esperando_carga   id_auto     |             |
|                 |                                             |             |

Figura 6.21: Simulación 3: extracto de consola, situación etapa 7

Planteda la situacion de la etapa 7 en la figura [\(6.21\)](#page-91-0) observamos que tenemos una diferencia de 29.6 KW de potencia entre la fase 1 y la 2 y entre la fase 1 y 3 (Ver figura ??). Como se plantea en la sección 3.2.1 esto genera distintos problemas. Se plantea una mitigación de estos en la siguiente sección.

Cabe destacar que los problemas planteados, no se verán representados trascendentalmente en nuestro caso de uso, debido a la pequeña porción de la carga total de la sub-estación suministradora que se está utilizando. Pero en una aplicación a mayor escala, donde se esté utilizando cerca de la potencia total de la instalación para efectuar la carga de los vehículos eléctricos, éstos efectos serán considerables y deberán tomarse las decisiones necesarias para mitigarlos.

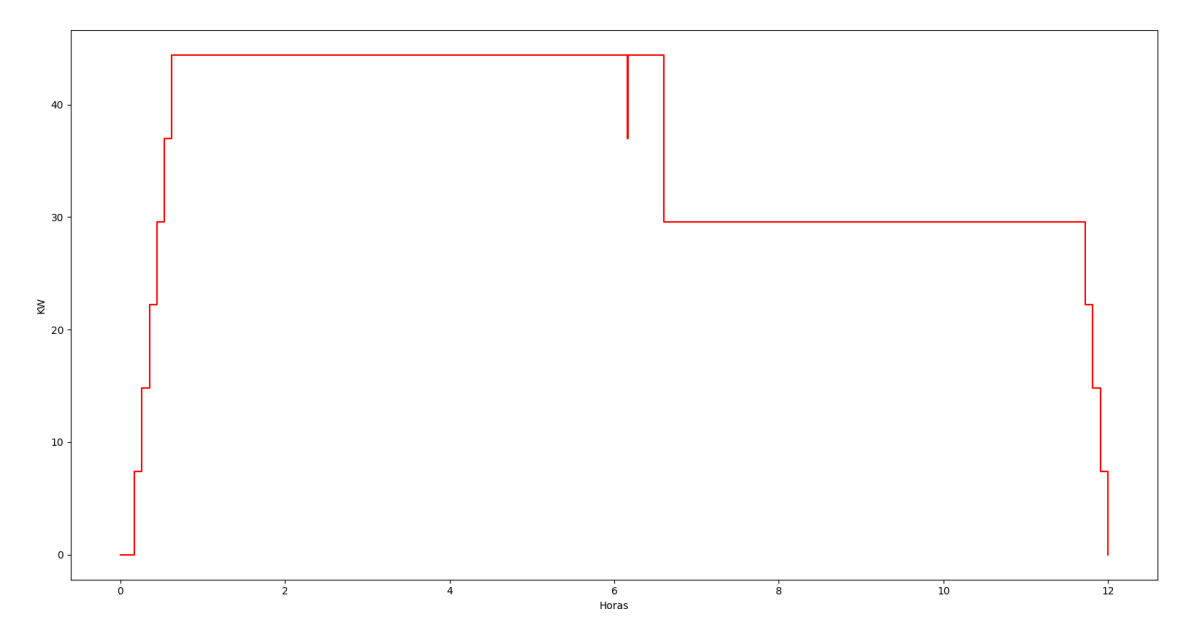

Figura 6.22: Simulación 3: Potencia en función del Tiempo

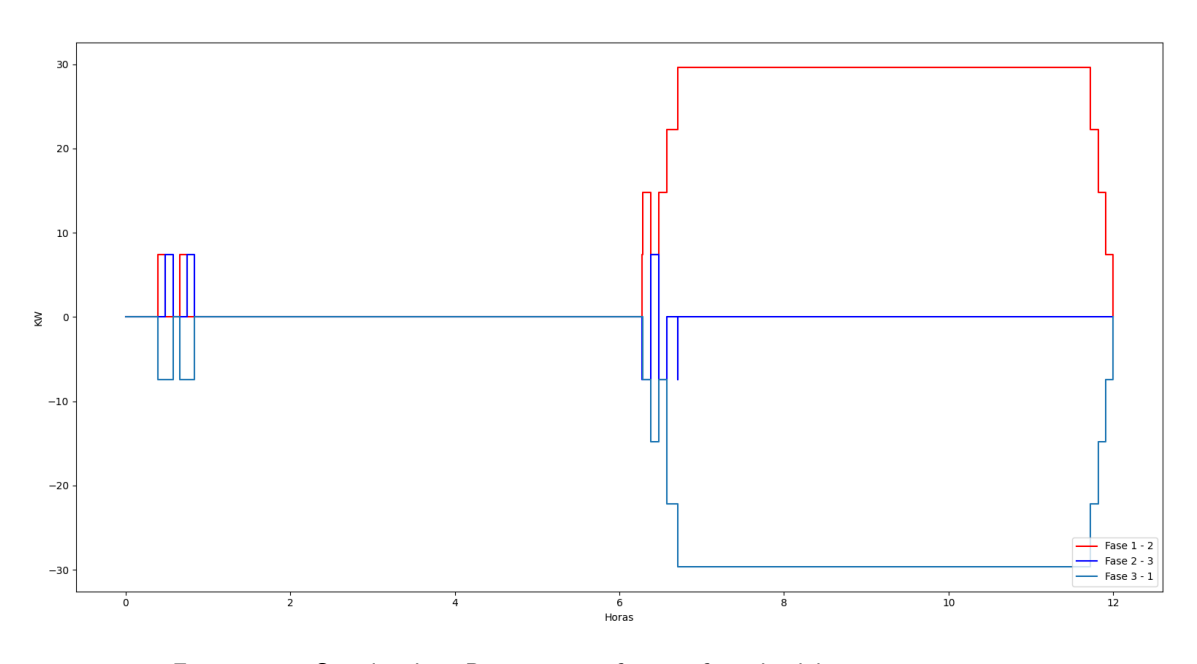

Figura 6.23: Simulación3: Potencia por fase en función del tiempo.

# Con CSRVE

Aplicado el algoritmo descripto anteriormente, se controla la lista de espera de forma que, a medida que se van liberando los cargadores, el siguiente VE a cargar toma en cuenta en que fase se liberó potencia para de esta forma mitigar la diferencia de potencia entre las fases.

<span id="page-93-0"></span>Como se describió en el caso anterior hay situaciones donde podemos obtener hasta una diferencia de potencia de 29.6 KW entre dos de las fases. A continuación entre las figuras  $6.24$  y  $6.31$ , se muestra como el CSRVE resuelve una situación controlando el problema de la carga y mitigando el problema de desbalance.

|                                                                | cargador_id   estado_actual   id_auto          |                          |
|----------------------------------------------------------------|------------------------------------------------|--------------------------|
| CP <sub>1</sub><br>CP <sub>4</sub><br>CP <sub>7</sub><br>CP 10 | Cargando<br>Cargando<br>Esperando<br>Esperando | 001<br>004<br>007<br>010 |
|                                                                | cargador_id   estado_actual   id_auto          |                          |
| CP <sub>2</sub><br>CP <sub>5</sub><br>CP <sub>8</sub>          | Cargando<br>Cargando<br>Esperando              | 002<br>005<br>008        |
|                                                                | cargador_id   estado_actual   id_auto          |                          |
| CP <sub>3</sub><br>CP <sub>6</sub><br>CP <sub>9</sub>          | Cargando<br>Cargando<br>Esperando              | 003<br>006<br>009        |
| cargador id                                                    | esperando_carga                                | id_auto                  |
| $CP_7$<br>CP <sub>8</sub><br>CP <sub>9</sub><br>CP 10          | <b>True</b><br>True<br>True<br>True            | 007<br>008<br>009<br>010 |

<span id="page-93-1"></span>Figura 6.24: Simulación 4: extracto de consola, situación etapa 1

| cargador id   estado actual   id auto          |                                                                                           |
|------------------------------------------------|-------------------------------------------------------------------------------------------|
| Cargando<br>Cargando<br>Esperando<br>Esperando | 001<br>004<br>007<br>010                                                                  |
| cargador_id                                    |                                                                                           |
| Vacio<br>Cargando<br>Esperando                 | <b>None</b><br>005<br>008                                                                 |
|                                                |                                                                                           |
|                                                |                                                                                           |
| Cargando<br>Cargando<br>Esperando              | 003<br>006<br>009                                                                         |
|                                                | id auto                                                                                   |
| <b>True</b><br><b>True</b><br>True<br>True     | 007<br>008<br>009<br>010                                                                  |
|                                                | $estado_{actual}$ $id_{auto}$<br>cargador_id   estado_actual   id_auto<br>esperando_carga |

Figura 6.25: Simulación 4: extracto de consola, situación etapa 2

| estado_actual   id_auto                        |                           |
|------------------------------------------------|---------------------------|
| Cargando<br>Cargando<br>Esperando<br>Esperando | 001<br>004<br>007<br>010  |
| estado_actual   id_auto<br>cargador id         |                           |
| Vacio<br>Cargando<br>Cargando                  | <b>None</b><br>005<br>008 |
| cargador id   estado actual   id auto          |                           |
| Cargando<br>Cargando<br>Esperando              | 003<br>006<br>009         |
| cargador_id   esperando_carga   id_auto        |                           |
| True<br>True<br>True                           | 007<br>009<br>010         |
|                                                |                           |

Figura 6.26: Simulación 4: extracto de consola, situación etapa 3

<span id="page-94-0"></span>

| cargador_id   estado_actual   id_auto          |                           |
|------------------------------------------------|---------------------------|
| Cargando<br>Cargando<br>Esperando<br>Esperando | 001<br>004<br>007<br>010  |
| cargador_id   estado_actual   id_auto          |                           |
| Vacio<br>Cargando<br>Cargando                  | <b>None</b><br>005<br>008 |
| cargador_id   estado_actual   id_auto          |                           |
| Vacio<br>Cargando<br>Cargando                  | <b>None</b><br>006<br>009 |
| cargador_id   esperando_carga   id_auto        |                           |
| <b>True</b><br>True                            | 007<br>010                |
|                                                |                           |

Figura 6.27: Simulación 4: extracto de consola, situación etapa 4

<span id="page-95-0"></span>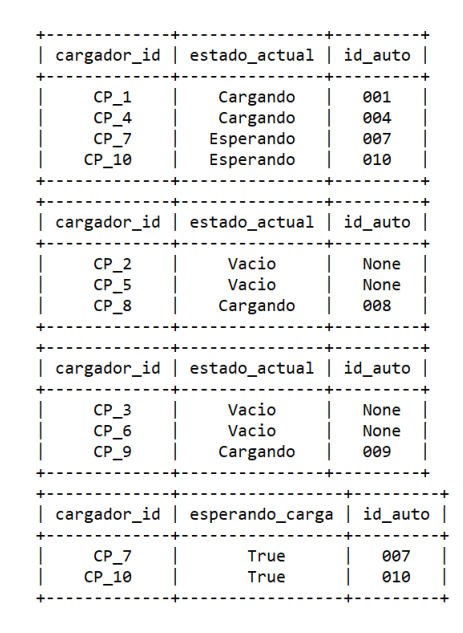

Figura 6.28: Simulación 4: extracto de consola, situación etapa 5

|                                                                | cargador_id   estado_actual   id_auto          |                                           |
|----------------------------------------------------------------|------------------------------------------------|-------------------------------------------|
| CP <sub>1</sub><br>CP <sub>4</sub><br>CP <sub>7</sub><br>CP 10 | Cargando<br>Cargando<br>Esperando<br>Esperando | 001<br>004<br>007<br>010                  |
|                                                                | cargador_id   estado_actual   id_auto          |                                           |
| CP <sub>2</sub><br>$CP_5$<br>CP <sub>8</sub>                   | Vacio<br>Vacio<br>Vacio                        | <b>None</b><br><b>None</b><br><b>None</b> |
|                                                                | cargador id   estado actual   id auto          |                                           |
| CP <sub>3</sub><br>CP 6<br>CP <sub>9</sub>                     | Vacio<br>Vacio<br>Vacio                        | <b>None</b><br><b>None</b><br><b>None</b> |
| cargador id                                                    | esperando_carga                                | id auto                                   |
| CP <sub>7</sub><br>CP 10                                       | True<br>True                                   | 007<br>010                                |
|                                                                |                                                |                                           |

Figura 6.29: Simulación 4: extracto de consola, situación etapa 6

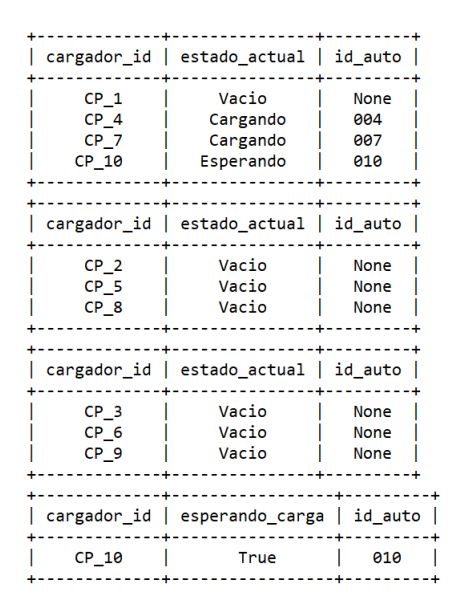

<span id="page-96-0"></span>Figura 6.30: Simulación 4: extracto de consola, situación etapa 7

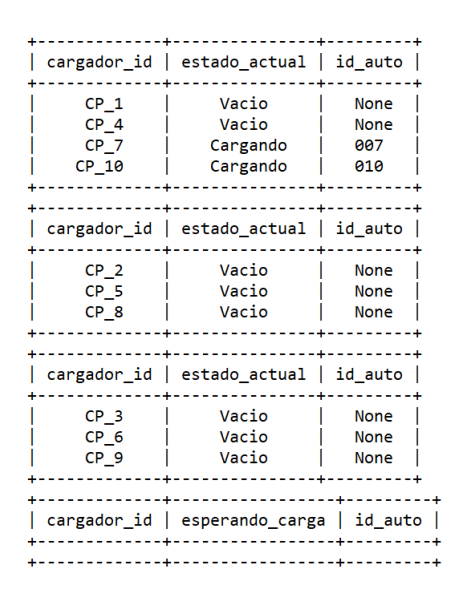

Figura 6.31: Simulación 4: extracto de consola, situación etapa 8

Partiendo del momento en que todas las plazas están vacías, el CSRVE va permitiendo a los cargadores alimentar a los VE de a uno a medida en el orden que se hacen las solicitudes, actualizando este estado en las ListasPrincipales hasta que no queda potencia disponible. Como se especificó anteriormente, en nuestro caso de uso solo podemos alimentar a seis VE en simult´aneo. Por lo que quienes aún no son atendidos se los coloca en ListaEspera. Se muestra esta situación, lo que denominamos etapa 1, en la figura [6.24.](#page-93-0)

Pasado el intervalo de tiempo de carga, el vehículo que se encuentra en el cargador 2 finaliza su recarga (figura [6.25\)](#page-93-1), por lo que inmediatamente nuestro

sistema decide cuál es el siguiente SAVE a habilitar de la ListaEspera. Como el siguiente vehículo en la lista de espera que se encuentra en la misma fase del que se retiró es el 8, el siguiente cargador habilitado para cargar sera el 7, etapa 2 (figura [6.27\)](#page-94-0).

En la siguiente etapa $(6.28)$ , se concluye la carga del vehículo 3, por lo que el siguiente cargador a habilitarse es el 9.

De esta forma seguimos la secuencia hasta la figura [6.31](#page-96-0)

Se observa que, bajo la presencia del coordinador, la diferencia de potencia entre cualquiera de las fases no supera los 14.8 KW (ver figura [6.33\)](#page-98-0) lo que se traduce en una mejora de un $50\,\%$  frente al caso de la situación 3.

<span id="page-97-0"></span>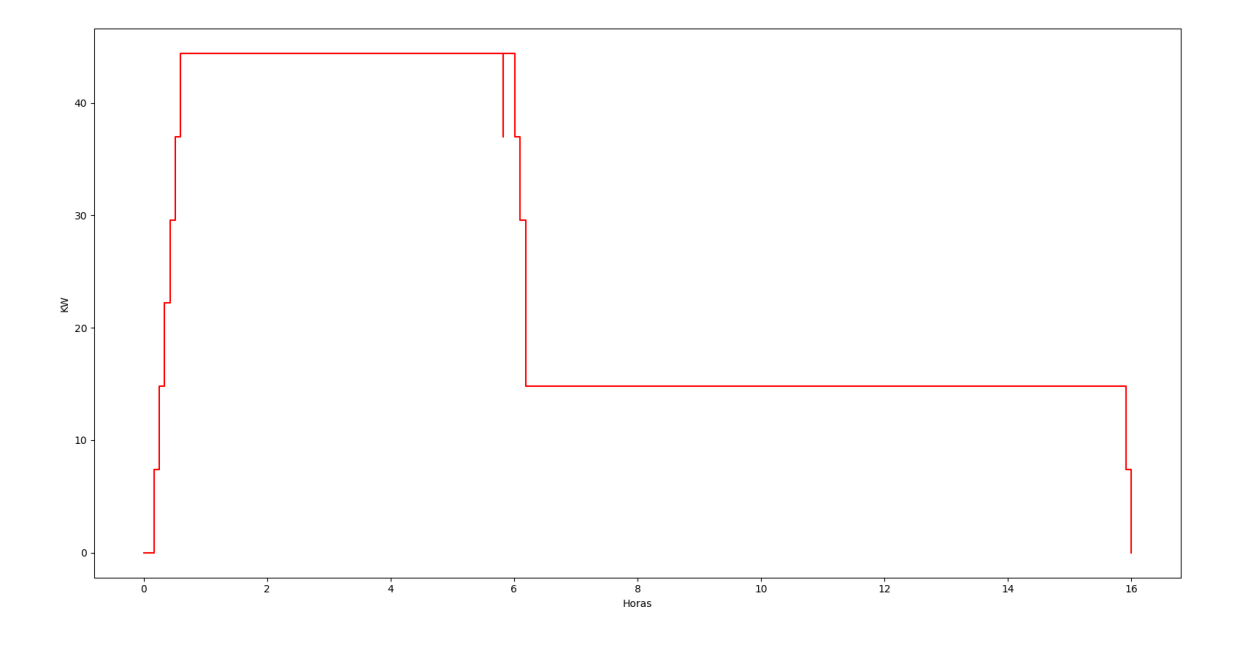

Figura 6.32: Simulación 4: Potencia en función del Tiempo

Finalizadas las transacciones podemos ver la evolución de la potencia en la figura $(6.32)$  observando que la mismo no supera el límite impuesto (Ecuación [5.1\)](#page-58-0) y que se logra una mejor distribución del recurso de la potencia disponible durante todo el día .

<span id="page-98-0"></span>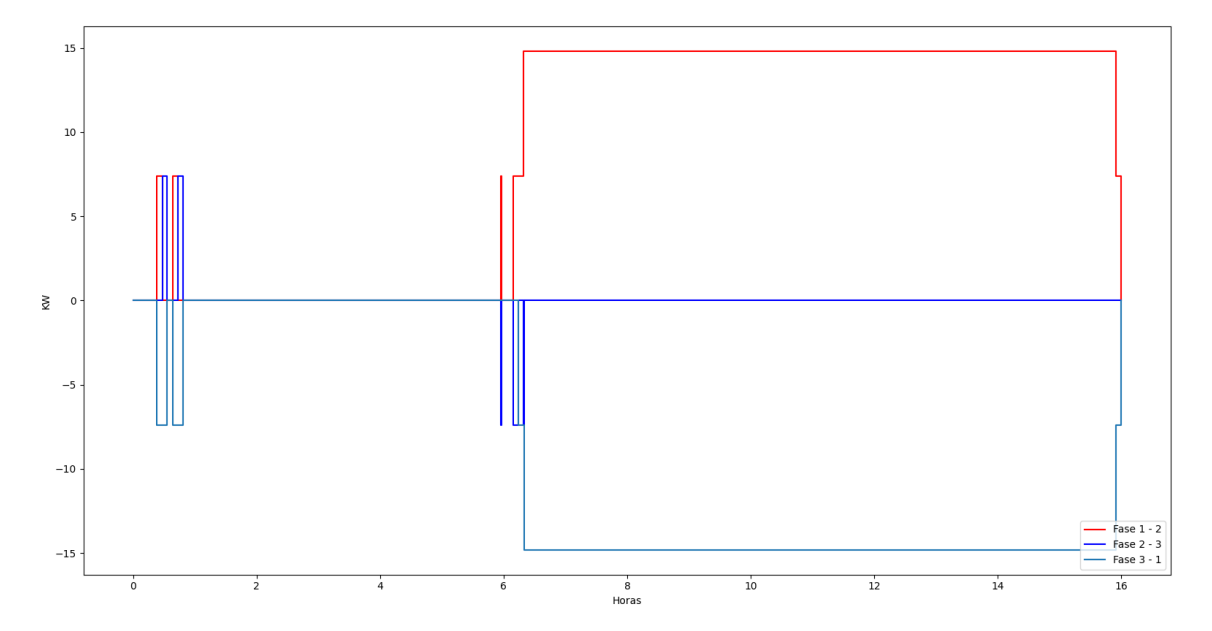

Figura 6.33: Simulación4: Potencia por fase en función del tiempo.

 $\operatorname{Esta}$  página ha sido intencionalmente dejada en blanco.

# Capítulo 7 **Conclusiones**

En este cap´ıtulo se presentan las conclusiones finales del proyecto desarrollado. Las mismas se encuentran divididas en cuatro secciones. En primer lugar se expone las conclusiones correspondientes al diseño del coordinador implementado propiamente dicho, siguiendo con la decisión de carga inteligente puesta en práctica. Luego se presenta una breve comparación entre el coordinador desarrollado y los disponibles en el mercado. Finalizando con el planteo de las posibles mejoras que podrían implementarse a futuro sobre éste.

# 7.1. Diseño del Coordinador

El presente proyecto tuvo como principal objetivo el desarrollo de un sistema que permitiera la coordinación y operación de una cierta cantidad de estaciones de carga para vehículos eléctricos. El mismo consta de un software diseñado para la operación coordinada de éstos puntos, siendo capaz de tomar decisiones y controlar la operación del SAVE frente a la presencia de un VE ante la estación operada. El sistema es capaz de intercambiar mensajería entre el sistema central y los puntos de recarga que se desea operar bajo el protocolo de comunicación OCPP. Logrando administrar las sesiones de carga de varios SAVE de manera inteligente. Para el desarrollo de éste coordinador se profundizó en los servicios de recarga y plataformas existentes, estudiando la operabilidad entre el CSRVE y los SAVE basado el protocolo de OCPP en su versión 2.0.1.

En lo que a la comunicación entre el CSRVE y los SAVE respecta, se resuelve su implementación utilizando lenguaje Python, ya que permite comunicar por WebSocket y enviar mensajes con formato JSON de acuerdo a lo planteado por el protocolo OCPP 2.0.1.

Para que el usuario pueda acceder a una sesión de carga, y el CSRVE generar un instancia de la misma, el usuario ha de ser autorizado, mediante la presentación de una tarjeta RFID acreditada por el CSRVE. Posibilitando el control de usuarios y de utilización de los SAVE dependiendo de las condiciones que el operador requiera. La habilitación de flujos de energía queda a cargo del algoritmo de carga inteligente implementado, siguiendo las especificaciones de comunicación de OCPP.

Capítulo 7. Conclusiones

# 7.2. Carga Inteligente

Se cumplió con el objetivo de implementar un algoritmo que tome decisiones respetando la potencia máxima del sistema y teniendo control en cuanto al desbalance de carga en las fases de la instalación. Desarrollando un módulo que esencialmente contiene un algoritmo de carga que controla la potencia por las fases, analizando la distribución de éstas, de forma de manejar las cargas evitando el desbalance entre ellas.

Cabe destacar que éste módulo de toma de decisión inteligente, es un módulo independiente al que maneja la operativa general del coordinador. Esto se decidió con el fin de hacerlo fácilmente reemplazable o adicionable a otro módulo de decisión que al operador pudiese interesarle implementar. Sin tener que modificar la estructura general del coordinador, haciéndolo un sistema flexible y fácilmente adaptable a nuevos requerimientos.

# 7.3. Comparativa de mercado

Esta sección pretende plantear algunos puntos comparativos entre el coordi-nador desarrollado y los expuestos en la sección [2.4,](#page-23-0) actualmente disponibles a nivel comercial. Sin entrar en detalles de empresas de renombre o su oferta, sino en términos generales de funcionalidad y accesibilidad para el operador.

El estudio de las plataformas existentes y el desarrollo de nuestro coordinador propio nos permite concluir que, si bien los productos en plaza poseen un sistema de decisión inteligente más integral, manejando simultáneamente varios tipos de toma de decisiones y prioridades, brindando al usuario una experiencia más dinámica, y favoreciendo al operador, permitiendo maximizar aún más el rendimiento de sus estaciones. Son servicios privados y costosos, que generan una fuerte dependencia al software y hardware proporcionado por la empresa. Tanto para el suministro de versiones actualizadas, como cualquier tipo de mejora o escalabilidad que el operador desee obtener.

Sin embargo, si bien nuestro sistema solo implementa un algoritmo de decisión, como explicamos en la sección anterior, éste puede verse modificado o adicionado, complement´andose con nuevos algoritmos. Al estar basado en un protocolo de comunicación abierto y gratuito, es sumamente útil para la escalabilidad del mismo y su tecnología no quedará obsoleta ni restricta a la oferta de una empresa. Ya que siempre se podrán encontrar y adquirir las nuevas versiones del mismo, manteniendose compatibles con los puntos anteriores.

# 7.4. Mejoras a futuro

Se exponen en esta sección algunas perspectivas de mejoras, que consideramos podr´ıan ser implementables al coordinador para lograr un mayor rendimiento o eficacia en su funcionalidad.

En primer lugar, consideramos podrá lograrse una mejor optimización de la potencia general de la red, adicionándose, al algoritmo de decisión de carga, uno basado en la oferta y demanda de generación de potencia de UTE. De manera de crear una asignación de tarifa móvil, beneficiosa tanto para el administrador de la red como para el usuario que cargue el vehículo. Asimismo, podría implementarse un cronograma de carga que permita al operador efectuar el cobro de las recargas del usuario a través del mismo sistema.

También sería útil la aplicación de un servidor web, en la nube, capaz de gestionar de forma remota, junto con la incorporación de una base de datos para gestionar registros y las consultas de usuario, recargas y tarifas. Así como el manejo y almacenamiento de información referida a parámetros que resulten de importancia sobre los puntos de carga (ej. almacenar estado de los mismos para futuro plan de vida o mantenimiento).

En referencia al coordinador respecto a los SAVE compatibles, otra mejora podr´ıa considerarse en adaptar el c´odigo desarrollado para que el punto de carga que se opera tenga varios conectores, es decir un SAVE con varios cables, al que pueden conectarse varios VE, no uno solo. Y, para cerrar, en cuanto a la recarga propiamente dicha, podr´ıa adicionarse una funcionalidad que permita a los usuarios la reserva de un espacio de carga (cargador+conector), haciendo más fácil y dinámica su experiencia.

A modo de cierre, se implementó el producto desarrollado en un primer caso de uso básico, generando las especificaciones para una primera versión de un mínimo producto viable. Como comentario adicional, resulta importante destacar que durante la ejecución de este trabajo, debimos incorporar herramientas y habilidades de programación con las cuales no contábamos al inicio. En esta línea, para una segunda versión del producto sería acertada la incorporación de recursos humanos especializados en software, con el objetivo de optimizar las prestaciones y funcionalidades del sistema.

En términos generales, creemos que se cumplió con el objetivo planteado. Teniéndose algunos altibajos en la planificación y ejecución de las tareas programadas a lo largo del transcurso del mismo, pero logrando completar satisfactoriamente la implementación de un coordinador de servicio de recarga para vehículos eléctricos. Competente y funcional, adaptado a los requerimientos de flexibilidad y escalabilidad buscados, dejando todo lo requerido a la operación básica de un grupo de puntos de carga, con criterio de decisión de carga inteligente propio, apto para ser aplicable y/o escalable en futuros desarrollos.

 $\operatorname{Esta}$  página ha sido intencionalmente dejada en blanco.

# <span id="page-104-0"></span>Capítulo 8

# Apéndice

# 8.1. Recarga de la batería

El método más utilizado como estrategia de recarga de baterías es el conocido como protocolo CC-CV (Corriente Costante - Voltaje Constante).

El mismo es sumamente utilizado en carga de vehículos eléctricos, bancos de bater´ıas en subestaciones, entre otros. Las distintas etapas de carga se observan en la figura [8.1](#page-105-0) y se listan a continuación  $[12]$ :

- Precarga: la carga comienza con aumentos progresivos en intervalos de corriente, hasta alcanzar el valor nominal de corriente [\[6\]](#page-232-2). De esta forma el cargador controla la potencia de entra a la batería para evitar posibles daños en esta.
- Corriente constante (CC): luego de alcanzado el valor de corriente nominal este se mantendrá constante durante toda la etapa, hasta que se alcance el 80 % del valor del estado de carga (SOC), momento en que se alcanza la tensión nominal en bornes de la batería.
- **Tensión Constante (CV)**: en esta etapa el voltaje se mantiene constante hasta alcanzar el 100 % del estado de carga (SOC). Un criterio de parada suele asumirse cuando la corriente alcanza el doble de la corriente de flotación. Parte de la estrategia de tener una etapa de carga a tensión constante consiste en no someter a la batería a un stress innecesario.
- **Tensión de flotación**: las baterías experimentan un proceso de perdidas por auto-descargas. El voltaje de flotación es la tensión a la que se mantiene una batería (o banco de baterías) luego de haber sido completamente cargada, de forma de compensar las perdidas por auto-descargas.

De forma simplificar el modelado de la carga de la batería únicamente simulamos el segundo intervalo, cuando la carga se realiza a corriente constante, asumiendo que los vehículos llegan todos con carga mayor al  $25\%$  de SOC y son cargado hasta el 80 % de su SOC.

Capítulo 8. Apéndice

<span id="page-105-0"></span>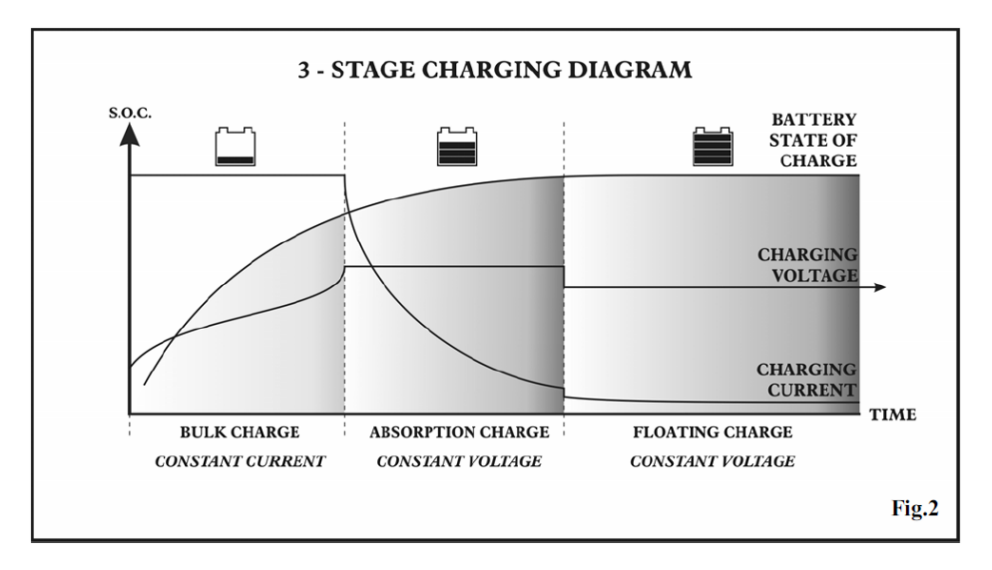

Figura 8.1: Secuencia de carga de una batería con método CC-CV

# 8.2. Modos de carga

Movilidad eléctrica UTE [\[26\]](#page-233-2) establece varios modos de carga, estandarizando las potencias a las que puede cargarse un vehículo eléctrico. Entre estas encontramos Carga Lenta en la cual el vehículo se conecta a través de un tomacorriente (SCHUKO) y puede extraer hasta  $2.2kW$ , también conocida como de *emergencia* y solo se encuentra disponible para vehículos pequeños.

Unicamente nos centraremos en aquellas cargas que requieren de un SAVE. Vale ´ destacar que en este caso la potencia extraída de la red será siempre el mínimo entre lo solicitado por el usuario y el máximo que el propio SAVE puede brindar.

- **Carga Estándar**: potencia de carga entre  $3,7kW$  y  $7,4kW$ . La duración estimada suele estar entre 2 y 6 horas.
- **Carga Semi-Rápida**: potencia de carga hasta  $22kW$ . Tiempos de carga entre 2 y 3 horas.
- **Carga Rápida**: potencia de carga hasta  $43kW$ , con tiempos de carga menores a 1 hora.
- **Carga Súper Rápida**: potencia de carga mayor a  $43kW$ . En general se utiliza una potencia de 120kW.

# 8.3. Especificaciones de código OCPP

#### Mensaje BootNotification Request

Parámetros que la componen: charging station y reason, el primero es un datatype con los siguientes campos referidos a la información del cargador:

# 8.3. Especificaciones de código OCPP

# class ChargingStationType: vendor name: str model: str modem: Optional[ModemType] = None serial\_number: Optional $\left[ \text{str} \right] = \text{None}$ firmware\_version: Optional $\left[ \text{str} \right] = \text{None}$

Mientras que reason es un string que contiene la razón por la que se está enviando el mensaje, estas pueden ser:

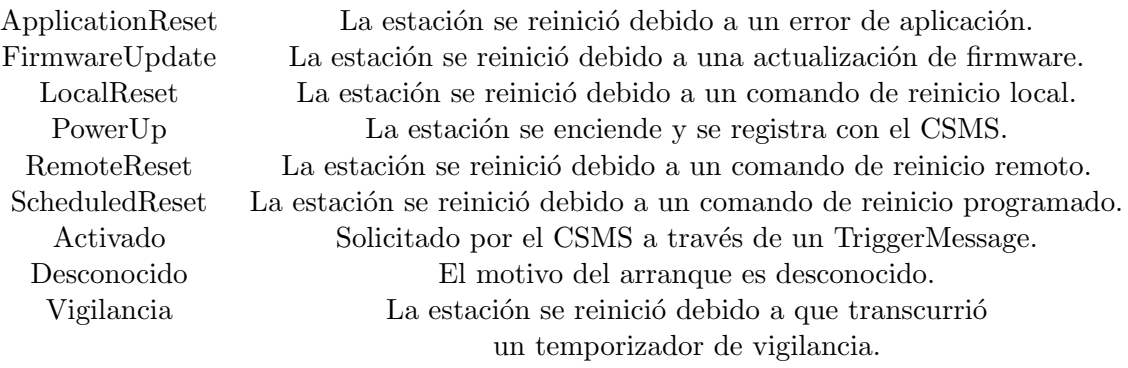

#### Mensaje BootNotication Response

En esta función el campo status, que indica el estado del cargador, puede adquirir los siguientes valores:

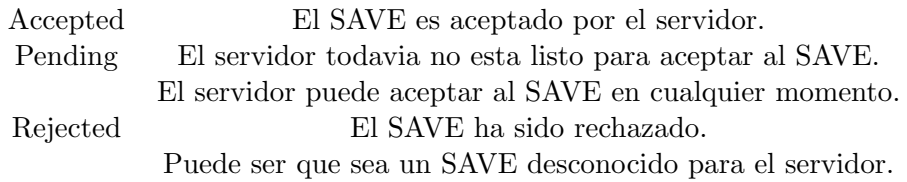

#### Mensaje StartTransaction Request

En este mensaje, el campo trigger reason comparte cierta información de autorizacion que puede tomar los siguientes valores:

# Capítulo 8. Apéndice

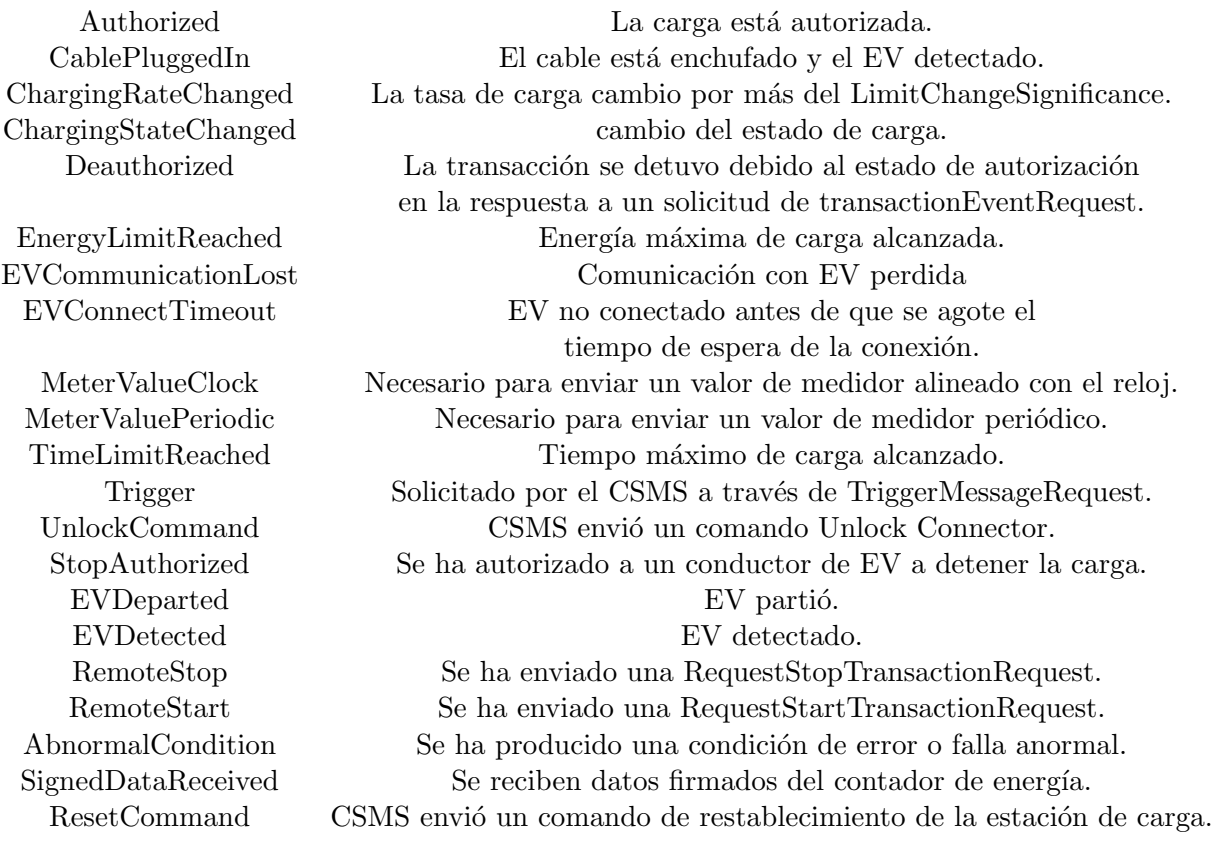
# 8.4. Flujo completo de mensajes entre el CSRVE y SAVE.

<span id="page-108-0"></span>(base) C:\Users\mathi\Desktop\Boludeses Tesis\actual>python central system.py (user) c. (users weakly high state of the state of the state of the state of the state of the state of the state of the state of the state of the state of the state of the state of the state of the state of the state of th INFO:root:Protocols Matched: ocpp2.0.1<br>INFO:ocpp:CP\_1: receive message [2,"0be3af8a-ab37-44c3-a29b-8de2ad504d29","BootNotification",{"chargingStation":{"serialNumber<br>":"1234567","model":"Wallbox XYZ","vendorName":"Facultad INFO:root:Protocols Matched: ocpp2.0.1 us":"Accepted"}]<br>INFO:ocop:CP\_1: receive message [2,"28804cf9-71e2-40fa-a780-2ffe18691a60","Heartbeat",{}]<br>Got a Heartbeat! wor a Heartoeat!<br>INFO:ocpp:CP\_1: send [3,"28804cf9-71e2-40fa-a780-2ffe18691a60",{"currentTime":"2022-07-13T14:37:18Z"}]<br>INFO:ocpp:CP\_1: receive message [2,"9bf2d443-abd8-41af-92d6-184f2f6863cf","Authorize",{"idToken":{"i INDOLSD93"}}]<br>
TEOISO93"}}]<br>
TEOISO93"}}]<br>
ITEOISO93"}}]<br>
ITEO:1000p:CP\_1: receive message [2, 30/240443-0404-2404-2404-24040-0-121040-2, 1 Autobia 1: {Lautoker i. {Lautoker i. {Lautoker i. {Lautoker i. {Lautoker i. {Lauto %<br>INFO:ocpp:CP\_1: send [3,"3a712307-ad3a-4705-ac4a-4fe656d0953d",{"currentTime":"2022-07-13T14:37:28Z"}]<br>INFO:ocpp:CP\_1: receive message [2,"aa86805f-78d9-4e8e-8d10-e07e99dc9390","Heartbeat",{}]<br>Got a Heartbeat! % Got a Heartbeat!<br>
INFO:ocpp:CP\_1: send [3,"aa86805f-78d9-4e8e-8d10-e07e99dc9390",{"currentTime":"2022-07-13T14:37:38Z"}]<br>
INFO:ocpp:CP\_1: receive message [2,"7c287721-67b7-4785-9efd-6b4991641cf9","StatusNotification",{"t : Local Digital School (1992)<br>Msg: Got a Transaction start request!<br>Nig: Got a Transaction start request!<br>INFO:ocpp:CP\_1: receive message [2,"fb0b0976-6bcb-4ab9-80f0-5fed353f02bf","Heartbeat",{}]<br>INFO:ocpp:CP\_1: receive me Got a Heartbeat! Got a Heartbeat!<br>
NEGO:orp:CP\_1: send [3,"fb0b0976-6bcb-4ab9-80f0-5fed353f02bf",{"currentTime":"2022-07-13T14:37:48Z"}]<br>
NEG: Scart Trigger<br>
NEG: Scart Trigger<br>
NEG: Scart Trigger<br>
NEG: Scart Trigger (11: send [2,"25378f40

#### Figura 8.2: Flujo mensajes del lado CSRVE Parte 1

Exponemos el flujo de completo de mensajes (ver imagnes [8.2,](#page-108-0) [8.3,](#page-109-0) [8.4,](#page-110-0) [8.5,](#page-111-0) [8.6](#page-112-0) y [8.7\)](#page-113-0) entre ambas partes (CSRVE-SAVE).

<span id="page-109-0"></span>erPhases":3},{"startPeriod":72000,"limit":0,"numberPhases":3}]}],"transactionId":"444444"}}]<br>INFO:ocpp:CP\_1: receive message [3,"25378f40-40a9-4e95-b567-c2aa28d9ff82",{"status":"Accepted","transactionId":"AAB1490"}]<br>INFO:o Cot a Heartbeat!<br>
INFO:ocpp:CP\_1: send [3,"ca6c40ef-723a-4922-8afd-07fo28699e5b",{"currentTime":"2022-07-13T14:37:58Z"}]<br>
INFO:ocpp:CP\_1: send [2,"152b302a-e5bb-4d6a-888d-e49a2c158a18","SetChargingProfile",{"evseId":1,"cha "connectorId":1}}] "connectorId":1}}]<br>
Msg: Got a Transaction update request!<br>
INFO:ocpp:CP\_1: send [3,"6c24c12a-5115-4153-9d82-b2f3df11cc1d",{}]<br>
INFO:ocpp:CP\_1: receive message [2,"945b11a1-269e-4233-b2f5-9c590342f503","Heartbeat",{}]<br>
Go INFO:ocpp:CP\_1: secarve message [2,"945b11a1-269e-4233-b2f5-9c598342f503","Heartbeat",{}]<br>
Got a Heartbeat!<br>
INFO:ocpp:CP\_1: send [3,"945b11a1-269e-4233-b2f5-9c590342f503",("currentTime":"2022-07-13T14:38:08Z"}]<br>
INFO:ocpp Got a Heartbeat!<br>INFO:ocpp:CP\_1: send [3,"7ab4aee7-87d4-49fa-9d60-8f96e814a42a",{"currentTime":"2022-07-13T14:38:18Z"}]<br>INFO:ocpp:CP\_1: receive message [2,"19ce5798-120d-473e-afb5-5079fc08f700","Heartbeat",{}]<br>Got a Heartb Got a Heartbeat!<br>
Got a Heartbeat!<br>
INFO:ocpp:CP\_1: send [3,"19ce5798-120d-473e-afb5-5079fc08f700",{"currentTime":"2022-07-13T14:38:28Z"}]<br>
INFO:ocpp:CP\_1: send [3,"19ce5798-120d-473e-afb5-5079fc08f700",{"currentTime":"202 ou a mear useau<br>INFO:ocpp:CP\_1: send [3,"451585d1-e30c-4fa9-9467-c8396e2e8f18",{"currentTime":"2022-07-13T14:38:38Z"}]<br>INFO:ocpp:CP\_1: receive message [2,"247cb595-77f1-41a8-8472-1857585cf840","Heartbeat",{}]<br>Got a Heartbe INFO:ocpp:CP\_1: receive message [2,"247cb595-77f1-41a8-8472-1857585cf840","Heartbeat",{}]<br>Got a Heartbeat!<br>INFO:ocpp:CP\_1: send [3,"247cb595-77f1-41a8-8472-1857585cf840",{"currentTime":"2022-07-13T14:38:48Z"}]<br>INFO:ocpp:CP oot a Heartbeat!<br>INFO:ocpp:CP\_1: send [3,"5e57ff17-117f-4000-810e-59e1d343d1fe",{"currentTime":"2022-07-13T14:39:08Z"}]<br>INFO:ocpp:CP\_1: receive message [2,"61897c7e-c4d3-4bc2-8919-c0043d2c3643","TransactionEvent",{"eventTy ":2022-0-13114:99:102","triggerNeason":"StopAuthorized","seqNo":3,"transactionInfo":{"transactionId":"AAB1490"},"evse":{"1d"<br>:1,"connectorId":1}}]<br>Msg: Got a Transaction update request!<br>INFO:ocpp:CP\_1: send [3,"61897c7e-c4 "INFU:ocpp:CP\_1: Feceive message [2, 17200dec-a8e5-402C-a006-d0050a038cZ1 , AUThOrize ,{ 1010Ken : {1010Ken : 12343670 , type :<br>"ISO15693"}}]<br>-11-16T15:36:1927","language1":"en-US","language2":"es-UY","groupIdTokenInfo":{"

#### Figura 8.3: Flujo mensajes del lado CSRVE Parte 2

### 8.4. Flujo completo de mensajes entre el CSRVE y SAVE.

<span id="page-110-0"></span>Got a Heartbeat!<br>INFO:ocpp:CP\_1: send [3,"5e57ff17-117f-4000-810e-59e1d343d1fe",{"currentTime":"2022-07-13T14:39:08Z"}]<br>INFO:ocpp:CP\_1: receive message [2,"61897c7e-c4d3-4bc2-8919-c0043d2c3643","TransactionEvent",{"eventTy ":"202-0-1314:39:102","triggerReason":"StopAuthorized","seqNo":3,"transactionInfo":{"transactionId":"AAB1490"},"evse":{"id"<br>"IN"connectorId":1}}]<br>"INFO:ocpp:CP\_1: send [3,"61897c7e-c4d3-4bc2-8919-c0043d2c3643",{}]<br>INFO:ocp erime : 2050.<br>"personalMes INFO.copp:CP\_1: receive message [2, 00003534-3477-4043-0103-a0104779916, heartoeat, \[f]<br>INFO.copp:CP\_1: seed [3,"08995334-3477-4649-01d5-afbtca7798f8", "currentTime":"2022-07-13T14:39:18Z"}]<br>INFO.copp:CP\_1: seedive messag INFO:ocpp:CP\_1: send [3,"94934123-c430-414d-bd44-2a213b95d754",{"idTokenInfo":{"status":"Accepted","cacheExpiryDateTime":"2030<br>-1Nt<sup>10.</sup>copp:CP\_1: send [3,"949944123-c430-4140-bd44-2a213b9950/54",{"ldlokenlnfo":{"status":"Accepted","cachetxpuryluatelime":"2030<br>-11-16T15:36:192","language1":"e-1US","language2":"es-UN","groupIdToken":{"idToken":"A221 nuro.cop:cr\_1: receive message [z, a0/cao4o-0013-400z-9z1/-Tcaee83ba324", feartceat ,ij]<br>
INFO:ocpp:CP\_1: receive message [z, 40/cao4o-0013-40b2-9217-fcaee83ba324", ("currentTime":"2022-07-13114:39:38Z")]<br>
INFO:ocpp:CP\_1: INFO:ocpp:CP\_1: send [3,"67adea45-814e-48d2-92be-a162de1e6884",{"currentTime":"2022-07-13T14:39:48Z"}] INFO:websockets.server:connection closed

#### Figura 8.4: Flujo mensajes del lado CSRVE Parte 3

<span id="page-111-0"></span>(base) C:\Users\mathi\Deskton\Boludeses Tesis\actual>nython\_charger.ny Msg: derechito a los bifes! Msg: derechito a los bifes!<br>
INFO:ocpp:CP\_1: send [2,"Obe3af8a-ab37-44c3-a29b-8de2ad504d29","BootNotification",{"chargingStation":{"ser<br>
INFO:ocpp:CP\_1: receive message [3,"Obe3af8a-ab37-44c3-a29b-8de2ad504d29","DootNotifi  $.187"$ }] .ioz<br>Msg: Archivo 'DataCargador1.txt' Cargado exitosamente<br>Msg: Archivo 'DataCargador1.txt' Cargado exitosamente Msg: Validating User ...<br>
INFO:ocpp:CP\_1: send [2,"9bf2d443-abd8-41af-92d6-184f2f6863cf","Authorize",{"idToken":{"idToken":"12345670<br>
INFO:ocpp:CP\_1: receive message [3,"9bf2d443-abd8-41af-92d6-184f2f6863cf",{"idTokenInfo" Msg: Validating User INF0:ocpp:CP\_1: receive message [2,"3c88f512-91b9-4329-9dba-5/ab12d10d5f","UnlockConnector",{"evseld":1,"c<br>onnector[d":1}]<br>INF0:ocpp:CP\_1: send [3,"3c88f512-91b9-4329-9d6a-57a612d10d5f",{"status":"Unlocked"}]<br>INF0:ocpp:CP\_  $: 28Z " }$ ] :202 ;]<br>Msg: Archivo 'DataCargador1.txt' Cargado exitosamente<br>Act454: Cable Occupied Await 11s<br>INFO:ocpp:CP\_1: send [2,"aa86805f-78d9-4e8e-8d10-e07e99dc9390","Heartbeat",{}]<br>INFO:ocpp:CP\_1: receive message [3,"aa86805f-78d  $:38Z"$ }] Msg: Awaited 11s Msg: ConnectorStatus [Occupied] Msg: ConnectorStatus [Occupied]<br>
INFO:ocpp:CP\_1: send [2,"C287721-67b7-4785-9efd-6b4991641cf9","StatusNotification",{"timestamp":"2022-07-<br>
INT41:37:402","connectorStatus":"Occupied","evseId":1,"connectorId":1}]<br>
INFO:ocpp  $:48Z''$ ] :48Z'}]<br>INFO:ocpp:CP\_1: receive message [2,"25378f40-40a9-4e95-b567-c2aa28d9ff82","RequestStartTransaction",{"idTo<br>ken":{"idToken":"12345670","type":"Central"},"remoteStartId":1234,"evseId":0,"chargingProfile":{"id":100,"<br> Msg: Max Power Output: 0

Figura 8.5: Flujo mensajes del lado SAVE Parte 1

## 8.4. Flujo completo de mensajes entre el CSRVE y SAVE.

<span id="page-112-0"></span>INFO:ocpp:CP\_1: send [3,"25378f40-40a9-4e95-b567-c2aa28d9ff82",{"status":"Accepted","transactionId":"AAB14  $90"$ }] »υ ,]<br>INFO:ocpp:CP\_1: send [2,"ca6c40ef-723a-4922-8afd-07f628699e5b","Heartbeat",{}]<br>INFO:ocpp:CP\_1: receive message [3,"ca6c40ef-723a-4922-8afd-07f628699e5b",{"currentTime":"2022-07-13T14:37  $:58Z"$ }] :>82 ;]<br>INFO:ocpp:CP\_1: receive message [2,"152b302a-e5bb-4d6a-888d-e49a2c158a18","SetChargingProfile",{"evseId":1<br>foreing://chargingProfile":{"id":101,"stackLevel":1,"chargingProfilePurpose":"TxDefaultProfile","chargingPr 44444"}}] 44444"}}]<br>
Msg: Charging Profile Max Power : 22<br>
INFO:ocpp:CP\_1: send [3,"152b302a-e5bb-4d6a-888d-e49a2c158a18",{"status":"Accepted"}]<br>
INFO:ocpp:CP\_1: send [2,"6c24c12a-5115-4153-9d82-b2f3df11cc1d","TransactionEvent",{"ev  $Msg:$ Archivo 'DataCargador1.txt' Cargado exitosamente **BRK433** INFO:ocpp:CP\_1: send [2,"945b11a1-269e-4233-b2f5-9c590342f503","Heartbeat",{}] INFO:ocpp:CP\_1: receive message [3,"945b11a1-269e-4233-b2f5-9c590342f503",{"currentTime":"2022-07-13T14:38  $: 08Z"$ }] ..oz<br>Msg: Battery charge 30.56%<br>INFO:ocpp:CP\_1: send [2,"7ab4aee7-87d4-49fa-9d60-8f96e814a42a","Heartbeat",{}]<br>INFO:ocpp:CP\_1: receive message [3,"7ab4aee7-87d4-49fa-9d60-8f96e814a42a",{"currentTime":"2022-07-13T14:38  $:18Z"$ }] ....<br>INFO:ocpp:CP\_1: send [2,"19ce5798-120d-473e-afb5-5079fc08f700","Heartbeat",{}]<br>INFO:ocpp:CP\_1: receive message [3,"19ce5798-120d-473e-afb5-5079fc08f700",{"currentTime":"2022-07-13T14:38  $:28Z"$ }] ....<br>Msg: Battery charge 41.67%<br>INFO:ocpp:CP\_1: send [2,"451585d1-e30c-4fa9-9467-c8396e2e8f18","Heartbeat",{}]<br>INFO:ocpp:CP\_1: receive message [3,"451585d1-e30c-4fa9-9467-c8396e2e8f18",{"currentTime":"2022-07-13T14:38  $:387"$ }] Msg: Battery charge 47.22% INFO:ocpp:CP\_1: send [2,"247cb595-77f1-41a8-8472-1857585cf840","Heartbeat",{}]<br>INFO:ocpp:CP\_1: receive message [3,"247cb595-77f1-41a8-8472-1857585cf840",{"currentTime":"2022-07-13T14:38  $:48Z"$ } ...<br>INFO:ocpp:CP\_1: send [2,"e155fc54-19c2-4aec-aedb-b0d79f3fe29f","Heartbeat",{}]<br>INFO:ocpp:CP\_1: send [2,"e155fc54-19c2-4aec-aedb-b0d79f3fe29f",{"currentTime":"2022-07-13T14:38  $:58Z"$ }]

Figura 8.6: Flujo mensajes del lado SAVE Parte 2

<span id="page-113-0"></span>Msg: Battery charge 58.33% **BRK435** ыкч...<br>INFO:ocpp:CP\_1: send [2,"5e57ff17-117f-4000-810e-59e1d343d1fe","Heartbeat",{}]<br>INFO:ocpp:CP\_1: receive message [3,"5e57ff17-117f-4000-810e-59e1d343d1fe",{"currentTime":"2022-07-13T14:39  $: 08Z"$ }] Msg: Archivo 'DataCargador1.txt' Cargado exitosamente msg: Archivo Joutalargadori.txt Cargado exitosamente<br>
Msg: Stopped by user<br>
INFO:ocpp:CP\_1: send [2,"61897c7e-c4d3-4bc2-8919-c0043d2c3643","TransactionEvent",{"eventType":"Updated","<br>
INFO:ocpp:CP\_1: reading [3,"61897c7e-c INFUCOOPICALE TREELIVE MESSAGE [3, DIB97C7e-C403-4DC<br>Msg: Transaction stop requested [StopAuthorized]<br>Thanks! See you later<br>Msg: Archivo 'DataCargador1.txt' Cargado exitosamente<br>Msg: Archivo 'DataCargador1.txt' Cargado exi Msg: Validating User rsg. varuacung oser ...<br>INFO:ocpp:CP\_1: send [2,"1f20bdec-a8e5-462c-a0b6-d0050a038c21","Authorize",{"idToken":{"idToken":"12345670<br>","type":"ISO15693"}}] ", "type":"1SO15693"}}<br>Theorocopy:CP\_1: receive message [3,"1f20bdec-a8e5-462c-a0b6-d0050a038c21",{"idTokenInfo":{"status":"Accept<br>ed","cacheExpiryDateTime":"2030-11-16T15:36:192","language1":"en-US","language2":"es-UV","g INFO:ocpp:CP\_1: receive message [2,"2e65bb83-595e-4000-a8c7-fb0a1b422829","UnlockConnector",{"evseId":1,"c onnectorId":1}] 0001102011011110202011120201112020111202011120201112020111202011120201112020111202021120202112020211<br>1NFO:ocpp:CP\_1: send [2,"089b5334-3477-4649-81d5-afb1ca7798f8","Heartbeat",{}]<br>1NFO:ocpp:CP\_1: receive message [3,"089b53  $:18Z"$ }] ....<br>Msg: Archivo 'DataCargador1.txt' Cargado exitosamente<br>Act454: Cable Available Await 2s Msg: Awaited 2s 13714:39:232", "connectorStatus":"Available", "evseId":1, "connectorId":1}]<br>INFO:ocpp:CP\_1: receive message [3, "1c04a41f-c2cc-4026-b045-5f7282149601",{}]<br>INFO:ocpp:CP\_1: send [2, "db411165-768b-4386-8c20-dc8f7bb85dff", "H INFO:ocpp:CP\_1: send [2,"db411165-768b-4386-8c20-dc8f7bb85dff","Heartbeat",{}]<br>INFO:ocpp:CP\_1: receive message [3,"db411165-768b-4386-8c20-dc8f7bb85dff",{"currentTime":"2022-07-13T14:39  $: 28Z"$ }] :202 ;]<br>INFO:ocpp:CP\_1: send [2,"2371627b-a0bd-40df-ae39-98bb82224c74","TransactionEvent",{"eventType":"Ended","ti<br>mestamp":"2022-07-13T14:39:28Z","triggerReason":"EVCommunicationLost","seqNo":4,"transactionInfo":{"transa<br> Msg: Transaction stop requested [EVCommunicationLost] Thanks! See you later<br>Msg: Archivo 'DataCargador1.txt' Cargado exitosamente

Figura 8.7: Flujo mensajes del lado SAVE Parte 3

# 8.5. Códigos Python

# 8.5.1. Clase Auto:

```
2
3 from dataclasses import dataclass
4 from datetime import datetime
5
6 @dataclass
7
\mathcal{Q}9 class Auto :
10
11
12 cargador_id: str
13 id_auto: str
14 horario_llegada: str
15 carga_llegada : int
```
1

```
16 estado_actual: str
17 esperando_carga: bool
18 fase: str
```
Listing 8.1: Clase Auto.

# 8.5.2. Programa CSRVE:

```
1
2 import asyncio
3 from asyncio . log import logger
4 import logging
5 import random
6 import funciones_auxiliares
7 from datetime import datetime
8 import cola_autos_para_cargar
9
10
11 \log \frac{\pi}{10} . info (')
12
13 Time_start = 10
14 Time_stop = 50
15 Time_sync = 516
17 charge_station = " Ingenieria "
18 heartbeat_interval = 10
19 AuthorizeRemoteStart = True
20 AuthorizeRemoteStop = True
21 TiempoActual = datetime.utcnow ().strftime ('\sqrt{\ }Y-\sqrt{\ }m-\sqrt{\ }dT\sqrt{\ }H:\sqrt{\ }M:\sqrt{\ }S
     ') + "Z"
22 notification_status = " Rejected "
23 evse_valid_users = ['Facultad_Ingenieria', 'mathi']24
25
26 rango_horario_valle = 0
27 rango_horario_llano = 60*60*728 rango_horario_punta = 60*60*2029 my_contador_id = 1234
30
31 my_authorization_list_file = " authorization_list . txt"
32 my_authorization_list = funciones_auxiliares.
      obtener_parametros ( funciones_auxiliares . leer_archivo (
     my_authorization_list_file ) )
33 my_trigger_message_id = 7
34 my_trigger_message = [
35 "BootNotification", #
36 "LogStatusNotification", #
37 "FirmwareStatusNotification",
38 " Heartbeat ",
39 " MeterValues ", #
```

```
40 " SignChargingStationCertificate ",
41 " SignV2GCertificate ",
42 " StatusNotification ", #
43 "TransactionEvent",
44 " SignCombinedCertificate ",
45 " PublishFirmwareStatusNotification "
46 1
47
48 default_charging_profile = {
49 'id' : 100, #
50 'stackLevel' : 0,
51 ' chargingProfilePurpose ' : " TxDefaultProfile ",
52 ' chargingProfileKind' : "Recurring",
53
54 ' chargingSchedule ' : [{
55 'id' : 100,
56 ' startSchedule ' : TiempoActual [0:9]+ '00:00 Z',
57 'duration' : 86400,
58 ' chargingRateUnit' : 'W',
59 ' chargingSchedulePeriod ' : [{
60 'startPeriod ' : rango_horario_valle ,
61 'limit' : 0,
62 ' numberPhases' : 3
63 }, {
64 'startPeriod ' : rango_horario_llano ,
65 ' limit' : 0,
66 ' numberPhases ' : 3
67 }, {
68 'startPeriod ' : rango_horario_punta ,
69 \overrightarrow{\text{limit}} : 0,
70 ' numberPhases ' : 3
71 }] }],
72 'transactionId' : "44444"
73 }
74
75 try:
76 import websockets
77 except ModuleNotFoundError :
78 print ('This example relies on the 'websockets' package.'
     \lambda79 print ('Please install it by running: ')
80 print (' pip install websockets ')
81 import sys
82 sys.exit (1)
83
84 from ocpp.routing import on, after
85 from ocpp. v201 import ChargePoint as cp
86 from ocpp. v201 import call_result, call
87
88 logging.basicConfig (level=logging.INFO)
89
```

```
90 class ChargePoint (cp):
91
92
93 primera_entra_trigger = True
94 my_evse = -195 connector = 1
96 cable_plug_in = False
97 authorization_status = 'Unknown'
98 GroupIdToken = ''
99 my_transaction_id = 'AA0000'
100 power_output = 7.4
101 remote_start_flag = False
102 remote_stop_flag = False
103 user_name = '104 user_RFID_id = ''
105 my_charging_profile = {
106 'id' : 101,
107 \qquad 'stackLevel' : 1.
108 ' chargingProfilePurpose' : 'TxDefaultProfile',
109 ' chargingProfileKind' : 'Recurring',
110
111 ' chargingSchedule' : [{
112 'id' : 101,
113 StartSchedule ' : datetime.utcnow ().strftime (' NY
     - \mum-\mudT\muH: \muM: \muS') [0:9] + '00:00Z',
114 'duration' : 86400,
115 ' chargingRateUnit' : 'W',
116 ' chargingSchedulePeriod' : [{
117 StartPeriod' : 0,
118 ' limit' : 0,
119 ' numberPhases' : 2
120 }] }],
121 'transactionId' : '44444'
122 }
123
124
125 async def start_trigger (self, evse, ** kwargs):
126 await asyncio.sleep (Time_start)
127 print ('Msg: Start Trigger')
128 self.remote_start_flag = True
129 algoritmo = cola_espera_carga . algoritmo_carga ( self .
     id)
130
131 if algoritmo:
132 cola_espera_carga.sacar_lista_espera ( self . id)
133 cola_espera_carga . imprimir_cola ()
134 await asyncio.create_task (self.
     remote_start_transaction () )
135 print ('EVSE[{}] Reomote Start:'.format (self.
     my_evse ) )
136 cola_espera_carga . meter_lista_espera ( self . id)
```

```
137 cola_espera_carga.imprimir_cola()
138 asyncio.create_task ( self . start_trigger ( evse ) )
139
140
141 async def stop_trigger (self, evse, ** kwargs):
142
143 await asyncio.sleep (Time_stop)
144
145
146 @on ('Authorize')
147 async def on_authorize_user (self, id_token, ** kwargs):
148
149 my_authorization_status = [
150 \overrightarrow{) Accepted ',
151 Blocked',
152 ' Concurrent Tx',
153 Expired',
154 \overline{\ } 'Invalid',
155 'NoCredit',
156 NotAllowedTypeEVSE',
157 'NotAtThisLocation', n
158 ' NotAtThisTime',
159 'Unknown '
160 ]
161 RFID_list = funciones_auxiliares . obtener_columnas (
     my_authorization_list ,0)
162 actual_time = datetime.utcnow ().strftime ('NT - Nm - NdT'
     H: \%M: \%S') + 'Z'
163 try:
164 expiration_date = my_authorization_list [
     RFID_list . index ( id_token ['id_token ']) ][1]
165 if not self.cable_plug_in:
166 self.user_RFID_id = id_token ['id_token']
167 self.GroupIdToken = my_authorization_list [
     RFID_list . index ( id_token ['id_token ']) ][2]
168 if id_token ['id_token'] in RFID_list:
169 self.user_name = my_authorization_list [
     RFID_list . index ( id_token ['id_token ']) ][3]
170 personal_message_content = 'Welcome {}! The
     user is allow on any EVSE.'.format (self.user_name)
171 if funciones_auxiliares.comparar_fecha (
     actual_time , expiration_date ) :
172 if (not self.cable_plug_in) or self.
     GroupIdToken == my_authorization_list [ RFID_list . index (
     id_token ['id_token ']) ][2]:
173 self.authorization_status = '
     Accepted '
174
175 else:
176 self . authorization_status = 'Blocked
     '
```

```
177 else:
178 self . authorization_status = 'Expired'
179 except ValueError:
180 expiration_date = actual_time
181 user_name = 'Unknown'
182 self . authorization_status = 'Unknown '
183 personal_message_content = 'Unknown user .'
184 self.my_evse = int (self.id [3:])185 id_token_info = {
186 \qquad 'status': self.authorization_status,
187 \text{cache\_expr} date_time ': expiration_date,
188
189 'language_1': 'en-US',
190
191 ' language_2': 'es-UY',
192
193 'group_id_token':{
194 id\_token ': self . GroupIdToken,
195 ' \mathbf{type} ':' ISO15693'
196 },
197 \cdot ' personal_message': {
198 'format': 'ASCII',
199 'content ': personal_message_content ,
200 'language ':'en -US '
201 }
202 }
203 return call_result . AuthorizePayload (
204 id_token_info
205 )
206
207 @after ('Authorize ')
208 async def after_authorize_user ( self , id_token ,** kwargs ) :
209
210 if self . authorization_status == 'Accepted ':
211 await asyncio . create_task ( self .
     remotely_unlock_connector ( self . my_evse , self . connector ) )
212 self . authorization_status = 'Unknown '
213
214 @on (' BootNotification ')
215 async def on_boot_notification ( self , charging_station ,
     reason ,** kwargs ) :
216
217 if charging_station ['vendor_name '] in
     evse_valid_users :
218 notification_status = 'Accepted '
219 else :
220 notification_status = 'Rejected '
221 return call_result . BootNotificationPayload (
222 current_time = datetime.utcnow().isoformat(),
223 interval = heartbeat_interval ,
224 status = notification_status
```

```
225 )
226227 Con ('Heartbeat')
228 async def on_heartbeat (self):
229
230 return call_result . HeartbeatPayload (
231 current_time = datetime . utcnow (). strftime ('\frac{\%Y-\%m-\%}{\%N-\%m-\%}dT % H : % M : % S' + 'Z'
232 )
233
234 async def remote_start_transaction ( self ,** kwargs ) :
235 global my_contador_id , my_transaction_id
236 self . remote_start_flag = False
237 id_token = {
238 'id\_token':self. user\_RFID\_id,
239 'type ':'Central '
240 }
241 print ('Msg: Remote transaction started ')
242 request = call . RequestStartTransactionPayload (
243 id_token ,
244 remote_start_id = my_contador_id , #?
245 evse_id = 0,
246
247 charging_profile = default_charging_profile
248 )
249 my_contador_id += 1
250 response = await self . call ( request )
251 my_transaction_id = response . transaction_id
252
253 await asyncio . sleep ( Time_sync )
254 await asyncio . create_task ( self . set_charging_profile (
     datetime.utcnow ().strftime ('\sqrt[9]{x} - \frac{2}{9}m-\sqrt[9]{x}T\sqrt[9]{x}:\sqrt[9]{x}(XI:\sqrt[9]{x}) + 'Z'))
255
256 cola_espera_carga . actualizar_cola ( self .id , 'Cargando
     ')
257 cola_espera_carga . imprimir_cola ()
258
259 async def remote_stop_transaction ( self ,** kwargs ) :
260
261 self . remote_stop_flag = False
262 request = call . RequestStopTransactionPayload (
263 transaction_id = my_transaction_id
264 )
265 response = await self . call ( request )
266
267 async def remote_trigger ( self ,** kwargs ) :
268
269 request = call . TriggerMessagePayload (
270 requested_message = my_trigger_message [
     my_trigger_message_id ]
271 )
```

```
272 response = await self . call ( request )
273
274 async def remotely_unlock_connector ( self , evse , connector
      ,** kwargs ) :
275 request = call . UnlockConnectorPayload (
276 evse_id = evse,
277 connector_id = connector
278 )
279 response = await self.call (request)
280 print ('Msg: EVSE [{}] connector status '.format (evse)
      + response . status )
281
282 async def set_charging_profile ( self , current_time ,**
     kwargs ) :
283 inicio_cronograma = current_time [0:9]+ 'T00 :00Z'
284 self . my_charging_profile [' chargingSchedule '][0][ '
     chargingSchedulePeriod '][0][ 'limit '] = self . power_output
     # Potencia de carga .
285 request = call . SetChargingProfilePayload (
286 evse_id = self.my_evse,
287 charging_profile = self . my_charging_profile
288 )
289 response = await self . call ( request )
290
291 @on (' StatusNotification ')
292 async def on_status_notification ( self , timestamp ,
     connector_status , evse_id , connector_id , ** kwargs ) :
293
294 print ('Msg: EVSE ' + str( evse_id ) + ' Connector
     Status [\{\}]'.format (connector_status))
295 if connector_status == 'Occupied ':
296 self . cable_plug_in = True
297 cola_espera_carga . nuevo_auto ( self .id , self .
     user_RFID_id, TiempoActual, 60, 'Autorizado')
298 cola_espera_carga . imprimir_cola ()
299
300
301 else :
302 cola_espera_carga . salida_auto ( self .id , 'Vacio ')
303 cola_espera_carga . graficar ()
304 self . cable_plug_in = False
305
306
307 cola_espera_carga . imprimir_cola ()
308 return call_result . StatusNotificationPayload ()
309
310 @on (' TransactionEvent ')
311 async def on_transaction_event ( self , event_type ,
     timestamp , trigger_reason , seq_no , transaction_info , **
     kwargs ) :
```

```
313 if event_type == 'Started ':
314 if trigger_reason == 'CablePluggedIn':
315 self . cable_plug_in = True
316 cola_espera_carga . actualizar_cola ( self .id , '
     Esperando ')
317 meter_values = 0
318
319 elif event_type == 'Updated ':
320 meter_values = 10
321
322 elif event_type == 'Ended ':
323
324 meter_values = 30
325
326 else:
327 print ('\n InvalidUser \n')
328
329 cola_espera_carga . imprimir_cola ()
330 return call_result . TransactionEventPayload ()
331
332 @after (' TransactionEvent ')
333 async def after_transaction_event ( self , event_type ,
     trigger_reason , evse ,** kwargs ) :
334
335 charge_point = self .id
336
337 if event_type == 'Started ' and trigger_reason == '
     CablePluggedIn ':
338 meter_values = 0
339 if AuthorizeRemoteStart :
340 asyncio . create_task ( self . start_trigger ( evse )
     )
341 await asyncio . create_task ( self .
     remote_start_transaction () )
342
343 if event_type == 'Updated'and trigger_reason == '
     RemoteStart ':
344 if AuthorizeRemoteStop :
345 asyncio . create_task ( self . stop_trigger ( evse ) )
346 await asyncio . create_task ( self .
     remote_stop_transaction () )
347
348
349 #
350
351 async def on_connect ( websocket , path ) :
352 ''' For every new charge point that connects, create a
     ChargePoint
353 instance and start listening for messages .
354 ''''
355 try:
```

```
356 requested_protocols = websocket . request_headers [
357 'Sec - WebSocket - Protocol ']
358 except KeyError :
359 logging . info ('Client hasn 't requested any
     Subprotocol. '
360 'Closing Connection')
361 return await websocket . close ()
362 logging . error (
363 'Client hasn 't requested any Subprotocol .
     Closing Connection '
364 )
365 return await websocket . close ()
366 if websocket . subprotocol :
367 logging . info ('Protocols Matched: %s', websocket.
     subprotocol )
368 else :
369
370 logging . warning ('Protocols Mismatched | Expected
     Subprotocols: %s,'
371 but client supports %s | Closing
     connection ',
372 websocket . available_subprotocols ,
373 requested_protocols )
374 return await websocket . close ()
375
376 charge_point_id = path.strip('/'))
377 charge_point = ChargePoint ( charge_point_id, websocket)
378
379 await charge_point . start ()
380
381
382
383 async def main () :
384
385 server = await websockets . serve (
386 on_connect ,
387 0.0.0.0,
388 9000 ,
389 subprotocols = [\text{'ocpp2.0.1'}]390 )
391
392 logging . info ('Server Started listening to new
     connections ... ')
393
394 await server . wait_closed ()
395
396
397 \text{ if } __name__ == '__main__':
398 try:
399
400 cola_espera_carga = cola_autos_para_cargar .
```

```
cola_autos_factory ()
401 cola_espera_carga . inicializar_cola ()
402 asyncio . run ( main () )
403 except AttributeError :
404
405 loop = asyncio . get_event_loop ()
406 loop . run_until_complete ( main () )
407 loop . close ()
```
Listing 8.2: Programa CSRVE.

8.5.3. Programa Modulo inteligente:

```
1
2 from csv import list_dialects
3 from datetime import datetime
4 from auto import Auto
5 from prettytable import PrettyTable
6 import time
7 import funciones_auxiliares
8
\overline{9}10 class ColaAutos :
11 def __init__(self):
12 \texttt{self.-cola\_autos} = \{^{13} 'FASE1': [],
^{14} 'FASE2 ': [],
15 'FASE3': [],
16 }
17
18 self.siguiente = ''
19 self._lista_espera = []
20 self . CARGA_DISPONIBLE_TOTAL = 6
21 self . carga_disponible = self . CARGA_DISPONIBLE_TOTAL
22 self.carga_fase1 = 0
23 self . carga_fase2 = 0
24 self.carga_fase3 = 0
25 self . autos_espera = 0
26 self . time_start = time . time ()
27 self . grafica_potencia = []
28 self . grafica_potencia_tiempo = []
29 self . grafica_fase1 = []
30 self . grafica_fase2 = []
31 self . grafica_fase3 = []
32
33 def agregar_cola (self, cargador_id, id, horario_llegada,
      carga_llegada , estado_actual , fase ) :
34 auto = Auto ( cargador_id , id , horario_llegada ,
     carga_llegada , estado_actual , False , fase )
35 self . _cola_autos [ fase ]. append ( auto )
```

```
36
37 def imprimir_cola (self, fase = '0):
38
39 table1 = PrettyTable ([ 'cargador_id ' , ' estado_actual
      , 'id_auto', 'horario_llegada', 'carga_llegada (%)'])
40 table2 = PrettyTable ([ 'cargador_id ' , ' estado_actual
        'id_auto', 'horario_llegada', 'carga_llegada (%)'])
41 table3 = PrettyTable ([ 'cargador_id ' , ' estado_actual
        'id_auto', 'horario_llegada', 'carga_llegada (%)'])
42 table4 = PrettyTable ([ 'cargador_id' , 'esperando_carga', 'id_auto'])
43
44 for x in range (len( self . _cola_autos ['FASE1 ']) ) :
45 table1.add_row ([self._cola_autos ['FASE1'] [x].
     cargador_id ,
46 self . _cola_autos ['FASE1 '][ x ]. estado_actual ,
47 self._cola_autos ['FASE1'] [x].id_auto,
48 self . _cola_autos ['FASE1 '][ x ]. horario_llegada ,
49 self . _cola_autos ['FASE1 '][ x ]. carga_llegada
\frac{50}{2} 1
51 for x in range (len(self._cola_autos ['FASE2'])):
52 table2.add_row ([self._cola_autos ['FASE2'] [x].
     cargador_id ,
53 self._cola_autos ['FASE2'] [x]. estado_actual,
54 self . _cola_autos ['FASE2 '][ x ]. id_auto ,
55 self . _cola_autos ['FASE2 '][ x ]. horario_llegada ,
56 self . _cola_autos ['FASE2 '][ x ]. carga_llegada
\frac{57}{ } 1)
58 for x in range (len(self._cola_autos ['FASE3'])):
59 table3.add_row ([self._cola_autos ['FASE3'] [x].
     cargador_id ,
60 self . _cola_autos ['FASE3 '][ x ]. estado_actual ,
61 self.-cola_autos['FASE3'] [x].id_auto,62 self . _cola_autos ['FASE3 '][ x ]. horario_llegada ,
63 self . _cola_autos ['FASE3 '][ x ]. carga_llegada
64 1)
65 for x in range (len( self . _lista_espera ) ) :
66 table4 . add_row ([ self . _lista_espera [ x ].
     cargador_id ,
67 self . _lista_espera [ x ]. esperando_carga ,
68 self . _lista_espera [ x ]. id_auto
\begin{pmatrix} 69 & 1 \end{pmatrix}70
71 if fase == 'FASE1':
72 print (table1)
73 elif fase == 'FASE2 ':
74 print (table2)
75 elif fase == 'FASE3':
76 print (table3)
77 elif fase == ' LISTA_ESPERA ':
78 print (table4)
```

```
79 else :
80 print (table1)
81 print (table2)
82 print (table3)
83 print (table4)
\circ85 print (f'El siguiente es ......... { self . siguiente }')
86 self . grafica_potencia . append ( self . carga_disponible )
87 var_time = time . time () - self . time_start
88 self.grafica_potencia_tiempo.append (var_time)
89 self.grafica_fase1.append(self.carga_fase1)
90 self . grafica_fase2 . append ( self . carga_fase2 )
91 self.grafica_fase3.append(self.carga_fase3)
92 aux_escribir = funciones_auxiliares . leer_archivo ('
     Grafica_potencia .txt ')
93 aux_escribir2 = funciones_auxiliares . leer_archivo ('
     Grafica_tiempo .txt ')
94 aux_escribir3 = funciones_auxiliares . leer_archivo ('
     Grafica fase1.txt')
95 aux_escribir4 = funciones_auxiliares . leer_archivo ('
     Grafica fase2.txt')
96 aux_escribir5 = funciones_auxiliares . leer_archivo ('
     Grafica_fase3 .txt ')
97 funciones_auxiliares.escribir_linea ('
     Grafica_potencia.txt', aux_escribir, str(self.
     grafica_potencia ) )
98 funciones_auxiliares.escribir_linea ('Grafica_tiempo.
     txt', aux_escribir2, str(self.grafica_potencia_tiempo))
99 funciones_auxiliares.escribir_linea ('Grafica_fase1.
     txt', aux_escribir3, str(self.grafica_fase1))
100 funciones_auxiliares . escribir_linea (' Grafica_fase2 .
     txt', aux_escribir4, str(self.grafica_fase2))
101 funciones_auxiliares.escribir_linea('Grafica_fase3.
     txt', aux_escribir5, str(self.grafica_fase3))
102 print (f'La carga por las fases es: ({self.
     carga_fase1 } ,{ self . carga_fase2 } ,{ self . carga_fase3 }) ')
103
104
105 def inicializar_cola (self):
106 for i in range (10):
107 fase_aux = 'FASE' + str ((i % 3) + 1)
108 self.agregar_cola('CP_' + str(i+1), None, None
     , None , 'Vacio ', fase_aux )
109
110 def nuevo_auto (self, id_actualizar, nuevo_id,
     horario_llegada , carga_llegada , estado_actual ) :
111 for fase in self. _cola_autos:
112 for i in range (len (self . _ cola_autos [fase])) :
113 current_auto = self. cola_autos [fase] [i]
114 if current_auto . cargador_id == id_actualizar
     :
```
### 8.5. Códigos Python

```
115 current_auto.id_auto = nuevo_id
116 current_auto.horario_llegada =
    horario_llegada
117 current_auto.carga_llegada =
    carga_llegada
118 current_auto.estado_actual =
    estado_actual
119 break
120
121
122
123 def actualizar_cola (self, id_cargador, estado_actual):
124 for fase in self._cola_autos:
125 for i in range (len (self. _ cola_autos [fase])):
126 current_auto = self._cola_autos [fase][i]
127 if current_auto.cargador_id == id_cargador :
128 current_auto.estado_actual =
    estado_actual
129 if estado_actual == 'Cargando':
130 self.carga_disponible = self.
    carga_disponible - 1
131 if fase == 'FASE1':
132 self.carga_fase1 = self.
    carga_fase1 + 1
133 if fase == 'FRSE2':
134 self.carga_fase2 = self.
    carga_fase2 + 1
135 if fase == 'FASE3':
136 self.carga_fase3 = self.
    carga_fase3 + 1
137 break
138
139
140 def salida_auto (self, id_cargador, estado_actual):
141 for fase in self._cola_autos:
142 for i in range (len (self. _cola_autos [fase])):
143 current_auto = self._cola_autos [fase][i]
144 if current_auto.cargador_id == id_cargador :
145 current_auto.estado_actual =
    estado_actual
146 current_auto . id_auto = None
147 current_auto . horario_llegada = None
148 current_auto . carga_llegada = None
149 current_auto.estado_actual =
    estado_actual
150 self.carga_disponible = self.
    carga_disponible + 1
151 if fase == 'FASE1':
152 print (f'A la salida del auto {
    id_cargador} se le resta 1 a la fase1 ')
153 self . carga_fase1 = self . carga_fase1
```

```
- 1
154 if fase == 'FASE2':
155 print (f'A la salida del auto {
    id_cargador } se le resta 1 a la fase2 ')
156 self . carga_fase2 = self . carga_fase2
    - 1157 if fase == 'FASE3':
158 print (f'A la salida del auto {
    id_cargador } se le resta 1 a la fase3 ')
159 self.carga_fase3 = self.carga_fase3
    - 1
160 self . calcular_siguiente ( current_auto .
    cargador_id )
161 break
162
163 def toy_en_cola ( self, id_cargador ) :
164 for i in range (len (self. _lista_espera)):
165 current_auto = self. lista_espera [i]
166 if current_auto.cargador_id == id_cargador :
167 return True
168
169 return False
170
171 def meter_lista_espera (self, id_cargador):
172 toy_cola=self.toy_en_cola (id_cargador)
173 print (f'Toy en cola ===== \{toy\_cola\}')
174 for fase in self. _cola_autos:
175 for i in range (len (self. cola_autos [fase])):
176 current_auto = self. cola_autos [fase] [i]
177 if current_auto.cargador_id == id_cargador:
178 current_auto . esperando_carga = True
179 if toy_cola == False:
180 print ('METO EL AUTO A LA COLA PORQUE
     NO ESTA ')
181 self.<sub>_lista_espera.append(</sub>
    current_auto )
182 break
183
184
185 def sacar_lista_espera (self, id_cargador):
186 for i in range (len (self. _lista_espera)):
187 current_auto = self._lista_espera [i]
188 if current_auto.cargador_id == id_cargador :
189 del self._lista_espera [i]
190 break
191
192
193 def hay_carga_disponible (self):
194 if self.carga_disponible > 0:
195 return True
196 else:
```

```
197 return False
198
199
200
201 def fase_mas_libre ( self , lista_de_fases ) :
202 print (lista_de_fases)
203 if ('FASE1' in lista_de_fases):
204 cont_fase1 = 0
205 else :
206 cont_fase1 = 10
207 if ('FASE2' in lista_de_fases):
208 cont_fase2 = 0
209 else :
210 cont_fase2 = 10
211 if ('FASE3' in lista_de_fases):
212 cont_fase3 = 0
213 else
214 cont_fase3 = 10
215
216
217
218 cont_fase1 = self . carga_fase1
219 cont_fase2 = self . carga_fase2
220 cont_fase3 = self . carga_fase3
221
222 print (f'La carga por las fases es: ({cont_fase1},{
     cont\_fase2, \{ cont\_fase3 \})')
223 fase_min = min( cont_fase1 , cont_fase2 , cont_fase3 )
224
225 if fase_min == cont_fase1:
226 return 'FASE1 '
227 if fase_min == cont_fase2:
228 return 'FASE2 '
229 if fase_min == contfase3:
230 return 'FASE3'
231
232
233 def calcular_siguiente ( self , id_cargador ) :
234 lista_de_fases = ['FASE1 ','FASE2 ','FASE3 ']
235 fase salida = '''
236 fase_libre = self . fase_mas_libre ( lista_de_fases )
237
238 for i in range (len( self . _lista_espera ) ) :
239 print (f'la fase mas libre es {fase_libre}')
240 current_auto = self . _lista_espera [ i ]
241 print ( current_auto . fase )
242 if current_auto.fase == fase_libre:
243 print ('entroooo ')
244 self . siguiente = current_auto .
     cargador_id
245 print (f'cambio el siguiente a { self.
```

```
Capítulo 8. Apéndice
```

```
siguiente}')
246 return
247 print (f'No encontro auto en espera en fase {
    fase_libre }')
248 lista_de_fases . remove ( fase_libre )
249 fase_libre = self . fase_mas_libre ( lista_de_fases )
250
251 for i in range (len( self . _lista_espera ) ) :
252 print (f'la fase mas libre es {fase_libre}')
253 current_auto = self . _lista_espera [ i ]
254 print ( current_auto . fase )
255 if current_auto.fase == fase_libre:
256 print ('entroooo ')
257 self . siguiente = current_auto .
    cargador_id
258 print (f'cambio el siguiente a { self .
    siguiente }')
259 return
260
261 print (f'No encontro auto en espera en fase {
    fase_libre }')
262 if fase_libre != None :
263 lista_de_fases . remove ( fase_libre )
264 fase_libre = self . fase_mas_libre ( lista_de_fases )
265 for i in range (len( self . _lista_espera ) ) :
266 print (f'la fase mas libre es {fase_libre}')
267 current_auto = self . _lista_espera [ i ]
268 print ( current_auto . fase )
269 if current_auto . fase == fase_libre :
270 print ('entroooo ')
271 self . siguiente = current_auto .
    cargador_id
272 print (f'cambio el siguiente a { self.
    siguiente}')
273 return
274
275 print ('no encontro fase ')
276 print ( self . siguiente )
277
278
279
280
281 def soy_siguiente ( self , id_cargador ) :
282 siguiente = self . siguiente
283 if id_cargador == siguiente :
284 return True
285 else :
286 return False
287
288
289 def cola_espera_vacia ( self ) :
```

```
290 largo = len( self . _lista_espera )
291 print (f'el largo de la cola es {largo}')
292 if largo > 0:
293 return False
294 else :
295 return True
296
297 def algoritmo_carga ( self , id_cargador ) :
298 hay_carga = self . hay_carga_disponible ()
299 toy_esperando = self . toy_en_cola ( id_cargador )
300 soy_siguiente = self . soy_siguiente ( id_cargador )
301 cola_vacia = self . cola_espera_vacia ()
302 print ('hay_carga ')
303 print ( hay_carga )
304 print (' toy_esperando ')
305 print ( toy_esperando )
306 print (' soy_siguiente ')
307 print ( soy_siguiente )
308 print ('cola_vacia ')
309 print (cola_vacia)
310
311 if hay_carga & cola_vacia:
312 print ('True : hay_carga y cola vacia ')
313 return True
314
315 elif toy_esperando & soy_siguiente & hay_carga :
316 print ('True : Esta esperando y es siguiente ')
317 return True
318
319 else :
320 print ('No cargo ')
321 return False
322
323
324 def graficar (self):
325 print ( self . grafica_potencia )
326
327
328 cola_auto_instance = None
220
330
331 def cola_autos_factory ():
332 global cola_auto_instance
333 if cola_auto_instance == None :
334 cola_auto_instance = ColaAutos ()
335
336 return cola_auto_instance
```
Listing 8.3: Programa Modulo inteligente.

# 8.5.4. Programa Funciones Auxiliares:

```
1
2 def actualizar_archivo_transaction_event ( archivo_nombre ,
     charge_station , charge_point , event_type , transaction_info ,
     current_time , meter_values ) :
\frac{3}{3} '''
4 def actualizar_archivo_transaction_event ( archivo_nombre
     , charge_station , charge_point , event_type , transaction_info ,
     current_time , meter_values ):
5
6 \t\t\t\t\t 7 \t\t\t\t 7 \t\t\t7 # VARIABLES
8 \text{mi\_separador} = \sqrt{\n} \cdot \sqrt{\n}9 mi_egaciador = '\t|\t'
10 # [ charge_station , charge_point , event_type ,
     transaction_info , hora_inicio_transaccion ,
     hora_fin_transaccion , meter_values , observaciones]
11 # \begin{bmatrix} 0 & 1 \\ 0 & 1 \end{bmatrix}, 1, 2, 3, 3
              , 4 , 5
      , 6 , 7 ]
12 mi_cadena = ['','','','','','','','',''] # <--
13 nombre_cargador = charge_point
14 # lista_cargadores = [ ' lista_cargadores ']
15
16 mi_texto = leer_archivo ( archivo_nombre ) # Obtengo
     contenido
17
18 parametros = obtener_parametros ( mi_texto , mi_separador ,
     mi_espaciador ) # parametros = M[nxm]
19
20 # Obtengo lista_cargadores
21 lista_cargadores = obtener_columnas ( parametros ,1)
22
23 # Busco nombre_cargador en lista_cargadores
24 indice = lista_cargadores . index ( nombre_cargador )
25 # print ( '\n Msg: ' + event_type + '\n ')
26 if event_type == 'Started':
27 parametros [ indice ][0] = charge_station
28 parametros [ indice ][1] = nombre_cargador
29 parametros [ indice ][2] = event_type
30 parametros [ indice ][3] = transaction_info
31 parametros [ indice ][4] = current_time
32 parametros [ indice ][6] = meter_values
33
34 if event_type == 'Updated ':
35 parametros [ indice ][6] = meter_values
36
37 if event_type == 'Ended':
38 parametros [ indice ][2] = event_type
39 parametros [ indice ][3] = transaction_info
```

```
40 parametros [ indice ][5] = current_time
41 parametros [ indice ][6] = meter_values
42
43
44
45 mi_cadena = escribir_cadena ( parametros , mi_espaciador ,
     mi_separador )
46
47 escribir_archivo ( archivo_nombre , mi_cadena ,'')
48
49 return
50
51 def comparar_fecha (fecha1, fecha2):
52 ''''
53 Devuelve True si fecha1 < fecha2
54 Formato Fecha : 2022 -05 -10 T15 :36:19 Z
55 ''''
56 if (int (fechal [0:4]) == int (fechal [0:4])) : # Anio57 if ( int( fecha1[5:7]) == int( fecha2[5:7]) ): # mes
58 if ( int ( fecha1 [8:10]) == int ( fecha2 [8:10]) ) : #Dia
\text{if } (\text{int}(\text{fecha1}[11:13]) == \text{int}(\text{fecha2})[11:13]) ): # Hora
60 if \int int (fecha1 [14:16]) == int (fecha2
     [14:16]) ): # Min
61 return ( int (fechal [17:19]) \leq int (fecha2 [17:19]) )
62 else :
\begin{array}{c} 63 \\ 63 \end{array} return ( int (fecha1 [14:16]) < int (
     fecha2 [14:16]) )
64 else:
65 return ( int ( fecha1 [11:13]) < int ( fecha2
     [11:13]) )
66 else:
67 return ( int (fecha1 [8:10]) < int (fecha2)[8:10]) )
68 else
69 return ( int(fecha1 [5:7]) < int(fecha2 [5:7]) )
70 else :
71 return ( int (fecha1 [0:4]) < int (fecha2 [0:4]))
72
73 def escribir_archivo ( archivo_nombre , mi_texto , nueva_linea ) :
74 ''''''
75 def escribir_archivo ( archivo_nombre , mi_texto ,
     nueva_linea ):
76 Anade 'nueva_linea ' a continuacion de 'mi_texto ' en '
    archivo_nombre '
77 ''''
78 mi_archivo = open (archivo_nombre, 'w')
79 if nueva_linea == '':
80 mi_archivo.write (mi_texto)
```

```
81 else :
82 mi_archivo.write (mi_texto + '\t||\t' + nueva_linea)
      # ???
83 mi_archivo.close()
84 return 0
85
86 def escribir_cadena ( parametros , mi_espaciador , mi_separador ) :
87 ''''
88 def escribir_cadena ( parametros , mi_espaciador ,
      mi_separador ):
89 Construye cadena a partir de matriz parametros
90 \qquad \qquad \qquad \qquad \qquad \qquad \qquad \qquad \qquad \qquad \qquad \qquad \qquad \qquad \qquad \qquad \qquad \qquad \qquad \qquad \qquad \qquad \qquad \qquad \qquad \qquad \qquad \qquad \qquad \qquad \qquad \qquad \qquad \qquad \qquad \qquad \qquad91 mi_cadena = ''
92 largo = len(parametros [0]) -1
93 for i in range (0, len(parameters)):
94 for j in range (0, \text{large}):
95 mi\_cadena += str(parametros[i][j]) +
      mi_espaciador
96 mi_cadena += str(parametros[i][large])97 if i == len(parametros)-1:
98 continue
99 mi_cadena += mi_separador
100 return mi_cadena
101
102 def escribir_linea (archivo_nombre, mi_texto, nueva_linea) :
103 ''''''
104 def escribir_archivo ( archivo_nombre , mi_texto ,
      nueva_linea ):
105 Anade 'nueva_linea ' a continuacion de 'mi_texto ' en '
      archivo_nombre '
106 '''''
107 \text{mi\_archivo} = \text{open} (\text{archivo\_nonbre}, 'w')108 if mi_texto == '':
109 separador = ''
110 else:
111 separador = '\n\begin{bmatrix} n \\ n \end{bmatrix}112 if nueva_linea == ' ':
113 mi_archivo.write (mi_texto)
114 else :
115 mi_archivo .write (mi_texto + separador + nueva_linea)
116 mi_archivo.close()
117 return 0
118
119 def obtener_columnas ( celdas, x) :
120 ''''
121 def obtener_columnas (celdas, x):
122 Devuelve la columna 'x' de la matriz 'celdas '
123 123124 if len(celdas) > 1:
125 mi_columna = [celdas [0][x]] # Paso base
126 for i in range (1, len(celdas)):
```

```
127 mi_columna . append ( celdas [i] [x]) # Creo arreglo
128 else :
129 mi_columna = celdas [0]130 return mi_columna
131
132 def obtener_parametros ( mi_texto ) :
133 ''''
134 def obtener_parametros ( mi_texto , mi_separador ,
      mi_espaciador )
135 Devuelve matriz de parametros
136 ''''
137
138 mi_contenido = mi_texto . split ( mi_separador )
139
140 parametros = [mi_{\texttt{1}}\text{contentdo}[0]. split (mi_{\texttt{1}}\text{esparation})]141 for i in range (1, len(mi\_contentado)):
142 parametros . append ([])
143 parametros [i] = mi\_contentdo [i]. split (mi\_espaciador)
144 return parametros
145
146 def leer_archivo ( archivo_nombre ) :
147 '''
148 def leer_archivo (archivo_nombre):
149
150 Lee ' archivo_nombre ' y devuelve su contenido . Si no
      existe 'archivo '
151 crea un archivo de nombre ' archivo_nombre ' vacio .
152 ''''
153 try:
154 archivo_contenido = open (archivo_nombre, 'r')
155 mi_contenido = archivo_contenido . read ()
156
157 except FileNotFoundError:
158
159 archivo_contenido = open (archivo_nombre,'V')
160 #print ('Msg: Archivo Creado')
161 \# mi_contenido = \left[ \begin{array}{cc} | & \rangle \\ \end{array} \right]162 mi_contenido = ''
163 mi_contenido += ''
164 # escribir_archivo ( archivo_nombre , mi_contenido
      [0], ')
165 escribir_linea (archivo_nombre, mi_contenido,'')
166 finally:
167 archivo_contenido.close()
168 return mi_contenido
169
170 def rango_horario ( current_time) :
171
172 mi_suma = int(current_time [11:13]) * 60 * 60 + int(current_time [14:16]) *60
173 if rango_horario_llano >= mi_suma :
```

```
174 return 0
175 if rango_horario_punta <= mi_suma :
176 return 2
177 else:
178 return 1
179
180
181 mi_separador = \sqrt{n}182 mi<sub>espaciador</sub> = '\t|\t'
183
184 rango_horario_valle = 0 # 00 am a 07 am
185 rango_horario_llano = 60*60*7 # 07am a 20pm
186 rango_horario_punta = 60*60*20 # 20pm a 00 am
```
Listing 8.4: Programa CSRVE.

8.5.5. Programa Cargador:

```
1
2 import asyncio
3 import logging
4 import random
5 import funciones_auxiliares
6 from datetime import datetime
7
8 try:
9 import websockets
10 except ModuleNotFoundError :
11 print ('This example relies on the 'websockets' package.'
     \lambda12 print ('Please install it by running: ')
_{13} print ()
14 print (' pip install websockets')
15 import sys
16 sys . exit (1)
17
18
19 from ocpp . routing import on , after
20 from ocpp . v201 import call , call_result
21 from ocpp . v201 import ChargePoint as cp
22
23 logging . basicConfig ( level = logging . INFO )
2425
26 Flag_secuencia_controlada = True
27 time_start = 10
28 time_stop = 30
29 Time_sync = 530 Time_user = 20
31 bateria [%].
```

```
32 time_bat = 1 # [s]
33 carga_minima = 25
34 carga_maxima = 80
35 capacidad_banco = 40 # 100 kWh Modelo Tesla-S.
36 eff = 1.1 # Eficiencia Banco Baterias
37 \text{ k} = 1000038 rango_horario_valle = 0 00 am a 07 am
39 rango_horario_llano = 60*60*740 07 am a 20 pm
41
42 AuthEnabled = True
43 AuthorizeRemoteStart = True
44 my_evse_id = 1
45 my_charging_station = {
46 ' serialNumber' : '1234561',
47 'model': 'Wallbox XYZ',
48 'vendor_name ': ' Facultad_Ingenieria '
49 }
50 my_charging_station_input_file = ' DataCargador1 .txt '
51
52 RFID_list = [53 12345670 ,
54 12345671 ,
55 12345672 ,
56 12345673 ,
57 12345678
58 ]
59
60 my_transaction_Id = str(random.random(999999, 9999999))61 Flag_presented_RFID = False # Si se presenta una RFID
62
63
64 tarif = [2.154, 5, 087, 10.350] # [Valle, Llano, Punta] /kWhPreios 2022 https://www.ute.com.uy/clientes/soluciones-
     para -el - hogar /planes - hogar /plan - inteligente
65
66
67
68 def get_user_RFID () :
69 \t39370 Obtiene del lector de tarjetas RFID el correspondiente
     TAG.
71 :
72 Dado que no contamos con lector de tarjetas ,
     implementamos una
73 funcion alternativa que simule la llegada de los
    usuarios y el
74 RFID obtenido .
75 ''''
76 global Flag_presented_RFID
77 # RFID_input = input ( ' Welcome ! Present Identification ')
```

```
Capítulo 8. Apéndice
```

```
78 print ('Welcome ! Present Identification ') # Automatico
79
80 my_number = random.random(1,3)81
82 RFID_input = 00000000
83 if my_num > 1:
84 Flag_presented_RFID = True # Se identifico RFID .
85
86 RFID_input = RFID_list [random.randint (0, len)
     RFID\_list) -1)]87 user_id_token = { # Id Token
88 'id_token':str(RFID_input),
89 'type':'ISO15693' # NORMATIVA HEX 8 BITS
90 }
91 return user_id_token
92
93 def get_battery_charge():
94 , 9495 Obtiene el valor actual de carga de la bateria .
9697 Dado que no contamos con una bateria real se asume que
     la bateria llega al cargador con
98 un valor carga aleatoria entre [25 % y 75 %].
99 \, ''''
100 return random.randint (25,75)
101
102
103
104 class Usuario :
105
106 def __init__(self, name):
107 self.name = name
108 # RFID
109 # Exp. Date
110 # status
111
112 class ChargePoint (cp):
113
114 battery_charge = -1 # Carga de la Bateria.
115 cable_plug_in = False # Cable conectado .
116 cable_reserved = False # No implentado .
117 cable_status = 'Available ' # Estado operativo del cable .
118 charge_rate = 0 # incremento en \left[\begin{smallmatrix}0\\1\end{smallmatrix}\right] carga bateria.
119 cost = 0 # Costo
120 energy_flow = False
121 my_id_token_info = {
122 \qquad \qquad 'status': '',
123 ' cache_expiry_date_time': '',
124
125 'language_1': 'en-US',
126
```

```
127    'language_2': 'es-UY',
128 id_token,
129 ' personal_message': {
130 'format': 'ASCII',
131 \ldots 'content': 'Welcome! The user is allow on any
     EVSE .',
132 'language':'en-US'
133 }
134 }
135 on_going_transaction = False
136
137 power_output = 0
138 seq_no = 0
139 status_connector = 'LOCKED'
140 user_authorization_status = 'Unknown '
141 valid_User = False
142
143 def inc_seq_no (self):
144 self.seq_no += 1145 if self.seq no > 2147483647:
146 self.seq_no = 0
147
148
149 async def carga_bateria ( self , carga_inicial , carga_final
     ,** kwargs ) :
150
151 self . battery_charge = carga_inicial
152 count = 0
153
154 while self . energy_flow and ( self . battery_charge <
     carga_final ) :
155 self . battery_charge += k * self . charge_rate
156 await asyncio . sleep ( time_bat )
157 count += 1
158 tarifa_actual = tarif [ funciones_auxiliares .
     rango_horario ( datetime . utcnow () . strftime (' %Y- %m- %dT %H: %M
     : \%S^{\prime} + "Z")]
159 self . cost += self . power_output * k *( time_bat /3600)
     * tarifa_actual
160
161 if count == 10:
162 count = 0
163 print ('Msg: Battery charge {:.2 f} %'. format (
     self . battery_charge ) )
164
165 if self.energy_flow:
166 self . battery_charge = carga_final
167 self.energy_flow = False
168
169 async def esperar (self, text, tiempo_max):
170
```

```
171 if Flag_secuencia_controlada:
172 tiempo = 5173 else:
174 tiempo = random.randint (1, tiempo_max)
175
176 await asyncio.sleep (tiempo)
177
178
179
180
181 async def AuthorizeUser (self, id_token, ** kwargs):
     Variable global
182 print ('Msg: Validating User ...')
183 request = call . AuthorizePayload (
184 id_token
185
186 )
187 response = await self.call (request)
188
189 self . my_id_token_info = response . id_token_info
190 if response . id_token_info ['status'] == 'Accepted':
191 self.user_authorization_status = 'Accepted'
192 print ( response . id_token_info [' personal_message'
     ][ 'content '])
193 else:
194
195 asyncio.create_task (self.ppal ())
196
197
198 async def send_boot_notification ( self ,** kwargs ) :
199 request = call . BootNotificationPayload (
200 charging_station = my_charging_station ,
201 reason = 'PowerUp '
202 )
203 response = await self . call ( request )
204 if response . status == 'Accepted ':
205 print ('Connected to central system .')
206 asyncio . create_task ( self . send_heartbeat ( response .
     interval ) )
207
208 async def send_heartbeat ( self , interval ) :
209 request = call . HeartbeatPayload ()
210 while True :
211 await self.call (request)
212 await asyncio . sleep ( interval )
213
214 @on (' RequestStartTransaction ')
215 async def on_remote_start_transaction ( self , id_token ,
     remote_start_id , charging_profile ,** kwargs ) :
216
217 print ('Msg: Max Power Output: ' + str (
```

```
charging_profile [' charging_schedule '][0][ '
     charging_schedule_period '][ funciones_auxiliares .
     rango_horario (datetime.utcnow ().strftime ('%Y-%m-%dT%H:%M
     : %S') + 'Z') ]['limit']))
218
219 return call_result . RequestStartTransactionPayload (
     status='Accepted', transaction_id = my_transaction_Id)
220
221 @on (' RequestStopTransaction ')
222 async def on_remote_stop_transaction ( self , transaction_id
      ,** kwargs ) :
223 return call_result . RequestStopTransactionPayload (
224 status = 'Accepted '
225
226 )
227
228 @after (' RequestStopTransaction ')
229 async def after_remote_stop_transaction ( self ,** kwargs ) :
230
231 if Flag_secuencia_controlada :
232 None
233 else :
234 print ('Msg: Stopped by CSMS ')
235 self . energy_flow = False
236
237
238 @on (' SetChargingProfile ')
239 async def on_set_charging_profile ( self , charging_profile
      ,** kwargs ) :
240
241 print ('Msg: Charging Profile Max Power : ' + str(
     charging_profile [' charging_schedule '][0][ '
     charging_schedule_period '][0][ 'limit ']) )
242
243 self . power_output = charging_profile ['
     charging_schedule '][0][ ' charging_schedule_period '][0][ '
     limit ']
244 if self . power_output > 0:
245 T_25_80 = eff * capacidad_banco / self . power_output
246 self . charge_rate = time_bat /(3600* T_25_80 )
247 else :
248 self . charge_rate = 0
249 return call_result . SetChargingProfilePayload ( status =
      'Accepted ')
250
251 @after (' SetChargingProfile ')
252 async def after_set_charging_profile ( self ,
     charging_profile ,** kwargs ) :
253 if self . energy_flow :
254 await asyncio . create_task ( self .
     transaction_request ( event_type = 'Updated ', trigger_reason
```

```
= ' ChargingStateChanged ') )
255 elif ((not AuthEnabled) or (self.
     user_authorization_status == 'Accepted')):
256 self . energy_flow = True
257 await asyncio . create_task ( self .
     transaction_request ( event_type = 'Updated ', trigger_reason
      = 'RemoteStart ') )
258 if Flag_secuencia_controlada :
259 carga_actual = int (input_data [2][0])
260 else:
261 carga_actual = get_battery_charge ()
262 print ('Msg: Battery charge started [{} %] '. format
     ( carga_actual ) )
263 asyncio . create_task ( self . carga_bateria (
     carga_actual , carga_maxima ) )
264 asyncio . create_task ( self . ppal () )
265 else:
266 None
```
Listing 8.5: Programa CSRVE.

```
1
2 async def status_notification ( self ,** kwargs ) :
3
4 print ('Msg: ConnectorStatus ['+self.cable_status
    +']')
5 request = call . StatusNotificationPayload (
6 timestamp = datetime . utcnow () . strftime (' %Y- %m- %
    dT M : M : S' \ + 'Z',
7 connector_status = self . cable_status ,
8 evse_id = my_evse_id,
9 connector_id = 1
10 )
11
12 response = await self.call (request)
13
14 async def transaction_request ( self , event_type ,
    trigger_reason ,** kwargs ) :
15
16 self . inc_seq_no ()
17 request = call . TransactionEventPayload (
18 event_type = event_type,
19 timestamp = datetime.utcnow ().strftime (\gamma<sup>y</sup>Y-\gamma<sup>m-\gamma</sup>
    dT M : M : NS' + 'Z',
20 trigger_reason = trigger_reason ,
21 seq_no = self.seq_no,
22 evse = {
23 \cdot \cdot \text{m}y<sup>-</sup>evse<sup>-id</sup>,
24 ' connector_id' : 1
25 },
26
27 transaction_info={
```

```
28
29 29 'transactionId': my_transaction_Id #?
30 }
31 )
32 response = await self . call ( request )
33 if event_type == ' Started ':
34 self . on_going_transaction = True
35 self . status_connector = '
    OngoingAuthorizedTransaction '
36 elif ( event_type == ' Ended ') or ( trigger_reason == '
    StopAuthorized ') :
37 print ('Msg: Transaction stop requested ['+
    trigger_reason + '] ')
38 self . on_going_transaction = False
39
40 print ("Msg: Total Cost: $"+str (1.1*self.cost))
41 self.cost = 0
42 if trigger_reason != ' EVCommunicationLost ':
43 asyncio . create_task ( self . ppal () )
44 print ('Thanks! See you later')
45 print ( response )
46
47 @on ( ' TriggerMessage ')
48 async def on_remote_trigger_message ( self ,
    requested_message ,** kwargs ) :
49 if requested_message == ' LogStatusNotification ':
50 status_trigger_message = ' Accepted '
51 else :
52 status_trigger_message = ' NotImplemented '
53
54 return call_result . TriggerMessagePayload (
55 status = status_trigger_message
56 )
57
58 @on ( ' UnlockConnector ')
59 async def on_remotely_unlock_connector ( self , evse_id ,
    connector_id ,** kwargs ) :
60 connector status = [61 ' Unlocked',
62 ' UnlockFailed',
63 CONGITY \cdot Ongoing Authorized Transaction ',
64 ' UnknownConnector '
65 ]
66 if connector_id != 1:
67 self . status_connector = connector_status [3]
68 elif self . on_going_transaction :
69 self . status_connector = connector_status [2]
70 elif evse_id == my_evse_id :
71 self . status_connector = connector_status [0]
72 else :
73 self . status_connector = connector_status [1]
```

```
74 return call_result . UnlockConnectorPayload ( status =
    self . status_connector )
75
76 @after ( ' UnlockConnector ')
77 async def after_remotely_unlock_connector ( self , evse_id ,
    connector_id ,** kwargs ) :
78 asyncio . create_task ( self . ppal () )
79
8081
82 async def ppal (self, ** kwargs):
83
84 global Flag_presented_RFID , input_data
85
86 await asyncio.sleep (Time_sync)
87
88 if self.on_going_transaction:
89 if self.energy_flow:
90
91 if Flag_secuencia_controlada:
92 await asyncio . sleep ( int ( input_data
    [4][0])93 self.energy_flow = False
94 else:
95 if Flag_presented_RFID:
96 Flag_presented_RFID = False
97 self.energy_flow = False
98 else:
99 user_id_token = get_user_RFID ()
100 await self . esperar ( ' Act441 : Salida
    RFID ' ,5* Time_user )
101 asyncio.create_task (self.ppal ())
102 else:
103
104 if self.battery_charge < carga_maxima:
105 print ('Msg: Stopped by user')
106 await asyncio.create_task (self.
    transaction_request ( event_type = ' Updated ' , trigger_reason
     = ' StopAuthorized ') )
107 else:
108 print ('Msg: Battery fully charged [{:.2f
    } %]. '. format ( self . battery_charge ) )
109 await asyncio.create_task (self.
    transaction_request ( event_type = ' Ended ' , trigger_reason =
     ' EnergyLimitReached ') )
110 else:
111 if self.user_authorization_status == 'Accepted'
    and self.status_connector == 'Unlocked':
112
113 if self.cable_status == 'Available':
114 self.cable_status = 'Occupied'
```
```
115 else:
116 self.cable_status = 'Available'
117 await self . esperar ( ' Act454 : Cable {} '. format
    ( self . cable_status ) , Time_user )
118 await asyncio.create_task ( self.
    status_notification () )
119 await asyncio.sleep (Time_sync)
120 if self.cable_status == 'Occupied':
121 await asyncio.create_task (self.
    transaction_request ( event_type = ' Started ' , trigger_reason
     = ' CablePluggedIn ') )
122 else:
123 await asyncio.create_task (self.
    transaction_request ( event_type = ' Ended ' , trigger_reason =
     ' EVCommunicationLost ') )
124 self.status_connector = 'Locked'
125 else:
126 if Flag_secuencia_controlada:
127 input_data = funciones_auxiliares.
    obtener_parametros ( funciones_auxiliares . leer_archivo (
    my_charging_station_input_file ) )
128 if self.cable_status == 'Available':
129 await asyncio . sleep (int (input_data
    [3][0])130 user_id_token = {
131 131 131 130 131 131 130 131 131 130 130 131 130 130 130 130 130 130 130 130 130 130 130 130 130 130 130 130 130 130 130 130 130 130 130 130 130132 ' \mathbf{type} ': ' ISO15693'
\left\{\right\}134 else:
135 user_id_token = {
136 \text{'id\_token'}: \text{input\_data [1][0]},
137 ' type ': ' ISO15693'
\left\{\right\}139 Flag_presented_RFID = True
140 else:
141 user_id_token = get_user_RFID()
142 await self.esperar ('Act 473: RFID [{}]'.
    format ( user_id_token [ ' id_token ']) , Time_user )
143 if Flag_presented_RFID:
144 Flag_presented_RFID = False
145 self.energy_flow = False
146 await asyncio.create_task (self.
    AuthorizeUser ( user_id_token ) )
147 await asyncio . sleep (Time_sync)
148 else:
149 if self.cable_status == 'Available':
150 print ( ' Msg: Waiting for new user.. ')
151 else:
152 print ('Msg: Waiting for user..')
153 asyncio.create_task ( self . ppal () )
154
```

```
155
156 async def main () :
157 charge_point_id = 'CP_'+str (my_evse_id)
158 websockets_connect_id = ' ws :// localhost :9000/ '+ str (
      charge_point_id )
159 async with websockets . connect (
160 websockets_connect_id,
161 \text{subprotocols} = [\text{'ocpp2.0.1'}]162 ) as ws:
163 print ('Msg: derechito a los bifes!')
164 charge_point = ChargePoint ( charge_point_id , ws )
165 await asyncio . gather ( charge_point . start () ,
      charge_point . send_boot_notification () , charge_point . ppal ()
     )
166
167
168 if \text{__name__} == '\text{__main__}' :
169 try:
170
171 asyncio.run (main ())
172
173 loop = asyncio . get_event_loop ()
174 loop.run_until_complete (main ())
175 loop.close()
176 except AttributeError:
177
178 loop = asyncio . get_event_loop ()
179 loop.run_until_complete (main ())
180 loop.close()
```
## 8.6. Resultados Simulaciones:

Durante los escenarios de las sección 6 se fueron guardando la cantidad de autos que se estaban cargando en función del tiempo para su posterior procesamiento. A partir de estos se construyeron las gráficas de dicha sección. Se presentan a continuación estos resultados:

### $8.6.1$  Simulación 1:

Consola

```
1 + - - - - - - - - - - - - -+ - - - - - - - - - - - - - - -+ - - - - - - - - -+
2 | cargador_id | estado_actual | id_auto |
3 + - - - - - - - - - - - - -+ - - - - - - - - - - - - - - -+ - - - - - - - - -+
4 | CP_2 | Vacio | None |
5 | CP_5 | Vacio | None |
6 | CP_8 | Vacio | None |
 7 + - - - - - - - - - - - - -+ - - - - - - - - - - - - - - -+ - - - - - - - - -+
8 + - - - - - - - - - - - - -+ - - - - - - - - - - - - - - -+ - - - - - - - - -+
```
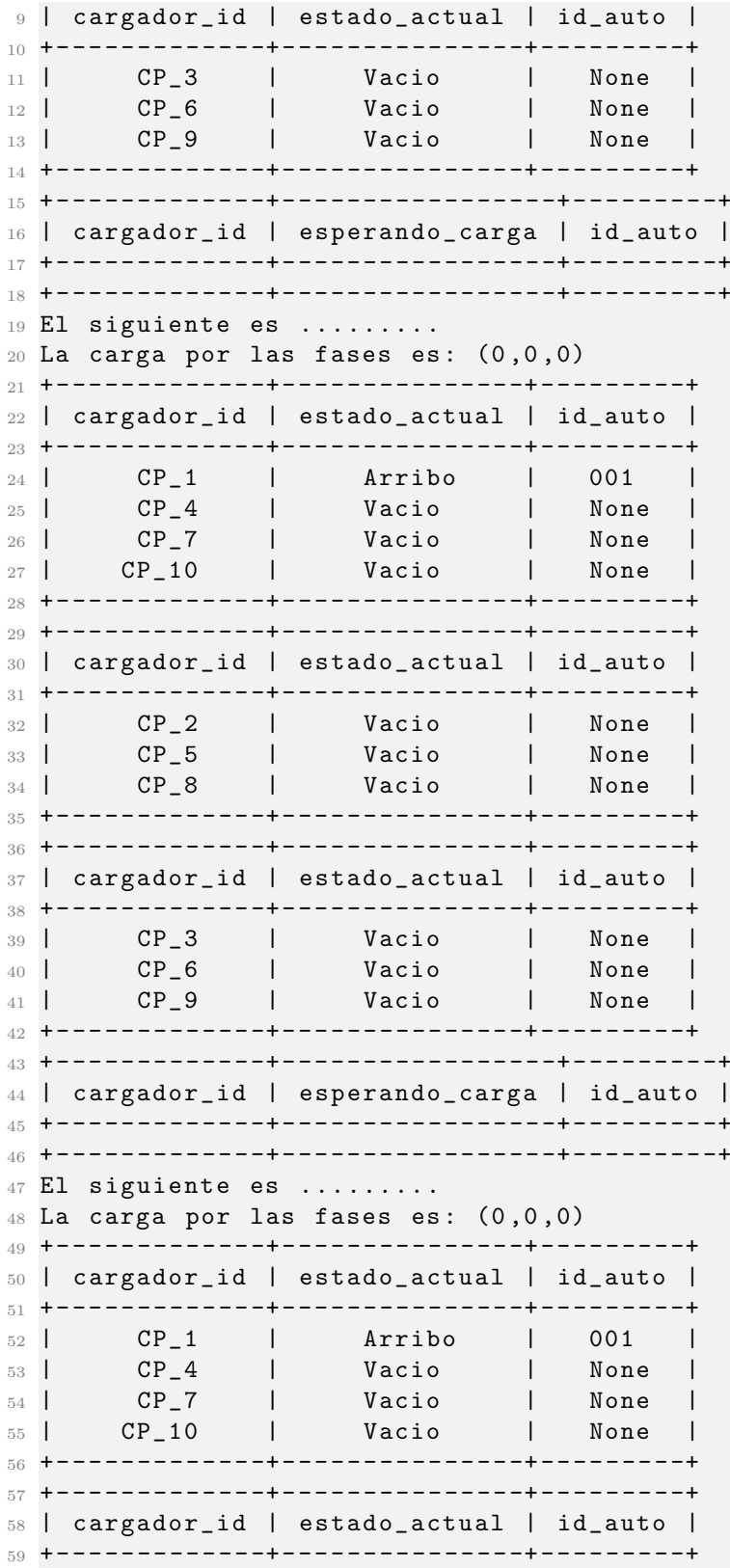

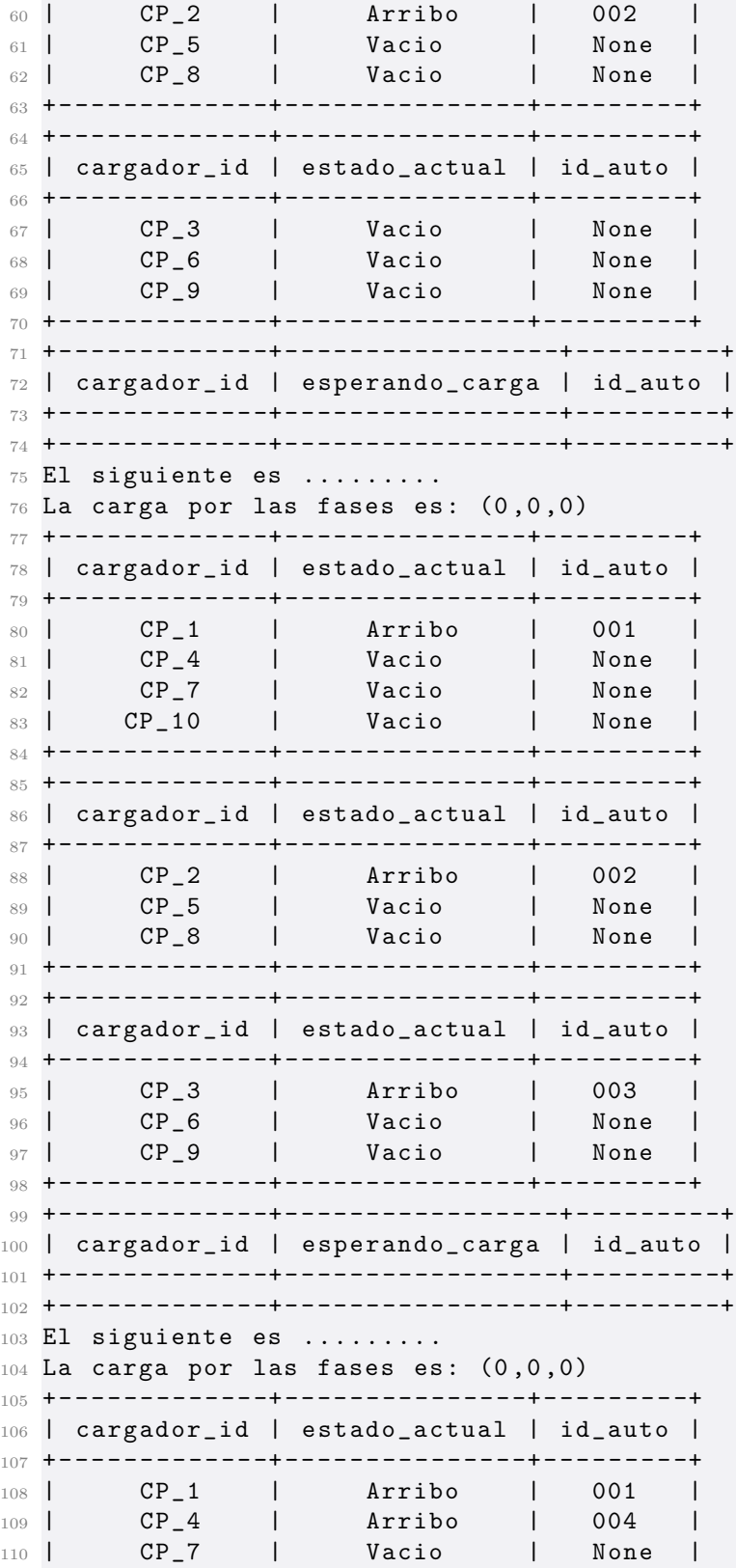

## 8.6. Resultados Simulaciones:

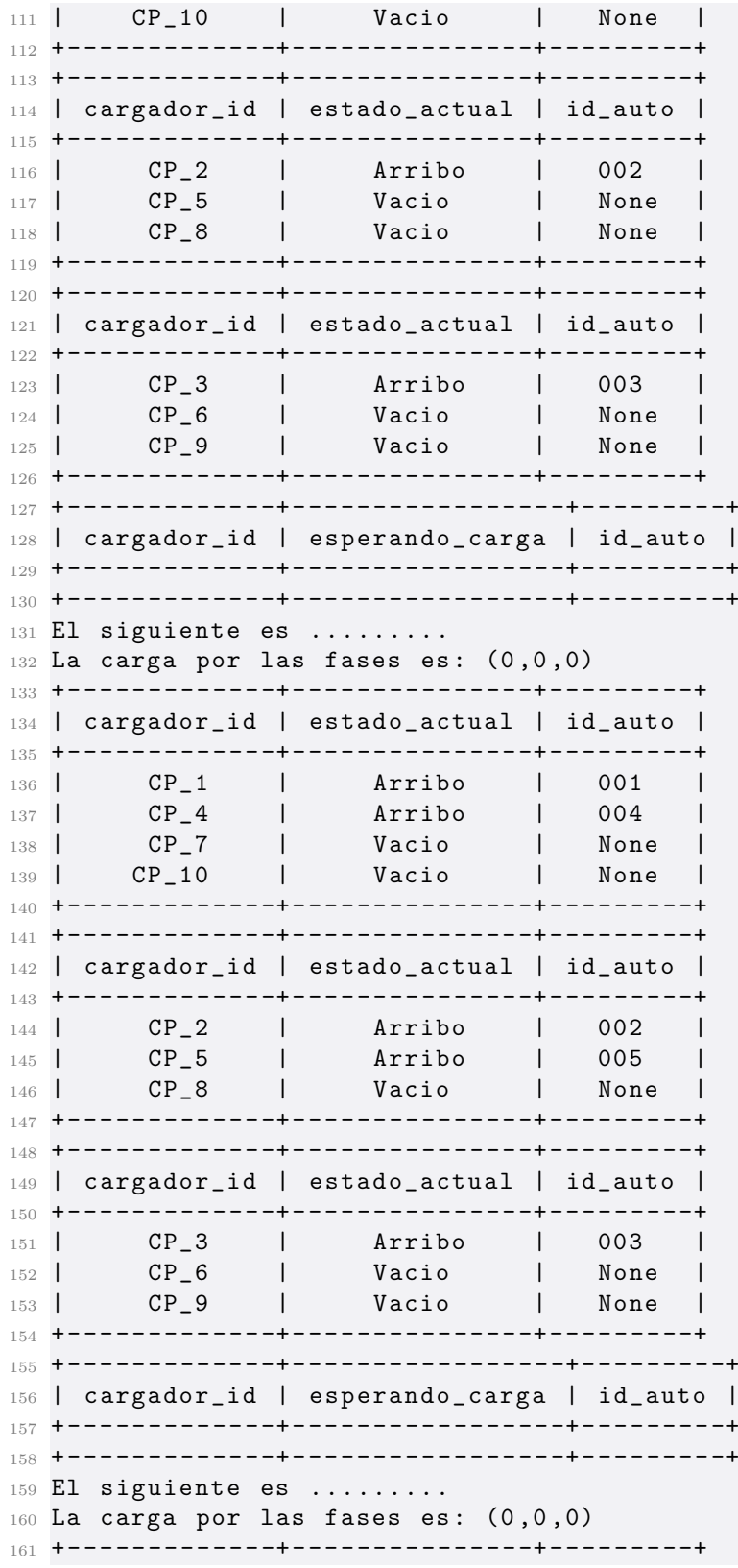

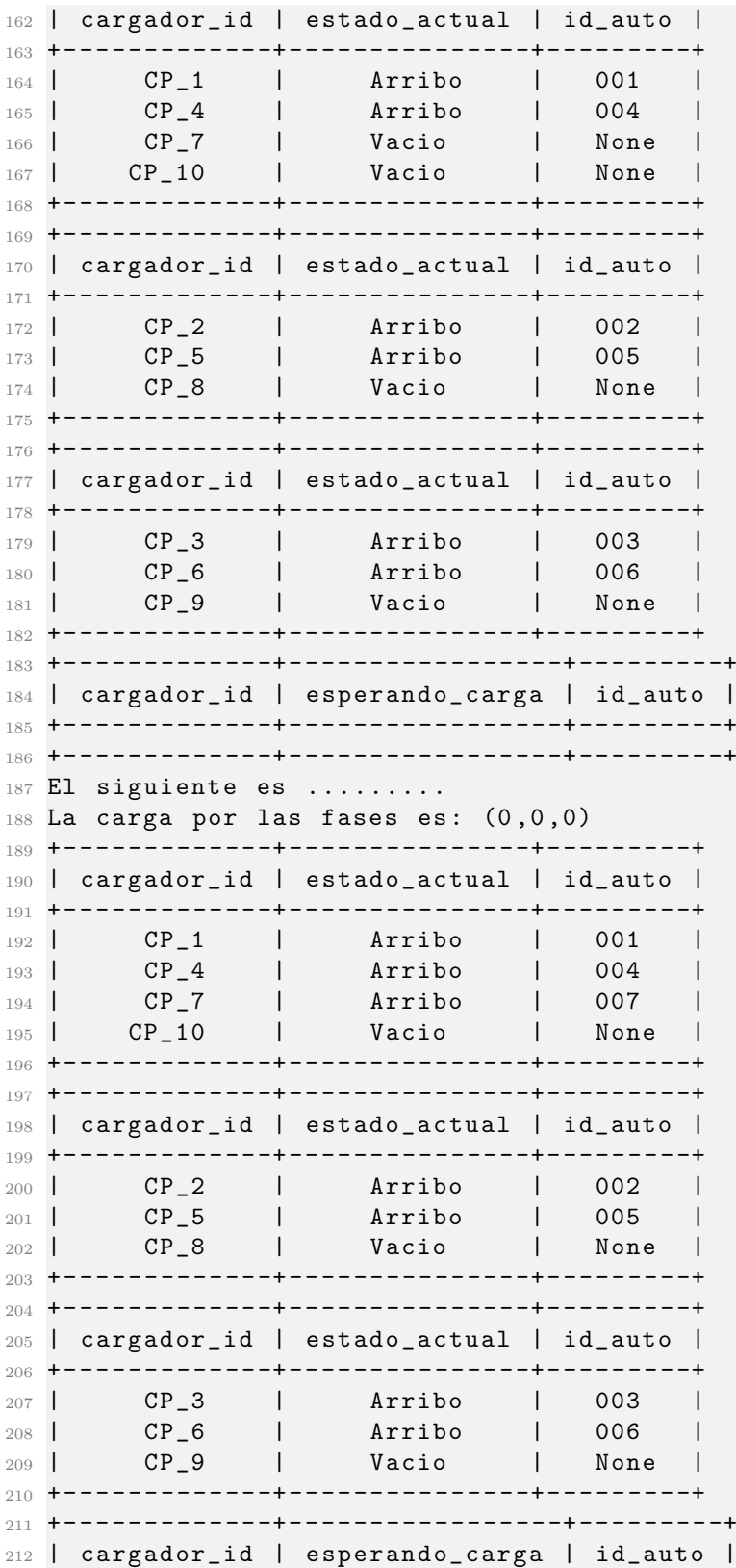

8.6. Resultados Simulaciones:

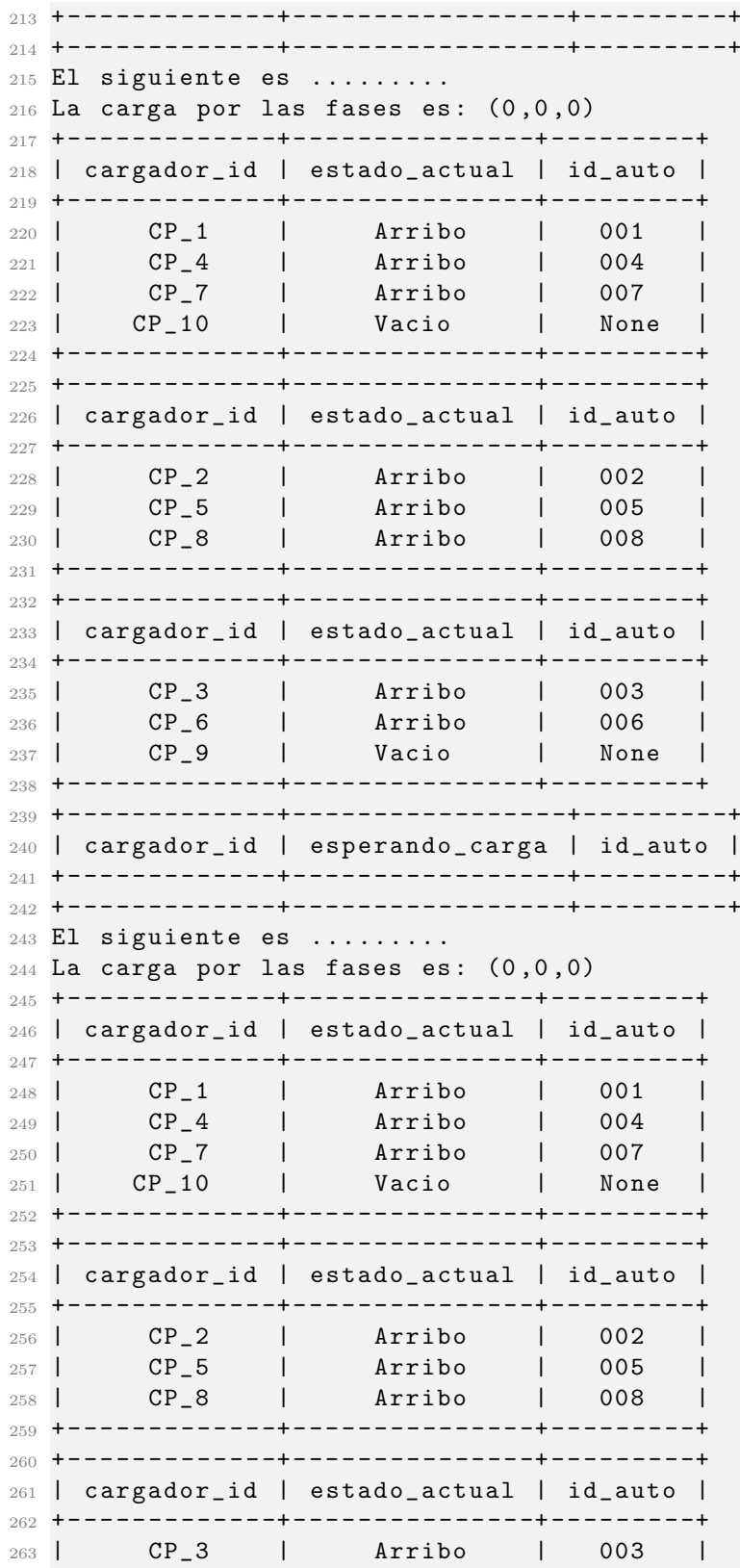

 | CP\_6 | Arribo | 006 | | CP\_9 | Arribo | 009 | + - - - - - - - - - - - - -+ - - - - - - - - - - - - - - -+ - - - - - - - - -+ + - - - - - - - - - - - - -+ - - - - - - - - - - - - - - - - -+ - - - - - - - - -+ | cargador\_id | esperando\_carga | id\_auto | + - - - - - - - - - - - - -+ - - - - - - - - - - - - - - - - -+ - - - - - - - - -+ + - - - - - - - - - - - - -+ - - - - - - - - - - - - - - - - -+ - - - - - - - - -+ El siguiente es ......... La carga por las fases es:  $(0,0,0)$  + - - - - - - - - - - - - -+ - - - - - - - - - - - - - - -+ - - - - - - - - -+ | cargador\_id | estado\_actual | id\_auto | + - - - - - - - - - - - - -+ - - - - - - - - - - - - - - -+ - - - - - - - - -+ 276 | CP\_1 | Arribo | 001 |<br>277 | CP\_4 | Arribo | 004 | | CP\_4 | Arribo | 004 | | CP\_7 | Arribo | 007 | | CP\_10 | Arribo | 010 | + - - - - - - - - - - - - -+ - - - - - - - - - - - - - - -+ - - - - - - - - -+ + - - - - - - - - - - - - -+ - - - - - - - - - - - - - - -+ - - - - - - - - -+ | cargador\_id | estado\_actual | id\_auto | + - - - - - - - - - - - - -+ - - - - - - - - - - - - - - -+ - - - - - - - - -+ | CP\_2 | Arribo | 002 | | CP\_5 | Arribo | 005 | | CP\_8 | Arribo | 008 | + - - - - - - - - - - - - -+ - - - - - - - - - - - - - - -+ - - - - - - - - -+ + - - - - - - - - - - - - -+ - - - - - - - - - - - - - - -+ - - - - - - - - -+ | cargador\_id | estado\_actual | id\_auto | + - - - - - - - - - - - - -+ - - - - - - - - - - - - - - -+ - - - - - - - - -+ | CP\_3 | Arribo | 003 | | CP\_6 | Arribo | 006 | | CP\_9 | Arribo | 009 | + - - - - - - - - - - - - -+ - - - - - - - - - - - - - - -+ - - - - - - - - -+ + - - - - - - - - - - - - -+ - - - - - - - - - - - - - - - - -+ - - - - - - - - -+ | cargador\_id | esperando\_carga | id\_auto | + - - - - - - - - - - - - -+ - - - - - - - - - - - - - - - - -+ - - - - - - - - -+ + - - - - - - - - - - - - -+ - - - - - - - - - - - - - - - - -+ - - - - - - - - -+ El siguiente es ......... La carga por las fases es:  $(0,0,0)$  + - - - - - - - - - - - - -+ - - - - - - - - - - - - - - -+ - - - - - - - - -+ | cargador\_id | estado\_actual | id\_auto | + - - - - - - - - - - - - -+ - - - - - - - - - - - - - - -+ - - - - - - - - -+ | CP\_1 | Conectado | 001 | | CP\_4 | Conectado | 004 | | CP\_7 | Conectado | 007 | | CP\_10 | Conectado | 010 | + - - - - - - - - - - - - -+ - - - - - - - - - - - - - - -+ - - - - - - - - -+ + - - - - - - - - - - - - -+ - - - - - - - - - - - - - - -+ - - - - - - - - -+ | cargador\_id | estado\_actual | id\_auto | + - - - - - - - - - - - - -+ - - - - - - - - - - - - - - -+ - - - - - - - - -+ | CP\_2 | Conectado | 002 | | CP\_5 | Conectado | 005 | | CP\_8 | Conectado | 008 |

 + - - - - - - - - - - - - -+ - - - - - - - - - - - - - - -+ - - - - - - - - -+ + - - - - - - - - - - - - -+ - - - - - - - - - - - - - - -+ - - - - - - - - -+ | cargador\_id | estado\_actual | id\_auto | + - - - - - - - - - - - - -+ - - - - - - - - - - - - - - -+ - - - - - - - - -+ | CP\_3 | Conectado | 003 | | CP\_6 | Conectado | 006 | | CP\_9 | Conectado | 009 | + - - - - - - - - - - - - -+ - - - - - - - - - - - - - - -+ - - - - - - - - -+ + - - - - - - - - - - - - -+ - - - - - - - - - - - - - - - - -+ - - - - - - - - -+ | cargador\_id | esperando\_carga | id\_auto | + - - - - - - - - - - - - -+ - - - - - - - - - - - - - - - - -+ - - - - - - - - -+ + - - - - - - - - - - - - -+ - - - - - - - - - - - - - - - - -+ - - - - - - - - -+ El siguiente es ......... La carga por las fases es:  $(0,0,0)$  + - - - - - - - - - - - - -+ - - - - - - - - - - - - - - -+ - - - - - - - - -+ | cargador\_id | estado\_actual | id\_auto | + - - - - - - - - - - - - -+ - - - - - - - - - - - - - - -+ - - - - - - - - -+ | CP\_1 | Esperando | 001 | | CP\_4 | Esperando | 004 | | CP\_7 | Esperando | 007 | | CP\_10 | Esperando | 010 | + - - - - - - - - - - - - -+ - - - - - - - - - - - - - - -+ - - - - - - - - -+ + - - - - - - - - - - - - -+ - - - - - - - - - - - - - - -+ - - - - - - - - -+ | cargador\_id | estado\_actual | id\_auto | + - - - - - - - - - - - - -+ - - - - - - - - - - - - - - -+ - - - - - - - - -+ | CP\_2 | Esperando | 002 | | CP\_5 | Esperando | 005 | | CP\_8 | Esperando | 008 | + - - - - - - - - - - - - -+ - - - - - - - - - - - - - - -+ - - - - - - - - -+ + - - - - - - - - - - - - -+ - - - - - - - - - - - - - - -+ - - - - - - - - -+ | cargador\_id | estado\_actual | id\_auto | + - - - - - - - - - - - - -+ - - - - - - - - - - - - - - -+ - - - - - - - - -+ | CP\_3 | Esperando | 003 | | CP\_6 | Esperando | 006 | | CP\_9 | Esperando | 009 | + - - - - - - - - - - - - -+ - - - - - - - - - - - - - - -+ - - - - - - - - -+ + - - - - - - - - - - - - -+ - - - - - - - - - - - - - - - - -+ - - - - - - - - -+ | cargador\_id | esperando\_carga | id\_auto | + - - - - - - - - - - - - -+ - - - - - - - - - - - - - - - - -+ - - - - - - - - -+ + - - - - - - - - - - - - -+ - - - - - - - - - - - - - - - - -+ - - - - - - - - -+ El siguiente es ......... La carga por las fases es:  $(0,0,0)$  el largo de la cola es 0 hay\_carga True toy\_esperando False soy\_siguiente False cola\_vacia True

```
366 True : hay_carga y cola vacia
367 + - - - - - - - - - - - - -+ - - - - - - - - - - - - - - -+ - - - - - - - - -+
368 | cargador_id | estado_actual | id_auto |
369 + - - - - - - - - - - - - -+ - - - - - - - - - - - - - - -+ - - - - - - - - -+
370 | CP_1 | Cargando | 001 |
371 | CP_4 | Esperando | 004 |
372 | CP_7 | Esperando | 007 |
373 | CP_10 | Esperando | 010 |
374 + - - - - - - - - - - - - -+ - - - - - - - - - - - - - - -+ - - - - - - - - -+
375 + - - - - - - - - - - - - -+ - - - - - - - - - - - - - - -+ - - - - - - - - -+
376 | cargador_id | estado_actual | id_auto |
377 + - - - - - - - - - - - - -+ - - - - - - - - - - - - - - -+ - - - - - - - - -+
378 | CP_2 | Esperando | 002 |
379 | CP_5 | Esperando | 005 |
380 | CP_8 | Esperando | 008 |
381 + - - - - - - - - - - - - -+ - - - - - - - - - - - - - - -+ - - - - - - - - -+
382 + - - - - - - - - - - - - -+ - - - - - - - - - - - - - - -+ - - - - - - - - -+
383 | cargador_id | estado_actual | id_auto |
384 + - - - - - - - - - - - - -+ - - - - - - - - - - - - - - -+ - - - - - - - - -+
385 | CP_3 | Esperando | 003 |
386 | CP_6 | Esperando | 006 |
387 | CP_9 | Esperando | 009 |
388 + - - - - - - - - - - - - -+ - - - - - - - - - - - - - - -+ - - - - - - - - -+
389 + - - - - - - - - - - - - -+ - - - - - - - - - - - - - - - - -+ - - - - - - - - -+
390 | cargador_id | esperando_carga | id_auto |
391 + - - - - - - - - - - - - -+ - - - - - - - - - - - - - - - - -+ - - - - - - - - -+
392 + - - - - - - - - - - - - -+ - - - - - - - - - - - - - - - - -+ - - - - - - - - -+
393 El siguiente es .........
394 La carga por las fases es: (1,0,0)395 el largo de la cola es 0
396 hay_carga
397 True
398 toy_esperando
399 False
400 soy_siguiente
401 False
402 cola_vacia
403 True
404 True : hay_carga y cola vacia
405 + - - - - - - - - - - - - -+ - - - - - - - - - - - - - - -+ - - - - - - - - -+
406 | cargador_id | estado_actual | id_auto |
407 + - - - - - - - - - - - - -+ - - - - - - - - - - - - - - -+ - - - - - - - - -+
408 | CP_1 | Cargando | 001 |
409 | CP_4 | Esperando | 004 |
410 | CP_7 | Esperando | 007 |
411 | CP_10 | Esperando | 010 |
412 + - - - - - - - - - - - - -+ - - - - - - - - - - - - - - -+ - - - - - - - - -+
413 + - - - - - - - - - - - - -+ - - - - - - - - - - - - - - -+ - - - - - - - - -+
414 | cargador_id | estado_actual | id_auto |
415 + - - - - - - - - - - - - -+ - - - - - - - - - - - - - - -+ - - - - - - - - -+
416 | CP_2 | Cargando | 002 |
```
### 8.6. Resultados Simulaciones:

 | CP\_5 | Esperando | 005 | | CP\_8 | Esperando | 008 | + - - - - - - - - - - - - -+ - - - - - - - - - - - - - - -+ - - - - - - - - -+ + - - - - - - - - - - - - -+ - - - - - - - - - - - - - - -+ - - - - - - - - -+ | cargador\_id | estado\_actual | id\_auto | + - - - - - - - - - - - - -+ - - - - - - - - - - - - - - -+ - - - - - - - - -+ | CP\_3 | Esperando | 003 | | CP\_6 | Esperando | 006 | | CP\_9 | Esperando | 009 | + - - - - - - - - - - - - -+ - - - - - - - - - - - - - - -+ - - - - - - - - -+ + - - - - - - - - - - - - -+ - - - - - - - - - - - - - - - - -+ - - - - - - - - -+ | cargador\_id | esperando\_carga | id\_auto | + - - - - - - - - - - - - -+ - - - - - - - - - - - - - - - - -+ - - - - - - - - -+ + - - - - - - - - - - - - -+ - - - - - - - - - - - - - - - - -+ - - - - - - - - -+ El siguiente es ......... La carga por las fases es:  $(1,1,0)$  el largo de la cola es 0 hay\_carga True toy\_esperando False soy\_siguiente False cola\_vacia True True : hay\_carga y cola vacia + - - - - - - - - - - - - -+ - - - - - - - - - - - - - - -+ - - - - - - - - -+ | cargador\_id | estado\_actual | id\_auto | + - - - - - - - - - - - - -+ - - - - - - - - - - - - - - -+ - - - - - - - - -+ | CP\_1 | Cargando | 001 | | CP\_4 | Esperando | 004 | | CP\_7 | Esperando | 007 | | CP\_10 | Esperando | 010 | + - - - - - - - - - - - - -+ - - - - - - - - - - - - - - -+ - - - - - - - - -+ + - - - - - - - - - - - - -+ - - - - - - - - - - - - - - -+ - - - - - - - - -+ | cargador\_id | estado\_actual | id\_auto | + - - - - - - - - - - - - -+ - - - - - - - - - - - - - - -+ - - - - - - - - -+ | CP\_2 | Cargando | 002 | | CP\_5 | Esperando | 005 | | CP\_8 | Esperando | 008 | + - - - - - - - - - - - - -+ - - - - - - - - - - - - - - -+ - - - - - - - - -+ + - - - - - - - - - - - - -+ - - - - - - - - - - - - - - -+ - - - - - - - - -+ | cargador\_id | estado\_actual | id\_auto | + - - - - - - - - - - - - -+ - - - - - - - - - - - - - - -+ - - - - - - - - -+ | CP\_3 | Cargando | 003 | | CP\_6 | Esperando | 006 | | CP\_9 | Esperando | 009 | + - - - - - - - - - - - - -+ - - - - - - - - - - - - - - -+ - - - - - - - - -+ + - - - - - - - - - - - - -+ - - - - - - - - - - - - - - - - -+ - - - - - - - - -+ | cargador\_id | esperando\_carga | id\_auto | + - - - - - - - - - - - - -+ - - - - - - - - - - - - - - - - -+ - - - - - - - - -+

```
468 + - - - - - - - - - - - - -+ - - - - - - - - - - - - - - - - -+ - - - - - - - - -+
469 El siguiente es .........
470 La carga por las fases es: (1,1,1)471 el largo de la cola es 0
472 hay_carga
473 True
474 toy_esperando
475 False
476 soy_siguiente
477 False
478 cola_vacia
479 True
480 True : hay_carga y cola vacia
481 + - - - - - - - - - - - - -+ - - - - - - - - - - - - - - -+ - - - - - - - - -+
482 | cargador_id | estado_actual | id_auto |
483 + - - - - - - - - - - - - -+ - - - - - - - - - - - - - - -+ - - - - - - - - -+
484 | CP_1 | Cargando | 001 |
485 | CP_4 | Cargando | 004 |
486 | CP_7 | Esperando | 007 |
487 | CP_10 | Esperando | 010 |
488 + - - - - - - - - - - - - -+ - - - - - - - - - - - - - - -+ - - - - - - - - -+
489 + - - - - - - - - - - - - -+ - - - - - - - - - - - - - - -+ - - - - - - - - -+
490 | cargador_id | estado_actual | id_auto |
491 + - - - - - - - - - - - - -+ - - - - - - - - - - - - - - -+ - - - - - - - - -+
492 | CP_2 | Cargando | 002 |
493 | CP_5 | Esperando | 005 |
494 | CP_8 | Esperando | 008 |
495 + - - - - - - - - - - - - -+ - - - - - - - - - - - - - - -+ - - - - - - - - -+
496 + - - - - - - - - - - - - -+ - - - - - - - - - - - - - - -+ - - - - - - - - -+
497 | cargador_id | estado_actual | id_auto |
498 + - - - - - - - - - - - - -+ - - - - - - - - - - - - - - -+ - - - - - - - - -+
499 | CP_3 | Cargando | 003 |
500 | CP_6 | Esperando | 006 |
501 | CP_9 | Esperando | 009 |
502 + - - - - - - - - - - - - -+ - - - - - - - - - - - - - - -+ - - - - - - - - -+
503 + - - - - - - - - - - - - -+ - - - - - - - - - - - - - - - - -+ - - - - - - - - -+
504 | cargador_id | esperando_carga | id_auto |
505 + - - - - - - - - - - - - -+ - - - - - - - - - - - - - - - - -+ - - - - - - - - -+
506 + - - - - - - - - - - - - -+ - - - - - - - - - - - - - - - - -+ - - - - - - - - -+
507 El siguiente es .........
508 La carga por las fases es: (2,1,1)509 el largo de la cola es 0
510 hay_carga
511 True
512 toy_esperando
513 False
514 soy_siguiente
515 False
516 cola_vacia
517 True
518 True : hay_carga y cola vacia
```
 + - - - - - - - - - - - - -+ - - - - - - - - - - - - - - -+ - - - - - - - - -+ | cargador\_id | estado\_actual | id\_auto | + - - - - - - - - - - - - -+ - - - - - - - - - - - - - - -+ - - - - - - - - -+ | CP\_1 | Cargando | 001 | | CP\_4 | Cargando | 004 | | CP\_7 | Esperando | 007 | | CP\_10 | Esperando | 010 | + - - - - - - - - - - - - -+ - - - - - - - - - - - - - - -+ - - - - - - - - -+ + - - - - - - - - - - - - -+ - - - - - - - - - - - - - - -+ - - - - - - - - -+ | cargador\_id | estado\_actual | id\_auto | + - - - - - - - - - - - - -+ - - - - - - - - - - - - - - -+ - - - - - - - - -+ | CP\_2 | Cargando | 002 | | CP\_5 | Cargando | 005 | | CP\_8 | Esperando | 008 | + - - - - - - - - - - - - -+ - - - - - - - - - - - - - - -+ - - - - - - - - -+ + - - - - - - - - - - - - -+ - - - - - - - - - - - - - - -+ - - - - - - - - -+ | cargador\_id | estado\_actual | id\_auto | + - - - - - - - - - - - - -+ - - - - - - - - - - - - - - -+ - - - - - - - - -+ | CP\_3 | Cargando | 003 | | CP\_6 | Esperando | 006 | | CP\_9 | Esperando | 009 | + - - - - - - - - - - - - -+ - - - - - - - - - - - - - - -+ - - - - - - - - -+ + - - - - - - - - - - - - -+ - - - - - - - - - - - - - - - - -+ - - - - - - - - -+ | cargador\_id | esperando\_carga | id\_auto | + - - - - - - - - - - - - -+ - - - - - - - - - - - - - - - - -+ - - - - - - - - -+ + - - - - - - - - - - - - -+ - - - - - - - - - - - - - - - - -+ - - - - - - - - -+ El siguiente es ......... La carga por las fases es:  $(2,2,1)$  el largo de la cola es 0 hay\_carga True toy\_esperando False soy\_siguiente False cola\_vacia True True : hay\_carga y cola vacia + - - - - - - - - - - - - -+ - - - - - - - - - - - - - - -+ - - - - - - - - -+ | cargador\_id | estado\_actual | id\_auto | + - - - - - - - - - - - - -+ - - - - - - - - - - - - - - -+ - - - - - - - - -+ | CP\_1 | Cargando | 001 | | CP\_4 | Cargando | 004 | | CP\_7 | Esperando | 007 | | CP\_10 | Esperando | 010 | + - - - - - - - - - - - - -+ - - - - - - - - - - - - - - -+ - - - - - - - - -+ + - - - - - - - - - - - - -+ - - - - - - - - - - - - - - -+ - - - - - - - - -+ | cargador\_id | estado\_actual | id\_auto | + - - - - - - - - - - - - -+ - - - - - - - - - - - - - - -+ - - - - - - - - -+ | CP\_2 | Cargando | 002 | | CP\_5 | Cargando | 005 |

 | CP\_8 | Esperando | 008 | + - - - - - - - - - - - - -+ - - - - - - - - - - - - - - -+ - - - - - - - - -+ + - - - - - - - - - - - - -+ - - - - - - - - - - - - - - -+ - - - - - - - - -+ | cargador\_id | estado\_actual | id\_auto | + - - - - - - - - - - - - -+ - - - - - - - - - - - - - - -+ - - - - - - - - -+ | CP\_3 | Cargando | 003 | | CP\_6 | Cargando | 006 | | CP\_9 | Esperando | 009 | + - - - - - - - - - - - - -+ - - - - - - - - - - - - - - -+ - - - - - - - - -+ + - - - - - - - - - - - - -+ - - - - - - - - - - - - - - - - -+ - - - - - - - - -+ | cargador\_id | esperando\_carga | id\_auto | + - - - - - - - - - - - - -+ - - - - - - - - - - - - - - - - -+ - - - - - - - - -+ + - - - - - - - - - - - - -+ - - - - - - - - - - - - - - - - -+ - - - - - - - - -+ El siguiente es ......... La carga por las fases es:  $(2,2,2)$  el largo de la cola es 0 hay\_carga True toy\_esperando False soy\_siguiente False cola\_vacia True True : hay\_carga y cola vacia + - - - - - - - - - - - - -+ - - - - - - - - - - - - - - -+ - - - - - - - - -+ | cargador\_id | estado\_actual | id\_auto | + - - - - - - - - - - - - -+ - - - - - - - - - - - - - - -+ - - - - - - - - -+ | CP\_1 | Cargando | 001 | | CP\_4 | Cargando | 004 | | CP\_7 | Cargando | 007 | | CP\_10 | Esperando | 010 | + - - - - - - - - - - - - -+ - - - - - - - - - - - - - - -+ - - - - - - - - -+ + - - - - - - - - - - - - -+ - - - - - - - - - - - - - - -+ - - - - - - - - -+ | cargador\_id | estado\_actual | id\_auto | + - - - - - - - - - - - - -+ - - - - - - - - - - - - - - -+ - - - - - - - - -+ | CP\_2 | Cargando | 002 | | CP\_5 | Cargando | 005 | | CP\_8 | Esperando | 008 | 609 +-------------+---------------+- + - - - - - - - - - - - - -+ - - - - - - - - - - - - - - -+ - - - - - - - - -+ | cargador\_id | estado\_actual | id\_auto | + - - - - - - - - - - - - -+ - - - - - - - - - - - - - - -+ - - - - - - - - -+ | CP\_3 | Cargando | 003 | | CP\_6 | Cargando | 006 | | CP\_9 | Esperando | 009 | + - - - - - - - - - - - - -+ - - - - - - - - - - - - - - -+ - - - - - - - - -+ + - - - - - - - - - - - - -+ - - - - - - - - - - - - - - - - -+ - - - - - - - - -+ | cargador\_id | esperando\_carga | id\_auto | + - - - - - - - - - - - - -+ - - - - - - - - - - - - - - - - -+ - - - - - - - - -+ + - - - - - - - - - - - - -+ - - - - - - - - - - - - - - - - -+ - - - - - - - - -+

```
621 El siguiente es .........
622 La carga por las fases es: (3, 2, 2)623 el largo de la cola es 0
624 hay_carga
625 True
626 toy_esperando
627 False
628 soy_siguiente
629 False
630 cola_vacia
631 True
632 True : hay_carga y cola vacia
633 + - - - - - - - - - - - - -+ - - - - - - - - - - - - - - -+ - - - - - - - - -+
634 | cargador_id | estado_actual | id_auto |
635 + - - - - - - - - - - - - -+ - - - - - - - - - - - - - - -+ - - - - - - - - -+
636 | CP_1 | Cargando | 001 |
637 | CP_4 | Cargando | 004 |
638 | CP_7 | Cargando | 007 |
639 | CP_10 | Esperando | 010 |
640 + - - - - - - - - - - - - -+ - - - - - - - - - - - - - - -+ - - - - - - - - -+
641 + - - - - - - - - - - - - -+ - - - - - - - - - - - - - - -+ - - - - - - - - -+
642 | cargador_id | estado_actual | id_auto |
643 + - - - - - - - - - - - - -+ - - - - - - - - - - - - - - -+ - - - - - - - - -+
644 | CP_2 | Cargando | 002 |
645 | CP_5 | Cargando | 005 |
646 | CP_8 | Cargando | 008 |
647 + - - - - - - - - - - - - -+ - - - - - - - - - - - - - - -+ - - - - - - - - -+
648 + - - - - - - - - - - - - -+ - - - - - - - - - - - - - - -+ - - - - - - - - -+
649 | cargador_id | estado_actual | id_auto |
650 + - - - - - - - - - - - - -+ - - - - - - - - - - - - - - -+ - - - - - - - - -+
651 | CP_3 | Cargando | 003 |
652 | CP_6 | Cargando | 006 |
653 | CP_9 | Esperando | 009 |
654 + - - - - - - - - - - - - -+ - - - - - - - - - - - - - - -+ - - - - - - - - -+
655 + - - - - - - - - - - - - -+ - - - - - - - - - - - - - - - - -+ - - - - - - - - -+
656 | cargador_id | esperando_carga | id_auto |
657 + - - - - - - - - - - - - -+ - - - - - - - - - - - - - - - - -+ - - - - - - - - -+
658 + - - - - - - - - - - - - -+ - - - - - - - - - - - - - - - - -+ - - - - - - - - -+
659 El siguiente es .........
660 La carga por las fases es: (3,3,2)661 el largo de la cola es 0
662 hay_carga
663 True
664 toy_esperando
665 False
666 soy_siguiente
667 False
668 cola_vacia
669 True
670 True : hay_carga y cola vacia
671 + - - - - - - - - - - - - -+ - - - - - - - - - - - - - - -+ - - - - - - - - -+
```

```
672 | cargador_id | estado_actual | id_auto |
673 + - - - - - - - - - - - - -+ - - - - - - - - - - - - - - -+ - - - - - - - - -+
674 | CP_1 | Cargando | 001 |
675 | CP_4 | Cargando | 004 |
676 | CP_7 | Cargando | 007 |
677 | CP_10 | Esperando | 010 |
678 + - - - - - - - - - - - - -+ - - - - - - - - - - - - - - -+ - - - - - - - - -+
679 + - - - - - - - - - - - - -+ - - - - - - - - - - - - - - -+ - - - - - - - - -+
680 | cargador_id | estado_actual | id_auto |
681 + - - - - - - - - - - - - -+ - - - - - - - - - - - - - - -+ - - - - - - - - -+
682 | CP_2 | Cargando | 002 |
683 | CP_5 | Cargando | 005 |
684 | CP_8 | Cargando | 008 |
685 + - - - - - - - - - - - - -+ - - - - - - - - - - - - - - -+ - - - - - - - - -+
686 + - - - - - - - - - - - - -+ - - - - - - - - - - - - - - -+ - - - - - - - - -+
687 | cargador_id | estado_actual | id_auto |
688 + - - - - - - - - - - - - -+ - - - - - - - - - - - - - - -+ - - - - - - - - -+
689 | CP_3 | Cargando | 003 |
690 | CP_6 | Cargando | 006 |
691 | CP_9 | Cargando | 009 |
692 + - - - - - - - - - - - - -+ - - - - - - - - - - - - - - -+ - - - - - - - - -+
693 + - - - - - - - - - - - - -+ - - - - - - - - - - - - - - - - -+ - - - - - - - - -+
694 | cargador_id | esperando_carga | id_auto |
695 + - - - - - - - - - - - - -+ - - - - - - - - - - - - - - - - -+ - - - - - - - - -+
696 + - - - - - - - - - - - - -+ - - - - - - - - - - - - - - - - -+ - - - - - - - - -+
697 El siguiente es .........
698 La carga por las fases es: (3,3,3)699 el largo de la cola es 0
700 hay_carga
701 True
702 toy_esperando
703 False
704 soy_siguiente
705 False
706 cola_vacia
707 True
708 True : hay_carga y cola vacia
709 + - - - - - - - - - - - - -+ - - - - - - - - - - - - - - -+ - - - - - - - - -+
710 | cargador_id | estado_actual | id_auto |
711 + - - - - - - - - - - - - -+ - - - - - - - - - - - - - - -+ - - - - - - - - -+
712 | CP_1 | Cargando | 001 |
713 | CP_4 | Cargando | 004 |
714 | CP_7 | Cargando | 007 |
715 | CP_10 | Cargando | 010 |
716 + - - - - - - - - - - - - -+ - - - - - - - - - - - - - - -+ - - - - - - - - -+
717 + - - - - - - - - - - - - -+ - - - - - - - - - - - - - - -+ - - - - - - - - -+
718 | cargador_id | estado_actual | id_auto |
719 + - - - - - - - - - - - - -+ - - - - - - - - - - - - - - -+ - - - - - - - - -+
720 | CP_2 | Cargando | 002 |
721 | CP_5 | Cargando | 005 |
722 | CP_8 | Cargando | 008 |
```
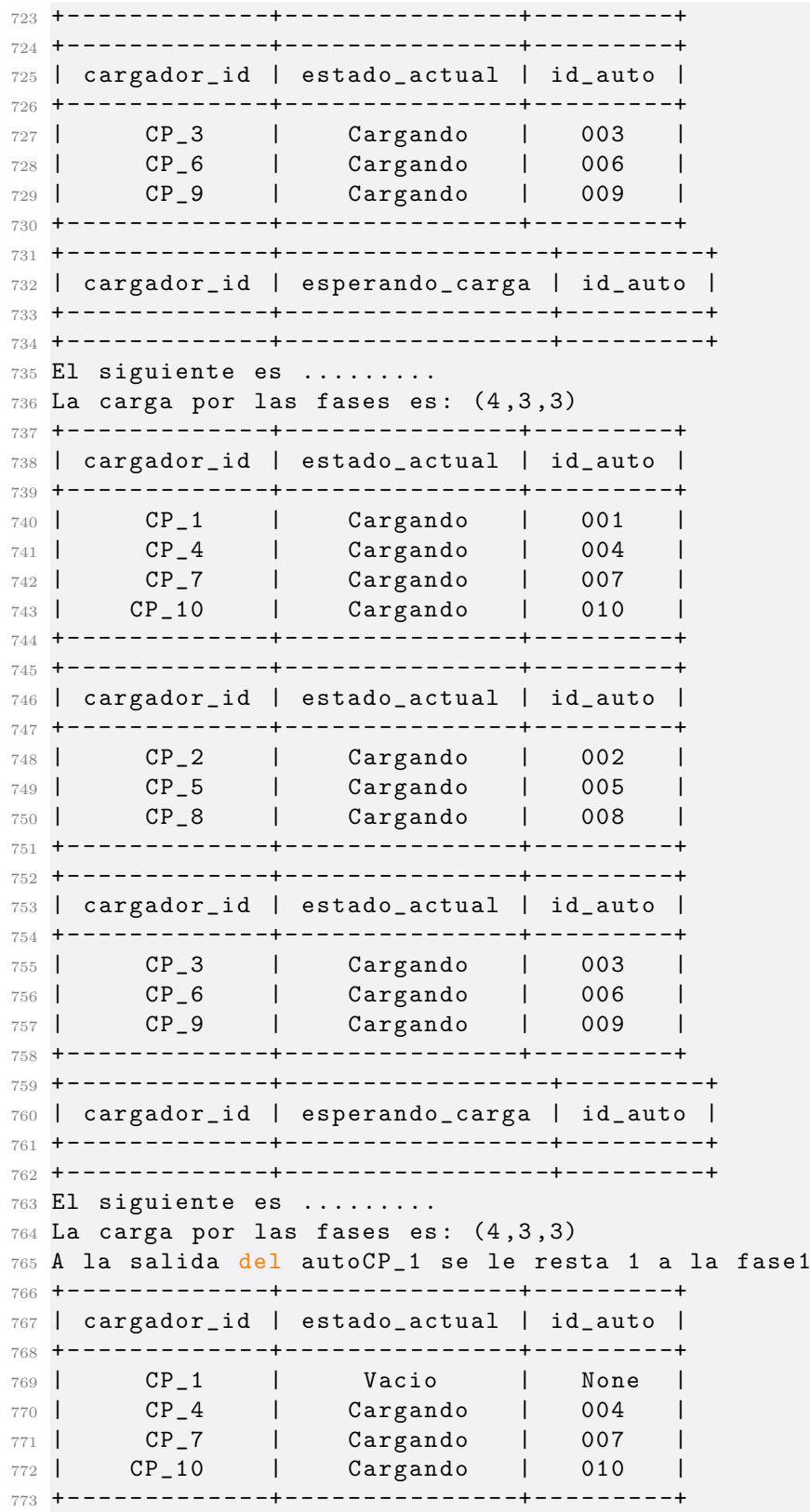

 + - - - - - - - - - - - - -+ - - - - - - - - - - - - - - -+ - - - - - - - - -+ | cargador\_id | estado\_actual | id\_auto | + - - - - - - - - - - - - -+ - - - - - - - - - - - - - - -+ - - - - - - - - -+ | CP\_2 | Cargando | 002 | | CP\_5 | Cargando | 005 | | CP\_8 | Cargando | 008 | + - - - - - - - - - - - - -+ - - - - - - - - - - - - - - -+ - - - - - - - - -+ + - - - - - - - - - - - - -+ - - - - - - - - - - - - - - -+ - - - - - - - - -+ | cargador\_id | estado\_actual | id\_auto | + - - - - - - - - - - - - -+ - - - - - - - - - - - - - - -+ - - - - - - - - -+ | CP\_3 | Cargando | 003 | | CP\_6 | Cargando | 006 | | CP\_9 | Cargando | 009 | + - - - - - - - - - - - - -+ - - - - - - - - - - - - - - -+ - - - - - - - - -+ + - - - - - - - - - - - - -+ - - - - - - - - - - - - - - - - -+ - - - - - - - - -+ | cargador\_id | esperando\_carga | id\_auto | + - - - - - - - - - - - - -+ - - - - - - - - - - - - - - - - -+ - - - - - - - - -+ + - - - - - - - - - - - - -+ - - - - - - - - - - - - - - - - -+ - - - - - - - - -+ El siguiente es ......... La carga por las fases es:  $(3,3,3)$  A la salida del autoCP\_2 se le resta 1 a la fase2 + - - - - - - - - - - - - -+ - - - - - - - - - - - - - - -+ - - - - - - - - -+ | cargador\_id | estado\_actual | id\_auto | + - - - - - - - - - - - - -+ - - - - - - - - - - - - - - -+ - - - - - - - - -+ | CP\_1 | Vacio | None | | CP\_4 | Cargando | 004 | | CP\_7 | Cargando | 007 | | CP\_10 | Cargando | 010 | + - - - - - - - - - - - - -+ - - - - - - - - - - - - - - -+ - - - - - - - - -+ + - - - - - - - - - - - - -+ - - - - - - - - - - - - - - -+ - - - - - - - - -+ | cargador\_id | estado\_actual | id\_auto | + - - - - - - - - - - - - -+ - - - - - - - - - - - - - - -+ - - - - - - - - -+ | CP\_2 | Vacio | None | | CP\_5 | Cargando | 005 | | CP\_8 | Cargando | 008 | + - - - - - - - - - - - - -+ - - - - - - - - - - - - - - -+ - - - - - - - - -+ + - - - - - - - - - - - - -+ - - - - - - - - - - - - - - -+ - - - - - - - - -+ | cargador\_id | estado\_actual | id\_auto | + - - - - - - - - - - - - -+ - - - - - - - - - - - - - - -+ - - - - - - - - -+ | CP\_3 | Cargando | 003 | | CP\_6 | Cargando | 006 | | CP\_9 | Cargando | 009 | + - - - - - - - - - - - - -+ - - - - - - - - - - - - - - -+ - - - - - - - - -+ + - - - - - - - - - - - - -+ - - - - - - - - - - - - - - - - -+ - - - - - - - - -+ | cargador\_id | esperando\_carga | id\_auto | + - - - - - - - - - - - - -+ - - - - - - - - - - - - - - - - -+ - - - - - - - - -+ + - - - - - - - - - - - - -+ - - - - - - - - - - - - - - - - -+ - - - - - - - - -+ El siguiente es ......... La carga por las fases es:  $(3, 2, 3)$ 823 A la salida del autoCP\_3 se le resta 1 a la fase3 + - - - - - - - - - - - - -+ - - - - - - - - - - - - - - -+ - - - - - - - - -+

## 8.6. Resultados Simulaciones:

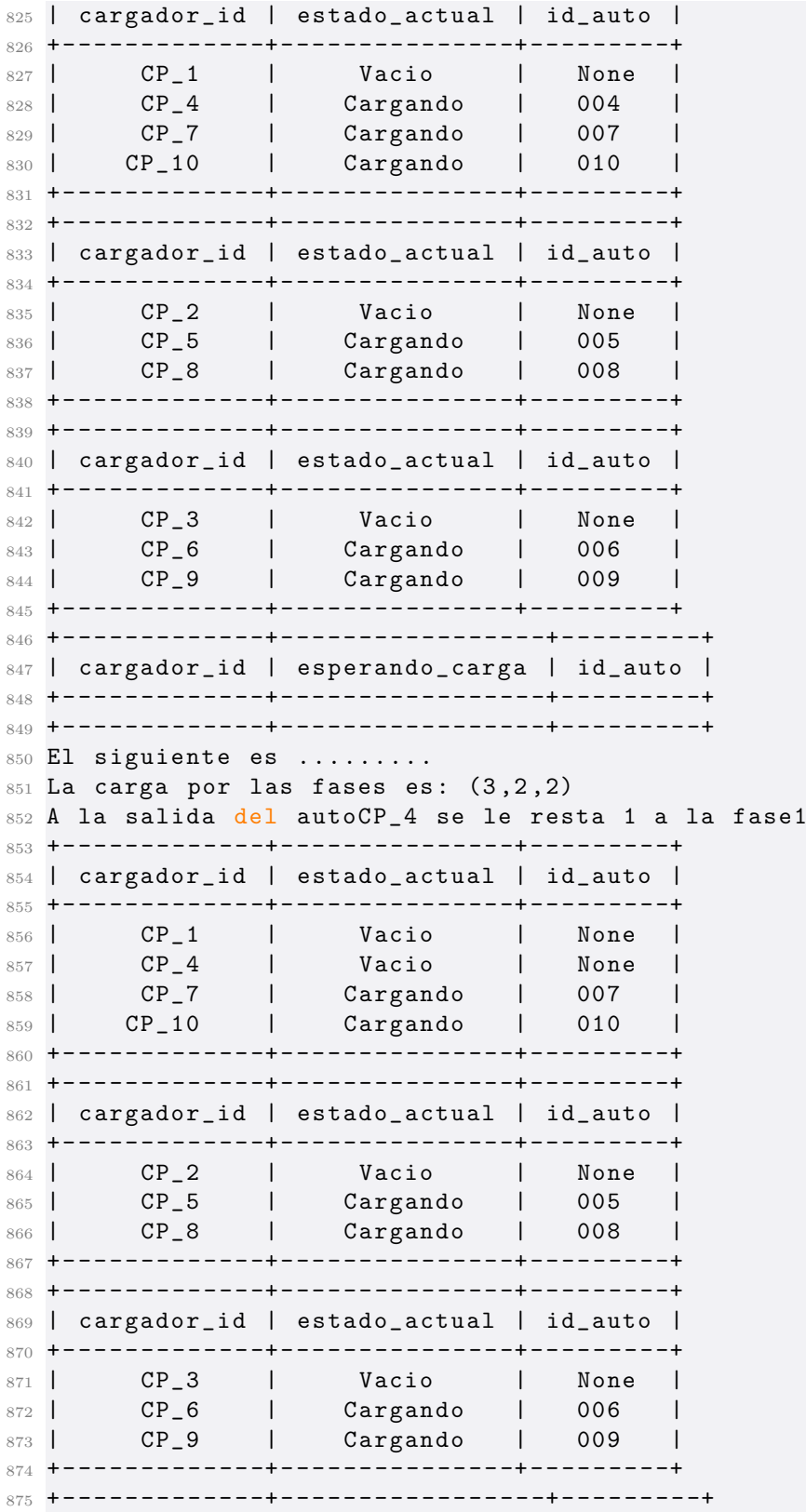

```
876 | cargador_id | esperando_carga | id_auto |
877 + - - - - - - - - - - - - -+ - - - - - - - - - - - - - - - - -+ - - - - - - - - -+
878 + - - - - - - - - - - - - -+ - - - - - - - - - - - - - - - - -+ - - - - - - - - -+
879 El siguiente es .........
880 La carga por las fases es: (2,2,2)881 A la salida del autoCP_5 se le resta 1 a la fase2
882 + - - - - - - - - - - - - -+ - - - - - - - - - - - - - - -+ - - - - - - - - -+
883 | cargador_id | estado_actual | id_auto |
884 + - - - - - - - - - - - - -+ - - - - - - - - - - - - - - -+ - - - - - - - - -+
885 | CP_1 | Vacio | None |
886 | CP_4 | Vacio | None |
887 | CP_7 | Cargando | 007 |
888 | CP_10 | Cargando | 010 |
889 + - - - - - - - - - - - - -+ - - - - - - - - - - - - - - -+ - - - - - - - - -+
890 + - - - - - - - - - - - - -+ - - - - - - - - - - - - - - -+ - - - - - - - - -+
891 | cargador_id | estado_actual | id_auto |
892 + - - - - - - - - - - - - -+ - - - - - - - - - - - - - - -+ - - - - - - - - -+
893 | CP_2 | Vacio | None |
894 | CP_5 | Vacio | None |
895 | CP_8 | Cargando | 008 |
896 + - - - - - - - - - - - - -+ - - - - - - - - - - - - - - -+ - - - - - - - - -+
897 + - - - - - - - - - - - - -+ - - - - - - - - - - - - - - -+ - - - - - - - - -+
898 | cargador_id | estado_actual | id_auto |
899 + - - - - - - - - - - - - -+ - - - - - - - - - - - - - - -+ - - - - - - - - -+
900 | CP_3 | Vacio | None |
901 | CP_6 | Cargando | 006 |
902 | CP_9 | Cargando | 009 |
903 + - - - - - - - - - - - - -+ - - - - - - - - - - - - - - -+ - - - - - - - - -+
904 + - - - - - - - - - - - - -+ - - - - - - - - - - - - - - - - -+ - - - - - - - - -+
905 | cargador_id | esperando_carga | id_auto |
906 + - - - - - - - - - - - - -+ - - - - - - - - - - - - - - - - -+ - - - - - - - - -+
907 + - - - - - - - - - - - - -+ - - - - - - - - - - - - - - - - -+ - - - - - - - - -+
908 El siguiente es .........
909 La carga por las fases es: (2,1,2)910 A la salida del autoCP_6 se le resta 1 a la fase3
911 + - - - - - - - - - - - - -+ - - - - - - - - - - - - - - -+ - - - - - - - - -+
912 | cargador_id | estado_actual | id_auto |
913 + - - - - - - - - - - - - -+ - - - - - - - - - - - - - - -+ - - - - - - - - -+
914 | CP_1 | Vacio | None |
915 | CP_4 | Vacio | None |
916 | CP_7 | Cargando | 007 |
917 | CP_10 | Cargando | 010 |
918 + - - - - - - - - - - - - -+ - - - - - - - - - - - - - - -+ - - - - - - - - -+
919 + - - - - - - - - - - - - -+ - - - - - - - - - - - - - - -+ - - - - - - - - -+
920 | cargador_id | estado_actual | id_auto |
921 + - - - - - - - - - - - - -+ - - - - - - - - - - - - - - -+ - - - - - - - - -+
922 | CP_2 | Vacio | None |
923 | CP_5 | Vacio | None |
924 | CP_8 | Cargando | 008 |
925 + - - - - - - - - - - - - -+ - - - - - - - - - - - - - - -+ - - - - - - - - -+
926 + - - - - - - - - - - - - -+ - - - - - - - - - - - - - - -+ - - - - - - - - -+
```
 | cargador\_id | estado\_actual | id\_auto | + - - - - - - - - - - - - -+ - - - - - - - - - - - - - - -+ - - - - - - - - -+ **| CP\_3 | Vacio | None |**  | CP\_6 | Vacio | None | | CP\_9 | Cargando | 009 | + - - - - - - - - - - - - -+ - - - - - - - - - - - - - - -+ - - - - - - - - -+ + - - - - - - - - - - - - -+ - - - - - - - - - - - - - - - - -+ - - - - - - - - -+ | cargador\_id | esperando\_carga | id\_auto | + - - - - - - - - - - - - -+ - - - - - - - - - - - - - - - - -+ - - - - - - - - -+ + - - - - - - - - - - - - -+ - - - - - - - - - - - - - - - - -+ - - - - - - - - -+ 937 El siguiente es ......... 938 La carga por las fases es:  $(2,1,1)$ 939 A la salida del autoCP\_7 se le resta 1 a la fase1 + - - - - - - - - - - - - -+ - - - - - - - - - - - - - - -+ - - - - - - - - -+ | cargador\_id | estado\_actual | id\_auto | +-------------+---------------+-------943 | CP\_1 | Vacio | None | 944 | CP\_4 | Vacio | None | 945 | CP\_7 | Vacio | None | | CP\_10 | Cargando | 010 | + - - - - - - - - - - - - -+ - - - - - - - - - - - - - - -+ - - - - - - - - -+ + - - - - - - - - - - - - -+ - - - - - - - - - - - - - - -+ - - - - - - - - -+ | cargador\_id | estado\_actual | id\_auto | + - - - - - - - - - - - - -+ - - - - - - - - - - - - - - -+ - - - - - - - - -+ 951 | CP\_2 | Vacio | None | 952 | CP\_5 | Vacio | None | | CP\_8 | Cargando | 008 | + - - - - - - - - - - - - -+ - - - - - - - - - - - - - - -+ - - - - - - - - -+ + - - - - - - - - - - - - -+ - - - - - - - - - - - - - - -+ - - - - - - - - -+ | cargador\_id | estado\_actual | id\_auto | + - - - - - - - - - - - - -+ - - - - - - - - - - - - - - -+ - - - - - - - - -+ **| CP\_3 | Vacio | None | | CP\_6 | Vacio | None |** 959 | CP\_9 | Cargando | 009 | + - - - - - - - - - - - - -+ - - - - - - - - - - - - - - -+ - - - - - - - - -+ + - - - - - - - - - - - - -+ - - - - - - - - - - - - - - - - -+ - - - - - - - - -+ | cargador\_id | esperando\_carga | id\_auto | + - - - - - - - - - - - - -+ - - - - - - - - - - - - - - - - -+ - - - - - - - - -+ + - - - - - - - - - - - - -+ - - - - - - - - - - - - - - - - -+ - - - - - - - - -+ 966 El siguiente es ......... 967 La carga por las fases es:  $(1,1,1)$ 968 A la salida del autoCP\_8 se le resta 1 a la fase2 + - - - - - - - - - - - - -+ - - - - - - - - - - - - - - -+ - - - - - - - - -+ | cargador\_id | estado\_actual | id\_auto | + - - - - - - - - - - - - -+ - - - - - - - - - - - - - - -+ - - - - - - - - -+ 972 | CP\_1 | Vacio | None | 973 | CP\_4 | Vacio | None | 974 | CP\_7 | Vacio | None | 975 | CP\_10 | Cargando | 010 | + - - - - - - - - - - - - -+ - - - - - - - - - - - - - - -+ - - - - - - - - -+ + - - - - - - - - - - - - -+ - - - - - - - - - - - - - - -+ - - - - - - - - -+

```
978 | cargador_id | estado_actual | id_auto |
979 + - - - - - - - - - - - - -+ - - - - - - - - - - - - - - -+ - - - - - - - - -+
980 | CP_2 | Vacio | None |
981 | CP_5 | Vacio | None |
982 | CP 8 | Vacio | None |
983 + - - - - - - - - - - - - -+ - - - - - - - - - - - - - - -+ - - - - - - - - -+
984 + - - - - - - - - - - - - -+ - - - - - - - - - - - - - - -+ - - - - - - - - -+
985 | cargador_id | estado_actual | id_auto |
986 + - - - - - - - - - - - - -+ - - - - - - - - - - - - - - -+ - - - - - - - - -+
987 | CP_3 | Vacio
988 | CP_6 | Vacio | None |
989 | CP_9 | Cargando | 009 |
990 + - - - - - - - - - - - - -+ - - - - - - - - - - - - - - -+ - - - - - - - - -+
991 + - - - - - - - - - - - - -+ - - - - - - - - - - - - - - - - -+ - - - - - - - - -+
992 | cargador_id | esperando_carga | id_auto |
993 + - - - - - - - - - - - - -+ - - - - - - - - - - - - - - - - -+ - - - - - - - - -+
994 + - - - - - - - - - - - - -+ - - - - - - - - - - - - - - - - -+ - - - - - - - - -+
995 El siguiente es .........
996 La carga por las fases es: (1,0,1)997 A la salida del autoCP_9 se le resta 1 a la fase3
998 + - - - - - - - - - - - - -+ - - - - - - - - - - - - - - -+ - - - - - - - - -+
999 | cargador_id | estado_actual | id_auto |
1000 + - - - - - - - - - - - - -+ - - - - - - - - - - - - - - -+ - - - - - - - - -+
1001 | CP_1 | Vacio | None |
1001 | CP_1 | Vacio | None |<br>1002 | CP_4 | Vacio | None |
1003 | CP_7 | Vacio | None |
1004 | CP_10 | Cargando | 010
1005 + - - - - - - - - - - - - -+ - - - - - - - - - - - - - - -+ - - - - - - - - -+
1006 + - - - - - - - - - - - - -+ - - - - - - - - - - - - - - -+ - - - - - - - - -+
1007 | cargador_id | estado_actual | id_auto |
1008 + - - - - - - - - - - - - -+ - - - - - - - - - - - - - - -+ - - - - - - - - -+
1009 | CP_2 | Vacio | None |
1010 | CP_5 | Vacio | None |
1011 | CP_8 | Vacio | None |
1012 + - - - - - - - - - - - - -+ - - - - - - - - - - - - - - -+ - - - - - - - - -+
1013 + - - - - - - - - - - - - -+ - - - - - - - - - - - - - - -+ - - - - - - - - -+
1014 | cargador_id | estado_actual | id_auto |
1015 + - - - - - - - - - - - - -+ - - - - - - - - - - - - - - -+ - - - - - - - - -+
1016 | CP_3 | Vacio | None |
1017 | CP_6 | Vacio | None |
1018 | CP_9 | Vacio | None |
1019 + - - - - - - - - - - - - -+ - - - - - - - - - - - - - - -+ - - - - - - - - -+
1020 + - - - - - - - - - - - - -+ - - - - - - - - - - - - - - - - -+ - - - - - - - - -+
1021 | cargador_id | esperando_carga | id_auto |
1022 + - - - - - - - - - - - - -+ - - - - - - - - - - - - - - - - -+ - - - - - - - - -+
1023 + - - - - - - - - - - - - -+ - - - - - - - - - - - - - - - - -+ - - - - - - - - -+
1024 El siguiente es .........
1025 La carga por las fases es: (1,0,0)1026 A la salida del autoCP_10 se le resta 1 a la fase1
1027 + - - - - - - - - - - - - -+ - - - - - - - - - - - - - - -+ - - - - - - - - -+
1028 | cargador_id | estado_actual | id_auto |
```
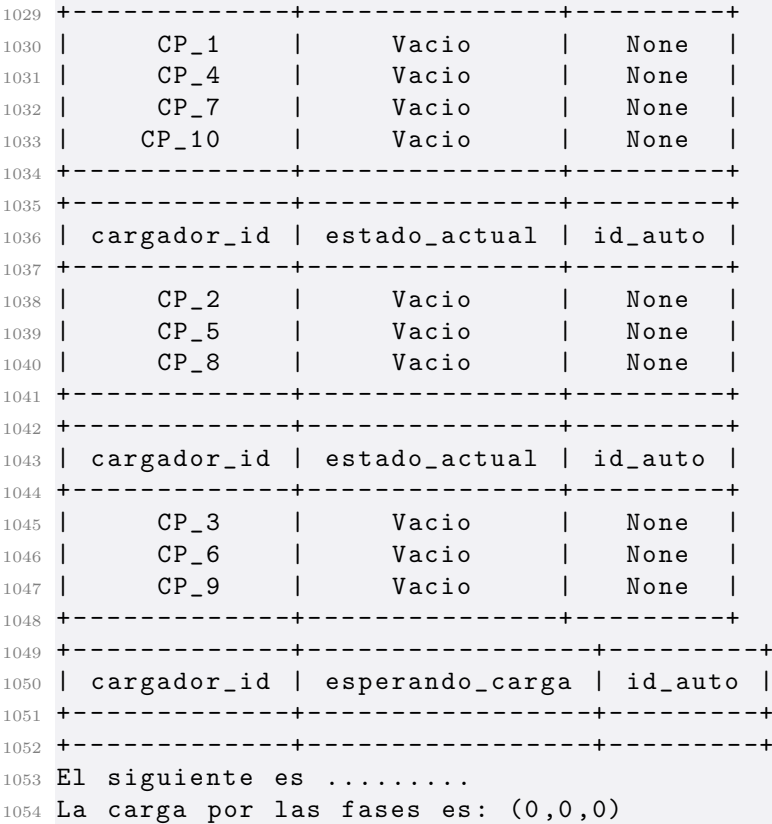

Tiempos registrados por evento:

```
2 [0.005984306335449219 , 1.0816588401794434 ,
     1.1285336017608643 , 1.176405429840088 ,
     1.2472162246704102 , 1.3299939632415771 ,
     1.3748745918273926 , 1.4412059783935547 ,
     1.4850883483886719 , 1.540940523147583 ,
     1.5875005722045898 , 2.676778793334961 ,
     2.7241687774658203 , 4.816705942153931 ,
     5.8654701709747314 , 6.926283359527588 , 7.9718177318573 ,
     9.034551620483398 , 10.126233577728271 , 11.17618989944458 ,
     12.236815214157104 , 13.3456711769104 ,
     14.435911178588867 , 15.481780052185059 ,
     75.53132438659668 , 76.6418526172638 , 77.68733787536621 ,
     78.74217534065247 , 79.82111978530884 , 80.86834406852722 ,
     81.9232268333435 , 82.97093391418457 , 84.02932691574097 ,
     85.07836413383484]
```
Cantidad de cargadores cargando total:

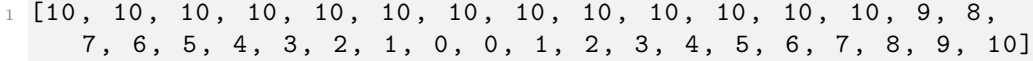

Cantidad de cargadores cargando fase 1:

 [0, 0, 0, 0, 0, 0, 0, 0, 0, 0, 0, 0, 0, 1, 1, 1, 2, 2, 2, 3, 3 , 3 , 4 , 4 , 3 , 3 , 3 , 2 , 2 , 2 , 1 , 1 , 1 , 0]

Cantidad de cargadores cargando fase 2:

 [0 , 0 , 0 , 0 , 0 , 0 , 0 , 0 , 0 , 0 , 0 , 0 , 0 , 0 , 1 , 1 , 1 , 2 , 2 , 2 , 3 , 3 , 3 , 3 , 3 , 2 , 2 , 2 , 1 , 1 , 1 , 0 , 0 , 0]

Cantidad de cargadores cargando fase 3:

 [0 , 0 , 0 , 0 , 0 , 0 , 0 , 0 , 0 , 0 , 0 , 0 , 0 , 0 , 0 , 1 , 1 , 1 , 2 , 2 , 2 , 3 , 3 , 3 , 3 , 3 , 2 , 2 , 2 , 1 , 1 , 1 , 0 , 0]

### 8.6.2. Simulación 2:

Consola:

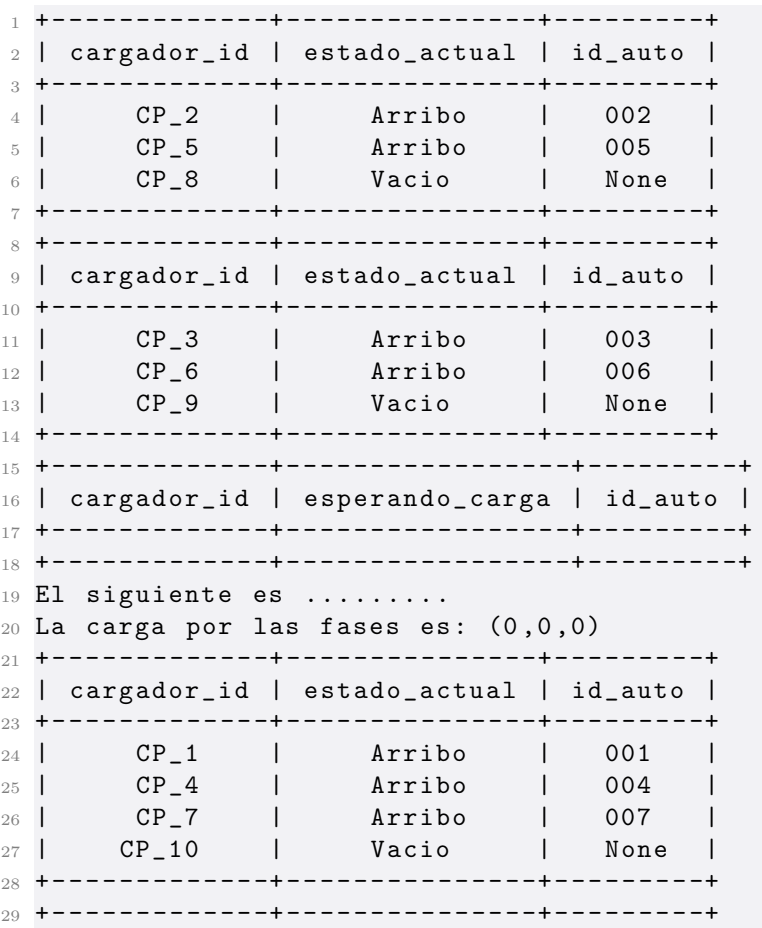

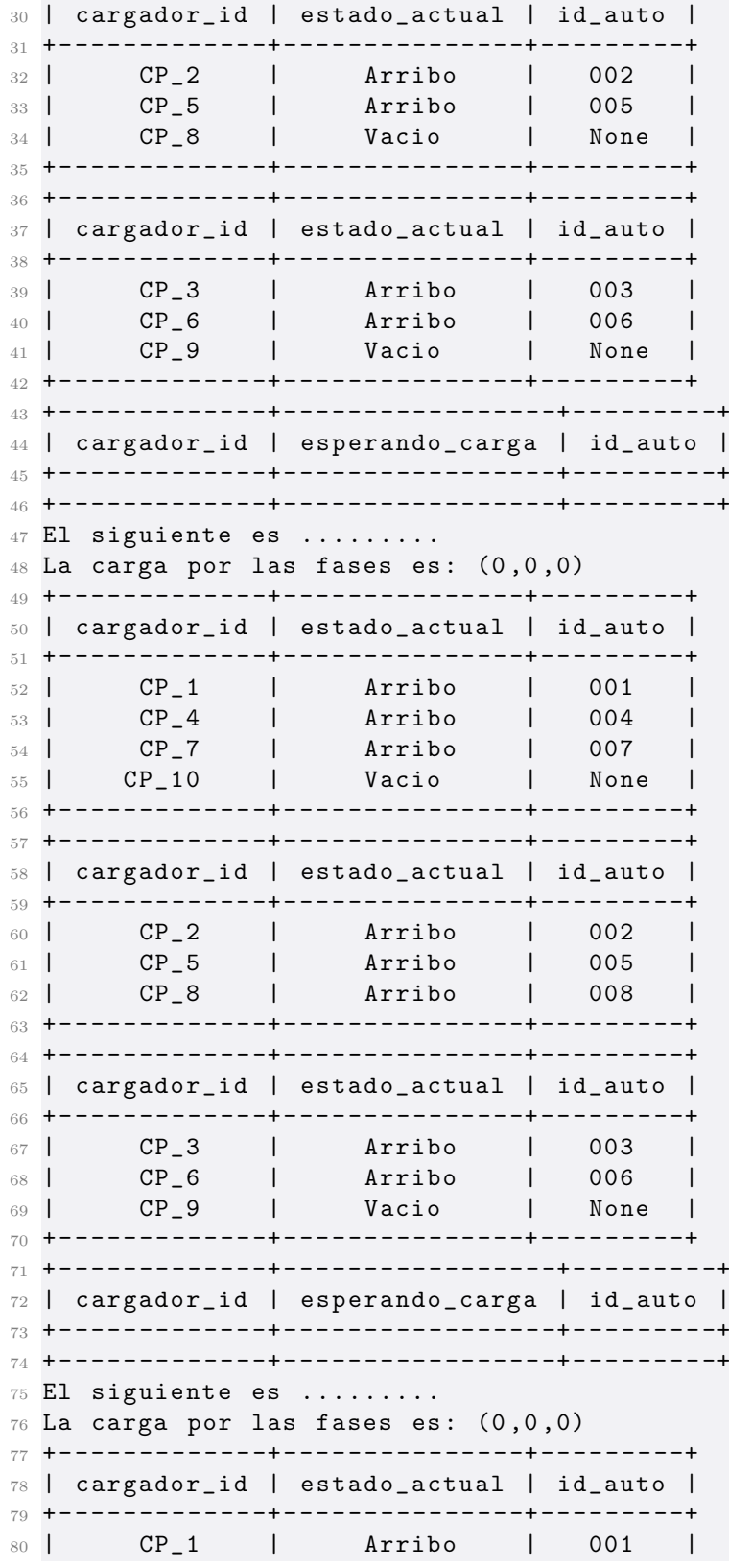

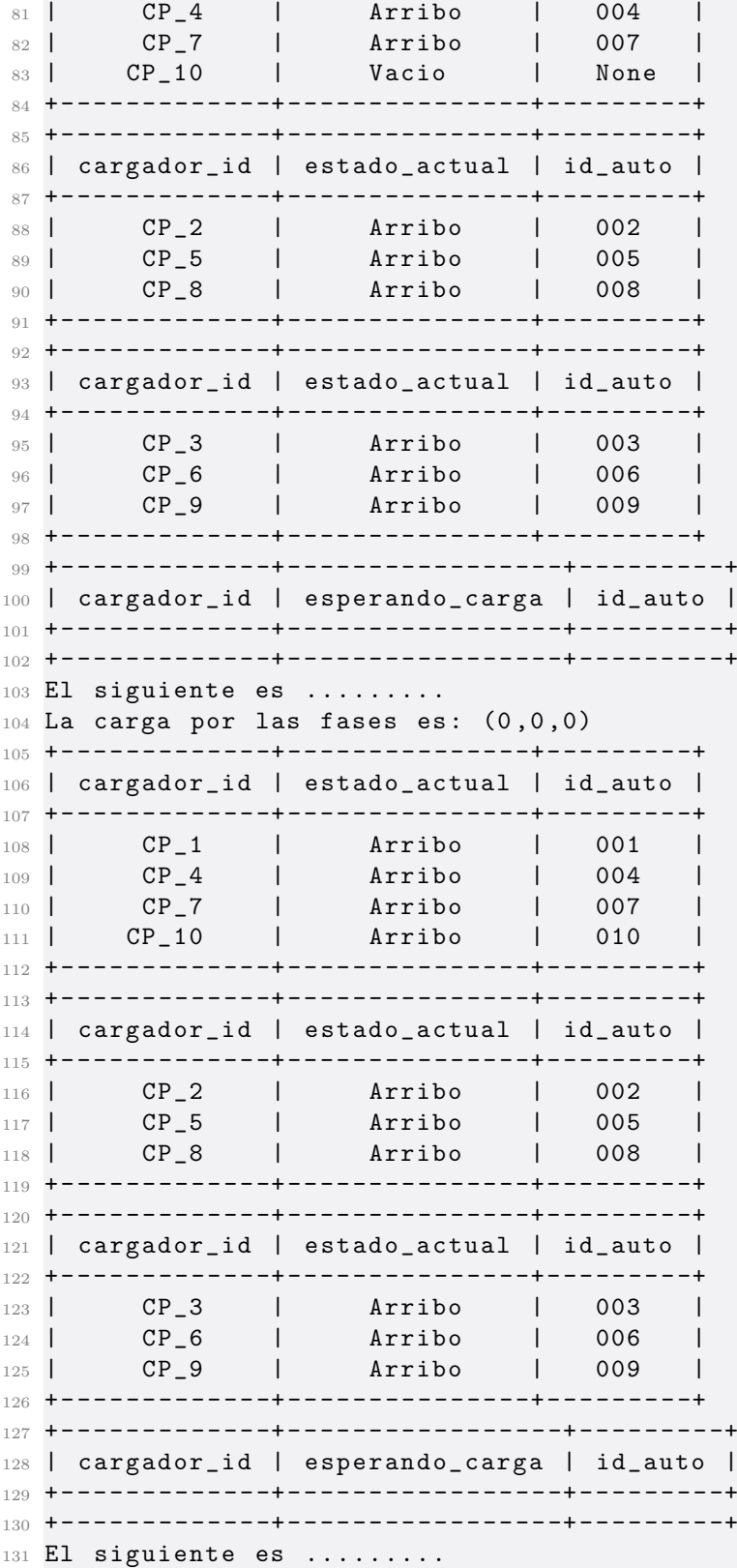

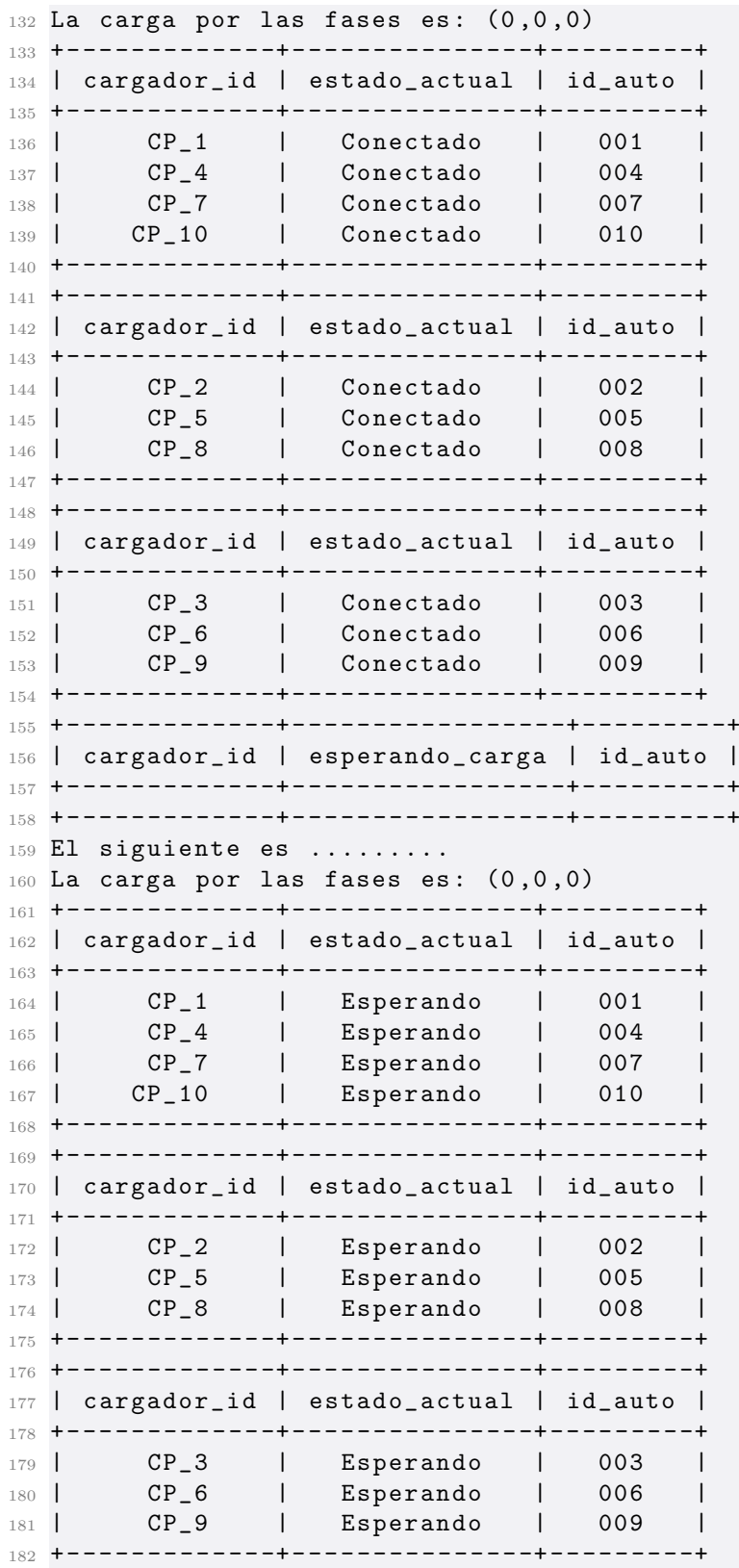

```
183 + - - - - - - - - - - - - -+ - - - - - - - - - - - - - - - - -+ - - - - - - - - -+
184 | cargador_id | esperando_carga | id_auto |
185 + - - - - - - - - - - - - -+ - - - - - - - - - - - - - - - - -+ - - - - - - - - -+
186 + - - - - - - - - - - - - -+ - - - - - - - - - - - - - - - - -+ - - - - - - - - -+
187 El siguiente es .........
188 La carga por las fases es: (0,0,0)189 el largo de la cola es 0
190 hay_carga
191 True
192 toy_esperando
193 False
194 soy_siguiente
195 False
196 cola_vacia
197 True
198 True : hay_carga y cola vacia
199 + - - - - - - - - - - - - -+ - - - - - - - - - - - - - - -+ - - - - - - - - -+
200 | cargador_id | estado_actual | id_auto |
201 + - - - - - - - - - - - - -+ - - - - - - - - - - - - - - -+ - - - - - - - - -+
        202 | CP_1 | Cargando | 001 |
203 | CP_4 | Esperando | 004 |
204 | CP_7 | Esperando | 007 |
205 | CP_10 | Esperando | 010 |
206 + - - - - - - - - - - - - -+ - - - - - - - - - - - - - - -+ - - - - - - - - -+
207 + - - - - - - - - - - - - -+ - - - - - - - - - - - - - - -+ - - - - - - - - -+
208 | cargador_id | estado_actual | id_auto |
209 + - - - - - - - - - - - - -+ - - - - - - - - - - - - - - -+ - - - - - - - - -+
210 | CP_2 | Esperando | 002 |
211 | CP_5 | Esperando | 005 |
212 | CP_8 | Esperando | 008 |
213 + - - - - - - - - - - - - -+ - - - - - - - - - - - - - - -+ - - - - - - - - -+
214 + - - - - - - - - - - - - -+ - - - - - - - - - - - - - - -+ - - - - - - - - -+
215 | cargador_id | estado_actual | id_auto |
216 + - - - - - - - - - - - - -+ - - - - - - - - - - - - - - -+ - - - - - - - - -+
217 | CP_3 | Esperando | 003 |
218 | CP_6 | Esperando | 006 |<br>219 | CP_9 | Esperando | 009 |
219 | CP_9 | Esperando | 009 |
220 + - - - - - - - - - - - - -+ - - - - - - - - - - - - - - -+ - - - - - - - - -+
221 + - - - - - - - - - - - - -+ - - - - - - - - - - - - - - - - -+ - - - - - - - - -+
222 | cargador_id | esperando_carga | id_auto |
223 + - - - - - - - - - - - - -+ - - - - - - - - - - - - - - - - -+ - - - - - - - - -+
224 + - - - - - - - - - - - - -+ - - - - - - - - - - - - - - - - -+ - - - - - - - - -+
225 El siguiente es .........
226 La carga por las fases es: (1,0,0)227 el largo de la cola es 0
228 hay_carga
229 True
230 toy_esperando
231 False
232 soy_siguiente
233 False
```

```
234 cola_vacia
235 True
236 True : hay_carga y cola vacia
237 + - - - - - - - - - - - - -+ - - - - - - - - - - - - - - -+ - - - - - - - - -+
238 | cargador_id | estado_actual | id_auto |
239 + - - - - - - - - - - - - -+ - - - - - - - - - - - - - - -+ - - - - - - - - -+
240 | CP_1 | Cargando | 001 |
241 | CP_4 | Esperando | 004 |
242 | CP_7 | Esperando | 007 |
243 | CP_10 | Esperando | 010 |
244 + - - - - - - - - - - - - -+ - - - - - - - - - - - - - - -+ - - - - - - - - -+
245 + - - - - - - - - - - - - -+ - - - - - - - - - - - - - - -+ - - - - - - - - -+
246 | cargador_id | estado_actual | id_auto |
247 + - - - - - - - - - - - - -+ - - - - - - - - - - - - - - -+ - - - - - - - - -+
248 | CP_2 | Cargando | 002 |
249 | CP_5 | Esperando | 005 |
250 | CP_8 | Esperando | 008 |
251 + - - - - - - - - - - - - -+ - - - - - - - - - - - - - - -+ - - - - - - - - -+
252 + - - - - - - - - - - - - -+ - - - - - - - - - - - - - - -+ - - - - - - - - -+
253 | cargador_id | estado_actual | id_auto |
254 + - - - - - - - - - - - - -+ - - - - - - - - - - - - - - -+ - - - - - - - - -+
255 | CP_3 | Esperando | 003 |
256 | CP_6 | Esperando | 006 |
256 | 21 - 36 | 257 - 1 | 257 - 1 | 257 - 1 | 259 - 1 | 259 - 1 | 259 - 1 | 259 - 1 | 259 - 1 | 259 - 1 | 259 - 1 | 259 - 1 | 259 - 1 | 259 - 1 | 259 - 1 | 259 - 1 | 259 - 1 | 259 - 1 | 259 - 1 | 259258 + - - - - - - - - - - - - -+ - - - - - - - - - - - - - - -+ - - - - - - - - -+
259 + - - - - - - - - - - - - -+ - - - - - - - - - - - - - - - - -+ - - - - - - - - -+
260 | cargador_id | esperando_carga | id_auto |
261 + - - - - - - - - - - - - -+ - - - - - - - - - - - - - - - - -+ - - - - - - - - -+
262 + - - - - - - - - - - - - -+ - - - - - - - - - - - - - - - - -+ - - - - - - - - -+
263 El siguiente es .........
264 La carga por las fases es: (1,1,0)265 el largo de la cola es 0
266 hay_carga
267 True
268 toy_esperando
269 False
270 soy_siguiente
271 False
272 cola_vacia
273 True
274 True : hay_carga y cola vacia
275 + - - - - - - - - - - - - -+ - - - - - - - - - - - - - - -+ - - - - - - - - -+
276 | cargador_id | estado_actual | id_auto |
277 + - - - - - - - - - - - - -+ - - - - - - - - - - - - - - -+ - - - - - - - - -+
278 | CP_1 | Cargando | 001 |
279 | CP_4 | Esperando | 004 |
280 | CP_7 | Esperando | 007 |
281 | CP_10 | Esperando | 010 |
282 + - - - - - - - - - - - - -+ - - - - - - - - - - - - - - -+ - - - - - - - - -+
283 + - - - - - - - - - - - - -+ - - - - - - - - - - - - - - -+ - - - - - - - - -+
284 | cargador_id | estado_actual | id_auto |
```

```
285 + - - - - - - - - - - - - -+ - - - - - - - - - - - - - - -+ - - - - - - - - -+
286 | CP_2 | Cargando | 002 |
287 | CP_5 | Esperando | 005 |
288 | CP_8 | Esperando | 008 |
289 + - - - - - - - - - - - - -+ - - - - - - - - - - - - - - -+ - - - - - - - - -+
290 + - - - - - - - - - - - - -+ - - - - - - - - - - - - - - -+ - - - - - - - - -+
291 | cargador_id | estado_actual | id_auto |
292 + - - - - - - - - - - - - -+ - - - - - - - - - - - - - - -+ - - - - - - - - -+
293 | CP_3 | Cargando | 003 |
294 | CP_6 | Esperando | 006 |
295 | CP_9 | Esperando | 009 |
296 + - - - - - - - - - - - - -+ - - - - - - - - - - - - - - -+ - - - - - - - - -+
297 + - - - - - - - - - - - - -+ - - - - - - - - - - - - - - - - -+ - - - - - - - - -+
298 | cargador_id | esperando_carga | id_auto |
299 + - - - - - - - - - - - - -+ - - - - - - - - - - - - - - - - -+ - - - - - - - - -+
300 + - - - - - - - - - - - - -+ - - - - - - - - - - - - - - - - -+ - - - - - - - - -+
301 El siguiente es .........
302 La carga por las fases es: (1,1,1)303 el largo de la cola es 0
304 hay_carga
305 True
306 toy_esperando
307 False
308 soy_siguiente
309 False
310 cola_vacia
311 True
312 True : hay_carga y cola vacia
313 + - - - - - - - - - - - - -+ - - - - - - - - - - - - - - -+ - - - - - - - - -+
314 | cargador_id | estado_actual | id_auto |
315 + - - - - - - - - - - - - -+ - - - - - - - - - - - - - - -+ - - - - - - - - -+
316 | CP_1 | Cargando | 001 |
317 | CP_4 | Cargando | 004 |
318 | CP_7 | Esperando | 007 |
319 | CP_10 | Esperando | 010 |
320 + - - - - - - - - - - - - -+ - - - - - - - - - - - - - - -+ - - - - - - - - -+
321 + - - - - - - - - - - - - -+ - - - - - - - - - - - - - - -+ - - - - - - - - -+
322 | cargador_id | estado_actual | id_auto |
323 + - - - - - - - - - - - - -+ - - - - - - - - - - - - - - -+ - - - - - - - - -+
324 | CP_2 | Cargando | 002 |
325 | CP_5 | Esperando | 005 |
326 | CP_8 | Esperando | 008 |
327 + - - - - - - - - - - - - -+ - - - - - - - - - - - - - - -+ - - - - - - - - -+
328 + - - - - - - - - - - - - -+ - - - - - - - - - - - - - - -+ - - - - - - - - -+
329 | cargador_id | estado_actual | id_auto |
330 + - - - - - - - - - - - - -+ - - - - - - - - - - - - - - -+ - - - - - - - - -+
331 | CP_3 | Cargando | 003 |
332 | CP_6 | Esperando | 006 |
333 | CP_9 | Esperando | 009 |
334 + - - - - - - - - - - - - -+ - - - - - - - - - - - - - - -+ - - - - - - - - -+
335 + - - - - - - - - - - - - -+ - - - - - - - - - - - - - - - - -+ - - - - - - - - -+
```

```
336 | cargador_id | esperando_carga | id_auto |
337 + - - - - - - - - - - - - -+ - - - - - - - - - - - - - - - - -+ - - - - - - - - -+
338 + - - - - - - - - - - - - -+ - - - - - - - - - - - - - - - - -+ - - - - - - - - -+
339 El siguiente es .........
340 La carga por las fases es: (2,1,1)341 el largo de la cola es 0
342 hay_carga
343 True
344 toy_esperando
345 False
346 soy_siguiente
347 False
348 cola_vacia
349 True
350 True : hay_carga y cola vacia
351 + - - - - - - - - - - - - -+ - - - - - - - - - - - - - - -+ - - - - - - - - -+
352 | cargador_id | estado_actual | id_auto |
353 + - - - - - - - - - - - - -+ - - - - - - - - - - - - - - -+ - - - - - - - - -+
354 | CP_1 | Cargando | 001 |
355 | CP_4 | Cargando | 004 |
356 | CP_7 | Esperando | 007 |
357 | CP_10 | Esperando | 010 |
358 + - - - - - - - - - - - - -+ - - - - - - - - - - - - - - -+ - - - - - - - - -+
359 + - - - - - - - - - - - - -+ - - - - - - - - - - - - - - -+ - - - - - - - - -+
360 | cargador_id | estado_actual | id_auto |
361 + - - - - - - - - - - - - -+ - - - - - - - - - - - - - - -+ - - - - - - - - -+
362 | CP_2 | Cargando | 002 |
363 | CP_5 | Cargando | 005 |
364 | CP_8 | Esperando | 008 |
365 + - - - - - - - - - - - - -+ - - - - - - - - - - - - - - -+ - - - - - - - - -+
366 + - - - - - - - - - - - - -+ - - - - - - - - - - - - - - -+ - - - - - - - - -+
367 | cargador_id | estado_actual | id_auto |
368 + - - - - - - - - - - - - -+ - - - - - - - - - - - - - - -+ - - - - - - - - -+
369 | CP_3 | Cargando | 003 |
370 | CP_6 | Esperando | 006 |
371 | CP_9 | Esperando | 009 |
372 + - - - - - - - - - - - - -+ - - - - - - - - - - - - - - -+ - - - - - - - - -+
373 + - - - - - - - - - - - - -+ - - - - - - - - - - - - - - - - -+ - - - - - - - - -+
374 | cargador_id | esperando_carga | id_auto |
375 + - - - - - - - - - - - - -+ - - - - - - - - - - - - - - - - -+ - - - - - - - - -+
376 + - - - - - - - - - - - - -+ - - - - - - - - - - - - - - - - -+ - - - - - - - - -+
377 El siguiente es .........
378 La carga por las fases es: (2,2,1)379 el largo de la cola es 0
380 hay_carga
381 True
382 toy_esperando
383 False
384 soy_siguiente
385 False
386 cola_vacia
```
 True True : hay\_carga y cola vacia + - - - - - - - - - - - - -+ - - - - - - - - - - - - - - -+ - - - - - - - - -+ | cargador\_id | estado\_actual | id\_auto | + - - - - - - - - - - - - -+ - - - - - - - - - - - - - - -+ - - - - - - - - -+ | CP\_1 | Cargando | 001 | | CP\_4 | Cargando | 004 | | CP\_7 | Esperando | 007 | | CP\_10 | Esperando | 010 | + - - - - - - - - - - - - -+ - - - - - - - - - - - - - - -+ - - - - - - - - -+ + - - - - - - - - - - - - -+ - - - - - - - - - - - - - - -+ - - - - - - - - -+ | cargador\_id | estado\_actual | id\_auto | + - - - - - - - - - - - - -+ - - - - - - - - - - - - - - -+ - - - - - - - - -+ | CP\_2 | Cargando | 002 | | CP\_5 | Cargando | 005 | | CP\_8 | Esperando | 008 | + - - - - - - - - - - - - -+ - - - - - - - - - - - - - - -+ - - - - - - - - -+ + - - - - - - - - - - - - -+ - - - - - - - - - - - - - - -+ - - - - - - - - -+ | cargador\_id | estado\_actual | id\_auto | + - - - - - - - - - - - - -+ - - - - - - - - - - - - - - -+ - - - - - - - - -+ | CP\_3 | Cargando | 003 | | CP\_6 | Cargando | 006 | | CP\_9 | Esperando | 009 | + - - - - - - - - - - - - -+ - - - - - - - - - - - - - - -+ - - - - - - - - -+ + - - - - - - - - - - - - -+ - - - - - - - - - - - - - - - - -+ - - - - - - - - -+ | cargador\_id | esperando\_carga | id\_auto | + - - - - - - - - - - - - -+ - - - - - - - - - - - - - - - - -+ - - - - - - - - -+ + - - - - - - - - - - - - -+ - - - - - - - - - - - - - - - - -+ - - - - - - - - -+ El siguiente es ......... La carga por las fases es:  $(2,2,2)$  el largo de la cola es 0 hay\_carga False toy\_esperando False soy\_siguiente False cola\_vacia True No cargo Toy en cola ====== False METO EL AUTO A LA COLA PORQUE NO ESTA el largo de la cola es 1 hay\_carga False toy\_esperando False soy\_siguiente False cola\_vacia False

8.6. Resultados Simulaciones:

```
438 No cargo
439 Toy en cola ====== False
440 METO EL AUTO A LA COLA PORQUE NO ESTA
441 el largo de la cola es 2
442 hay_carga
443 False
444 toy_esperando
445 False
446 soy_siguiente
447 False
448 cola_vacia
449 False
450 No cargo
451 Toy en cola ====== False
452 METO EL AUTO A LA COLA PORQUE NO ESTA
453 el largo de la cola es 3
454 hay_carga
455 False
456 toy_esperando
457 False
458 soy_siguiente
459 False
460 cola_vacia
461 False
462 No cargo
463 Toy en cola ====== False
464 METO EL AUTO A LA COLA PORQUE NO ESTA
465 + - - - - - - - - - - - - -+ - - - - - - - - - - - - - - -+ - - - - - - - - -+
466 | cargador_id | estado_actual | id_auto |
467 + - - - - - - - - - - - - -+ - - - - - - - - - - - - - - -+ - - - - - - - - -+
468 | CP_1 | Cargando | 001 |
469 | CP_4 | Cargando | 004 |
470 | CP_7 | Esperando | 007 |
471 | CP_10 | Esperando | 010 |
472 + - - - - - - - - - - - - -+ - - - - - - - - - - - - - - -+ - - - - - - - - -+
473 + - - - - - - - - - - - - -+ - - - - - - - - - - - - - - -+ - - - - - - - - -+
474 | cargador_id | estado_actual | id_auto |
475 + - - - - - - - - - - - - -+ - - - - - - - - - - - - - - -+ - - - - - - - - -+
476 | CP_2 | Cargando | 002 |
477 | CP_5 | Cargando | 005 |
478 | CP_8 | Esperando | 008 |
479 + - - - - - - - - - - - - -+ - - - - - - - - - - - - - - -+ - - - - - - - - -+
480 + - - - - - - - - - - - - -+ - - - - - - - - - - - - - - -+ - - - - - - - - -+
481 | cargador_id | estado_actual | id_auto |
482 + - - - - - - - - - - - - -+ - - - - - - - - - - - - - - -+ - - - - - - - - -+
483 | CP_3 | Cargando | 003 |
484 | CP_6 | Cargando | 006 |
485 | CP_9 | Esperando | 009 |
486 + - - - - - - - - - - - - -+ - - - - - - - - - - - - - - -+ - - - - - - - - -+
487 + - - - - - - - - - - - - -+ - - - - - - - - - - - - - - - - -+ - - - - - - - - -+
488 | cargador_id | esperando_carga | id_auto |
```
 + - - - - - - - - - - - - -+ - - - - - - - - - - - - - - - - -+ - - - - - - - - -+ **| CP\_7 | True | 007 |** 491 | CP\_8 | True | 008 | **| CP\_9 | True | 009 |** 492 | CP\_9 | True | 009 |<br>493 | CP\_10 | True | 010 | + - - - - - - - - - - - - -+ - - - - - - - - - - - - - - - - -+ - - - - - - - - -+ El siguiente es ......... La carga por las fases es:  $(2,2,2)$  A la salida del autoCP\_1 se le resta 1 a la fase1 EL SIGUIENTE ES CP\_7 + - - - - - - - - - - - - -+ - - - - - - - - - - - - - - -+ - - - - - - - - -+ | cargador\_id | estado\_actual | id\_auto | + - - - - - - - - - - - - -+ - - - - - - - - - - - - - - -+ - - - - - - - - -+ | CP\_1 | Vacio | None | | CP\_4 | Cargando | 004 | | CP\_7 | Esperando | 007 | | CP\_10 | Esperando | 010 | + - - - - - - - - - - - - -+ - - - - - - - - - - - - - - -+ - - - - - - - - -+ + - - - - - - - - - - - - -+ - - - - - - - - - - - - - - -+ - - - - - - - - -+ | cargador\_id | estado\_actual | id\_auto | + - - - - - - - - - - - - -+ - - - - - - - - - - - - - - -+ - - - - - - - - -+ | CP\_2 | Cargando | 002 | | CP\_5 | Cargando | 005 | | CP\_8 | Esperando | 008 | + - - - - - - - - - - - - -+ - - - - - - - - - - - - - - -+ - - - - - - - - -+ + - - - - - - - - - - - - -+ - - - - - - - - - - - - - - -+ - - - - - - - - -+ | cargador\_id | estado\_actual | id\_auto | + - - - - - - - - - - - - -+ - - - - - - - - - - - - - - -+ - - - - - - - - -+ | CP\_3 | Cargando | 003 | | CP\_6 | Cargando | 006 | | CP\_9 | Esperando | 009 | + - - - - - - - - - - - - -+ - - - - - - - - - - - - - - -+ - - - - - - - - -+ + - - - - - - - - - - - - -+ - - - - - - - - - - - - - - - - -+ - - - - - - - - -+ | cargador\_id | esperando\_carga | id\_auto | + - - - - - - - - - - - - -+ - - - - - - - - - - - - - - - - -+ - - - - - - - - -+ 524 | CP\_7 | True | 007 | | CP\_8 | True | 008 | 526 | CP\_9 | True | 009 |<br>527 | CP\_10 | True | 010 | | CP\_10 | True | 010 | + - - - - - - - - - - - - -+ - - - - - - - - - - - - - - - - -+ - - - - - - - - -+ El siguiente es ......... CP\_7 La carga por las fases es:  $(1,2,2)$  el largo de la cola es 4 hay\_carga True toy\_esperando True soy\_siguiente True cola\_vacia False

 True : Esta esperando y es siguiente + - - - - - - - - - - - - -+ - - - - - - - - - - - - - - -+ - - - - - - - - -+ | cargador\_id | estado\_actual | id\_auto | + - - - - - - - - - - - - -+ - - - - - - - - - - - - - - -+ - - - - - - - - -+ | CP\_1 | Vacio | None | | CP\_4 | Cargando | 004 | | CP\_7 | Cargando | 007 | | CP\_10 | Esperando | 010 | + - - - - - - - - - - - - -+ - - - - - - - - - - - - - - -+ - - - - - - - - -+ + - - - - - - - - - - - - -+ - - - - - - - - - - - - - - -+ - - - - - - - - -+ | cargador\_id | estado\_actual | id\_auto | + - - - - - - - - - - - - -+ - - - - - - - - - - - - - - -+ - - - - - - - - -+ | CP\_2 | Cargando | 002 | | CP\_5 | Cargando | 005 | | CP\_8 | Esperando | 008 | + - - - - - - - - - - - - -+ - - - - - - - - - - - - - - -+ - - - - - - - - -+ + - - - - - - - - - - - - -+ - - - - - - - - - - - - - - -+ - - - - - - - - -+ | cargador\_id | estado\_actual | id\_auto | + - - - - - - - - - - - - -+ - - - - - - - - - - - - - - -+ - - - - - - - - -+ | CP\_3 | Cargando | 003 | | CP\_6 | Cargando | 006 | | CP\_9 | Esperando | 009 | + - - - - - - - - - - - - -+ - - - - - - - - - - - - - - -+ - - - - - - - - -+ + - - - - - - - - - - - - -+ - - - - - - - - - - - - - - - - -+ - - - - - - - - -+ | cargador\_id | esperando\_carga | id\_auto | + - - - - - - - - - - - - -+ - - - - - - - - - - - - - - - - -+ - - - - - - - - -+ | CP\_8 | True | 008 | | CP\_9 | True | 009 | 568 | CP\_10 | True | 010 | + - - - - - - - - - - - - -+ - - - - - - - - - - - - - - - - -+ - - - - - - - - -+ El siguiente es ......... CP\_7 571 La carga por las fases es:  $(2,2,2)$  el largo de la cola es 3 hay\_carga False toy\_esperando True soy\_siguiente False cola\_vacia False No cargo Toy en cola ====== True el largo de la cola es 3 hay\_carga False toy\_esperando True soy\_siguiente False cola\_vacia

```
591 False
592 No cargo
593 Toy en cola ====== True
594 el largo de la cola es 3
595 hay_carga
596 False
597 toy_esperando
598 True
599 soy_siguiente
600 False
601 cola_vacia
602 False
603 No cargo
604 Toy en cola ====== True
605 + - - - - - - - - - - - - -+ - - - - - - - - - - - - - - -+ - - - - - - - - -+
606 | cargador_id | estado_actual | id_auto |
607 + - - - - - - - - - - - - -+ - - - - - - - - - - - - - - -+ - - - - - - - - -+
608 | CP_1 | Vacio | None |
609 | CP_4 | Cargando | 004 |
610 | CP_7 | Cargando | 007 |
611 | CP_10 | Esperando | 010 |
612 + - - - - - - - - - - - - -+ - - - - - - - - - - - - - - -+ - - - - - - - - -+
613 + - - - - - - - - - - - - -+ - - - - - - - - - - - - - - -+ - - - - - - - - -+
614 | cargador_id | estado_actual | id_auto |
615 + - - - - - - - - - - - - -+ - - - - - - - - - - - - - - -+ - - - - - - - - -+
616 | CP_2 | Cargando | 002 |
617 | CP_5 | Cargando | 005 |
618 | CP_8 | Esperando | 008 |
619 + - - - - - - - - - - - - -+ - - - - - - - - - - - - - - -+ - - - - - - - - -+
620 + - - - - - - - - - - - - -+ - - - - - - - - - - - - - - -+ - - - - - - - - -+
621 | cargador_id | estado_actual | id_auto |
622 + - - - - - - - - - - - - -+ - - - - - - - - - - - - - - -+ - - - - - - - - -+
623 | CP_3 | Cargando | 003 |
624 | CP_6 | Cargando | 006 |
625 | CP_9 | Esperando | 009 |
626 + - - - - - - - - - - - - -+ - - - - - - - - - - - - - - -+ - - - - - - - - -+
627 + - - - - - - - - - - - - -+ - - - - - - - - - - - - - - - - -+ - - - - - - - - -+
628 | cargador_id | esperando_carga | id_auto |
629 + - - - - - - - - - - - - -+ - - - - - - - - - - - - - - - - -+ - - - - - - - - -+
630 | CP_8 | True | 008 |
631 | CP_9 | True | 009 |
632 | CP_10 | True | 010 |
633 + - - - - - - - - - - - - -+ - - - - - - - - - - - - - - - - -+ - - - - - - - - -+
634 El siguiente es ......... CP_7
635 La carga por las fases es: (2,2,2)636 A la salida del autoCP_2 se le resta 1 a la fase2
637 EL SIGUIENTE ES CP_8
638 el largo de la cola es 3
639 hay_carga
640 True
641 toy_esperando
```
```
642 True
643 soy_siguiente
644 True
645 cola_vacia
646 False
647 True : Esta esperando y es siguiente
648 + - - - - - - - - - - - - -+ - - - - - - - - - - - - - - -+ - - - - - - - - -+
649 | cargador_id | estado_actual | id_auto |
650 + - - - - - - - - - - - - -+ - - - - - - - - - - - - - - -+ - - - - - - - - -+
651 | CP_1 | Vacio | None |
652 | CP_4 | Cargando | 004 |
653 | CP_7 | Cargando | 007 |
654 | CP_10 | Esperando | 010 |
655 + - - - - - - - - - - - - -+ - - - - - - - - - - - - - - -+ - - - - - - - - -+
656 + - - - - - - - - - - - - -+ - - - - - - - - - - - - - - -+ - - - - - - - - -+
657 | cargador_id | estado_actual | id_auto |
658 + - - - - - - - - - - - - -+ - - - - - - - - - - - - - - -+ - - - - - - - - -+
659 | CP_2 | Vacio | None |
660 | CP_5 | Cargando | 005 |
661 | CP_8 | Cargando | 008 |
662 + - - - - - - - - - - - - -+ - - - - - - - - - - - - - - -+ - - - - - - - - -+
663 + - - - - - - - - - - - - -+ - - - - - - - - - - - - - - -+ - - - - - - - - -+
664 | cargador_id | estado_actual | id_auto |
665 + - - - - - - - - - - - - -+ - - - - - - - - - - - - - - -+ - - - - - - - - -+
666 | CP_3 | Cargando | 003 |
667 | CP_6 | Cargando | 006 |
668 | CP_9 | Esperando | 009 |
669 + - - - - - - - - - - - - -+ - - - - - - - - - - - - - - -+ - - - - - - - - -+
670 + - - - - - - - - - - - - -+ - - - - - - - - - - - - - - - - -+ - - - - - - - - -+
671 | cargador_id | esperando_carga | id_auto |
672 + - - - - - - - - - - - - -+ - - - - - - - - - - - - - - - - -+ - - - - - - - - -+
673 | CP_9 | True | 009 |
674 | CP_10 | True | 010 |
675 + - - - - - - - - - - - - -+ - - - - - - - - - - - - - - - - -+ - - - - - - - - -+
676 El siguiente es ......... CP_8
677 La carga por las fases es: (2,2,2)678 el largo de la cola es 2
679 hay_carga
680 False
681 toy_esperando
682 True
683 soy_siguiente
684 False
685 cola_vacia
686 False
687 No cargo
688 Toy en cola ====== True
689 el largo de la cola es 2
690 hay_carga
691 False
692 toy_esperando
```

```
693 True
694 soy_siguiente
695 False
696 cola_vacia
697 False
698 No cargo
699 Toy en cola ====== True
700 + - - - - - - - - - - - - -+ - - - - - - - - - - - - - - -+ - - - - - - - - -+
701 | cargador_id | estado_actual | id_auto |
702 + - - - - - - - - - - - - -+ - - - - - - - - - - - - - - -+ - - - - - - - - -+
703 | CP_1 | Vacio | None |
704 | CP_4 | Cargando | 004 |
705 | CP_7 | Cargando | 007 |
706 | CP_10 | Esperando | 010 |
707 + - - - - - - - - - - - - -+ - - - - - - - - - - - - - - -+ - - - - - - - - -+
708 + - - - - - - - - - - - - -+ - - - - - - - - - - - - - - -+ - - - - - - - - -+
709 | cargador_id | estado_actual | id_auto |
710 + - - - - - - - - - - - - -+ - - - - - - - - - - - - - - -+ - - - - - - - - -+
711 | CP_2 | Vacio | None |
712 | CP_5 | Cargando | 005 |
713 | CP_8 | Cargando | 008 |
714 + - - - - - - - - - - - - -+ - - - - - - - - - - - - - - -+ - - - - - - - - -+
715 + - - - - - - - - - - - - -+ - - - - - - - - - - - - - - -+ - - - - - - - - -+
716 | cargador_id | estado_actual | id_auto |
717 + - - - - - - - - - - - - -+ - - - - - - - - - - - - - - -+ - - - - - - - - -+
718 | CP_3 | Cargando | 003 |
719 | CP_6 | Cargando | 006 |
720 | CP_9 | Esperando | 009 |
721 + - - - - - - - - - - - - -+ - - - - - - - - - - - - - - -+ - - - - - - - - -+
722 + - - - - - - - - - - - - -+ - - - - - - - - - - - - - - - - -+ - - - - - - - - -+
723 | cargador_id | esperando_carga | id_auto |
724 + - - - - - - - - - - - - -+ - - - - - - - - - - - - - - - - -+ - - - - - - - - -+
725 | CP_9 | True | 009 |
726 | CP_10 | True | 010 |
727 + - - - - - - - - - - - - -+ - - - - - - - - - - - - - - - - -+ - - - - - - - - -+
728 El siguiente es ......... CP_8
729 La carga por las fases es: (2,2,2)730 A la salida del autoCP_3 se le resta 1 a la fase3
731 EL SIGUIENTE ES CP_9
732 el largo de la cola es 2
733 hay_carga
734 True
735 toy_esperando
736 True
737 soy_siguiente
738 True
739 cola_vacia
740 False
741 True : Esta esperando y es siguiente
742 + - - - - - - - - - - - - -+ - - - - - - - - - - - - - - -+ - - - - - - - - -+
743 | cargador_id | estado_actual | id_auto |
```
 + - - - - - - - - - - - - -+ - - - - - - - - - - - - - - -+ - - - - - - - - -+ | CP\_1 | Vacio | None | | CP\_4 | Cargando | 004 | | CP\_7 | Cargando | 007 | | CP\_10 | Esperando | 010 | + - - - - - - - - - - - - -+ - - - - - - - - - - - - - - -+ - - - - - - - - -+ + - - - - - - - - - - - - -+ - - - - - - - - - - - - - - -+ - - - - - - - - -+ | cargador\_id | estado\_actual | id\_auto | + - - - - - - - - - - - - -+ - - - - - - - - - - - - - - -+ - - - - - - - - -+ | CP\_2 | Vacio | None | | CP\_5 | Cargando | 005 | | CP\_8 | Cargando | 008 | + - - - - - - - - - - - - -+ - - - - - - - - - - - - - - -+ - - - - - - - - -+ + - - - - - - - - - - - - -+ - - - - - - - - - - - - - - -+ - - - - - - - - -+ | cargador\_id | estado\_actual | id\_auto | + - - - - - - - - - - - - -+ - - - - - - - - - - - - - - -+ - - - - - - - - -+ | CP\_3 | Vacio | None | | CP\_6 | Cargando | 006 | | CP\_9 | Cargando | 009 | + - - - - - - - - - - - - -+ - - - - - - - - - - - - - - -+ - - - - - - - - -+ + - - - - - - - - - - - - -+ - - - - - - - - - - - - - - - - -+ - - - - - - - - -+ | cargador\_id | esperando\_carga | id\_auto | + - - - - - - - - - - - - -+ - - - - - - - - - - - - - - - - -+ - - - - - - - - -+ 767 | CP\_10 | True | 010 | + - - - - - - - - - - - - -+ - - - - - - - - - - - - - - - - -+ - - - - - - - - -+ El siguiente es ......... CP\_9 La carga por las fases es:  $(2,2,2)$  el largo de la cola es 1 hay\_carga False toy\_esperando True soy\_siguiente False cola\_vacia False No cargo Toy en cola ====== True + - - - - - - - - - - - - -+ - - - - - - - - - - - - - - -+ - - - - - - - - -+ | cargador\_id | estado\_actual | id\_auto | + - - - - - - - - - - - - -+ - - - - - - - - - - - - - - -+ - - - - - - - - -+ | CP\_1 | Vacio | None |  $\frac{785}{786}$  | CP\_1 | vacio | None |<br> $\frac{785}{786}$  | CP\_4 | Cargando | 004 | | CP\_7 | Cargando | 007 | | CP\_10 | Esperando | 010 | + - - - - - - - - - - - - -+ - - - - - - - - - - - - - - -+ - - - - - - - - -+ + - - - - - - - - - - - - -+ - - - - - - - - - - - - - - -+ - - - - - - - - -+ | cargador\_id | estado\_actual | id\_auto | + - - - - - - - - - - - - -+ - - - - - - - - - - - - - - -+ - - - - - - - - -+ | CP\_2 | Vacio | None | | CP\_5 | Cargando | 005 |

 | CP\_8 | Cargando | 008 | + - - - - - - - - - - - - -+ - - - - - - - - - - - - - - -+ - - - - - - - - -+ + - - - - - - - - - - - - -+ - - - - - - - - - - - - - - -+ - - - - - - - - -+ | cargador\_id | estado\_actual | id\_auto | + - - - - - - - - - - - - -+ - - - - - - - - - - - - - - -+ - - - - - - - - -+ | CP\_3 | Vacio | None | | CP\_6 | Cargando | 006 | | CP\_9 | Cargando | 009 | + - - - - - - - - - - - - -+ - - - - - - - - - - - - - - -+ - - - - - - - - -+ + - - - - - - - - - - - - -+ - - - - - - - - - - - - - - - - -+ - - - - - - - - -+ | cargador\_id | esperando\_carga | id\_auto | + - - - - - - - - - - - - -+ - - - - - - - - - - - - - - - - -+ - - - - - - - - -+ 807 | CP\_10 | True | 010 | + - - - - - - - - - - - - -+ - - - - - - - - - - - - - - - - -+ - - - - - - - - -+ El siguiente es ......... CP\_9 La carga por las fases es:  $(2,2,2)$ 811 A la salida del autoCP\_4 se le resta 1 a la fase1 812 EL SIGUIENTE ES CP\_10 el largo de la cola es 1 hay\_carga True toy\_esperando True soy\_siguiente True cola\_vacia False True : Esta esperando y es siguiente + - - - - - - - - - - - - -+ - - - - - - - - - - - - - - -+ - - - - - - - - -+ | cargador\_id | estado\_actual | id\_auto | + - - - - - - - - - - - - -+ - - - - - - - - - - - - - - -+ - - - - - - - - -+ | CP\_1 | Vacio | None | | CP\_4 | Vacio | None | 828 | CP\_7 | Cargando | 007 | | CP\_10 | Cargando | 010 | + - - - - - - - - - - - - -+ - - - - - - - - - - - - - - -+ - - - - - - - - -+ + - - - - - - - - - - - - -+ - - - - - - - - - - - - - - -+ - - - - - - - - -+ | cargador\_id | estado\_actual | id\_auto | + - - - - - - - - - - - - -+ - - - - - - - - - - - - - - -+ - - - - - - - - -+ | CP\_2 | Vacio | None | | CP\_5 | Cargando | 005 | | CP\_8 | Cargando | 008 | + - - - - - - - - - - - - -+ - - - - - - - - - - - - - - -+ - - - - - - - - -+ + - - - - - - - - - - - - -+ - - - - - - - - - - - - - - -+ - - - - - - - - -+ 839 | cargador\_id | estado\_actual | id\_auto | + - - - - - - - - - - - - -+ - - - - - - - - - - - - - - -+ - - - - - - - - -+ | CP\_3 | Vacio | None | | CP\_6 | Cargando | 006 | | CP\_9 | Cargando | 009 | + - - - - - - - - - - - - -+ - - - - - - - - - - - - - - -+ - - - - - - - - -+ + - - - - - - - - - - - - -+ - - - - - - - - - - - - - - - - -+ - - - - - - - - -+

 | cargador\_id | esperando\_carga | id\_auto | + - - - - - - - - - - - - -+ - - - - - - - - - - - - - - - - -+ - - - - - - - - -+ + - - - - - - - - - - - - -+ - - - - - - - - - - - - - - - - -+ - - - - - - - - -+ El siguiente es ......... CP\_10 La carga por las fases es:  $(2,2,2)$  + - - - - - - - - - - - - -+ - - - - - - - - - - - - - - -+ - - - - - - - - -+ | cargador\_id | estado\_actual | id\_auto | + - - - - - - - - - - - - -+ - - - - - - - - - - - - - - -+ - - - - - - - - -+ 854 | CP\_1 | Vacio | None | | CP\_4 | Vacio | None | | CP\_7 | Cargando | 007 | | CP\_10 | Cargando | 010 | + - - - - - - - - - - - - -+ - - - - - - - - - - - - - - -+ - - - - - - - - -+ + - - - - - - - - - - - - -+ - - - - - - - - - - - - - - -+ - - - - - - - - -+ | cargador\_id | estado\_actual | id\_auto | + - - - - - - - - - - - - -+ - - - - - - - - - - - - - - -+ - - - - - - - - -+ | CP\_2 | Vacio | None | | CP\_5 | Cargando | 005 | | CP\_8 | Cargando | 008 | + - - - - - - - - - - - - -+ - - - - - - - - - - - - - - -+ - - - - - - - - -+ + - - - - - - - - - - - - -+ - - - - - - - - - - - - - - -+ - - - - - - - - -+ 867 | cargador\_id | estado\_actual | id\_auto | + - - - - - - - - - - - - -+ - - - - - - - - - - - - - - -+ - - - - - - - - -+ | CP\_3 | Vacio | None | | CP\_6 | Cargando | 006 | | CP\_9 | Cargando | 009 | + - - - - - - - - - - - - -+ - - - - - - - - - - - - - - -+ - - - - - - - - -+ + - - - - - - - - - - - - -+ - - - - - - - - - - - - - - - - -+ - - - - - - - - -+ | cargador\_id | esperando\_carga | id\_auto | + - - - - - - - - - - - - -+ - - - - - - - - - - - - - - - - -+ - - - - - - - - -+ + - - - - - - - - - - - - -+ - - - - - - - - - - - - - - - - -+ - - - - - - - - -+ 877 El siguiente es .........CP\_10 878 La carga por las fases es:  $(2,2,2)$ 879 A la salida del autoCP\_5 se le resta 1 a la fase2 + - - - - - - - - - - - - -+ - - - - - - - - - - - - - - -+ - - - - - - - - -+ | cargador\_id | estado\_actual | id\_auto | + - - - - - - - - - - - - -+ - - - - - - - - - - - - - - -+ - - - - - - - - -+ | CP\_1 | Vacio | None | | CP\_4 | Vacio | None | | CP\_7 | Cargando | 007 | | CP\_10 | Cargando | 010 | 887 +-------------+----------------+------+ + - - - - - - - - - - - - -+ - - - - - - - - - - - - - - -+ - - - - - - - - -+ 889 | cargador\_id | estado\_actual | id\_auto | + - - - - - - - - - - - - -+ - - - - - - - - - - - - - - -+ - - - - - - - - -+ | CP\_2 | Vacio | None | | CP\_5 | Vacio | None | | CP\_8 | Cargando | 008 | + - - - - - - - - - - - - -+ - - - - - - - - - - - - - - -+ - - - - - - - - -+ 895 +-------------+----------------+------+ | cargador\_id | estado\_actual | id\_auto |

```
897 + - - - - - - - - - - - - -+ - - - - - - - - - - - - - - -+ - - - - - - - - -+
898 | CP_3 | Vacio | None |
899 | CP_6 | Cargando | 006 |
900 | CP_9 | Cargando | 009 |
901 + - - - - - - - - - - - - -+ - - - - - - - - - - - - - - -+ - - - - - - - - -+
902 + - - - - - - - - - - - - -+ - - - - - - - - - - - - - - - - -+ - - - - - - - - -+
903 | cargador_id | esperando_carga | id_auto |
904 + - - - - - - - - - - - - -+ - - - - - - - - - - - - - - - - -+ - - - - - - - - -+
905 + - - - - - - - - - - - - -+ - - - - - - - - - - - - - - - - -+ - - - - - - - - -+
906 El siguiente es ......... CP_10
907 La carga por las fases es: (2,1,2)908 A la salida del autoCP_6 se le resta 1 a la fase3
909 + - - - - - - - - - - - - -+ - - - - - - - - - - - - - - -+ - - - - - - - - -+
910 | cargador_id | estado_actual | id_auto |
911 + - - - - - - - - - - - - -+ - - - - - - - - - - - - - - -+ - - - - - - - - -+
912 | CP_1 | Vacio | None |
913 | CP_4 | Vacio | None |
914 | CP_7 | Cargando | 007 |
915 | CP_10 | Cargando | 010 |
916 + - - - - - - - - - - - - -+ - - - - - - - - - - - - - - -+ - - - - - - - - -+
917 + - - - - - - - - - - - - -+ - - - - - - - - - - - - - - -+ - - - - - - - - -+
918 | cargador_id | estado_actual | id_auto |
919 + - - - - - - - - - - - - -+ - - - - - - - - - - - - - - -+ - - - - - - - - -+
920 | CP_2 | Vacio | None |
921 | CP_5 | Vacio | None |
922 | CP_8 | Cargando | 008 |
923 + - - - - - - - - - - - - -+ - - - - - - - - - - - - - - -+ - - - - - - - - -+
924 + - - - - - - - - - - - - -+ - - - - - - - - - - - - - - -+ - - - - - - - - -+
925 | cargador_id | estado_actual | id_auto |
926 + - - - - - - - - - - - - -+ - - - - - - - - - - - - - - -+ - - - - - - - - -+
927 | CP_3 | Vacio | None |<br>928 | CP_6 | Vacio | None |<br>928 | CP_6 | Vacio | None |
928 | CP_6 | Vacio | None |
929 | CP_9 | Cargando | 009 |
930 + - - - - - - - - - - - - -+ - - - - - - - - - - - - - - -+ - - - - - - - - -+
931 + - - - - - - - - - - - - -+ - - - - - - - - - - - - - - - - -+ - - - - - - - - -+
932 | cargador_id | esperando_carga | id_auto |
933 + - - - - - - - - - - - - -+ - - - - - - - - - - - - - - - - -+ - - - - - - - - -+
934 + - - - - - - - - - - - - -+ - - - - - - - - - - - - - - - - -+ - - - - - - - - -+
935 El siguiente es .........CP_10
936 La carga por las fases es: (2,1,1)937 A la salida del autoCP_7 se le resta 1 a la fase1
938 + - - - - - - - - - - - - -+ - - - - - - - - - - - - - - -+ - - - - - - - - -+
939 | cargador_id | estado_actual | id_auto |
940 + - - - - - - - - - - - - -+ - - - - - - - - - - - - - - -+ - - - - - - - - -+
941 | CP_1 | Vacio | None |
942 | CP_4 | Vacio | None |
943 | CP_7 | Vacio | None |
944 | CP_10 | Cargando | 010 |
945 + - - - - - - - - - - - - -+ - - - - - - - - - - - - - - -+ - - - - - - - - -+
946 + - - - - - - - - - - - - -+ - - - - - - - - - - - - - - -+ - - - - - - - - -+
947 | cargador_id | estado_actual | id_auto |
```
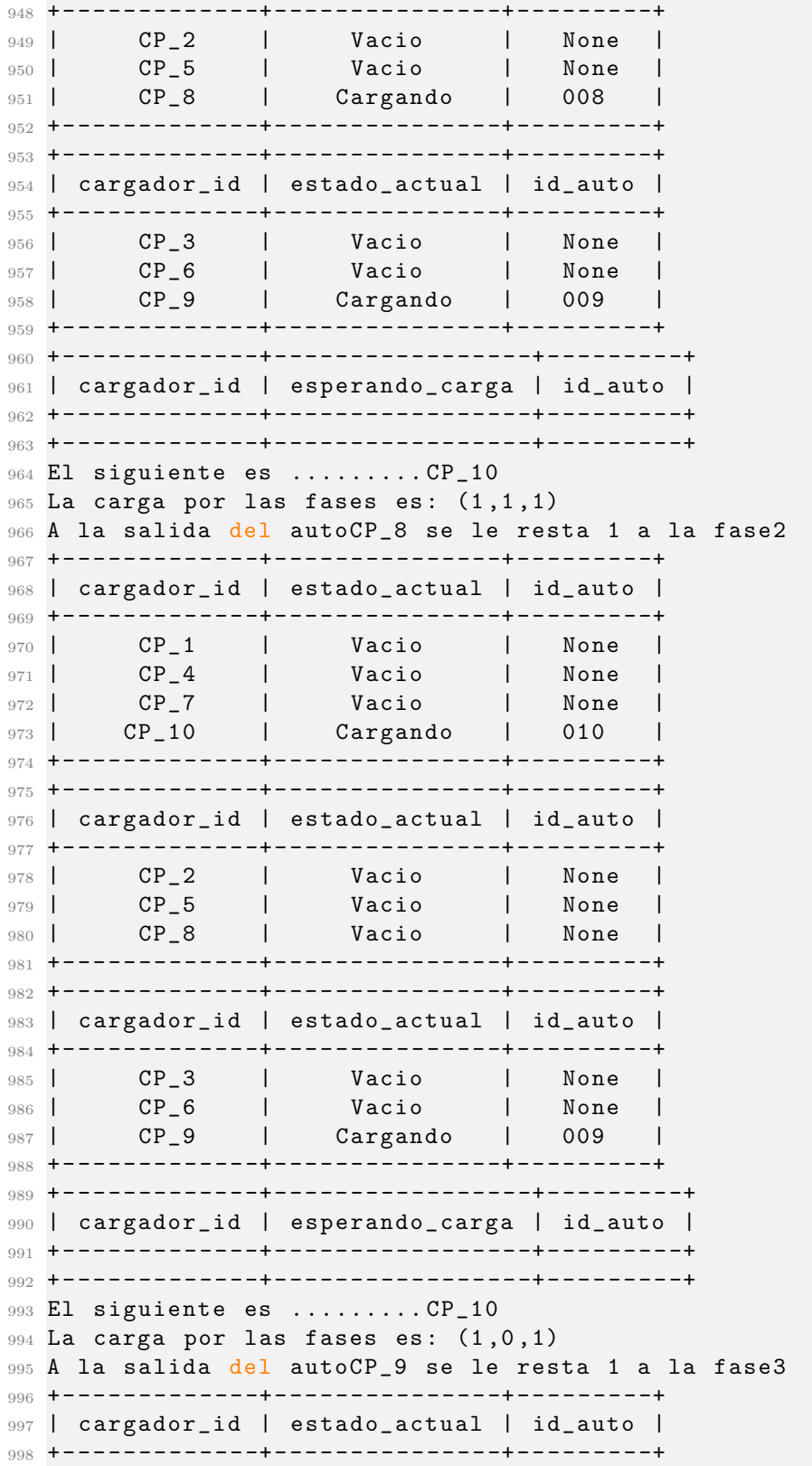

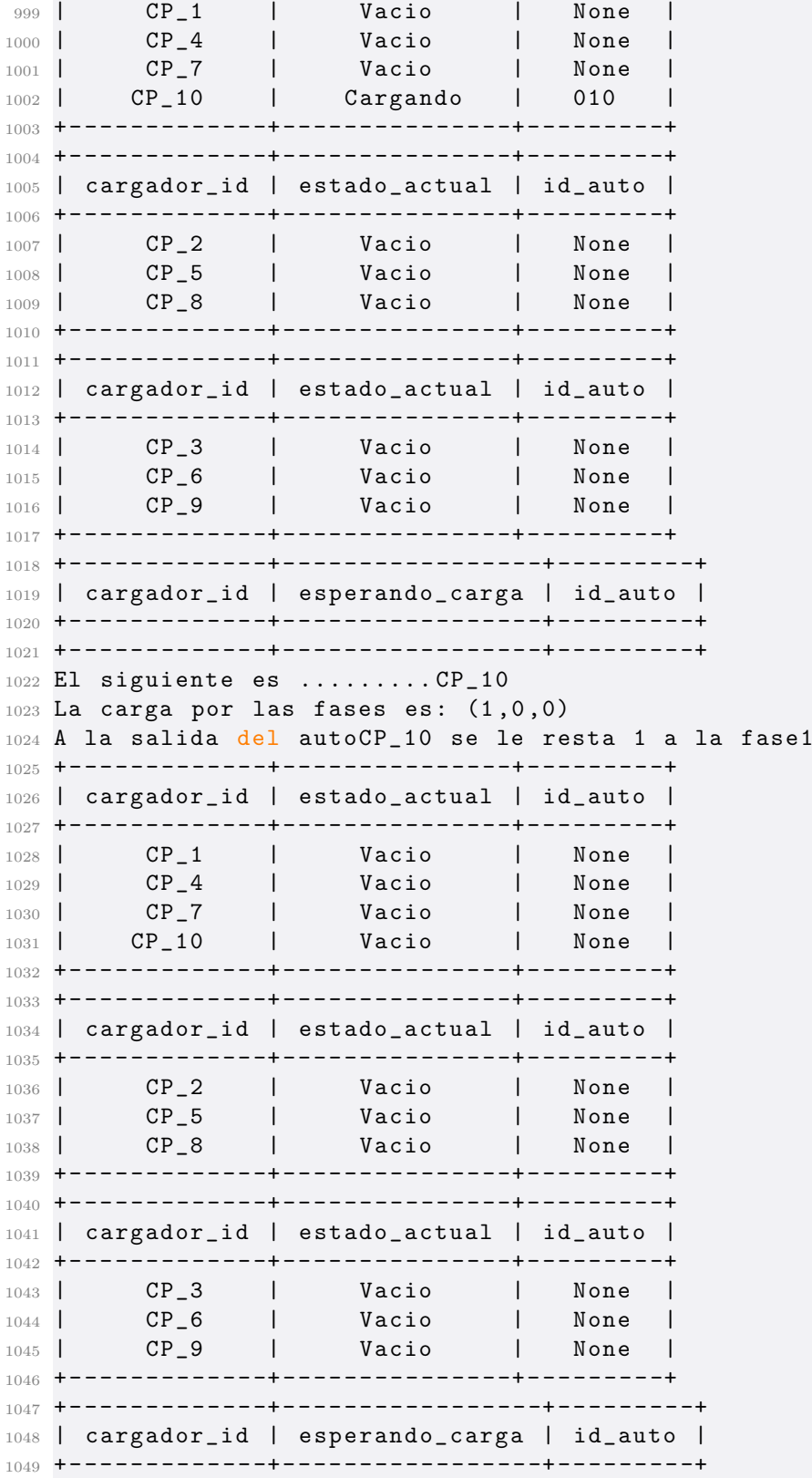

<sup>1050</sup> + - - - - - - - - - - - - -+ - - - - - - - - - - - - - - - - -+ - - - - - - - - -+ <sup>1051</sup> El siguiente es ......... CP\_10  $1052$  La carga por las fases es:  $(0,0,0)$ 

Tiempos registrados por evento:

Tiempos registrados por evento:

```
1 [0.0029914379119873047 , 1.0429096221923828 ,
    1.1177089214324951 , 1.1605939865112305 ,
    1.204479455947876 , 1.267308235168457 , 1.301217794418335 ,
    1.3391163349151611 , 1.3790137767791748 , 1.41890287399292 ,
     1.453810214996338 , 2.5129754543304443 ,
    2.5727970600128174 , 4.626569747924805 , 5.688271522521973 ,
     6.748108863830566 , 7.798619985580444 , 8.859922647476196 ,
     9.910575866699219 , 16.064557313919067 ,
    76.11809134483337 , 76.16299033164978 , 76.23178696632385 ,
    77.29190754890442 , 77.38266944885254 , 78.44343876838684 ,
    78.5137586593628 , 79.57509231567383 , 79.63592720031738 ,
    80.68705654144287 , 81.7483983039856 , 141.82907366752625 ,
    142.87235403060913 , 143.93187475204468 ,
    144.9959201812744]
```
Cantidad de cargadores cargando total:

 $1$  [6, 6, 6, 6, 6, 6, 6, 6, 6, 6, 6, 6, 6, 5, 4, 3, 2, 1, 0, 0, 1, 0, 0, 0, 0, 0, 0, 0, 0, 1, 2, 3, 4, 5, 6]

Cantidad de cargadores cargando fase 1:

 $1$  [0, 0, 0, 0, 0, 0, 0, 0, 0, 0, 0, 0, 0, 1, 1, 1, 2, 2, 2, 2, 1, 2, 2, 2, 2, 2, 2, 2, 2, 2, 1, 1, 1, 0]

Cantidad de cargadores cargando fase 2:

<sup>1</sup> [0 , 0 , 0 , 0 , 0 , 0 , 0 , 0 , 0 , 0 , 0 , 0 , 0 , 0 , 1 , 1 , 1 , 2 , 2 , 2 , 2, 2, 2, 2, 2, 2, 2, 2, 2, 1, 1, 1, 0, 0, 0]

Cantidad de cargadores cargando fase 3:

<sup>1</sup> [0 , 0 , 0 , 0 , 0 , 0 , 0 , 0 , 0 , 0 , 0 , 0 , 0 , 0 , 0 , 1 , 1 , 1 , 2 , 2 , 2, 2, 2, 2, 2, 2, 2, 2, 2, 2, 1, 1, 1, 0, 0]

# $8.6.3.$  Simulación 3:

Consola:

 + - - - - - - - - - - - - -+ - - - - - - - - - - - - - - -+ - - - - - - - - -+ | cargador\_id | estado\_actual | id\_auto | + - - - - - - - - - - - - -+ - - - - - - - - - - - - - - -+ - - - - - - - - -+ | CP\_2 | Arribo | 002 | | CP\_5 | Arribo | 005 | | CP\_8 | Vacio | None | + - - - - - - - - - - - - -+ - - - - - - - - - - - - - - -+ - - - - - - - - -+ + - - - - - - - - - - - - -+ - - - - - - - - - - - - - - -+ - - - - - - - - -+ | cargador\_id | estado\_actual | id\_auto | + - - - - - - - - - - - - -+ - - - - - - - - - - - - - - -+ - - - - - - - - -+ | CP\_3 | Arribo | 003 | | CP\_6 | Arribo | 006 | 13 | CP\_9 | Vacio | None | + - - - - - - - - - - - - -+ - - - - - - - - - - - - - - -+ - - - - - - - - -+ + - - - - - - - - - - - - -+ - - - - - - - - - - - - - - - - -+ - - - - - - - - -+ | cargador\_id | esperando\_carga | id\_auto | + - - - - - - - - - - - - -+ - - - - - - - - - - - - - - - - -+ - - - - - - - - -+ + - - - - - - - - - - - - -+ - - - - - - - - - - - - - - - - -+ - - - - - - - - -+ El siguiente es ......... La carga por las fases es:  $(0,0,0)$  + - - - - - - - - - - - - -+ - - - - - - - - - - - - - - -+ - - - - - - - - -+ | cargador\_id | estado\_actual | id\_auto | + - - - - - - - - - - - - -+ - - - - - - - - - - - - - - -+ - - - - - - - - -+ | CP\_1 | Arribo | 001 | | CP\_4 | Arribo | 004 | | CP\_7 | Arribo | 007 | | CP\_10 | Vacio | None | + - - - - - - - - - - - - -+ - - - - - - - - - - - - - - -+ - - - - - - - - -+ + - - - - - - - - - - - - -+ - - - - - - - - - - - - - - -+ - - - - - - - - -+ | cargador\_id | estado\_actual | id\_auto | + - - - - - - - - - - - - -+ - - - - - - - - - - - - - - -+ - - - - - - - - -+ | CP\_2 | Arribo | 002 | | CP\_5 | Arribo | 005 | | CP\_8 | Vacio | None | + - - - - - - - - - - - - -+ - - - - - - - - - - - - - - -+ - - - - - - - - -+ + - - - - - - - - - - - - -+ - - - - - - - - - - - - - - -+ - - - - - - - - -+ | cargador\_id | estado\_actual | id\_auto | + - - - - - - - - - - - - -+ - - - - - - - - - - - - - - -+ - - - - - - - - -+ | CP\_3 | Arribo | 003 | | CP\_6 | Arribo | 006 | | CP\_9 | Vacio | None | + - - - - - - - - - - - - -+ - - - - - - - - - - - - - - -+ - - - - - - - - -+ + - - - - - - - - - - - - -+ - - - - - - - - - - - - - - - - -+ - - - - - - - - -+ | cargador\_id | esperando\_carga | id\_auto | + - - - - - - - - - - - - -+ - - - - - - - - - - - - - - - - -+ - - - - - - - - -+ + - - - - - - - - - - - - -+ - - - - - - - - - - - - - - - - -+ - - - - - - - - -+ El siguiente es .........

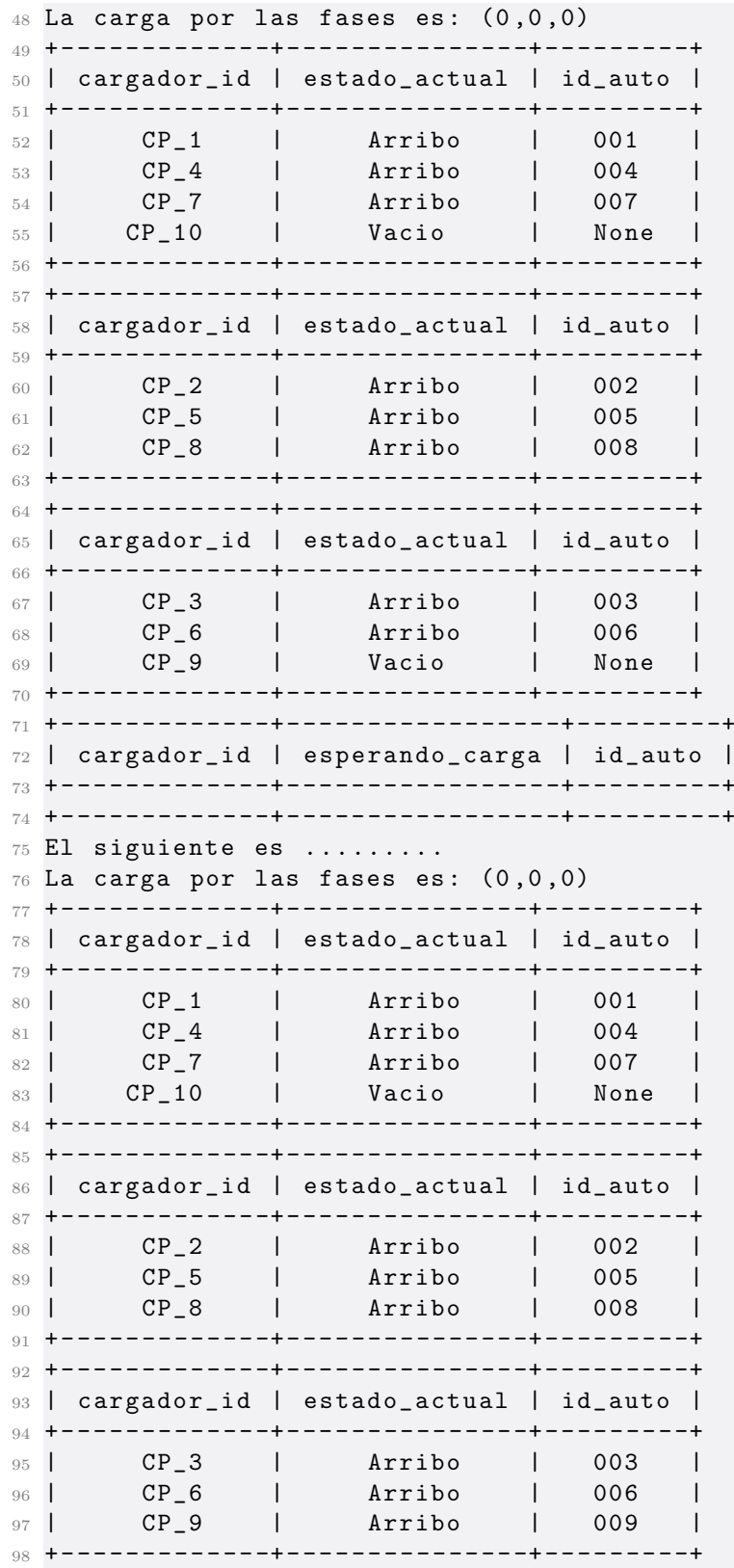

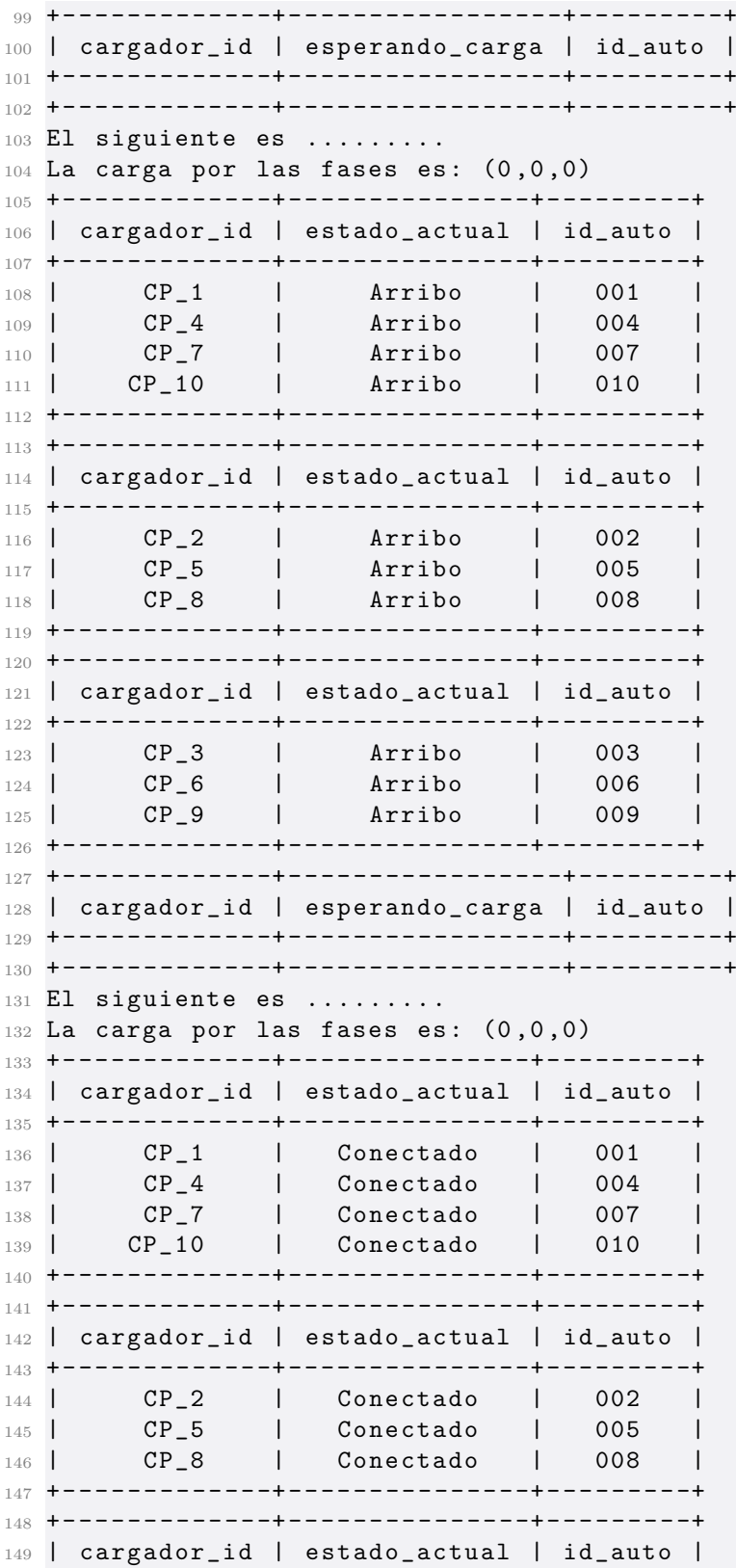

 + - - - - - - - - - - - - -+ - - - - - - - - - - - - - - -+ - - - - - - - - -+ | CP\_3 | Conectado | 003 | | CP\_6 | Conectado | 006 | | CP\_9 | Conectado | 009 | + - - - - - - - - - - - - -+ - - - - - - - - - - - - - - -+ - - - - - - - - -+ + - - - - - - - - - - - - -+ - - - - - - - - - - - - - - - - -+ - - - - - - - - -+ | cargador\_id | esperando\_carga | id\_auto | + - - - - - - - - - - - - -+ - - - - - - - - - - - - - - - - -+ - - - - - - - - -+ + - - - - - - - - - - - - -+ - - - - - - - - - - - - - - - - -+ - - - - - - - - -+ El siguiente es ......... La carga por las fases es:  $(0,0,0)$  + - - - - - - - - - - - - -+ - - - - - - - - - - - - - - -+ - - - - - - - - -+ | cargador\_id | estado\_actual | id\_auto | + - - - - - - - - - - - - -+ - - - - - - - - - - - - - - -+ - - - - - - - - -+ | CP\_1 | Esperando | 001 | | CP\_4 | Esperando | 004 | | CP\_7 | Esperando | 007 | | CP\_10 | Esperando | 010 | + - - - - - - - - - - - - -+ - - - - - - - - - - - - - - -+ - - - - - - - - -+ + - - - - - - - - - - - - -+ - - - - - - - - - - - - - - -+ - - - - - - - - -+ | cargador\_id | estado\_actual | id\_auto | + - - - - - - - - - - - - -+ - - - - - - - - - - - - - - -+ - - - - - - - - -+ | CP\_2 | Esperando | 002 | 173 | CP\_5 | Esperando | 005 | | CP\_8 | Esperando | 008 | 175 +-------------+----------------+------++ + - - - - - - - - - - - - -+ - - - - - - - - - - - - - - -+ - - - - - - - - -+ | cargador\_id | estado\_actual | id\_auto | + - - - - - - - - - - - - -+ - - - - - - - - - - - - - - -+ - - - - - - - - -+ | CP\_3 | Esperando | 003 | | CP\_6 | Esperando | 006 | | CP\_9 | Esperando | 009 | + - - - - - - - - - - - - -+ - - - - - - - - - - - - - - -+ - - - - - - - - -+ + - - - - - - - - - - - - -+ - - - - - - - - - - - - - - - - -+ - - - - - - - - -+ | cargador\_id | esperando\_carga | id\_auto | + - - - - - - - - - - - - -+ - - - - - - - - - - - - - - - - -+ - - - - - - - - -+ + - - - - - - - - - - - - -+ - - - - - - - - - - - - - - - - -+ - - - - - - - - -+ El siguiente es ......... La carga por las fases es:  $(0,0,0)$  el largo de la cola es 0 hay\_carga True toy\_esperando False soy\_siguiente False cola\_vacia True True : hay\_carga y cola vacia + - - - - - - - - - - - - -+ - - - - - - - - - - - - - - -+ - - - - - - - - -+ | cargador\_id | estado\_actual | id\_auto |

```
201 + - - - - - - - - - - - - -+ - - - - - - - - - - - - - - -+ - - - - - - - - -+
202 | CP_1 | Cargando | 001 |
203 | CP_4 | Esperando | 004 |
204 | CP_7 | Esperando | 007 |
205 | CP_10 | Esperando | 010 |
206 + - - - - - - - - - - - - -+ - - - - - - - - - - - - - - -+ - - - - - - - - -+
207 + - - - - - - - - - - - - -+ - - - - - - - - - - - - - - -+ - - - - - - - - -+
208 | cargador_id | estado_actual | id_auto |
209 + - - - - - - - - - - - - -+ - - - - - - - - - - - - - - -+ - - - - - - - - -+
210 | CP_2 | Esperando | 002 |
211 | CP_5 | Esperando | 005 |
212 | CP_8 | Esperando | 008 |
213 + - - - - - - - - - - - - -+ - - - - - - - - - - - - - - -+ - - - - - - - - -+
214 + - - - - - - - - - - - - -+ - - - - - - - - - - - - - - -+ - - - - - - - - -+
215 | cargador_id | estado_actual | id_auto |
216 + - - - - - - - - - - - - -+ - - - - - - - - - - - - - - -+ - - - - - - - - -+
217 | CP_3 | Esperando | 003 |
218 | CP_6 | Esperando | 006 |
219 | CP_9 | Esperando | 009 |
220 + - - - - - - - - - - - - -+ - - - - - - - - - - - - - - -+ - - - - - - - - -+
221 + - - - - - - - - - - - - -+ - - - - - - - - - - - - - - - - -+ - - - - - - - - -+
222 | cargador_id | esperando_carga | id_auto |
223 + - - - - - - - - - - - - -+ - - - - - - - - - - - - - - - - -+ - - - - - - - - -+
224 + - - - - - - - - - - - - -+ - - - - - - - - - - - - - - - - -+ - - - - - - - - -+
225 El siguiente es .........
226 La carga por las fases es: (1,0,0)227 el largo de la cola es 0
228 hay_carga
229 True
230 toy_esperando
231 False
232 soy_siguiente
233 False
234 cola_vacia
235 True
236 True : hay_carga y cola vacia
237 + - - - - - - - - - - - - -+ - - - - - - - - - - - - - - -+ - - - - - - - - -+
238 | cargador_id | estado_actual | id_auto |
239 + - - - - - - - - - - - - -+ - - - - - - - - - - - - - - -+ - - - - - - - - -+
240 | CP_1 | Cargando | 001 |
241 | CP_4 | Esperando | 004 |
242 | CP_7 | Esperando | 007 |
243 | CP_10 | Esperando | 010 |
244 + - - - - - - - - - - - - -+ - - - - - - - - - - - - - - -+ - - - - - - - - -+
245 + - - - - - - - - - - - - -+ - - - - - - - - - - - - - - -+ - - - - - - - - -+
246 | cargador_id | estado_actual | id_auto |
247 + - - - - - - - - - - - - -+ - - - - - - - - - - - - - - -+ - - - - - - - - -+
248 | CP_2 | Cargando | 002 |
249 | CP_5 | Esperando | 005 |
250 | CP_8 | Esperando | 008 |
251 + - - - - - - - - - - - - -+ - - - - - - - - - - - - - - -+ - - - - - - - - -+
```
 + - - - - - - - - - - - - -+ - - - - - - - - - - - - - - -+ - - - - - - - - -+ | cargador\_id | estado\_actual | id\_auto | + - - - - - - - - - - - - -+ - - - - - - - - - - - - - - -+ - - - - - - - - -+ | CP\_3 | Esperando | 003 | | CP\_6 | Esperando | 006 | | CP\_9 | Esperando | 009 | + - - - - - - - - - - - - -+ - - - - - - - - - - - - - - -+ - - - - - - - - -+ + - - - - - - - - - - - - -+ - - - - - - - - - - - - - - - - -+ - - - - - - - - -+ | cargador\_id | esperando\_carga | id\_auto | + - - - - - - - - - - - - -+ - - - - - - - - - - - - - - - - -+ - - - - - - - - -+ + - - - - - - - - - - - - -+ - - - - - - - - - - - - - - - - -+ - - - - - - - - -+ El siguiente es ......... La carga por las fases es:  $(1,1,0)$  el largo de la cola es 0 hay\_carga True toy\_esperando False soy\_siguiente False cola vacia True True : hay\_carga y cola vacia + - - - - - - - - - - - - -+ - - - - - - - - - - - - - - -+ - - - - - - - - -+ | cargador\_id | estado\_actual | id\_auto | + - - - - - - - - - - - - -+ - - - - - - - - - - - - - - -+ - - - - - - - - -+ | CP\_1 | Cargando | 001 | | CP\_4 | Esperando | 004 | | CP\_7 | Esperando | 007 | | CP\_10 | Esperando | 010 | + - - - - - - - - - - - - -+ - - - - - - - - - - - - - - -+ - - - - - - - - -+ + - - - - - - - - - - - - -+ - - - - - - - - - - - - - - -+ - - - - - - - - -+ | cargador\_id | estado\_actual | id\_auto | + - - - - - - - - - - - - -+ - - - - - - - - - - - - - - -+ - - - - - - - - -+ | CP\_2 | Cargando | 002 | | CP\_5 | Esperando | 005 | | CP\_8 | Esperando | 008 | + - - - - - - - - - - - - -+ - - - - - - - - - - - - - - -+ - - - - - - - - -+ + - - - - - - - - - - - - -+ - - - - - - - - - - - - - - -+ - - - - - - - - -+ | cargador\_id | estado\_actual | id\_auto | + - - - - - - - - - - - - -+ - - - - - - - - - - - - - - -+ - - - - - - - - -+ | CP\_3 | Cargando | 003 | | CP\_6 | Esperando | 006 | | CP\_9 | Esperando | 009 | + - - - - - - - - - - - - -+ - - - - - - - - - - - - - - -+ - - - - - - - - -+ + - - - - - - - - - - - - -+ - - - - - - - - - - - - - - - - -+ - - - - - - - - -+ | cargador\_id | esperando\_carga | id\_auto | + - - - - - - - - - - - - -+ - - - - - - - - - - - - - - - - -+ - - - - - - - - -+ + - - - - - - - - - - - - -+ - - - - - - - - - - - - - - - - -+ - - - - - - - - -+ El siguiente es ......... 302 La carga por las fases es:  $(1,1,1)$ 

```
303 el largo de la cola es 0
304 hay_carga
305 True
306 toy_esperando
307 False
308 soy_siguiente
309 False
310 cola_vacia
311 True
312 True : hay_carga y cola vacia
313 + - - - - - - - - - - - - -+ - - - - - - - - - - - - - - -+ - - - - - - - - -+
314 | cargador_id | estado_actual | id_auto |
315 + - - - - - - - - - - - - -+ - - - - - - - - - - - - - - -+ - - - - - - - - -+
316 | CP_1 | Cargando | 001 |
317 | CP_4 | Cargando | 004 |
318 | CP_7 | Esperando | 007 |
319 | CP_10 | Esperando | 010 |
320 + - - - - - - - - - - - - -+ - - - - - - - - - - - - - - -+ - - - - - - - - -+
321 + - - - - - - - - - - - - -+ - - - - - - - - - - - - - - -+ - - - - - - - - -+
322 | cargador_id | estado_actual | id_auto |
323 + - - - - - - - - - - - - -+ - - - - - - - - - - - - - - -+ - - - - - - - - -+
324 | CP_2 | Cargando | 002 |
325 | CP_5 | Esperando | 005 |
326 | CP_8 | Esperando | 008 |
327 + - - - - - - - - - - - - -+ - - - - - - - - - - - - - - -+ - - - - - - - - -+
328 + - - - - - - - - - - - - -+ - - - - - - - - - - - - - - -+ - - - - - - - - -+
329 | cargador_id | estado_actual | id_auto |
330 + - - - - - - - - - - - - -+ - - - - - - - - - - - - - - -+ - - - - - - - - -+
331 | CP_3 | Cargando | 003 |
332 | CP_6 | Esperando | 006 |
333 | CP_9 | Esperando | 009 |
334 + - - - - - - - - - - - - -+ - - - - - - - - - - - - - - -+ - - - - - - - - -+
335 + - - - - - - - - - - - - -+ - - - - - - - - - - - - - - - - -+ - - - - - - - - -+
336 | cargador_id | esperando_carga | id_auto |
337 + - - - - - - - - - - - - -+ - - - - - - - - - - - - - - - - -+ - - - - - - - - -+
338 + - - - - - - - - - - - - -+ - - - - - - - - - - - - - - - - -+ - - - - - - - - -+
339 El siguiente es .........
340 La carga por las fases es: (2,1,1)341 el largo de la cola es 0
342 hay_carga
343 True
344 toy_esperando
345 False
346 soy_siguiente
347 False
348 cola_vacia
349 True
350 True : hay_carga y cola vacia
351 + - - - - - - - - - - - - -+ - - - - - - - - - - - - - - -+ - - - - - - - - -+
352 | cargador_id | estado_actual | id_auto |
353 + - - - - - - - - - - - - -+ - - - - - - - - - - - - - - -+ - - - - - - - - -+
```
 | CP\_1 | Cargando | 001 | | CP\_4 | Cargando | 004 | | CP\_7 | Esperando | 007 | | CP\_10 | Esperando | 010 | + - - - - - - - - - - - - -+ - - - - - - - - - - - - - - -+ - - - - - - - - -+ + - - - - - - - - - - - - -+ - - - - - - - - - - - - - - -+ - - - - - - - - -+ | cargador\_id | estado\_actual | id\_auto | + - - - - - - - - - - - - -+ - - - - - - - - - - - - - - -+ - - - - - - - - -+ | CP\_2 | Cargando | 002 | | CP\_5 | Cargando | 005 | | CP\_8 | Esperando | 008 | + - - - - - - - - - - - - -+ - - - - - - - - - - - - - - -+ - - - - - - - - -+ + - - - - - - - - - - - - -+ - - - - - - - - - - - - - - -+ - - - - - - - - -+ | cargador\_id | estado\_actual | id\_auto | + - - - - - - - - - - - - -+ - - - - - - - - - - - - - - -+ - - - - - - - - -+ | CP\_3 | Cargando | 003 | | CP\_6 | Esperando | 006 | | CP\_9 | Esperando | 009 | + - - - - - - - - - - - - -+ - - - - - - - - - - - - - - -+ - - - - - - - - -+ + - - - - - - - - - - - - -+ - - - - - - - - - - - - - - - - -+ - - - - - - - - -+ | cargador\_id | esperando\_carga | id\_auto | + - - - - - - - - - - - - -+ - - - - - - - - - - - - - - - - -+ - - - - - - - - -+ + - - - - - - - - - - - - -+ - - - - - - - - - - - - - - - - -+ - - - - - - - - -+ 377 El siguiente es ......... 378 La carga por las fases es:  $(2,2,1)$  el largo de la cola es 0 hay\_carga True toy\_esperando False soy\_siguiente False cola\_vacia True True : hay\_carga y cola vacia + - - - - - - - - - - - - -+ - - - - - - - - - - - - - - -+ - - - - - - - - -+ | cargador\_id | estado\_actual | id\_auto | + - - - - - - - - - - - - -+ - - - - - - - - - - - - - - -+ - - - - - - - - -+ | CP\_1 | Cargando | 001 | | CP\_4 | Cargando | 004 | | CP\_7 | Esperando | 007 | | CP\_10 | Esperando | 010 | + - - - - - - - - - - - - -+ - - - - - - - - - - - - - - -+ - - - - - - - - -+ + - - - - - - - - - - - - -+ - - - - - - - - - - - - - - -+ - - - - - - - - -+ | cargador\_id | estado\_actual | id\_auto | + - - - - - - - - - - - - -+ - - - - - - - - - - - - - - -+ - - - - - - - - -+ | CP\_2 | Cargando | 002 | | CP\_5 | Cargando | 005 | | CP\_8 | Esperando | 008 | + - - - - - - - - - - - - -+ - - - - - - - - - - - - - - -+ - - - - - - - - -+ + - - - - - - - - - - - - -+ - - - - - - - - - - - - - - -+ - - - - - - - - -+

```
405 | cargador_id | estado_actual | id_auto |
406 + - - - - - - - - - - - - -+ - - - - - - - - - - - - - - -+ - - - - - - - - -+
407 | CP_3 | Cargando | 003 |
408 | CP_6 | Cargando | 006 |
409 | CP_9 | Esperando | 009 |
410 + - - - - - - - - - - - - -+ - - - - - - - - - - - - - - -+ - - - - - - - - -+
411 + - - - - - - - - - - - - -+ - - - - - - - - - - - - - - - - -+ - - - - - - - - -+
412 | cargador_id | esperando_carga | id_auto |
413 + - - - - - - - - - - - - -+ - - - - - - - - - - - - - - - - -+ - - - - - - - - -+
414 + - - - - - - - - - - - - -+ - - - - - - - - - - - - - - - - -+ - - - - - - - - -+
415 El siguiente es .........
416 La carga por las fases es: (2,2,2)417 el largo de la cola es 0
418 hay_carga
419 False
420 toy_esperando
421 False
422 soy_siguiente
423 False
424 cola_vacia
425 True
426 No cargo
427 Toy en cola ====== False
428 METO EL AUTO A LA COLA PORQUE NO ESTA
429 el largo de la cola es 1
430 hay_carga
431 False
432 toy_esperando
433 False
434 soy_siguiente
435 False
436 cola_vacia
437 False
438 No cargo
439 Toy en cola ====== False
440 METO EL AUTO A LA COLA PORQUE NO ESTA
441 el largo de la cola es 2
442 hay_carga
443 False
444 toy_esperando
445 False
446 soy_siguiente
447 False
448 cola_vacia
449 False
450 No cargo
451 Toy en cola ====== False
452 METO EL AUTO A LA COLA PORQUE NO ESTA
453 el largo de la cola es 3
454 hay_carga
455 False
```

```
456 toy_esperando
457 False
458 soy_siguiente
459 False
460 cola_vacia
461 False
462 No cargo
463 Toy en cola ====== False
464 METO EL AUTO A LA COLA PORQUE NO ESTA
465 + - - - - - - - - - - - - -+ - - - - - - - - - - - - - - -+ - - - - - - - - -+
466 | cargador_id | estado_actual | id_auto |
467 + - - - - - - - - - - - - -+ - - - - - - - - - - - - - - -+ - - - - - - - - -+
468 | CP_1 | Cargando | 001 |
469 | CP_4 | Cargando | 004 |
470 | CP_7 | Esperando | 007 |
471 | CP_10 | Esperando | 010 |
472 + - - - - - - - - - - - - -+ - - - - - - - - - - - - - - -+ - - - - - - - - -+
473 + - - - - - - - - - - - - -+ - - - - - - - - - - - - - - -+ - - - - - - - - -+
474 | cargador_id | estado_actual | id_auto |
475 + - - - - - - - - - - - - -+ - - - - - - - - - - - - - - -+ - - - - - - - - -+
476 | CP_2 | Cargando | 002 |
477 | CP_5 | Cargando | 005 |
478 | CP_8 | Esperando | 008 |
479 + - - - - - - - - - - - - -+ - - - - - - - - - - - - - - -+ - - - - - - - - -+
480 + - - - - - - - - - - - - -+ - - - - - - - - - - - - - - -+ - - - - - - - - -+
481 | cargador_id | estado_actual | id_auto |
482 + - - - - - - - - - - - - -+ - - - - - - - - - - - - - - -+ - - - - - - - - -+
483 | CP_3 | Cargando | 003 |
484 | CP_6 | Cargando | 006 |
485 | CP_9 | Esperando | 009 |
486 + - - - - - - - - - - - - -+ - - - - - - - - - - - - - - -+ - - - - - - - - -+
487 + - - - - - - - - - - - - -+ - - - - - - - - - - - - - - - - -+ - - - - - - - - -+
488 | cargador_id | esperando_carga | id_auto |
489 + - - - - - - - - - - - - -+ - - - - - - - - - - - - - - - - -+ - - - - - - - - -+
490 | CP_7 | True | 007 |
491 | CP_8 | True | 008 |
492 | CP_9 | True | 009 |
493 | CP_10 | True | 010 |
494 + - - - - - - - - - - - - -+ - - - - - - - - - - - - - - - - -+ - - - - - - - - -+
495 El siguiente es .........
496 La carga por las fases es: (2,2,2)497 A la salida del autoCP_2 se le resta 1 a la fase2
498 EL SIGUIENTE ES CP_7
499 + - - - - - - - - - - - - -+ - - - - - - - - - - - - - - -+ - - - - - - - - -+
500 | cargador_id | estado_actual | id_auto |
501 + - - - - - - - - - - - - -+ - - - - - - - - - - - - - - -+ - - - - - - - - -+
502 | CP_1 | Cargando | 001 |
503 | CP_4 | Cargando | 004 |
504 | CP_7 | Esperando | 007 |
505 | CP_10 | Esperando | 010 |
506 + - - - - - - - - - - - - -+ - - - - - - - - - - - - - - -+ - - - - - - - - -+
```

```
507 + - - - - - - - - - - - - -+ - - - - - - - - - - - - - - -+ - - - - - - - - -+
508 | cargador_id | estado_actual | id_auto |
509 + - - - - - - - - - - - - -+ - - - - - - - - - - - - - - -+ - - - - - - - - -+
510 | CP_2 | Vacio | None |
511 | CP_5 | Cargando | 005 |
512 | CP_8 | Esperando | 008 |
513 + - - - - - - - - - - - - -+ - - - - - - - - - - - - - - -+ - - - - - - - - -+
514 + - - - - - - - - - - - - -+ - - - - - - - - - - - - - - -+ - - - - - - - - -+
515 | cargador_id | estado_actual | id_auto |
516 + - - - - - - - - - - - - -+ - - - - - - - - - - - - - - -+ - - - - - - - - -+
517 | CP_3 | Cargando | 003 |
518 | CP_6 | Cargando | 006 |
519 | CP_9 | Esperando | 009 |
520 + - - - - - - - - - - - - -+ - - - - - - - - - - - - - - -+ - - - - - - - - -+
521 + - - - - - - - - - - - - -+ - - - - - - - - - - - - - - - - -+ - - - - - - - - -+
522 | cargador_id | esperando_carga | id_auto |
523 + - - - - - - - - - - - - -+ - - - - - - - - - - - - - - - - -+ - - - - - - - - -+
524 | CP_7 | True | 007 |
525 | CP_8 | True | 008 |
526 | CP_9 | True | 009 |
527 | CP_10 | True | 010 |
528 + - - - - - - - - - - - - -+ - - - - - - - - - - - - - - - - -+ - - - - - - - - -+
529 El siguiente es ......... CP_7
530 La carga por las fases es: (2,1,2)531 el largo de la cola es 4
532 hay_carga
533 True
534 toy_esperando
535 True
536 soy_siguiente
537 True
538 cola_vacia
539 False
540 True : Esta esperando y es siguiente
541 + - - - - - - - - - - - - -+ - - - - - - - - - - - - - - -+ - - - - - - - - -+
542 | cargador_id | estado_actual | id_auto |
543 + - - - - - - - - - - - - -+ - - - - - - - - - - - - - - -+ - - - - - - - - -+
544 | CP_1 | Cargando | 001 |
545 | CP_4 | Cargando | 004 |
546 | CP_7 | Cargando | 007 |
547 | CP_10 | Esperando | 010 |
548 + - - - - - - - - - - - - -+ - - - - - - - - - - - - - - -+ - - - - - - - - -+
549 + - - - - - - - - - - - - -+ - - - - - - - - - - - - - - -+ - - - - - - - - -+
550 | cargador_id | estado_actual | id_auto |
551 + - - - - - - - - - - - - -+ - - - - - - - - - - - - - - -+ - - - - - - - - -+
552 | CP_2 | Vacio | None |
553 | CP_5 | Cargando | 005 |
554 | CP_8 | Esperando | 008 |
555 + - - - - - - - - - - - - -+ - - - - - - - - - - - - - - -+ - - - - - - - - -+
556 + - - - - - - - - - - - - -+ - - - - - - - - - - - - - - -+ - - - - - - - - -+
557 | cargador_id | estado_actual | id_auto |
```
 + - - - - - - - - - - - - -+ - - - - - - - - - - - - - - -+ - - - - - - - - -+ | CP\_3 | Cargando | 003 | | CP\_6 | Cargando | 006 | | CP\_9 | Esperando | 009 | + - - - - - - - - - - - - -+ - - - - - - - - - - - - - - -+ - - - - - - - - -+ + - - - - - - - - - - - - -+ - - - - - - - - - - - - - - - - -+ - - - - - - - - -+ | cargador\_id | esperando\_carga | id\_auto | + - - - - - - - - - - - - -+ - - - - - - - - - - - - - - - - -+ - - - - - - - - -+ | CP\_8 | True | 008 | | CP\_9 | True | 009 | 568 | CP\_10 | True | 010 | + - - - - - - - - - - - - -+ - - - - - - - - - - - - - - - - -+ - - - - - - - - -+ El siguiente es ......... CP\_7 La carga por las fases es:  $(3,1,2)$  el largo de la cola es 3 hay\_carga False toy\_esperando True soy\_siguiente False cola\_vacia False No cargo Toy en cola ====== True el largo de la cola es 3 hay\_carga False toy\_esperando True soy\_siguiente False cola\_vacia False No cargo Toy en cola ====== True el largo de la cola es 3 hay\_carga False toy\_esperando True soy\_siguiente False cola\_vacia False No cargo Toy en cola ====== True + - - - - - - - - - - - - -+ - - - - - - - - - - - - - - -+ - - - - - - - - -+ | cargador\_id | estado\_actual | id\_auto | + - - - - - - - - - - - - -+ - - - - - - - - - - - - - - -+ - - - - - - - - -+ | CP\_1 | Cargando | 001 |

 | CP\_4 | Cargando | 004 | | CP\_7 | Cargando | 007 | | CP\_10 | Esperando | 010 | + - - - - - - - - - - - - -+ - - - - - - - - - - - - - - -+ - - - - - - - - -+ + - - - - - - - - - - - - -+ - - - - - - - - - - - - - - -+ - - - - - - - - -+ | cargador\_id | estado\_actual | id\_auto | + - - - - - - - - - - - - -+ - - - - - - - - - - - - - - -+ - - - - - - - - -+ | CP\_2 | Vacio | None | | CP\_5 | Cargando | 005 | | CP\_8 | Esperando | 008 | + - - - - - - - - - - - - -+ - - - - - - - - - - - - - - -+ - - - - - - - - -+ + - - - - - - - - - - - - -+ - - - - - - - - - - - - - - -+ - - - - - - - - -+ | cargador\_id | estado\_actual | id\_auto | + - - - - - - - - - - - - -+ - - - - - - - - - - - - - - -+ - - - - - - - - -+ | CP\_3 | Cargando | 003 | | CP\_6 | Cargando | 006 | | CP\_9 | Esperando | 009 | + - - - - - - - - - - - - -+ - - - - - - - - - - - - - - -+ - - - - - - - - -+ + - - - - - - - - - - - - -+ - - - - - - - - - - - - - - - - -+ - - - - - - - - -+ | cargador\_id | esperando\_carga | id\_auto | + - - - - - - - - - - - - -+ - - - - - - - - - - - - - - - - -+ - - - - - - - - -+ 630 | CP\_8 | True | 008 |<br>631 | CP\_9 | True | 009 | 631 | CP\_9 | True | 009 |<br>632 | CP\_10 | True | 010 | | CP\_10 | True | 010 | + - - - - - - - - - - - - -+ - - - - - - - - - - - - - - - - -+ - - - - - - - - -+ El siguiente es ......... CP\_7 La carga por las fases es:  $(3,1,2)$  A la salida del autoCP\_3 se le resta 1 a la fase3 EL SIGUIENTE ES CP\_8 el largo de la cola es 3 hay\_carga True toy\_esperando True soy\_siguiente True cola\_vacia False True : Esta esperando y es siguiente + - - - - - - - - - - - - -+ - - - - - - - - - - - - - - -+ - - - - - - - - -+ | cargador\_id | estado\_actual | id\_auto | + - - - - - - - - - - - - -+ - - - - - - - - - - - - - - -+ - - - - - - - - -+ | CP\_1 | Cargando | 001 | | CP\_4 | Cargando | 004 | | CP\_7 | Cargando | 007 | | CP\_10 | Esperando | 010 | + - - - - - - - - - - - - -+ - - - - - - - - - - - - - - -+ - - - - - - - - -+ + - - - - - - - - - - - - -+ - - - - - - - - - - - - - - -+ - - - - - - - - -+ | cargador\_id | estado\_actual | id\_auto | + - - - - - - - - - - - - -+ - - - - - - - - - - - - - - -+ - - - - - - - - -+ | CP\_2 | Vacio | None |

 | CP\_5 | Cargando | 005 | | CP\_8 | Cargando | 008 | + - - - - - - - - - - - - -+ - - - - - - - - - - - - - - -+ - - - - - - - - -+ + - - - - - - - - - - - - -+ - - - - - - - - - - - - - - -+ - - - - - - - - -+ | cargador\_id | estado\_actual | id\_auto | + - - - - - - - - - - - - -+ - - - - - - - - - - - - - - -+ - - - - - - - - -+ 066 | CP\_3 | Vacio |<br>067 | CP\_6 | Cargando | | CP\_6 | Cargando | 006 | | CP\_9 | Esperando | 009 | + - - - - - - - - - - - - -+ - - - - - - - - - - - - - - -+ - - - - - - - - -+ + - - - - - - - - - - - - -+ - - - - - - - - - - - - - - - - -+ - - - - - - - - -+ | cargador\_id | esperando\_carga | id\_auto | + - - - - - - - - - - - - -+ - - - - - - - - - - - - - - - - -+ - - - - - - - - -+ | CP\_9 | True | 009 | 674 | CP\_10 | True | 010 | + - - - - - - - - - - - - -+ - - - - - - - - - - - - - - - - -+ - - - - - - - - -+ El siguiente es ......... CP\_8 La carga por las fases es:  $(3,2,1)$  el largo de la cola es 2 hay\_carga False toy\_esperando True soy\_siguiente False cola\_vacia False No cargo Toy en cola ====== True el largo de la cola es 2 hay\_carga False toy\_esperando True soy\_siguiente False cola\_vacia False No cargo Toy en cola ====== True + - - - - - - - - - - - - -+ - - - - - - - - - - - - - - -+ - - - - - - - - -+ | cargador\_id | estado\_actual | id\_auto | + - - - - - - - - - - - - -+ - - - - - - - - - - - - - - -+ - - - - - - - - -+ | CP\_1 | Cargando | 001 | | CP\_4 | Cargando | 004 | | CP\_7 | Cargando | 007 | | CP\_10 | Esperando | 010 | + - - - - - - - - - - - - -+ - - - - - - - - - - - - - - -+ - - - - - - - - -+ + - - - - - - - - - - - - -+ - - - - - - - - - - - - - - -+ - - - - - - - - -+ | cargador\_id | estado\_actual | id\_auto | + - - - - - - - - - - - - -+ - - - - - - - - - - - - - - -+ - - - - - - - - -+

 | CP\_2 | Vacio | None | | CP\_5 | Cargando | 005 | | CP\_8 | Cargando | 008 | + - - - - - - - - - - - - -+ - - - - - - - - - - - - - - -+ - - - - - - - - -+ + - - - - - - - - - - - - -+ - - - - - - - - - - - - - - -+ - - - - - - - - -+ | cargador\_id | estado\_actual | id\_auto | + - - - - - - - - - - - - -+ - - - - - - - - - - - - - - -+ - - - - - - - - -+ | CP\_3 | Vacio | None | | CP\_6 | Cargando | 006 | | CP\_9 | Esperando | 009 | + - - - - - - - - - - - - -+ - - - - - - - - - - - - - - -+ - - - - - - - - -+ + - - - - - - - - - - - - -+ - - - - - - - - - - - - - - - - -+ - - - - - - - - -+ | cargador\_id | esperando\_carga | id\_auto | + - - - - - - - - - - - - -+ - - - - - - - - - - - - - - - - -+ - - - - - - - - -+ | CP\_9 | True | 009 | | CP\_10 | True | 010 | + - - - - - - - - - - - - -+ - - - - - - - - - - - - - - - - -+ - - - - - - - - -+ El siguiente es ......... CP\_8 La carga por las fases es:  $(3, 2, 1)$  A la salida del autoCP\_5 se le resta 1 a la fase2 EL SIGUIENTE ES CP\_9 el largo de la cola es 2 hay\_carga True toy\_esperando True soy\_siguiente True cola\_vacia False True : Esta esperando y es siguiente + - - - - - - - - - - - - -+ - - - - - - - - - - - - - - -+ - - - - - - - - -+ | cargador\_id | estado\_actual | id\_auto | + - - - - - - - - - - - - -+ - - - - - - - - - - - - - - -+ - - - - - - - - -+ | CP\_1 | Cargando | 001 | | CP\_4 | Cargando | 004 | | CP\_7 | Cargando | 007 | | CP\_10 | Esperando | 010 | + - - - - - - - - - - - - -+ - - - - - - - - - - - - - - -+ - - - - - - - - -+ + - - - - - - - - - - - - -+ - - - - - - - - - - - - - - -+ - - - - - - - - -+ | cargador\_id | estado\_actual | id\_auto | + - - - - - - - - - - - - -+ - - - - - - - - - - - - - - -+ - - - - - - - - -+ | CP\_2 | Vacio | None | | CP\_5 | Vacio | None | | CP\_8 | Cargando | 008 | + - - - - - - - - - - - - -+ - - - - - - - - - - - - - - -+ - - - - - - - - -+ + - - - - - - - - - - - - -+ - - - - - - - - - - - - - - -+ - - - - - - - - -+ | cargador\_id | estado\_actual | id\_auto | + - - - - - - - - - - - - -+ - - - - - - - - - - - - - - -+ - - - - - - - - -+ | CP\_3 | Vacio | None | | CP\_6 | Cargando | 006 |

 | CP\_9 | Cargando | 009 | + - - - - - - - - - - - - -+ - - - - - - - - - - - - - - -+ - - - - - - - - -+ + - - - - - - - - - - - - -+ - - - - - - - - - - - - - - - - -+ - - - - - - - - -+ | cargador\_id | esperando\_carga | id\_auto | + - - - - - - - - - - - - -+ - - - - - - - - - - - - - - - - -+ - - - - - - - - -+ | CP\_10 | True | 010 | + - - - - - - - - - - - - -+ - - - - - - - - - - - - - - - - -+ - - - - - - - - -+ El siguiente es ......... CP\_9 La carga por las fases es:  $(3,1,2)$  el largo de la cola es 1 hay\_carga False toy\_esperando True soy\_siguiente False cola\_vacia False No cargo Toy en cola ====== True + - - - - - - - - - - - - -+ - - - - - - - - - - - - - - -+ - - - - - - - - -+ | cargador\_id | estado\_actual | id\_auto | + - - - - - - - - - - - - -+ - - - - - - - - - - - - - - -+ - - - - - - - - -+ | CP\_1 | Cargando | 001 | | CP\_4 | Cargando | 004 | | CP\_7 | Cargando | 007 | | CP\_10 | Esperando | 010 | + - - - - - - - - - - - - -+ - - - - - - - - - - - - - - -+ - - - - - - - - -+ + - - - - - - - - - - - - -+ - - - - - - - - - - - - - - -+ - - - - - - - - -+ | cargador\_id | estado\_actual | id\_auto | + - - - - - - - - - - - - -+ - - - - - - - - - - - - - - -+ - - - - - - - - -+ | CP\_2 | Vacio | None | | CP\_5 | Vacio | None | | CP\_8 | Cargando | 008 | + - - - - - - - - - - - - -+ - - - - - - - - - - - - - - -+ - - - - - - - - -+ + - - - - - - - - - - - - -+ - - - - - - - - - - - - - - -+ - - - - - - - - -+ | cargador\_id | estado\_actual | id\_auto | + - - - - - - - - - - - - -+ - - - - - - - - - - - - - - -+ - - - - - - - - -+ | CP\_3 | Vacio | None | | CP\_6 | Cargando | 006 | | CP\_9 | Cargando | 009 | + - - - - - - - - - - - - -+ - - - - - - - - - - - - - - -+ - - - - - - - - -+ + - - - - - - - - - - - - -+ - - - - - - - - - - - - - - - - -+ - - - - - - - - -+ | cargador\_id | esperando\_carga | id\_auto | + - - - - - - - - - - - - -+ - - - - - - - - - - - - - - - - -+ - - - - - - - - -+ 807 | CP\_10 | True | 010 | + - - - - - - - - - - - - -+ - - - - - - - - - - - - - - - - -+ - - - - - - - - -+ El siguiente es ......... CP\_9 La carga por las fases es:  $(3,1,2)$ 811 A la salida del autoCP\_6 se le resta 1 a la fase3 812 EL SIGUIENTE ES CP\_10

```
813 el largo de la cola es 1
814 hay_carga
815 True
816 toy_esperando
817 True
818 soy_siguiente
819 True
820 cola_vacia
821 False
822 True : Esta esperando y es siguiente
823 + - - - - - - - - - - - - -+ - - - - - - - - - - - - - - -+ - - - - - - - - -+
824 | cargador_id | estado_actual | id_auto |
825 + - - - - - - - - - - - - -+ - - - - - - - - - - - - - - -+ - - - - - - - - -+
826 | CP_1 | Cargando | 001 |<br>827 | CP_4 | Cargando | 004 |<br>828 | CP_7 | Cargando | 007 |
827 | CP_4 | Cargando | 004 |
828 | CP_7 | Cargando | 007 |
829 | CP_10 | Cargando | 010 |
830 + - - - - - - - - - - - - -+ - - - - - - - - - - - - - - -+ - - - - - - - - -+
831 + - - - - - - - - - - - - -+ - - - - - - - - - - - - - - -+ - - - - - - - - -+
832 | cargador_id | estado_actual | id_auto |
833 + - - - - - - - - - - - - -+ - - - - - - - - - - - - - - -+ - - - - - - - - -+
834 | CP_2 | Vacio | None |
835 | CP_5 | Vacio | None |
836 | CP_8 | Cargando | 008 |
837 + - - - - - - - - - - - - -+ - - - - - - - - - - - - - - -+ - - - - - - - - -+
838 + - - - - - - - - - - - - -+ - - - - - - - - - - - - - - -+ - - - - - - - - -+
839 | cargador_id | estado_actual | id_auto |
840 + - - - - - - - - - - - - -+ - - - - - - - - - - - - - - -+ - - - - - - - - -+
841 | CP_3 | Vacio | None |
842 | CP_6 | Vacio | None |
843 | CP_9 | Cargando | 009 |
844 + - - - - - - - - - - - - -+ - - - - - - - - - - - - - - -+ - - - - - - - - -+
845 + - - - - - - - - - - - - -+ - - - - - - - - - - - - - - - - -+ - - - - - - - - -+
846 | cargador_id | esperando_carga | id_auto |
847 + - - - - - - - - - - - - -+ - - - - - - - - - - - - - - - - -+ - - - - - - - - -+
848 + - - - - - - - - - - - - -+ - - - - - - - - - - - - - - - - -+ - - - - - - - - -+
849 El siguiente es ......... CP_10
850 La carga por las fases es: (4,1,1)851 + - - - - - - - - - - - - -+ - - - - - - - - - - - - - - -+ - - - - - - - - -+
852 | cargador_id | estado_actual | id_auto |
853 + - - - - - - - - - - - - -+ - - - - - - - - - - - - - - -+ - - - - - - - - -+
854 | CP<sub>-</sub>1 | Cargando | 001
855 | CP_4 | Cargando | 004 |
856 | CP_7 | Cargando | 007 |
857 | CP_10 | Cargando | 010 |
858 + - - - - - - - - - - - - -+ - - - - - - - - - - - - - - -+ - - - - - - - - -+
859 + - - - - - - - - - - - - -+ - - - - - - - - - - - - - - -+ - - - - - - - - -+
860 | cargador_id | estado_actual | id_auto |
861 + - - - - - - - - - - - - -+ - - - - - - - - - - - - - - -+ - - - - - - - - -+
862 | CP_2 | Vacio | None |
863 | CP_5 | Vacio | None |
```
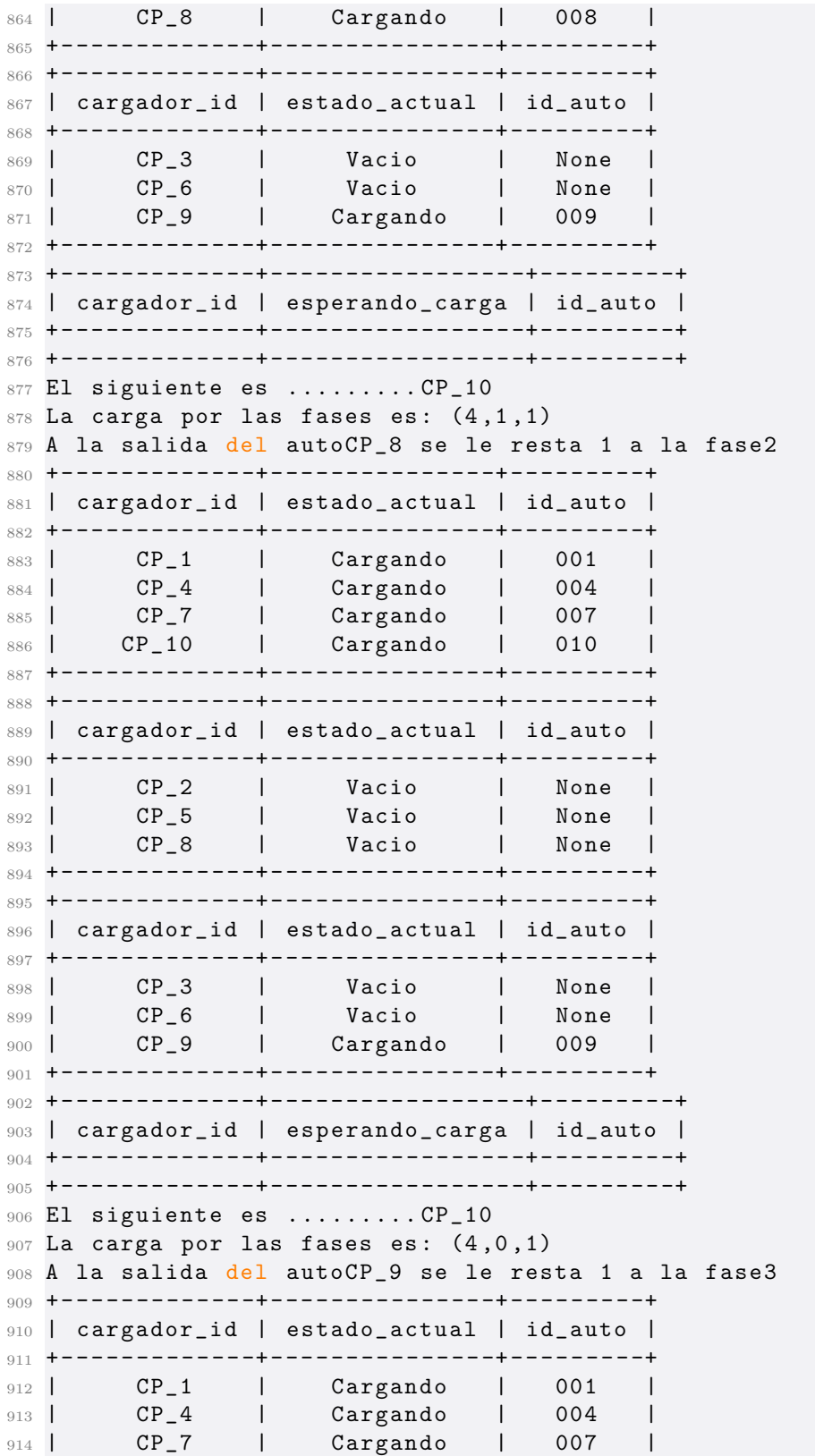

915 | CP\_10 | Cargando | 010 | + - - - - - - - - - - - - -+ - - - - - - - - - - - - - - -+ - - - - - - - - -+ + - - - - - - - - - - - - -+ - - - - - - - - - - - - - - -+ - - - - - - - - -+ | cargador\_id | estado\_actual | id\_auto | + - - - - - - - - - - - - -+ - - - - - - - - - - - - - - -+ - - - - - - - - -+ 920 | CP\_2 | Vacio | None |<br>921 | CP\_5 | Vacio | None | 921 | CP\_5 | Vacio | None | 922 | CP\_8 | Vacio | None | + - - - - - - - - - - - - -+ - - - - - - - - - - - - - - -+ - - - - - - - - -+ + - - - - - - - - - - - - -+ - - - - - - - - - - - - - - -+ - - - - - - - - -+ | cargador\_id | estado\_actual | id\_auto | + - - - - - - - - - - - - -+ - - - - - - - - - - - - - - -+ - - - - - - - - -+ 927 | CP\_3 | Vacio | None |<br>928 | CP\_6 | Vacio | None | **| CP\_6 | Vacio | None | | CP\_9 | Vacio | None |**  + - - - - - - - - - - - - -+ - - - - - - - - - - - - - - -+ - - - - - - - - -+ + - - - - - - - - - - - - -+ - - - - - - - - - - - - - - - - -+ - - - - - - - - -+ | cargador\_id | esperando\_carga | id\_auto | + - - - - - - - - - - - - -+ - - - - - - - - - - - - - - - - -+ - - - - - - - - -+ + - - - - - - - - - - - - -+ - - - - - - - - - - - - - - - - -+ - - - - - - - - -+ 935 El siguiente es .........CP\_10 936 La carga por las fases es:  $(4,0,0)$ 937 A la salida del autoCP\_1 se le resta 1 a la fase1 + - - - - - - - - - - - - -+ - - - - - - - - - - - - - - -+ - - - - - - - - -+ 939 | cargador\_id | estado\_actual | id\_auto | + - - - - - - - - - - - - -+ - - - - - - - - - - - - - - -+ - - - - - - - - -+ | CP\_1 | Vacio | None | | CP\_4 | Cargando | 004 | 943 | CP\_7 | Cargando | 007 |<br>944 | CP\_10 | Cargando | 010 | 944 | CP\_10 | Cargando | 010 | + - - - - - - - - - - - - -+ - - - - - - - - - - - - - - -+ - - - - - - - - -+ + - - - - - - - - - - - - -+ - - - - - - - - - - - - - - -+ - - - - - - - - -+ 947 | cargador\_id | estado\_actual | id\_auto | + - - - - - - - - - - - - -+ - - - - - - - - - - - - - - -+ - - - - - - - - -+ 949 | CP\_2 | Vacio | None | 950 | CP\_5 | Vacio | None |<br>951 | CP\_8 | Vacio | None | | CP\_8 | Vacio | None | + - - - - - - - - - - - - -+ - - - - - - - - - - - - - - -+ - - - - - - - - -+ + - - - - - - - - - - - - -+ - - - - - - - - - - - - - - -+ - - - - - - - - -+ | cargador\_id | estado\_actual | id\_auto | + - - - - - - - - - - - - -+ - - - - - - - - - - - - - - -+ - - - - - - - - -+ 956 | CP\_3 | Vacio | None | 957 | CP\_6 | Vacio | None |<br>958 | CP\_9 | Vacio | None | 958 | CP\_9 | Vacio | None | + - - - - - - - - - - - - -+ - - - - - - - - - - - - - - -+ - - - - - - - - -+ + - - - - - - - - - - - - -+ - - - - - - - - - - - - - - - - -+ - - - - - - - - -+ | cargador\_id | esperando\_carga | id\_auto | + - - - - - - - - - - - - -+ - - - - - - - - - - - - - - - - -+ - - - - - - - - -+ + - - - - - - - - - - - - -+ - - - - - - - - - - - - - - - - -+ - - - - - - - - -+ 964 El siguiente es .........CP\_10 965 La carga por las fases es:  $(3,0,0)$ 

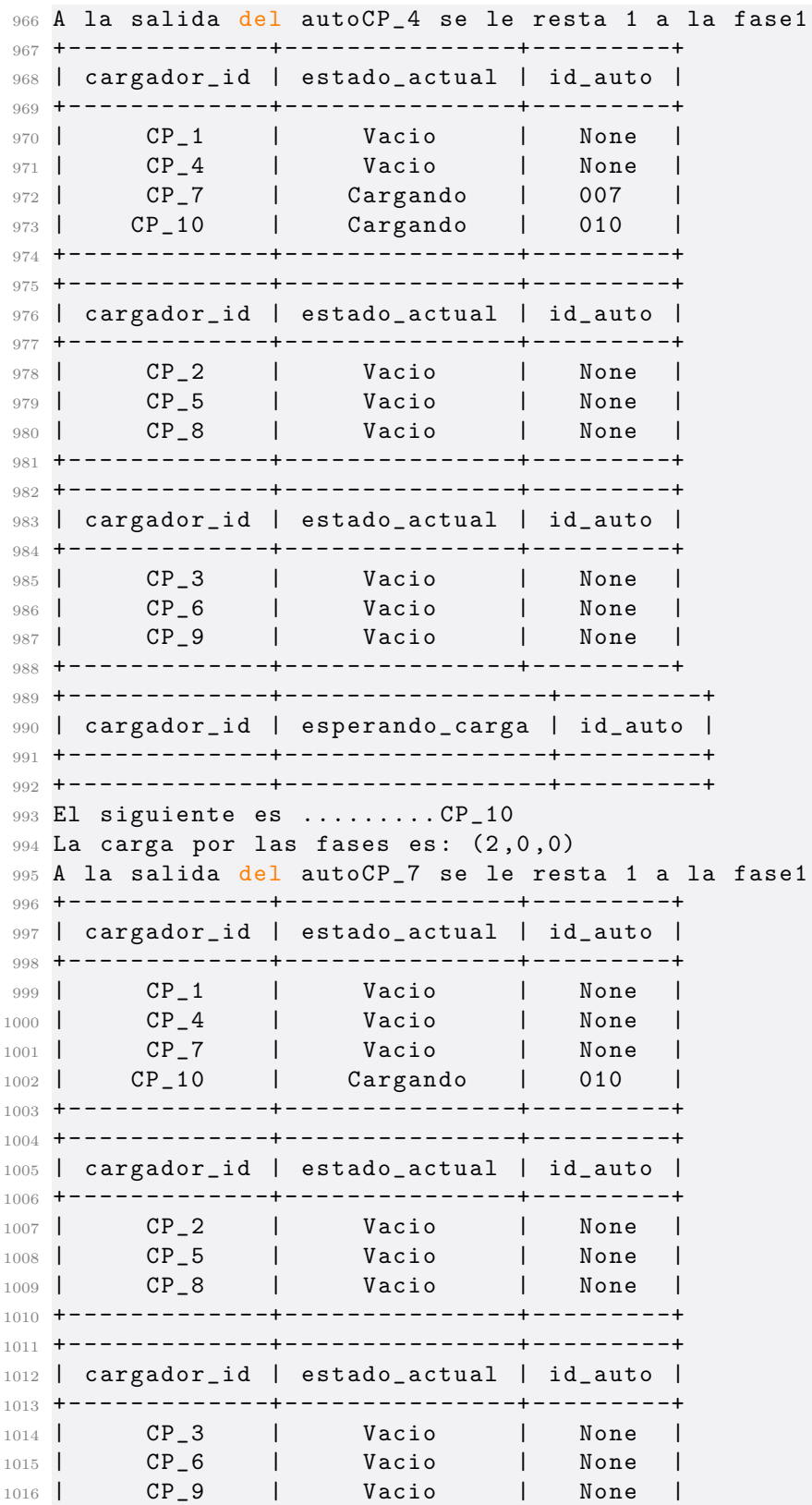

```
1017 + - - - - - - - - - - - - -+ - - - - - - - - - - - - - - -+ - - - - - - - - -+
1018 + - - - - - - - - - - - - -+ - - - - - - - - - - - - - - - - -+ - - - - - - - - -+
1019 | cargador_id | esperando_carga | id_auto |
1020 + - - - - - - - - - - - - -+ - - - - - - - - - - - - - - - - -+ - - - - - - - - -+
1021 + - - - - - - - - - - - - -+ - - - - - - - - - - - - - - - - -+ - - - - - - - - -+
1022 El siguiente es ......... CP_10
1023 La carga por las fases es: (1,0,0)1024 A la salida del autoCP_10 se le resta 1 a la fase1
1025 + - - - - - - - - - - - - -+ - - - - - - - - - - - - - - -+ - - - - - - - - -+
1026 | cargador_id | estado_actual | id_auto |
1027 + - - - - - - - - - - - - -+ - - - - - - - - - - - - - - -+ - - - - - - - - -+
1028 | CP_1 | Vacio | None |
1029 | CP_4 | Vacio | None |<br>1030 | CP_7 | Vacio | None |<br>1031 | CP_10 | Vacio | None |
1030 | CP_7 | Vacio | None |
1031 | CP_10 | Vacio | None
1032 + - - - - - - - - - - - - -+ - - - - - - - - - - - - - - -+ - - - - - - - - -+
1033 + - - - - - - - - - - - - -+ - - - - - - - - - - - - - - -+ - - - - - - - - -+
1034 | cargador_id | estado_actual | id_auto |
1035 + - - - - - - - - - - - - -+ - - - - - - - - - - - - - - -+ - - - - - - - - -+
1036 | CP_2 | Vacio | None |
1037 | CP_5 | Vacio | None |
1038 | CP_8 | Vacio | None |
1039 + - - - - - - - - - - - - -+ - - - - - - - - - - - - - - -+ - - - - - - - - -+
1040 + - - - - - - - - - - - - -+ - - - - - - - - - - - - - - -+ - - - - - - - - -+
1041 | cargador_id | estado_actual | id_auto |
1042 + - - - - - - - - - - - - -+ - - - - - - - - - - - - - - -+ - - - - - - - - -+
1043 | CP_3 | Vacio | None |
1044 | CP_6 | Vacio | None |
1045 | CP_9 | Vacio | None |
1046 + - - - - - - - - - - - - -+ - - - - - - - - - - - - - - -+ - - - - - - - - -+
1047 + - - - - - - - - - - - - -+ - - - - - - - - - - - - - - - - -+ - - - - - - - - -+
1048 | cargador_id | esperando_carga | id_auto |
1049 + - - - - - - - - - - - - -+ - - - - - - - - - - - - - - - - -+ - - - - - - - - -+
1050 + - - - - - - - - - - - - -+ - - - - - - - - - - - - - - - - -+ - - - - - - - - -+
1051 El siguiente es ......... CP_10
1052 La carga por las fases es: (0,0,0)
```
Tiempos registrados por evento:

```
1 [0.00797581672668457 , 1.0383172035217285 ,
     1.0652439594268799 , 1.0991532802581787 ,
     1.1679692268371582 , 1.2158429622650146 ,
     1.3155748844146729 , 1.3973557949066162 ,
     1.4601929187774658 , 1.5310015678405762 ,
     1.592836856842041 , 2.6663599014282227 ,
    2.7012693881988525 , 4.747969627380371 ,
    5.7913384437561035 , 6.8647565841674805 ,
    7.9267754554748535 , 8.97657561302185 , 10.015202760696411 ,
     15.110733985900879 , 75.14284348487854 ,
    75.20467829704285 , 75.33584499359131 , 76.42659616470337 ,
```
76.50538802146912 , 77.63806056976318 , 77.7198441028595 , 78.84904479980469 , 79.00861883163452 , 80.25416684150696 , 80.33195805549622 , 140.4222354888916 , 141.4850471019745 , 142.5914363861084 , 143.66022992134094]

Cantidad de cargadores cargando total:

<sup>1</sup> [6 , 6 , 6 , 6 , 6 , 6 , 6 , 6 , 6 , 6 , 6 , 6 , 6 , 5 , 4 , 3 , 2 , 1 , 0 , 0 , 1, 0, 0, 0, 0, 0, 0, 0, 0, 1, 2, 3, 4, 5, 6]

Cantidad de cargadores cargando fase 1:

<sup>1</sup> [0 , 0 , 0 , 0 , 0 , 0 , 0 , 0 , 0 , 0 , 0 , 0 , 0 , 1 , 1 , 1 , 2 , 2 , 2 , 2 , 2 , 3 , 3 , 3 , 3 , 3 , 3 , 4 , 4 , 4 , 4 , 3 , 2 , 1 , 0]

Cantidad de cargadores cargando fase 2:

<sup>1</sup> [0 , 0 , 0 , 0 , 0 , 0 , 0 , 0 , 0 , 0 , 0 , 0 , 0 , 0 , 1 , 1 , 1 , 2 , 2 , 2 , 1, 1, 1, 2, 2, 1, 1, 1, 1, 0, 0, 0, 0, 0, 0]

Cantidad de cargadores cargando fase 3:

<sup>1</sup> [0 , 0 , 0 , 0 , 0 , 0 , 0 , 0 , 0 , 0 , 0 , 0 , 0 , 0 , 0 , 1 , 1 , 1 , 2 , 2 , 2, 2, 2, 1, 1, 2, 2, 1, 1, 1, 0, 0, 0, 0, 0]

# $8.6.4.$  Simulación 4:

Consola:

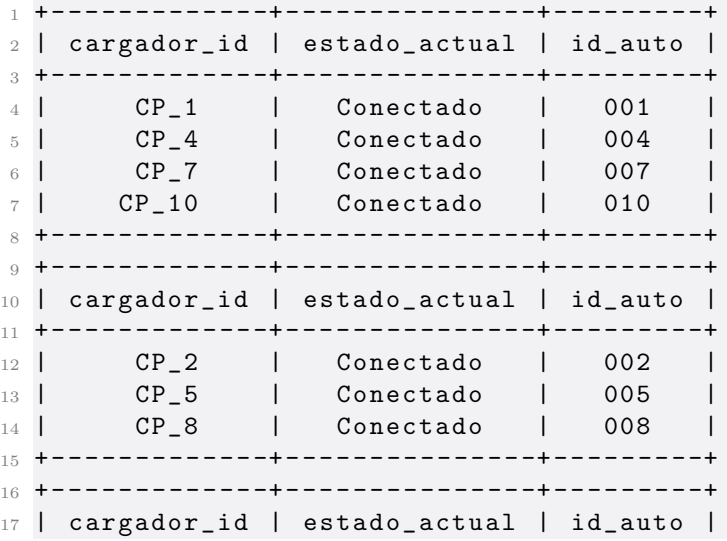

```
18 + - - - - - - - - - - - - -+ - - - - - - - - - - - - - - -+ - - - - - - - - -+
19 | CP_3 | Conectado | 003 |
20 | CP_6 | Conectado | 006 |
21 | CP_9 | Conectado | 009 |
22 + - - - - - - - - - - - - -+ - - - - - - - - - - - - - - -+ - - - - - - - - -+
23 + - - - - - - - - - - - - -+ - - - - - - - - - - - - - - - - -+ - - - - - - - - -+
24 | cargador_id | esperando_carga | id_auto |
25 + - - - - - - - - - - - - -+ - - - - - - - - - - - - - - - - -+ - - - - - - - - -+
26 + - - - - - - - - - - - - -+ - - - - - - - - - - - - - - - - -+ - - - - - - - - -+
27 El siguiente es .........
28 La carga por las fases es: (0,0,0)29 + - - - - - - - - - - - - -+ - - - - - - - - - - - - - - -+ - - - - - - - - -+
30 | cargador_id | estado_actual | id_auto |
31 + - - - - - - - - - - - - -+ - - - - - - - - - - - - - - -+ - - - - - - - - -+
32 | CP_1 | Esperando | 001 |
33 | CP_4 | Esperando | 004 |
34 | CP_7 | Esperando | 007 |
35 | CP_10 | Esperando | 010 |
36 + - - - - - - - - - - - - -+ - - - - - - - - - - - - - - -+ - - - - - - - - -+
37 + - - - - - - - - - - - - -+ - - - - - - - - - - - - - - -+ - - - - - - - - -+
38 | cargador_id | estado_actual | id_auto |
39 + - - - - - - - - - - - - -+ - - - - - - - - - - - - - - -+ - - - - - - - - -+
40 | CP_2 | Esperando | 002 |
41 | CP_5 | Esperando | 005 |
42 | CP_8 | Esperando | 008 |
43 + - - - - - - - - - - - - -+ - - - - - - - - - - - - - - -+ - - - - - - - - -+
   44 + - - - - - - - - - - - - -+ - - - - - - - - - - - - - - -+ - - - - - - - - -+
45 | cargador_id | estado_actual | id_auto |
46 + - - - - - - - - - - - - -+ - - - - - - - - - - - - - - -+ - - - - - - - - -+
47 | CP_3 | Esperando | 003 |
48 | CP_6 | Esperando | 006 |
49 | CP_9 | Esperando | 009 |
50 + - - - - - - - - - - - - -+ - - - - - - - - - - - - - - -+ - - - - - - - - -+
51 + - - - - - - - - - - - - -+ - - - - - - - - - - - - - - - - -+ - - - - - - - - -+
52 | cargador_id | esperando_carga | id_auto |
53 + - - - - - - - - - - - - -+ - - - - - - - - - - - - - - - - -+ - - - - - - - - -+
54 + - - - - - - - - - - - - -+ - - - - - - - - - - - - - - - - -+ - - - - - - - - -+
55 El siguiente es .........
56 La carga por las fases es: (0,0,0)57 el largo de la cola es 0
58 hay_carga
59 True
60 toy_esperando
61 False
62 soy_siguiente
63 False
64 cola_vacia
65 True
66 True : hay_carga y cola vacia
67 + - - - - - - - - - - - - -+ - - - - - - - - - - - - - - -+ - - - - - - - - -+
68 | cargador_id | estado_actual | id_auto |
```
 + - - - - - - - - - - - - -+ - - - - - - - - - - - - - - -+ - - - - - - - - -+ | CP\_1 | Cargando | 001 | | CP\_4 | Esperando | 004 | | CP\_7 | Esperando | 007 | | CP\_10 | Esperando | 010 | + - - - - - - - - - - - - -+ - - - - - - - - - - - - - - -+ - - - - - - - - -+ + - - - - - - - - - - - - -+ - - - - - - - - - - - - - - -+ - - - - - - - - -+ | cargador\_id | estado\_actual | id\_auto | + - - - - - - - - - - - - -+ - - - - - - - - - - - - - - -+ - - - - - - - - -+ | CP\_2 | Esperando | 002 | | CP\_5 | Esperando | 005 | | CP\_8 | Esperando | 008 | + - - - - - - - - - - - - -+ - - - - - - - - - - - - - - -+ - - - - - - - - -+ + - - - - - - - - - - - - -+ - - - - - - - - - - - - - - -+ - - - - - - - - -+ 83 | cargador\_id | estado\_actual | id\_auto | + - - - - - - - - - - - - -+ - - - - - - - - - - - - - - -+ - - - - - - - - -+ | CP\_3 | Esperando | 003 | | CP\_6 | Esperando | 006 | | CP\_9 | Esperando | 009 | + - - - - - - - - - - - - -+ - - - - - - - - - - - - - - -+ - - - - - - - - -+ + - - - - - - - - - - - - -+ - - - - - - - - - - - - - - - - -+ - - - - - - - - -+ | cargador\_id | esperando\_carga | id\_auto | + - - - - - - - - - - - - -+ - - - - - - - - - - - - - - - - -+ - - - - - - - - -+ + - - - - - - - - - - - - -+ - - - - - - - - - - - - - - - - -+ - - - - - - - - -+ 93 El siguiente es ......... La carga por las fases es:  $(1,0,0)$  el largo de la cola es 0 hay\_carga True toy\_esperando False soy\_siguiente False cola\_vacia True True : hay\_carga y cola vacia + - - - - - - - - - - - - -+ - - - - - - - - - - - - - - -+ - - - - - - - - -+ | cargador\_id | estado\_actual | id\_auto | + - - - - - - - - - - - - -+ - - - - - - - - - - - - - - -+ - - - - - - - - -+ 108 | CP\_1 | Cargando | 001 | | CP\_4 | Esperando | 004 | | CP\_7 | Esperando | 007 | | CP\_10 | Esperando | 010 | + - - - - - - - - - - - - -+ - - - - - - - - - - - - - - -+ - - - - - - - - -+ + - - - - - - - - - - - - -+ - - - - - - - - - - - - - - -+ - - - - - - - - -+ | cargador\_id | estado\_actual | id\_auto | + - - - - - - - - - - - - -+ - - - - - - - - - - - - - - -+ - - - - - - - - -+ | CP\_2 | Cargando | 002 | | CP\_5 | Esperando | 005 | |  $21 - 3$  |  $-1$  |  $-1$  |  $-1$  |  $-1$  |  $-1$  |  $-1$  |  $-1$  |  $-1$  |  $-1$  |  $-1$  |  $-1$  |  $-1$  |  $-1$  |  $-1$  |  $-1$  |  $-1$  |  $-1$  |  $-1$  |  $-1$  |  $-1$  |  $-1$  |  $-1$  |  $-1$  |  $-1$  |  $-1$  |  $-1$  |  $-1$  |  $-1$  |  $-1$  | + - - - - - - - - - - - - -+ - - - - - - - - - - - - - - -+ - - - - - - - - -+

```
120 + - - - - - - - - - - - - -+ - - - - - - - - - - - - - - -+ - - - - - - - - -+
121 | cargador_id | estado_actual | id_auto |
122 + - - - - - - - - - - - - -+ - - - - - - - - - - - - - - -+ - - - - - - - - -+
123 | CP_3 | Esperando | 003
124 | CP_6 | Esperando | 006 |
125 | CP_9 | Esperando | 009 |
126 + - - - - - - - - - - - - -+ - - - - - - - - - - - - - - -+ - - - - - - - - -+
127 + - - - - - - - - - - - - -+ - - - - - - - - - - - - - - - - -+ - - - - - - - - -+
128 | cargador_id | esperando_carga | id_auto |
129 + - - - - - - - - - - - - -+ - - - - - - - - - - - - - - - - -+ - - - - - - - - -+
130 + - - - - - - - - - - - - -+ - - - - - - - - - - - - - - - - -+ - - - - - - - - -+
131 El siguiente es .........
132 La carga por las fases es: (1,1,0)133 el largo de la cola es 0
134 hay_carga
135 True
136 toy_esperando
137 False
138 soy_siguiente
139 False
140 cola_vacia
141 True
142 True : hay_carga y cola vacia
143 + - - - - - - - - - - - - -+ - - - - - - - - - - - - - - -+ - - - - - - - - -+
144 | cargador_id | estado_actual | id_auto |
145 + - - - - - - - - - - - - -+ - - - - - - - - - - - - - - -+ - - - - - - - - -+
146 | CP_1 | Cargando | 001
147 | CP_4 | Esperando | 004 |
148 | CP_7 | Esperando | 007 |<br>149 | CP_10 | Esperando | 010 |
149 | CP_10 | Esperando | 010 |
150 + - - - - - - - - - - - - -+ - - - - - - - - - - - - - - -+ - - - - - - - - -+
151 + - - - - - - - - - - - - -+ - - - - - - - - - - - - - - -+ - - - - - - - - -+
152 | cargador_id | estado_actual | id_auto |
153 + - - - - - - - - - - - - -+ - - - - - - - - - - - - - - -+ - - - - - - - - -+
154 | CP_2 | Cargando | 002 |
155 | CP_5 | Esperando | 005 |
156 | CP_8 | Esperando | 008 |
157 + - - - - - - - - - - - - -+ - - - - - - - - - - - - - - -+ - - - - - - - - -+
158 + - - - - - - - - - - - - -+ - - - - - - - - - - - - - - -+ - - - - - - - - -+
159 | cargador_id | estado_actual | id_auto |
160 + - - - - - - - - - - - - -+ - - - - - - - - - - - - - - -+ - - - - - - - - -+
161 | CP_3 | Cargando | 003 |
162 | CP_6 | Esperando | 006 |
163 | CP_9 | Esperando | 009 |
164 + - - - - - - - - - - - - -+ - - - - - - - - - - - - - - -+ - - - - - - - - -+
165 + - - - - - - - - - - - - -+ - - - - - - - - - - - - - - - - -+ - - - - - - - - -+
166 | cargador_id | esperando_carga | id_auto |
167 + - - - - - - - - - - - - -+ - - - - - - - - - - - - - - - - -+ - - - - - - - - -+
168 + - - - - - - - - - - - - -+ - - - - - - - - - - - - - - - - -+ - - - - - - - - -+
169 El siguiente es .........
170 La carga por las fases es: (1,1,1)
```

```
171 el largo de la cola es 0
172 hay_carga
173 True
174 toy_esperando
175 False
176 soy_siguiente
177 False
178 cola_vacia
179 True
180 True : hay_carga y cola vacia
181 + - - - - - - - - - - - - -+ - - - - - - - - - - - - - - -+ - - - - - - - - -+
182 | cargador_id | estado_actual | id_auto |
183 + - - - - - - - - - - - - -+ - - - - - - - - - - - - - - -+ - - - - - - - - -+
184 | CP_1 | Cargando | 001 |
185 | CP_4 | Cargando | 004 |
186 | CP_7 | Esperando | 007 |
187 | CP_10 | Esperando | 010 |
188 + - - - - - - - - - - - - -+ - - - - - - - - - - - - - - -+ - - - - - - - - -+
189 + - - - - - - - - - - - - -+ - - - - - - - - - - - - - - -+ - - - - - - - - -+
190 | cargador_id | estado_actual | id_auto |
191 + - - - - - - - - - - - - -+ - - - - - - - - - - - - - - -+ - - - - - - - - -+
192 | CP_2 | Cargando | 002 |<br>193 | CP_5 | Esperando | 005 |
193 | CP_5 | Esperando | 005 |
193 | Cr_o | ---<br>194 | CP_8 | Esperando | 008 |
195 + - - - - - - - - - - - - -+ - - - - - - - - - - - - - - -+ - - - - - - - - -+
196 + - - - - - - - - - - - - -+ - - - - - - - - - - - - - - -+ - - - - - - - - -+
197 | cargador_id | estado_actual | id_auto |
198 + - - - - - - - - - - - - -+ - - - - - - - - - - - - - - -+ - - - - - - - - -+
199 | CP_3 | Cargando | 003 |
200 | CP_6 | Esperando | 006 |
201 | CP_9 | Esperando | 009 |
202 + - - - - - - - - - - - - -+ - - - - - - - - - - - - - - -+ - - - - - - - - -+
203 + - - - - - - - - - - - - -+ - - - - - - - - - - - - - - - - -+ - - - - - - - - -+
204 | cargador_id | esperando_carga | id_auto |
205 + - - - - - - - - - - - - -+ - - - - - - - - - - - - - - - - -+ - - - - - - - - -+
206 + - - - - - - - - - - - - -+ - - - - - - - - - - - - - - - - -+ - - - - - - - - -+
207 El siguiente es .........
208 La carga por las fases es: (2,1,1)209 el largo de la cola es 0
210 hay_carga
211 True
212 toy_esperando
213 False
214 soy_siguiente
215 False
216 cola_vacia
217 True
218 True : hay_carga y cola vacia
219 + - - - - - - - - - - - - -+ - - - - - - - - - - - - - - -+ - - - - - - - - -+
220 | cargador_id | estado_actual | id_auto |
221 + - - - - - - - - - - - - -+ - - - - - - - - - - - - - - -+ - - - - - - - - -+
```
 | CP\_1 | Cargando | 001 | | CP\_4 | Cargando | 004 | | CP\_7 | Esperando | 007 | | CP\_10 | Esperando | 010 | + - - - - - - - - - - - - -+ - - - - - - - - - - - - - - -+ - - - - - - - - -+ + - - - - - - - - - - - - -+ - - - - - - - - - - - - - - -+ - - - - - - - - -+ | cargador\_id | estado\_actual | id\_auto | + - - - - - - - - - - - - -+ - - - - - - - - - - - - - - -+ - - - - - - - - -+ | CP\_2 | Cargando | 002 | | CP\_5 | Cargando | 005 | | CP\_8 | Esperando | 008 | + - - - - - - - - - - - - -+ - - - - - - - - - - - - - - -+ - - - - - - - - -+ + - - - - - - - - - - - - -+ - - - - - - - - - - - - - - -+ - - - - - - - - -+ | cargador\_id | estado\_actual | id\_auto | + - - - - - - - - - - - - -+ - - - - - - - - - - - - - - -+ - - - - - - - - -+ | CP\_3 | Cargando | 003 | 238 | CP\_6 | Esperando | 006 |<br>239 | CP\_9 | Esperando | 009 | | CP\_9 | Esperando | 009 | + - - - - - - - - - - - - -+ - - - - - - - - - - - - - - -+ - - - - - - - - -+ + - - - - - - - - - - - - -+ - - - - - - - - - - - - - - - - -+ - - - - - - - - -+ | cargador\_id | esperando\_carga | id\_auto | + - - - - - - - - - - - - -+ - - - - - - - - - - - - - - - - -+ - - - - - - - - -+ + - - - - - - - - - - - - -+ - - - - - - - - - - - - - - - - -+ - - - - - - - - -+ El siguiente es ......... La carga por las fases es:  $(2,2,1)$  el largo de la cola es 0 hay\_carga True toy\_esperando False soy\_siguiente False cola\_vacia True True : hay\_carga y cola vacia + - - - - - - - - - - - - -+ - - - - - - - - - - - - - - -+ - - - - - - - - -+ | cargador\_id | estado\_actual | id\_auto | + - - - - - - - - - - - - -+ - - - - - - - - - - - - - - -+ - - - - - - - - -+ | CP\_1 | Cargando | 001 | | CP\_4 | Cargando | 004 | | CP\_7 | Esperando | 007 | | CP\_10 | Esperando | 010 | + - - - - - - - - - - - - -+ - - - - - - - - - - - - - - -+ - - - - - - - - -+ + - - - - - - - - - - - - -+ - - - - - - - - - - - - - - -+ - - - - - - - - -+ | cargador\_id | estado\_actual | id\_auto | + - - - - - - - - - - - - -+ - - - - - - - - - - - - - - -+ - - - - - - - - -+ | CP\_2 | Cargando | 002 | | CP\_5 | Cargando | 005 | | CP\_8 | Esperando | 008 | + - - - - - - - - - - - - -+ - - - - - - - - - - - - - - -+ - - - - - - - - -+ + - - - - - - - - - - - - -+ - - - - - - - - - - - - - - -+ - - - - - - - - -+
| cargador\_id | estado\_actual | id\_auto | + - - - - - - - - - - - - -+ - - - - - - - - - - - - - - -+ - - - - - - - - -+ | CP\_3 | Cargando | 003 | | CP\_6 | Cargando | 006 | | CP\_9 | Esperando | 009 | + - - - - - - - - - - - - -+ - - - - - - - - - - - - - - -+ - - - - - - - - -+ + - - - - - - - - - - - - -+ - - - - - - - - - - - - - - - - -+ - - - - - - - - -+ | cargador\_id | esperando\_carga | id\_auto | + - - - - - - - - - - - - -+ - - - - - - - - - - - - - - - - -+ - - - - - - - - -+ + - - - - - - - - - - - - -+ - - - - - - - - - - - - - - - - -+ - - - - - - - - -+ El siguiente es ......... La carga por las fases es:  $(2,2,2)$  el largo de la cola es 0 hay\_carga False toy\_esperando False soy\_siguiente False cola\_vacia True No cargo Toy en cola ====== False METO EL AUTO A LA COLA PORQUE NO ESTA el largo de la cola es 1 hay\_carga False toy\_esperando False soy\_siguiente False cola\_vacia False No cargo Toy en cola ====== False METO EL AUTO A LA COLA PORQUE NO ESTA el largo de la cola es 2 hay\_carga False toy\_esperando False soy\_siguiente False cola\_vacia False No cargo Toy en cola ====== False METO EL AUTO A LA COLA PORQUE NO ESTA el largo de la cola es 3 hay\_carga False

```
324 toy_esperando
325 False
326 soy_siguiente
327 False
328 cola_vacia
329 False
330 No cargo
331 Toy en cola ====== False
332 METO EL AUTO A LA COLA PORQUE NO ESTA
333 + - - - - - - - - - - - - -+ - - - - - - - - - - - - - - -+ - - - - - - - - -+
334 | cargador_id | estado_actual | id_auto |
335 + - - - - - - - - - - - - -+ - - - - - - - - - - - - - - -+ - - - - - - - - -+
336 | CP_1 | Cargando | 001 |
337 | CP_4 | Cargando | 004 |
338 | CP_7 | Esperando | 007 |
339 | CP_10 | Esperando | 010 |
340 + - - - - - - - - - - - - -+ - - - - - - - - - - - - - - -+ - - - - - - - - -+
341 + - - - - - - - - - - - - -+ - - - - - - - - - - - - - - -+ - - - - - - - - -+
342 | cargador_id | estado_actual | id_auto |
343 + - - - - - - - - - - - - -+ - - - - - - - - - - - - - - -+ - - - - - - - - -+
344 | CP_2 | Cargando | 002 |
345 | CP_5 | Cargando | 005 |
346 | CP_8 | Esperando | 008 |
347 + - - - - - - - - - - - - -+ - - - - - - - - - - - - - - -+ - - - - - - - - -+
348 + - - - - - - - - - - - - -+ - - - - - - - - - - - - - - -+ - - - - - - - - -+
349 | cargador_id | estado_actual | id_auto |
350 + - - - - - - - - - - - - -+ - - - - - - - - - - - - - - -+ - - - - - - - - -+
351 | CP_3 | Cargando | 003 |
352 | CP_6 | Cargando | 006 |
353 | CP_9 | Esperando | 009 |
354 + - - - - - - - - - - - - -+ - - - - - - - - - - - - - - -+ - - - - - - - - -+
355 + - - - - - - - - - - - - -+ - - - - - - - - - - - - - - - - -+ - - - - - - - - -+
356 | cargador_id | esperando_carga | id_auto |
357 + - - - - - - - - - - - - -+ - - - - - - - - - - - - - - - - -+ - - - - - - - - -+
358 | CP_7 | True | 007 |
359 | CP_8 | True | 008 |
360 | CP_9 | True | 009 |<br>361 | CP_10 | True | 010 |
361 | CP_10 | True | 010 |
362 + - - - - - - - - - - - - -+ - - - - - - - - - - - - - - - - -+ - - - - - - - - -+
363 El siguiente es .........
364 La carga por las fases es: (2,2,2)365 A la salida del autoCP_2 se le resta 1 a la fase2
366 CALCULAR SIGUIENTE CON ID CARGADOR = CP_2
367 LA FASE DEL SIGUIENTE ES LA FASE2
368 entroooo
369 cambio el siguiente a CP_8
370 + - - - - - - - - - - - - -+ - - - - - - - - - - - - - - -+ - - - - - - - - -+
371 | cargador_id | estado_actual | id_auto |
372 + - - - - - - - - - - - - -+ - - - - - - - - - - - - - - -+ - - - - - - - - -+
373 | CP_1 | Cargando | 001 |
374 | CP_4 | Cargando | 004 |
```
 | CP\_7 | Esperando | 007 | | CP\_10 | Esperando | 010 | + - - - - - - - - - - - - -+ - - - - - - - - - - - - - - -+ - - - - - - - - -+ + - - - - - - - - - - - - -+ - - - - - - - - - - - - - - -+ - - - - - - - - -+ | cargador\_id | estado\_actual | id\_auto | + - - - - - - - - - - - - -+ - - - - - - - - - - - - - - -+ - - - - - - - - -+ | CP\_2 | Vacio | None | | CP\_5 | Cargando | 005 | | CP\_8 | Esperando | 008 | + - - - - - - - - - - - - -+ - - - - - - - - - - - - - - -+ - - - - - - - - -+ + - - - - - - - - - - - - -+ - - - - - - - - - - - - - - -+ - - - - - - - - -+ | cargador\_id | estado\_actual | id\_auto | + - - - - - - - - - - - - -+ - - - - - - - - - - - - - - -+ - - - - - - - - -+ | CP\_3 | Cargando | 003 | | CP\_6 | Cargando | 006 | | CP\_9 | Esperando | 009 | + - - - - - - - - - - - - -+ - - - - - - - - - - - - - - -+ - - - - - - - - -+ + - - - - - - - - - - - - -+ - - - - - - - - - - - - - - - - -+ - - - - - - - - -+ | cargador\_id | esperando\_carga | id\_auto | + - - - - - - - - - - - - -+ - - - - - - - - - - - - - - - - -+ - - - - - - - - -+ 395 | CP\_7 | True | 007 | **| CP\_8 | True | 008 |** 397 | CP\_9 | True | 009 |<br>398 | CP\_10 | True | 010 | | CP\_10 | True | 010 | + - - - - - - - - - - - - -+ - - - - - - - - - - - - - - - - -+ - - - - - - - - -+ El siguiente es ......... CP\_8 La carga por las fases es:  $(2,1,2)$  el largo de la cola es 4 hay\_carga True toy\_esperando True soy\_siguiente True cola\_vacia False True : Esta esperando y es siguiente + - - - - - - - - - - - - -+ - - - - - - - - - - - - - - -+ - - - - - - - - -+ | cargador\_id | estado\_actual | id\_auto | + - - - - - - - - - - - - -+ - - - - - - - - - - - - - - -+ - - - - - - - - -+ | CP\_1 | Cargando | 001 | | CP\_4 | Cargando | 004 | | CP\_7 | Esperando | 007 | | CP\_10 | Esperando | 010 | + - - - - - - - - - - - - -+ - - - - - - - - - - - - - - -+ - - - - - - - - -+ + - - - - - - - - - - - - -+ - - - - - - - - - - - - - - -+ - - - - - - - - -+ | cargador\_id | estado\_actual | id\_auto | + - - - - - - - - - - - - -+ - - - - - - - - - - - - - - -+ - - - - - - - - -+ | CP\_2 | Vacio | None | | CP\_5 | Cargando | 005 | | CP\_8 | Cargando | 008 |

 + - - - - - - - - - - - - -+ - - - - - - - - - - - - - - -+ - - - - - - - - -+ + - - - - - - - - - - - - -+ - - - - - - - - - - - - - - -+ - - - - - - - - -+ | cargador\_id | estado\_actual | id\_auto | + - - - - - - - - - - - - -+ - - - - - - - - - - - - - - -+ - - - - - - - - -+ | CP\_3 | Cargando | 003 | | CP\_6 | Cargando | 006 | | CP\_9 | Esperando | 009 | + - - - - - - - - - - - - -+ - - - - - - - - - - - - - - -+ - - - - - - - - -+ + - - - - - - - - - - - - -+ - - - - - - - - - - - - - - - - -+ - - - - - - - - -+ | cargador\_id | esperando\_carga | id\_auto | + - - - - - - - - - - - - -+ - - - - - - - - - - - - - - - - -+ - - - - - - - - -+ 437 | CP\_7 | True | 007 | 438 | CP\_9 | True | 009 | 439 | CP\_10 | True | 010 | + - - - - - - - - - - - - -+ - - - - - - - - - - - - - - - - -+ - - - - - - - - -+ El siguiente es ......... CP\_8 La carga por las fases es:  $(2,2,2)$  el largo de la cola es 3 hay\_carga False toy\_esperando True soy\_siguiente False cola\_vacia False No cargo Toy en la cola el largo de la cola es 3 hay\_carga False toy\_esperando True soy\_siguiente False cola\_vacia False No cargo Toy en la cola el largo de la cola es 3 hay\_carga False toy\_esperando True soy\_siguiente False cola\_vacia False No cargo Toy en la cola + - - - - - - - - - - - - -+ - - - - - - - - - - - - - - -+ - - - - - - - - -+

```
477 | cargador_id | estado_actual | id_auto |
478 + - - - - - - - - - - - - -+ - - - - - - - - - - - - - - -+ - - - - - - - - -+
479 | CP_1 | Cargando | 001 |
480 | CP_4 | Cargando | 004 |
481 | CP_7 | Esperando | 007 |
482 | CP_10 | Esperando | 010 |
483 + - - - - - - - - - - - - -+ - - - - - - - - - - - - - - -+ - - - - - - - - -+
484 + - - - - - - - - - - - - -+ - - - - - - - - - - - - - - -+ - - - - - - - - -+
485 | cargador_id | estado_actual | id_auto |
486 + - - - - - - - - - - - - -+ - - - - - - - - - - - - - - -+ - - - - - - - - -+
487 | CP_2 | Vacio | None |
488 | CP_5 | Cargando | 005 |
489 | CP_8 | Cargando | 008 |
490 + - - - - - - - - - - - - -+ - - - - - - - - - - - - - - -+ - - - - - - - - -+
491 + - - - - - - - - - - - - -+ - - - - - - - - - - - - - - -+ - - - - - - - - -+
492 | cargador_id | estado_actual | id_auto |
493 + - - - - - - - - - - - - -+ - - - - - - - - - - - - - - -+ - - - - - - - - -+
494 | CP_3 | Cargando | 003 |
495 | CP_6 | Cargando | 006 |
496 | CP_9 | Esperando | 009 |
497 + - - - - - - - - - - - - -+ - - - - - - - - - - - - - - -+ - - - - - - - - -+
498 + - - - - - - - - - - - - -+ - - - - - - - - - - - - - - - - -+ - - - - - - - - -+
499 | cargador_id | esperando_carga | id_auto |
500 + - - - - - - - - - - - - -+ - - - - - - - - - - - - - - - - -+ - - - - - - - - -+
501 | CP_7 | True | 007 |
502 | CP_9 | True | 009 |
503 | CP_10 | True | 010 |
504 + - - - - - - - - - - - - -+ - - - - - - - - - - - - - - - - -+ - - - - - - - - -+
505 El siguiente es ......... CP_8
506 La carga por las fases es: (2,2,2)507 A la salida del autoCP_3 se le resta 1 a la fase3
508 CALCULAR SIGUIENTE CON ID CARGADOR = CP_3
509 LA FASE DEL SIGUIENTE ES LA FASE3
510 entroooo
511 cambio el siguiente a CP_9
512 el largo de la cola es 3
513 hay_carga
514 True
515 toy_esperando
516 True
517 soy_siguiente
518 False
519 cola_vacia
520 False
521 No cargo
522 Toy en la cola
523 el largo de la cola es 3
524 hay_carga
525 True
526 toy_esperando
527 True
```

```
528 soy_siguiente
529 True
530 cola_vacia
531 False
532 True : Esta esperando y es siguiente
533 + - - - - - - - - - - - - -+ - - - - - - - - - - - - - - -+ - - - - - - - - -+
534 | cargador_id | estado_actual | id_auto |
535 + - - - - - - - - - - - - -+ - - - - - - - - - - - - - - -+ - - - - - - - - -+
536 | CP_1 | Cargando | 001 |
537 | CP_4 | Cargando | 004 |
538 | CP_7 | Esperando | 007 |
539 | CP_10 | Esperando | 010 |
540 + - - - - - - - - - - - - -+ - - - - - - - - - - - - - - -+ - - - - - - - - -+
541 + - - - - - - - - - - - - -+ - - - - - - - - - - - - - - -+ - - - - - - - - -+
542 | cargador_id | estado_actual | id_auto |
543 + - - - - - - - - - - - - -+ - - - - - - - - - - - - - - -+ - - - - - - - - -+
544 | CP_2 | Vacio | None |
545 | CP_5 | Cargando | 005 |
546 | CP_8 | Cargando | 008 |
547 + - - - - - - - - - - - - -+ - - - - - - - - - - - - - - -+ - - - - - - - - -+
548 + - - - - - - - - - - - - -+ - - - - - - - - - - - - - - -+ - - - - - - - - -+
549 | cargador_id | estado_actual | id_auto |
550 + - - - - - - - - - - - - -+ - - - - - - - - - - - - - - -+ - - - - - - - - -+
551 | CP_3 | Vacio | None |
552 | CP_6 | Cargando | 006 |
553 | CP_9 | Cargando | 009 |
554 + - - - - - - - - - - - - -+ - - - - - - - - - - - - - - -+ - - - - - - - - -+
555 + - - - - - - - - - - - - -+ - - - - - - - - - - - - - - - - -+ - - - - - - - - -+
556 | cargador_id | esperando_carga | id_auto |
557 + - - - - - - - - - - - - -+ - - - - - - - - - - - - - - - - -+ - - - - - - - - -+
558 | CP_7 | True | 007 |
559 | CP_10 | True | 010 |
560 + - - - - - - - - - - - - -+ - - - - - - - - - - - - - - - - -+ - - - - - - - - -+
561 El siguiente es ......... CP_9
562 La carga por las fases es: (2,2,2)563 el largo de la cola es 2
564 hay_carga
565 False
566 toy_esperando
567 True
568 soy_siguiente
569 False
570 cola_vacia
571 False
572 No cargo
573 Toy en la cola
574 + - - - - - - - - - - - - -+ - - - - - - - - - - - - - - -+ - - - - - - - - -+
575 | cargador_id | estado_actual | id_auto |
576 + - - - - - - - - - - - - -+ - - - - - - - - - - - - - - -+ - - - - - - - - -+
577 | CP_1 | Cargando | 001 |
578 | CP_4 | Cargando | 004 |
```
 | CP\_7 | Esperando | 007 | | CP\_10 | Esperando | 010 | + - - - - - - - - - - - - -+ - - - - - - - - - - - - - - -+ - - - - - - - - -+ + - - - - - - - - - - - - -+ - - - - - - - - - - - - - - -+ - - - - - - - - -+ | cargador\_id | estado\_actual | id\_auto | + - - - - - - - - - - - - -+ - - - - - - - - - - - - - - -+ - - - - - - - - -+ | CP\_2 | Vacio | None | | CP\_5 | Cargando | 005 | | CP\_8 | Cargando | 008 | + - - - - - - - - - - - - -+ - - - - - - - - - - - - - - -+ - - - - - - - - -+ + - - - - - - - - - - - - -+ - - - - - - - - - - - - - - -+ - - - - - - - - -+ | cargador\_id | estado\_actual | id\_auto | + - - - - - - - - - - - - -+ - - - - - - - - - - - - - - -+ - - - - - - - - -+ | CP\_3 | Vacio | None | | CP\_6 | Cargando | 006 | | CP\_9 | Cargando | 009 | + - - - - - - - - - - - - -+ - - - - - - - - - - - - - - -+ - - - - - - - - -+ + - - - - - - - - - - - - -+ - - - - - - - - - - - - - - - - -+ - - - - - - - - -+ | cargador\_id | esperando\_carga | id\_auto | + - - - - - - - - - - - - -+ - - - - - - - - - - - - - - - - -+ - - - - - - - - -+ | CP\_7 | True | 007 | 600 | CP\_10 | True | 010 | + - - - - - - - - - - - - -+ - - - - - - - - - - - - - - - - -+ - - - - - - - - -+ El siguiente es ......... CP\_9 La carga por las fases es:  $(2,2,2)$  A la salida del autoCP\_5 se le resta 1 a la fase2 CALCULAR SIGUIENTE CON ID CARGADOR = CP\_5 LA FASE DEL SIGUIENTE ES LA FASE2 no encontro fase CP\_9 el largo de la cola es 2 hay\_carga True toy\_esperando True soy\_siguiente False cola\_vacia False No cargo Toy en la cola el largo de la cola es 2 hay\_carga True toy\_esperando True soy\_siguiente False cola\_vacia False No cargo

```
630 Toy en la cola
631 + - - - - - - - - - - - - -+ - - - - - - - - - - - - - - -+ - - - - - - - - -+
632 | cargador_id | estado_actual | id_auto |
633 + - - - - - - - - - - - - -+ - - - - - - - - - - - - - - -+ - - - - - - - - -+
634 | CP_1 | Cargando | 001 |
635 | CP_4 | Cargando | 004 |
636 | CP_7 | Esperando | 007 |
637 | CP_10 | Esperando | 010 |
638 + - - - - - - - - - - - - -+ - - - - - - - - - - - - - - -+ - - - - - - - - -+
639 + - - - - - - - - - - - - -+ - - - - - - - - - - - - - - -+ - - - - - - - - -+
640 | cargador_id | estado_actual | id_auto |
641 + - - - - - - - - - - - - -+ - - - - - - - - - - - - - - -+ - - - - - - - - -+
642 | CP_2 | Vacio | None |
643 | CP_5 | Vacio | None |
644 | CP_8 | Cargando | 008 |
645 + - - - - - - - - - - - - -+ - - - - - - - - - - - - - - -+ - - - - - - - - -+
646 + - - - - - - - - - - - - -+ - - - - - - - - - - - - - - -+ - - - - - - - - -+
647 | cargador_id | estado_actual | id_auto |
648 + - - - - - - - - - - - - -+ - - - - - - - - - - - - - - -+ - - - - - - - - -+
649 | CP_3 | Vacio | None |
650 | CP_6 | Cargando | 006 |
651 | CP_9 | Cargando | 009 |
652 + - - - - - - - - - - - - -+ - - - - - - - - - - - - - - -+ - - - - - - - - -+
653 + - - - - - - - - - - - - -+ - - - - - - - - - - - - - - - - -+ - - - - - - - - -+
654 | cargador_id | esperando_carga | id_auto |
655 + - - - - - - - - - - - - -+ - - - - - - - - - - - - - - - - -+ - - - - - - - - -+
656 | CP_7 | True | 007 |
657 | CP_10 | True | 010 |
658 + - - - - - - - - - - - - -+ - - - - - - - - - - - - - - - - -+ - - - - - - - - -+
659 El siguiente es ......... CP_9
660 La carga por las fases es: (2,1,2)661 A la salida del autoCP_6 se le resta 1 a la fase3
662 CALCULAR SIGUIENTE CON ID CARGADOR = CP_6
663 LA FASE DEL SIGUIENTE ES LA FASE3
664 no encontro fase
665 CP_9
666 el largo de la cola es 2
667 hay_carga
668 True
669 toy_esperando
670 True
671 soy_siguiente
672 False
673 cola_vacia
674 False
675 No cargo
676 Toy en la cola
677 el largo de la cola es 2
678 hay_carga
679 True
680 toy_esperando
```

```
681 True
682 soy_siguiente
683 False
684 cola_vacia
685 False
686 No cargo
687 Toy en la cola
688 + - - - - - - - - - - - - -+ - - - - - - - - - - - - - - -+ - - - - - - - - -+
689 | cargador_id | estado_actual | id_auto |
690 + - - - - - - - - - - - - -+ - - - - - - - - - - - - - - -+ - - - - - - - - -+
691 | CP_1 | Cargando | 001 |
692 | CP_4 | Cargando | 004 |
693 | CP_7 | Esperando | 007 |
694 | CP_10 | Esperando | 010 |
695 + - - - - - - - - - - - - -+ - - - - - - - - - - - - - - -+ - - - - - - - - -+
696 + - - - - - - - - - - - - -+ - - - - - - - - - - - - - - -+ - - - - - - - - -+
697 | cargador_id | estado_actual | id_auto |
698 + - - - - - - - - - - - - -+ - - - - - - - - - - - - - - -+ - - - - - - - - -+
699 | CP_2 | Vacio | None |
700 | CP_5 | Vacio | None |
700 | 51 - 5 | 12 - 5 | 12 - 5 | 12 - 5 | 008 |
702 + - - - - - - - - - - - - -+ - - - - - - - - - - - - - - -+ - - - - - - - - -+
703 + - - - - - - - - - - - - -+ - - - - - - - - - - - - - - -+ - - - - - - - - -+
704 | cargador_id | estado_actual | id_auto |
705 + - - - - - - - - - - - - -+ - - - - - - - - - - - - - - -+ - - - - - - - - -+
706 | CP_3 | Vacio | None |
707 | CP_6 | Vacio | None |
708 | CP_9 | Cargando | 009 |
709 + - - - - - - - - - - - - -+ - - - - - - - - - - - - - - -+ - - - - - - - - -+
710 + - - - - - - - - - - - - -+ - - - - - - - - - - - - - - - - -+ - - - - - - - - -+
711 | cargador_id | esperando_carga | id_auto |
712 + - - - - - - - - - - - - -+ - - - - - - - - - - - - - - - - -+ - - - - - - - - -+
713 | CP_7 | True | 007 |
714 | CP_10 | True | 010 |
715 + - - - - - - - - - - - - -+ - - - - - - - - - - - - - - - - -+ - - - - - - - - -+
716 El siguiente es ......... CP_9
717 La carga por las fases es: (2,1,1)718 A la salida del autoCP_8 se le resta 1 a la fase2
719 CALCULAR SIGUIENTE CON ID CARGADOR = CP_8
720 LA FASE DEL SIGUIENTE ES LA FASE2
721 no encontro fase
722 CP_9
723 + - - - - - - - - - - - - -+ - - - - - - - - - - - - - - -+ - - - - - - - - -+
724 | cargador_id | estado_actual | id_auto |
725 + - - - - - - - - - - - - -+ - - - - - - - - - - - - - - -+ - - - - - - - - -+
726 | CP_1 | Cargando | 001 |
727 | CP_4 | Cargando | 004 |
728 | CP_7 | Esperando | 007 |
729 | CP_10 | Esperando | 010 |
730 + - - - - - - - - - - - - -+ - - - - - - - - - - - - - - -+ - - - - - - - - -+
731 + - - - - - - - - - - - - -+ - - - - - - - - - - - - - - -+ - - - - - - - - -+
```

```
732 | cargador_id | estado_actual | id_auto |
733 + - - - - - - - - - - - - -+ - - - - - - - - - - - - - - -+ - - - - - - - - -+
734 | CP_2 | Vacio | None |
735 | CP_5 | Vacio | None |
736 | CP_8 | Vacio | None |
737 + - - - - - - - - - - - - -+ - - - - - - - - - - - - - - -+ - - - - - - - - -+
738 + - - - - - - - - - - - - -+ - - - - - - - - - - - - - - -+ - - - - - - - - -+
739 | cargador_id | estado_actual | id_auto |
740 + - - - - - - - - - - - - -+ - - - - - - - - - - - - - - -+ - - - - - - - - -+
741 | CP_3 | Vacio
742 | CP_6 | Vacio | None |
743 | CP_9 | Cargando | 009 |
744 + - - - - - - - - - - - - -+ - - - - - - - - - - - - - - -+ - - - - - - - - -+
745 + - - - - - - - - - - - - -+ - - - - - - - - - - - - - - - - -+ - - - - - - - - -+
746 | cargador_id | esperando_carga | id_auto |
747 + - - - - - - - - - - - - -+ - - - - - - - - - - - - - - - - -+ - - - - - - - - -+
748 | CP_7 | True | 007 |
749 | CP_10 | True | 010 |
750 + - - - - - - - - - - - - -+ - - - - - - - - - - - - - - - - -+ - - - - - - - - -+
751 El siguiente es ......... CP_9
752 La carga por las fases es: (2,0,1)753 A la salida del autoCP_9 se le resta 1 a la fase3
754 CALCULAR SIGUIENTE CON ID CARGADOR = CP_9
755 LA FASE DEL SIGUIENTE ES LA FASE3
756 no encontro fase
757 CP_9
758 + - - - - - - - - - - - - -+ - - - - - - - - - - - - - - -+ - - - - - - - - -+
759 | cargador_id | estado_actual | id_auto |
760 + - - - - - - - - - - - - -+ - - - - - - - - - - - - - - -+ - - - - - - - - -+
761 | CP_1 | Cargando | 001 |
762 | CP_4 | Cargando | 004 |
763 | CP_7 | Esperando | 007 |
764 | CP_10 | Esperando | 010 |
765 + - - - - - - - - - - - - -+ - - - - - - - - - - - - - - -+ - - - - - - - - -+
766 + - - - - - - - - - - - - -+ - - - - - - - - - - - - - - -+ - - - - - - - - -+
767 | cargador_id | estado_actual | id_auto |
768 + - - - - - - - - - - - - -+ - - - - - - - - - - - - - - -+ - - - - - - - - -+
       769 | CP_2 | Vacio | None |
770 | CP_5 | Vacio | None |
771 | CP_8 | Vacio | None |
772 + - - - - - - - - - - - - -+ - - - - - - - - - - - - - - -+ - - - - - - - - -+
   773 + - - - - - - - - - - - - -+ - - - - - - - - - - - - - - -+ - - - - - - - - -+
774 | cargador_id | estado_actual | id_auto |
775 + - - - - - - - - - - - - -+ - - - - - - - - - - - - - - -+ - - - - - - - - -+
776 | CP_3 | Vacio | None |
777 | CP_6 | Vacio | None |
778 | CP_9 | Vacio | None |
779 + - - - - - - - - - - - - -+ - - - - - - - - - - - - - - -+ - - - - - - - - -+
780 + - - - - - - - - - - - - -+ - - - - - - - - - - - - - - - - -+ - - - - - - - - -+
781 | cargador_id | esperando_carga | id_auto |
782 + - - - - - - - - - - - - -+ - - - - - - - - - - - - - - - - -+ - - - - - - - - -+
```

```
783 | CP_7 | True | 007 |
784 | CP_10 | True | 010 |
785 + - - - - - - - - - - - - -+ - - - - - - - - - - - - - - - - -+ - - - - - - - - -+
786 El siguiente es ......... CP_9
787 La carga por las fases es: (2,0,0)788 A la salida del autoCP_1 se le resta 1 a la fase1
789 CALCULAR SIGUIENTE CON ID CARGADOR = CP_1
790 LA FASE DEL SIGUIENTE ES LA FASE1
791 entroooo
792 cambio el siguiente a CP_7
793 el largo de la cola es 2
794 hay_carga
795 True
796 toy_esperando
797 True
798 soy_siguiente
799 True
800 cola_vacia
801 False
802 True : Esta esperando y es siguiente
803 + - - - - - - - - - - - - -+ - - - - - - - - - - - - - - -+ - - - - - - - - -+
804 | cargador_id | estado_actual | id_auto |
805 + - - - - - - - - - - - - -+ - - - - - - - - - - - - - - -+ - - - - - - - - -+
806 | CP_1 | Vacio | None |
807 | CP_4 | Cargando | 004 |
808 | CP_7 | Cargando | 007 |
809 | CP_10 | Esperando | 010 |
810 + - - - - - - - - - - - - -+ - - - - - - - - - - - - - - -+ - - - - - - - - -+
811 + - - - - - - - - - - - - -+ - - - - - - - - - - - - - - -+ - - - - - - - - -+
812 | cargador_id | estado_actual | id_auto |
813 + - - - - - - - - - - - - -+ - - - - - - - - - - - - - - -+ - - - - - - - - -+
814 | CP_2 | Vacio | None |
815 | CP_5 | Vacio | None |
816 | CP_8 | Vacio | None |
817 + - - - - - - - - - - - - -+ - - - - - - - - - - - - - - -+ - - - - - - - - -+
818 + - - - - - - - - - - - - -+ - - - - - - - - - - - - - - -+ - - - - - - - - -+
819 | cargador_id | estado_actual | id_auto |
820 + - - - - - - - - - - - - -+ - - - - - - - - - - - - - - -+ - - - - - - - - -+
921 | CP_3 | Vacio | None |<br>922 | CP_6 | Vacio | None |<br>923 | CP_9 | Vacio | None |
822 | CP_6 | Vacio | None |
823 | CP_9 | Vacio | None |
824 + - - - - - - - - - - - - -+ - - - - - - - - - - - - - - -+ - - - - - - - - -+
825 + - - - - - - - - - - - - -+ - - - - - - - - - - - - - - - - -+ - - - - - - - - -+
826 | cargador_id | esperando_carga | id_auto |
827 + - - - - - - - - - - - - -+ - - - - - - - - - - - - - - - - -+ - - - - - - - - -+
828 | CP_10 | True | 010 |
829 + - - - - - - - - - - - - -+ - - - - - - - - - - - - - - - - -+ - - - - - - - - -+
830 El siguiente es .........CP_7
831 La carga por las fases es: (2,0,0)832 el largo de la cola es 1
833 hay_carga
```

```
834 True
835 toy_esperando
836 True
837 soy_siguiente
838 False
839 cola_vacia
840 False
841 No cargo
842 Toy en la cola
843 + - - - - - - - - - - - - -+ - - - - - - - - - - - - - - -+ - - - - - - - - -+
844 | cargador_id | estado_actual | id_auto |
845 + - - - - - - - - - - - - -+ - - - - - - - - - - - - - - -+ - - - - - - - - -+
846 | CP_1 | Vacio | None |
847 | CP_4 | Cargando | 004 |
848 | CP_7 | Cargando | 007 |
849 | CP_10 | Esperando | 010 |
850 + - - - - - - - - - - - - -+ - - - - - - - - - - - - - - -+ - - - - - - - - -+
851 + - - - - - - - - - - - - -+ - - - - - - - - - - - - - - -+ - - - - - - - - -+
852 | cargador_id | estado_actual | id_auto |
853 + - - - - - - - - - - - - -+ - - - - - - - - - - - - - - -+ - - - - - - - - -+
854 | CP_2 | Vacio | None |
855 | CP_5 | Vacio | None |
856 | CP_8 | Vacio | None |
857 + - - - - - - - - - - - - -+ - - - - - - - - - - - - - - -+ - - - - - - - - -+
858 + - - - - - - - - - - - - -+ - - - - - - - - - - - - - - -+ - - - - - - - - -+
859 | cargador_id | estado_actual | id_auto |
860 + - - - - - - - - - - - - -+ - - - - - - - - - - - - - - -+ - - - - - - - - -+
861 | CP_3 | Vacio | None |
862 | CP_6 | Vacio | None |
863 | CP_9 | Vacio | None |
864 + - - - - - - - - - - - - -+ - - - - - - - - - - - - - - -+ - - - - - - - - -+
865 + - - - - - - - - - - - - -+ - - - - - - - - - - - - - - - - -+ - - - - - - - - -+
866 | cargador_id | esperando_carga | id_auto |
867 + - - - - - - - - - - - - -+ - - - - - - - - - - - - - - - - -+ - - - - - - - - -+
868 | CP_10 | True | 010 |
869 + - - - - - - - - - - - - -+ - - - - - - - - - - - - - - - - -+ - - - - - - - - -+
870 El siguiente es ......... CP_7
871 La carga por las fases es: (2,0,0)872 A la salida del autoCP_4 se le resta 1 a la fase1
873 CALCULAR SIGUIENTE CON ID CARGADOR = CP_4
874 LA FASE DEL SIGUIENTE ES LA FASE1
875 entroooo
876 cambio el siguiente a CP_10
877 el largo de la cola es 1
878 hay_carga
879 True
880 toy_esperando
881 True
882 soy_siguiente
883 True
884 cola_vacia
```
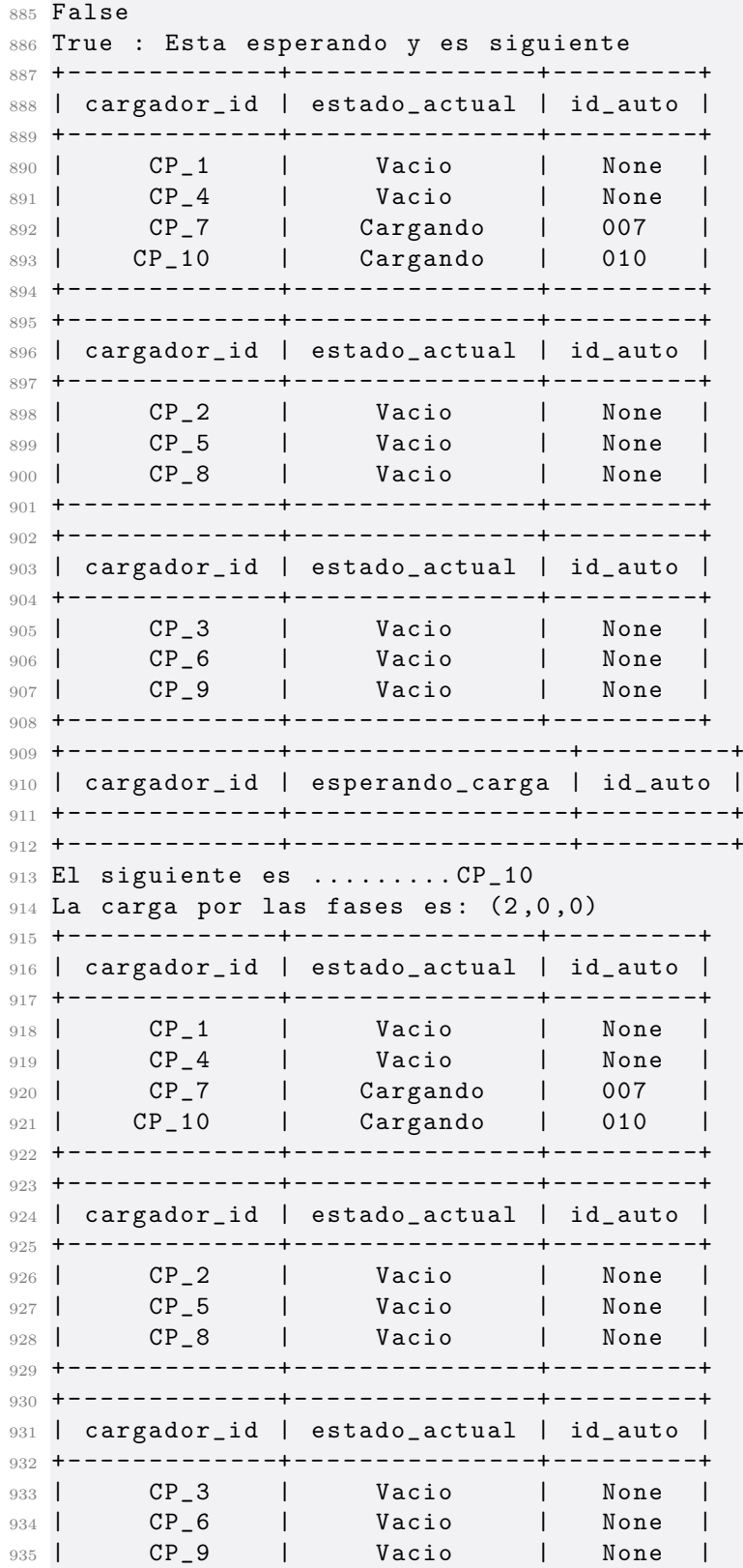

```
936 + - - - - - - - - - - - - -+ - - - - - - - - - - - - - - -+ - - - - - - - - -+
937 + - - - - - - - - - - - - -+ - - - - - - - - - - - - - - - - -+ - - - - - - - - -+
938 | cargador_id | esperando_carga | id_auto |
939 + - - - - - - - - - - - - -+ - - - - - - - - - - - - - - - - -+ - - - - - - - - -+
940 + - - - - - - - - - - - - -+ - - - - - - - - - - - - - - - - -+ - - - - - - - - -+
941 El siguiente es .........CP_10
942 La carga por las fases es: (2,0,0)943 A la salida del autoCP_7 se le resta 1 a la fase1
944 CALCULAR SIGUIENTE CON ID CARGADOR = CP_7
945 LA FASE DEL SIGUIENTE ES LA FASE1
946 no encontro fase
947 CP_10
948 + - - - - - - - - - - - - -+ - - - - - - - - - - - - - - -+ - - - - - - - - -+
949 | cargador_id | estado_actual | id_auto |
950 + - - - - - - - - - - - - -+ - - - - - - - - - - - - - - -+ - - - - - - - - -+
951 | CP_1 | Vacio | None |<br>952 | CP_4 | Vacio | None |<br>000 | CP_7 | Vacio | None |
952 | CP_4 | Vacio | None |
953 | CP_7 | Vacio | None |
954 | CP_10 | Cargando | 010 |
955 + - - - - - - - - - - - - -+ - - - - - - - - - - - - - - -+ - - - - - - - - -+
956 + - - - - - - - - - - - - -+ - - - - - - - - - - - - - - -+ - - - - - - - - -+
957 | cargador_id | estado_actual | id_auto |
958 | CP_2 | Vacio | None |
959 | CP_5 | Vacio | None |
960 | CP_8 | Vacio | None |
961 + - - - - - - - - - - - - -+ - - - - - - - - - - - - - - -+ - - - - - - - - -+
962 + - - - - - - - - - - - - -+ - - - - - - - - - - - - - - -+ - - - - - - - - -+
963 | cargador_id | estado_actual | id_auto |
964 + - - - - - - - - - - - - -+ - - - - - - - - - - - - - - -+ - - - - - - - - -+
965 | CP_3 | Vacio | None |
966 | CP_6 | Vacio | None |
967 | CP_9 | Vacio | None |
968 + - - - - - - - - - - - - -+ - - - - - - - - - - - - - - -+ - - - - - - - - -+
969 + - - - - - - - - - - - - -+ - - - - - - - - - - - - - - - - -+ - - - - - - - - -+
970 | cargador_id | esperando_carga | id_auto |
971 + - - - - - - - - - - - - -+ - - - - - - - - - - - - - - - - -+ - - - - - - - - -+
972 + - - - - - - - - - - - - -+ - - - - - - - - - - - - - - - - -+ - - - - - - - - -+
973 El siguiente es .........CP_10
974 La carga por las fases es: (1,0,0)975 A la salida del autoCP_10 se le resta 1 a la fase1
976 CALCULAR SIGUIENTE CON ID CARGADOR = CP_10
977 LA FASE DEL SIGUIENTE ES LA FASE1
978 no encontro fase
979 + - - - - - - - - - - - - -+ - - - - - - - - - - - - - - -+ - - - - - - - - -+
980 | cargador_id | estado_actual | id_auto |
981 + - - - - - - - - - - - - -+ - - - - - - - - - - - - - - -+ - - - - - - - - -+
982 | CP_1 | Vacio | None |
983 | CP_4 | Vacio | None |
984 | CP_7 | Vacio | None |
985 | CP_10 | Vacio | None |
986 + - - - - - - - - - - - - -+ - - - - - - - - - - - - - - -+ - - - - - - - - -+
```
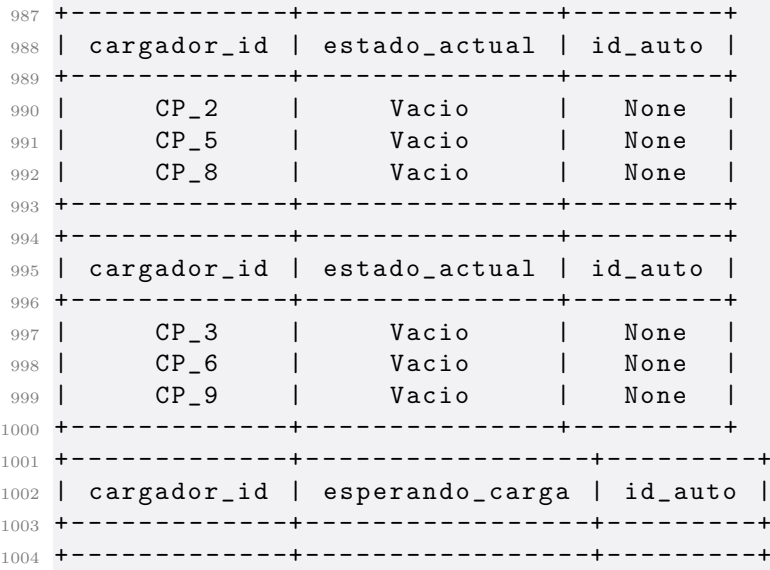

Tiempos registrados por evento:

```
1 [0.005980253219604492, 1.0586256980895996,
    1.1354210376739502 , 1.2032413482666016 ,
    1.2560980319976807 , 1.3608176708221436 ,
    1.4116837978363037 , 1.4735159873962402 ,
    1.538346767425537 , 1.5961887836456299 , 1.668994426727295 ,
     2.7456860542297363 , 2.8154983520507812 ,
    4.887736082077026 , 5.96277379989624 , 7.038522958755493 ,
    8.11933946609497 , 9.226329326629639 , 10.30987000465393 ,
    15.426000118255615 , 75.51615953445435 , 75.57898449897766 ,
     75.68470191955566 , 76.7601056098938 , 76.84886908531189 ,
    77.92369961738586 , 79.0025794506073 , 80.1025881767273 ,
    80.22425985336304 , 140.29424905776978 , 140.3550865650177 ,
     141.46964597702026 , 141.5364670753479 ,
    201.63656878471375 , 202.7157483100891]
```
Cantidad de cargadores cargando total:

 $1$  [6, 6, 6, 6, 6, 6, 6, 6, 6, 6, 6, 6, 6, 5, 4, 3, 2, 1, 0, 0, 1, 0, 0, 0, 0, 1, 2, 3, 4, 4, 4, 4, 4, 5, 6]

Cantidad de cargadores cargando fase 1:

<sup>1</sup> [0 , 0 , 0 , 0 , 0 , 0 , 0 , 0 , 0 , 0 , 0 , 0 , 0 , 1 , 1 , 1 , 2 , 2 , 2 , 2 , 2, 2, 2, 2, 2, 2, 2, 2, 2, 2, 2, 2, 2, 1, 0]

Cantidad de cargadores cargando fase 2:

<sup>1</sup> [0 , 0 , 0 , 0 , 0 , 0 , 0 , 0 , 0 , 0 , 0 , 0 , 0 , 0 , 1 , 1 , 1 , 2 , 2 , 2 , 1, 2, 2, 2, 2, 1, 1, 0, 0, 0, 0, 0, 0, 0, 0]

Cantidad de cargadores cargando fase 3:

<sup>1</sup> [0 , 0 , 0 , 0 , 0 , 0 , 0 , 0 , 0 , 0 , 0 , 0 , 0 , 0 , 0 , 1 , 1 , 1 , 2 , 2 , 2, 2, 2, 2, 2, 2, 1, 1, 0, 0, 0, 0, 0, 0, 0]

## **Referencias**

- [1] Impactos del despliegue de veh´ıculos el´ectricos en uruguay a corto y mediano plazos. El pais,Ultimo acceso Enero 2022, https://www.elpais.com.uy/economia-y-mercado/impactos-desplieguevehiculos-electricos-uruguay-corto-mediano-plazo.html.
- [2] J. quiros-tortos, l. ochoa and t. butler, "how electric vehicles and the grid work together: Lessons learned from one of the largest electric vehicle trials in the world, in ieee power and energy magazine, vol. 16, no. 6, pp. 64-76, nov.-dec. 2018, doi: 10.1109/mpe.2018.2863060.
- [3] J. quirós-tortós, l. f. ochoa, s. w. alnaser and t. butler, control of ev charging points for thermal and voltage management of lv networks", ieee trans. power syst., vol. 31, no. 4, pp. 3028-3039, 2016.
- [4] ACAU. Estadísticas de parque automotor,https://www.gub.uy/ministerioindustria-energia-mineria/datos-y-estadisticas/estadisticas/parqueautomotor.
- [5] ADME. Administración del mercado eléctrico del uruguay,https://adme.com.uy/informes/progest.php.
- [6] Nicolás Moreno Agustín Irurueta, Juan Lima. Modelado y simulación de baterías en autos eléctricos. Facultad de ingeniería, pages  $0$ –188, 30 de octubre de 2020.
- [7] Python Asyncio-Websockets. Websockets library,https://websockets.readthedocs.io/.
- [8] EV Blog. Smart charging,https://blog.placetoplug.com/es/entrada/smartcharging-sistema-de-recarga-inteligente-5ed91a3d074d.
- [9] Open charge aliance. Global plataform for open protocols,https://www.openchargealliance.org/.
- [10] GreenFlux Smart Charging. Ev smart charging whitepaper. GreenFlux, Netherlands:1–19.
- [11] Observatorio de Energ´ıa y Desarrollo Sustentable de la UCU. Impacto de la penetración de vehículos eléctricos en el sistema eléctrico de uruguay hacia 2028.

### Referencias

- [12] Facultad de ingeniería UDELAR Curso Electrotecnia. Almacenamiento de energía eléctrica en baterías electroquímicas.
- <span id="page-233-0"></span>[13] Economista en AIC Economía Finanzas. Diego Varela. Mercado de autos eléctricos, situación actual y perspectivas para uruguay y el mundo. 2022.
- [14] Ecotap. Charging stations for electric transport, https://www.ecotap.nl/en/.
- [15] EIA. Energy information administration,https://www.eia.gov/.
- [16] Python Software Foundation. Asynchronous i/o,https://docs.python.org/3/library/asyncio.html.
- [17] M. S. Golsorkhi and D. D. C. Lu. "a decentralized control method for islanded microgrids under unbalanced conditions". IEEE Trans, Vol. 31(No. 3):Paginas. 1112–1121, 2016.
- [18] Virginia Echinope Gonzalo Casaravilla. "desbalances estudio de alternativas para su estimación,". Instituto de Ingeniería Eléctrica, Universidad de la República, 2019.
- [19] British Standards Institution. Bs iec 60050(161) ed.1.0. international electrotechnical vocabulary (iev). smart city systems. ((161)), 1990.
- [20] Abu-Dhabi International Renewable Energy. innovation landscape brief: Electric-vehicle smart charging. IRENA, (2019).
- <span id="page-233-1"></span>[21] Fransisco Halty y Gustavo Mango Mauricio Gutierrez. Cargador para vehículos eléctricos.  $FING, 3:23-51, Agosto 2020.$
- [22] Portal Movilidad. Los cinco anuncios para movilidad eléctrica del gobierno y ute en uruguay,https://portalmovilidad.com/los-cinco-anunciospara-movilidad-electrica-del-gobierno-y-ute-en-uruguay.
- [23] Portal Movilidad. País por país, los números del 2021 en infraestructura de carga para vehículos eléctricos en latinoamérica,https://portalmovilidad.com/pais-por-pais-los-numeros-del-2021-en-infraestructura-de-carga-para-vehiculos-electricos-en-latinoamerica.
- [24] Navigant Research. Las 15 mayores compañías de infraestructura de recarga para coches eléctricos,https://www.hibridosyelectricos.com/articulo/actualidad/15mayores-companias-infraestructura-carga-cocheselectricos/20190129162051024984.html.
- [25] Alfonso Rodriguez-Dono. LAS ENERGÍAS RENOVABLES EN EL CON-TEXTO ENERGÉTICO ACTUAL Y FUTURO. 01 2003.
- [26] Movilidad Eléctrica UTE. Carga de vehículos,ultimo acceso agosto 2022, https://movilidad.ute.com.uy/carga.html.

## Índice de tablas

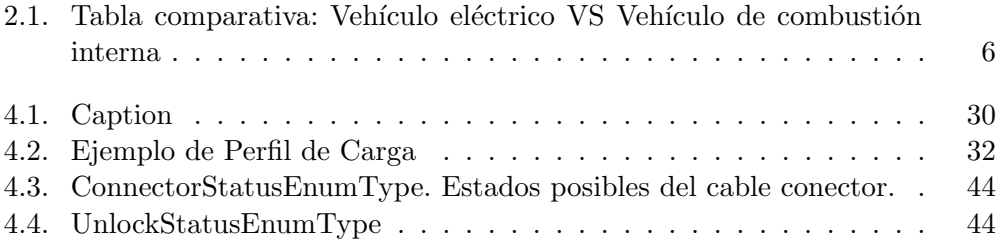

 $\operatorname{Esta}$  página ha sido intencionalmente dejada en blanco.

# Índice de figuras

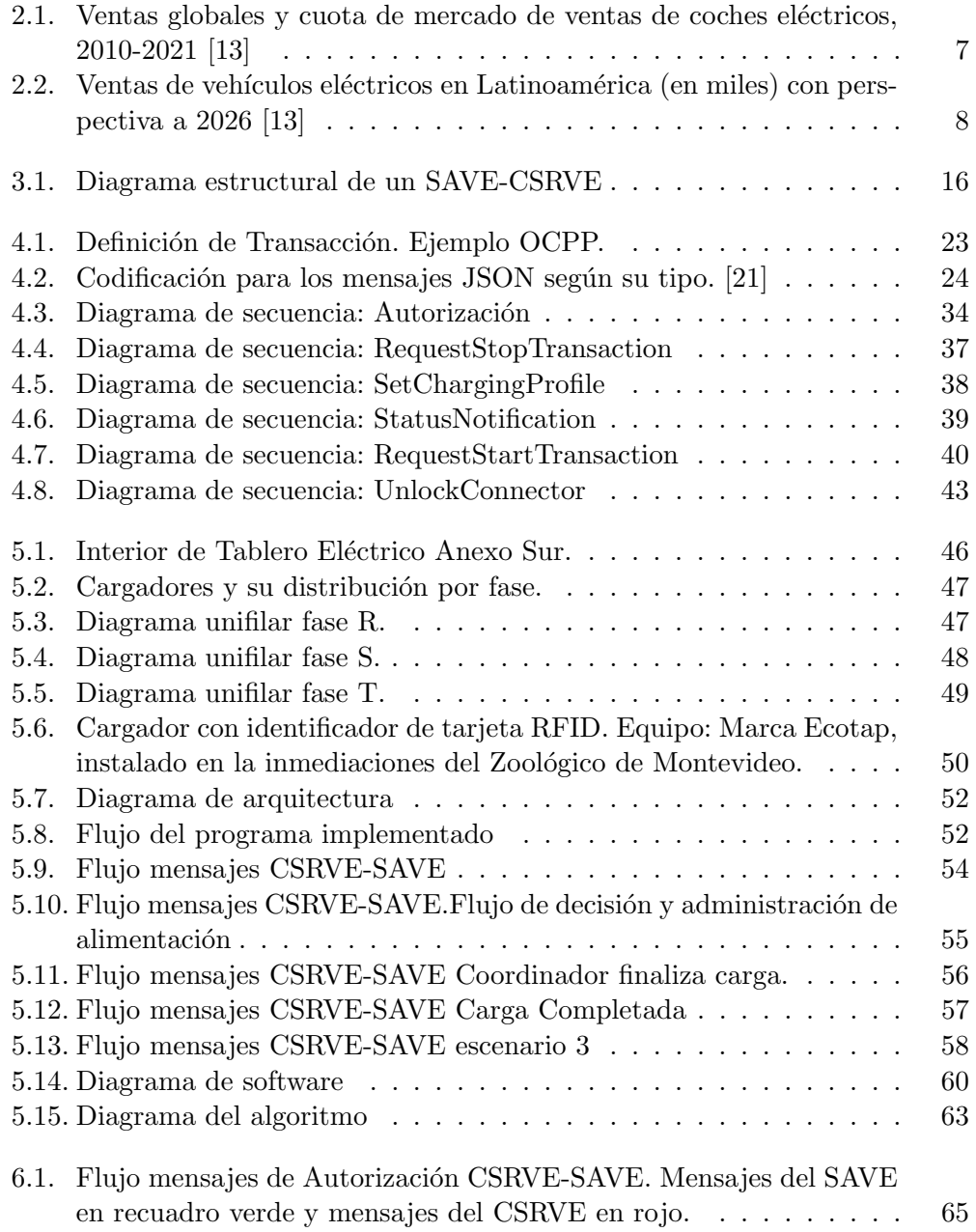

### Índice de figuras

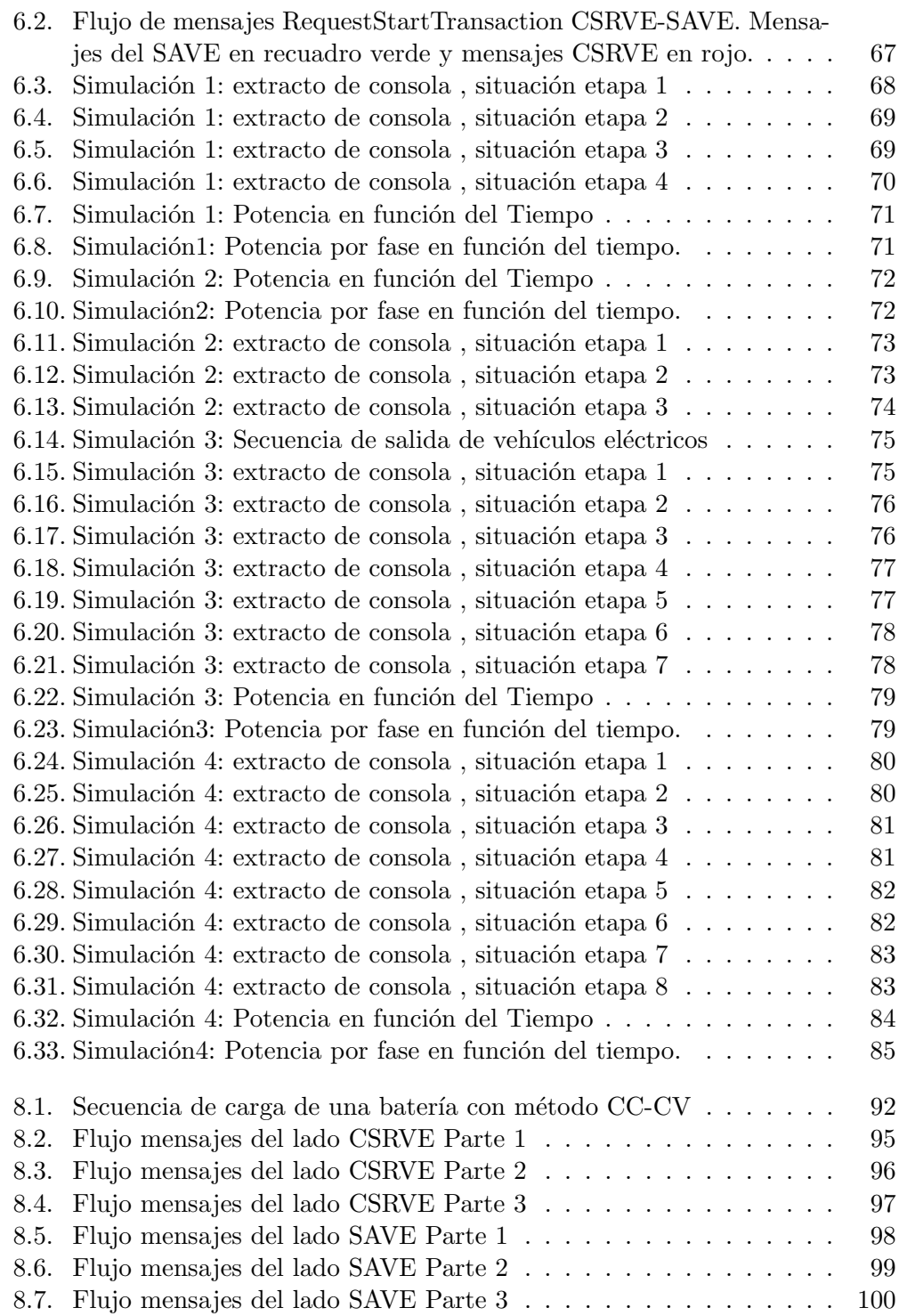

 $\quad$ es la última página. Compilado el viernes 20 octubre, 2023. <http://iie.fing.edu.uy/>